Universidad tecnológica nacional

Facultad Regional Santa Fe

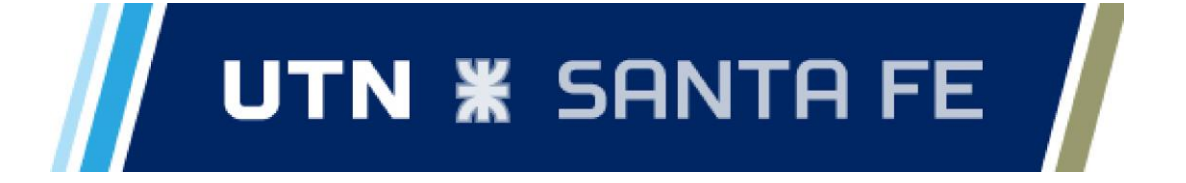

# PROYECTO FINAL

## Pantógrafo por Hidrocorte

CARRERA: Ingeniería Mecánica

NIVEL: QUINTO

ASIGNATURA: PROYECTO FINAL

ALUMNOS:

CARRERE, Jonathan ROSSO, Mauricio Daniel

AÑO LECTIVO 2019

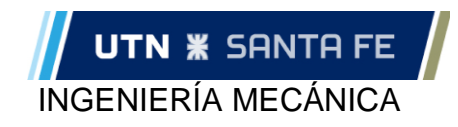

# Índice

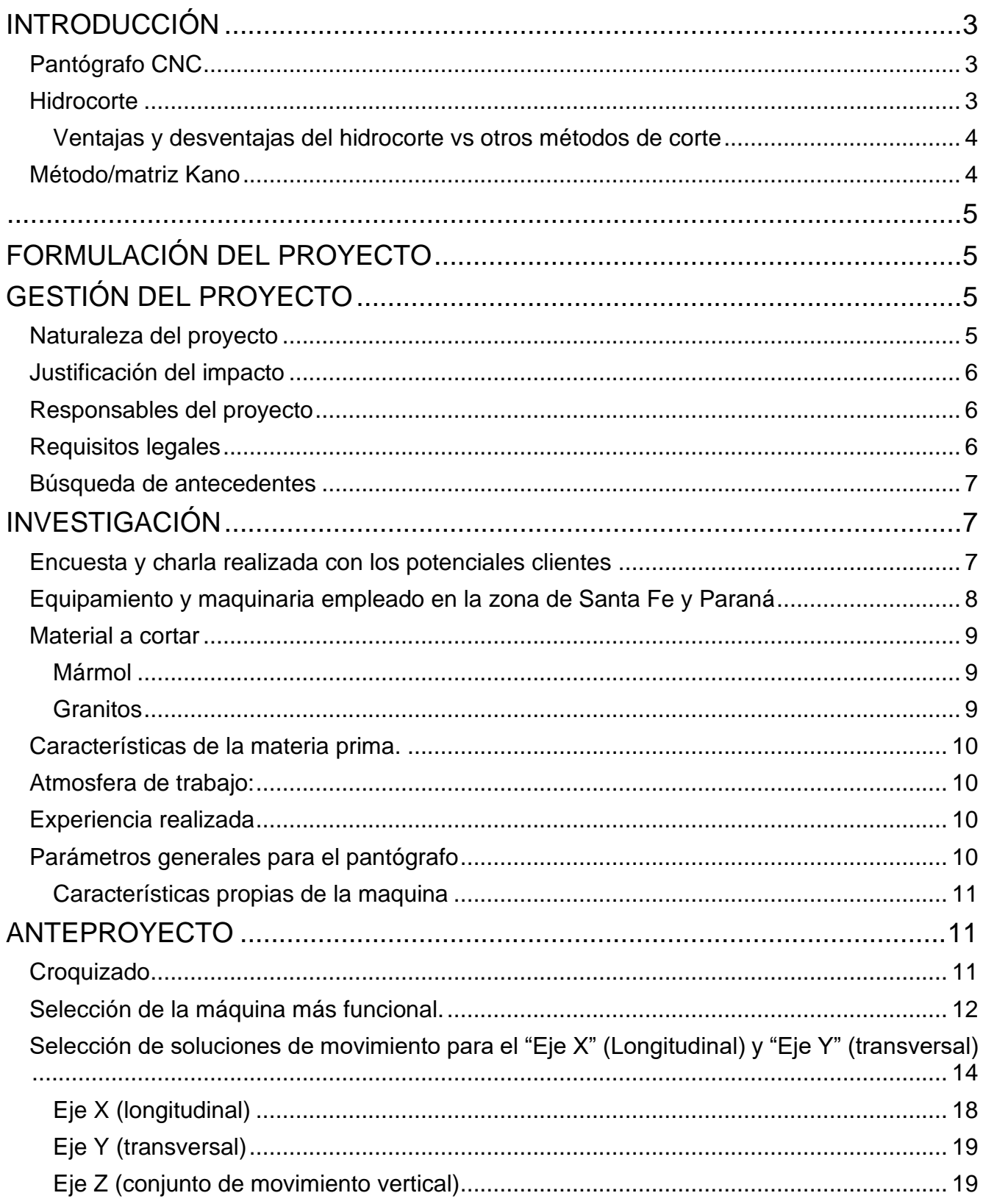

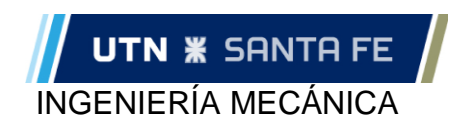

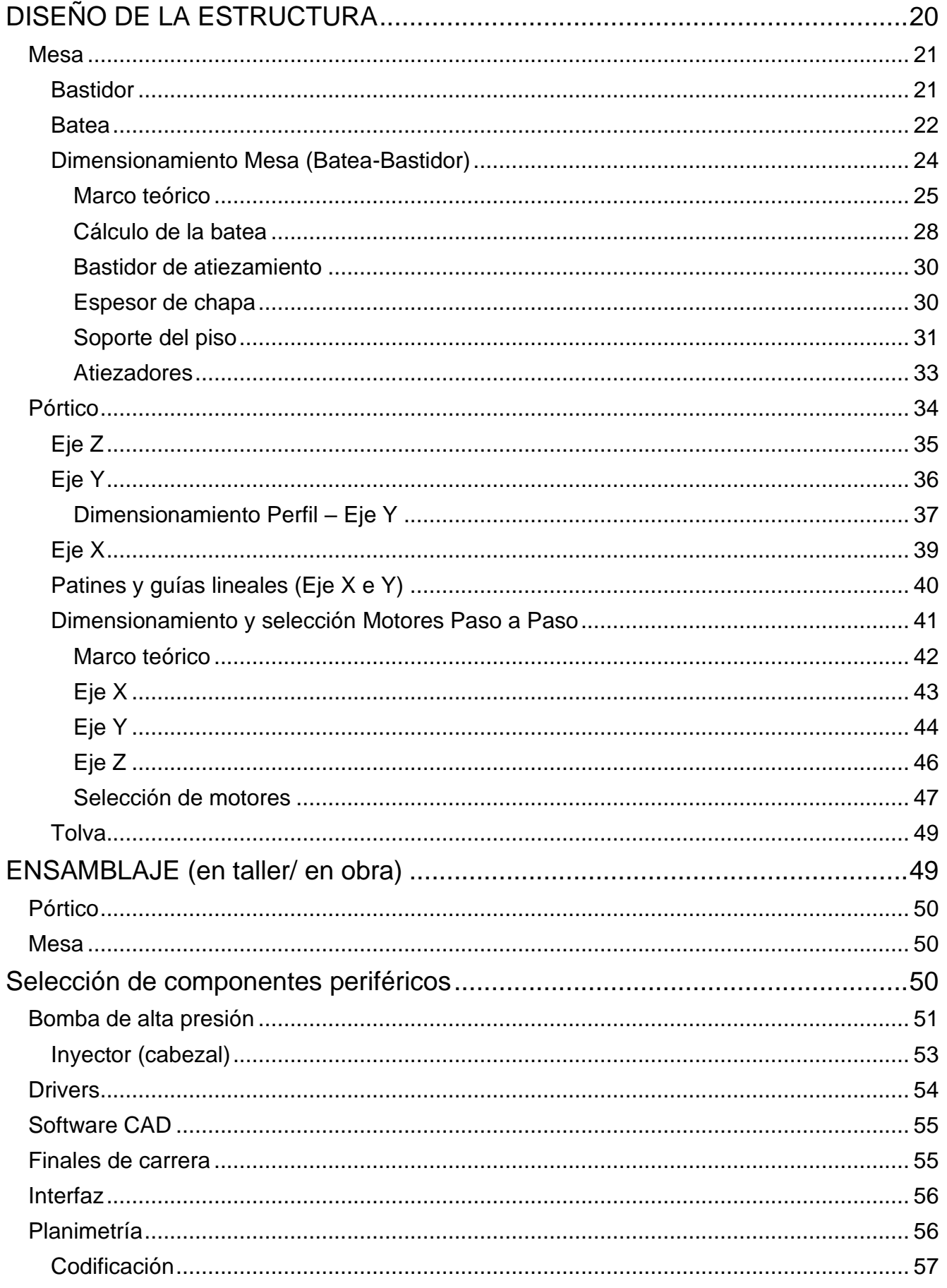

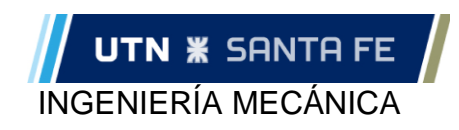

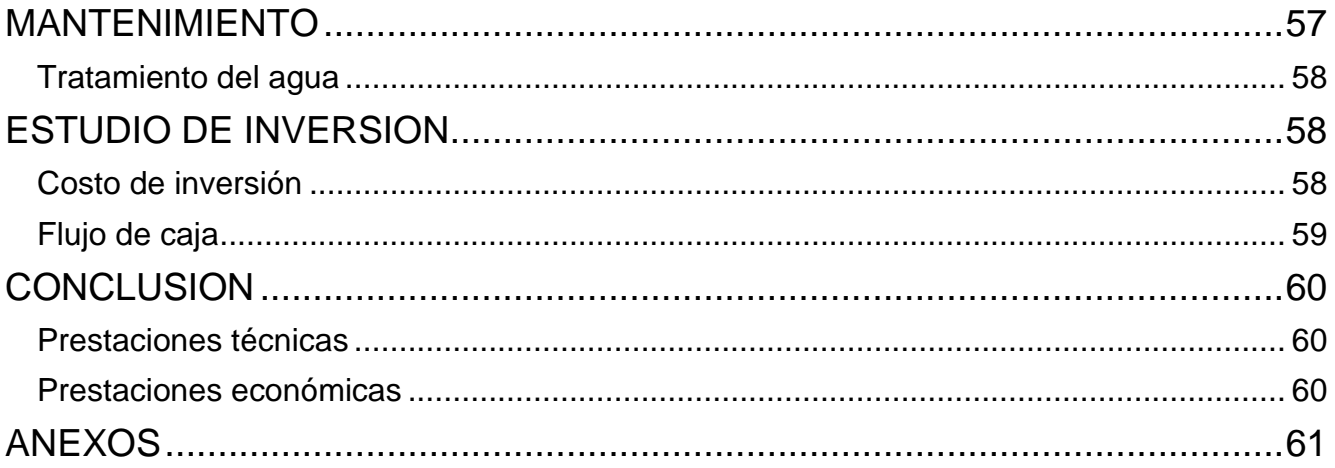

## <span id="page-3-0"></span>**INTRODUCCIÓN**

#### <span id="page-3-1"></span>**Pantógrafo CNC**

Un Pantógrafo CNC es una máquina que, valiéndose de un software de computadora, es capaz de trasferir un patrón de corte a una plancha de material, utilizando diferentes metodologías de corte. Consta de una mesa de apoyo, donde se colocan las placas de material (en posición horizontal), mientras que un cabezal móvil, realiza los cortes o calados perpendiculares a la mesa de apoyo.

Los diversos tipos de metodología de corte aplicables a esta máquina pueden ser: corte por plasma, oxicorte o hidrocorte. En este proyecto se utilizará la tecnología de corte por chorro de agua (hidrocorte)

#### <span id="page-3-2"></span>**Hidrocorte**

El hidrocorte es un proceso mecánico de corte de un material en el cual se canaliza agua a alta presión por una boquilla, generando de esta manera un chorro de agua de alta velocidad y reducida sección acompañado generalmente por un abrasivo, el cual colabora a la generación del corte. Dicho chorro de agua acompañado de abrasivo, al impactar sobre el material con gran energía desgasta el material hasta el punto donde se genera el corte de éste.

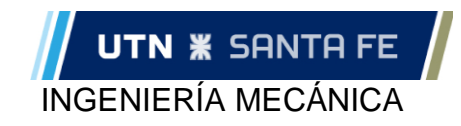

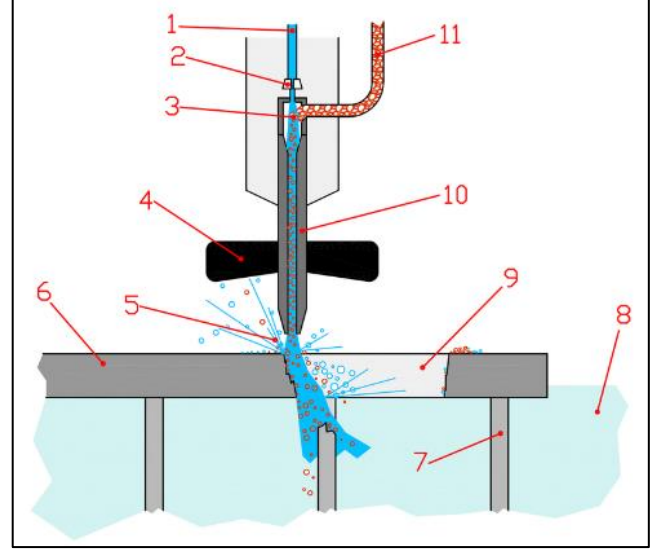

*Ilustración 1- Mecánica del hidrocorte*

*1. Alta presión de agua - 2. Enfoque - 3. Cámara de mezcla - 4. Tapa - 5. Salpicaduras - 6. Pieza de trabajo - 7. Pieza de red permanente - 8. Agua - 9. Parte de la pieza de trabajo cortada - 10. Boquilla - 11. Arena abrasiva*

<span id="page-4-0"></span>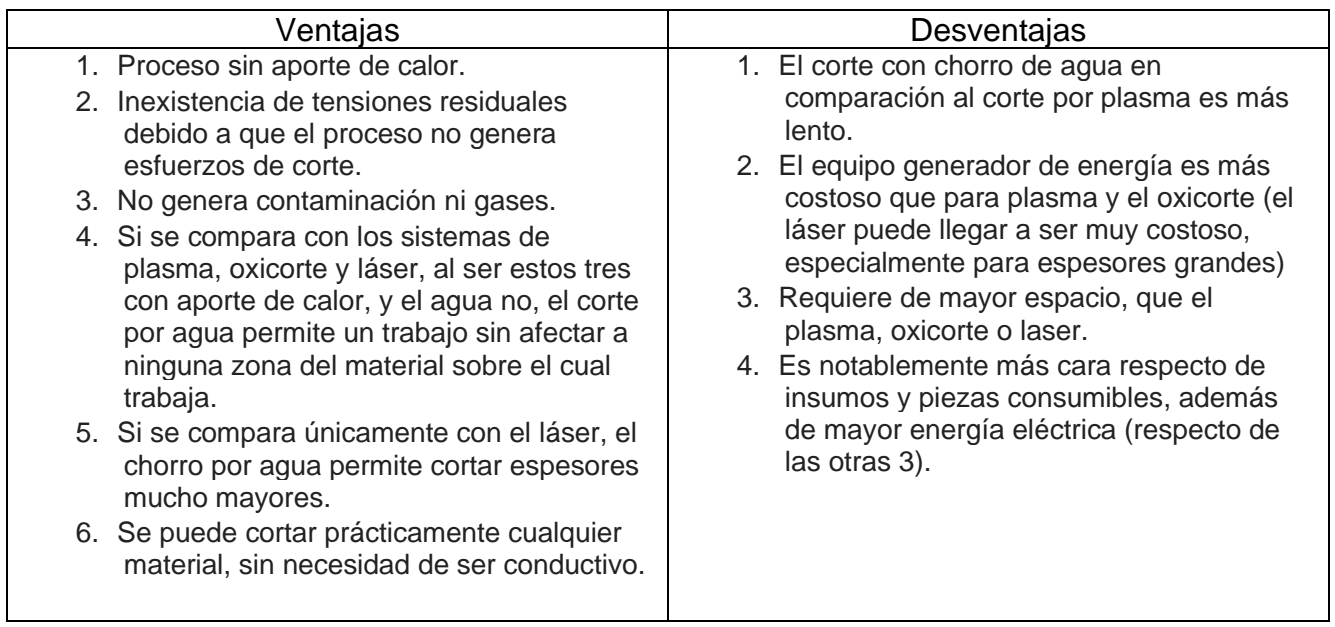

#### **Ventajas y desventajas del hidrocorte vs otros métodos de corte**

#### **Método/matriz Kano**

<span id="page-4-1"></span>A lo largo del desarrollo del proyecto surgirán diferentes tipos de problemáticas, para las cuales, se utilizará este método/matriz para determinar cuál es la solución más acorde que se adapte a nuestras necesidades

El método consiste en plasmar en una matriz las diferentes tecnologías que podrían solucionar un conjunto de necesidades. Luego se le da un orden de prioridad a las diferentes

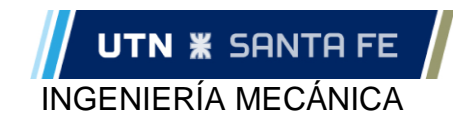

necesidades (Mandatorio, Atractivo o Esperado). Paso siguiente se le da un puntaje de satisfacción que cumplen las diferentes soluciones con las diferentes necesidades (Cumple: Mucho, Medianamente o Poco).

Una vez realizado los pasos anteriores, la matriz realiza automáticamente una ponderación entre necesidades y soluciones arrojando como resultado la solución que se adaptaría mejor a los requerimientos, según los datos cargados.

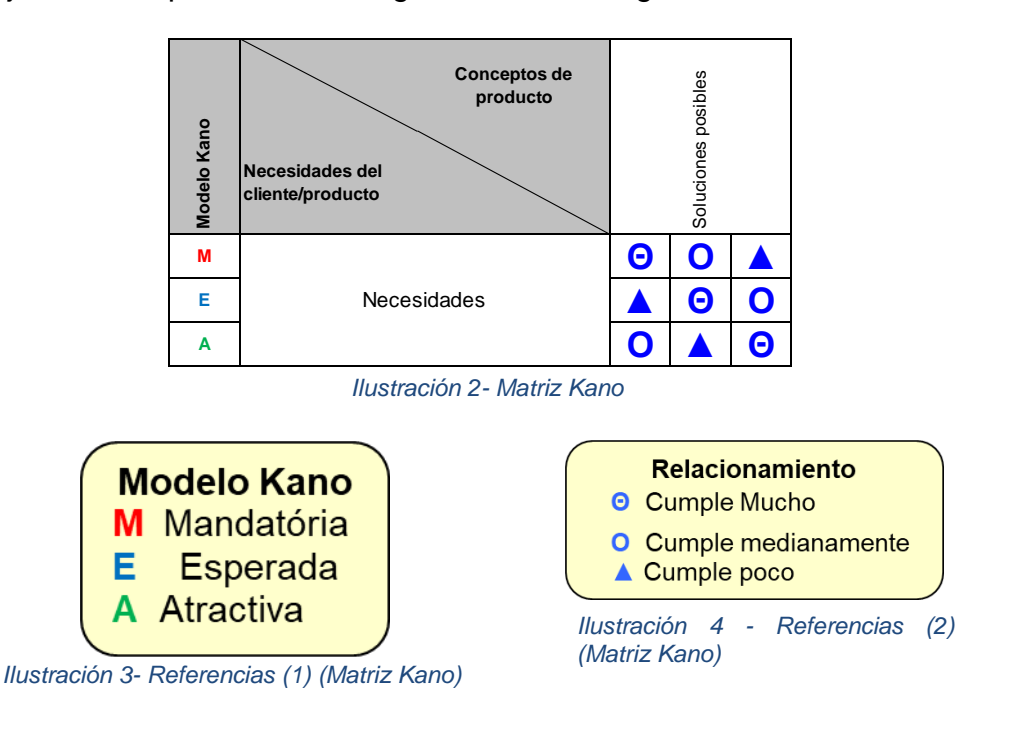

## <span id="page-5-1"></span><span id="page-5-0"></span>**FORMULACIÓN DEL PROYECTO**

Se pretende diseñar un pantógrafo que utilice un corte de chorro por agua como metodología de arranque de material. Este equipo estará destinado, principalmente, al corte de mármoles y granitos.

El proyecto que se presenta creará una alternativa a los sistemas actuales de manufactura de mármoles y granitos en la región. Actualmente, éstos utilizan una mecánica de corte longitudinal por arranque de viruta, a partir de un disco de diamante implementado en diversos sistemas de máquinas rotativas. Esta alternativa pretende lograr diversas mejoras en el sistema de producción actual, entre las que se pueden encontrar: versatilidad del corte, aumento de productividad o menor desperdicio de material.

### <span id="page-5-2"></span>**GESTIÓN DEL PROYECTO**

#### <span id="page-5-3"></span>**Naturaleza del proyecto**

A lo largo de este proyecto se pretende diseñar un pantógrafo por hidrocorte.

Un pantógrafo por hidrocorte es una maquina destinada al corte de diferentes materiales, utilizando como metodología de corte un chorro de agua de alta velocidad.

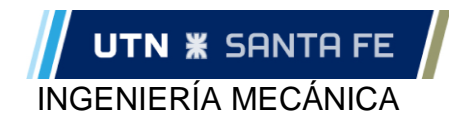

El objetivo de diseño se basa principalmente en realizar una mejora en el sistema de corte actual que utilizan las empresas dedicadas a la manufactura de mármoles y granitos en la zona que abarca el proyecto. Por tal motivo el pantógrafo estará destinado, en principio, al corte de mármoles y granitos

#### <span id="page-6-0"></span>**Justificación del impacto**

#### Económico

Un conjunto de mejoras en el proceso de corte del material se resume en un aumento de la productividad de la empresa que adquiera la maquina

Las mejoras antes nombradas son:

- Versatilidad del corte: la nueva máquina permitir realizar infinidad de geometrías de corte en el plano 2D. Tal es así que en la mayoría de los casos se reemplazaran dos máquinas en una (corte longitudinal y corte curvo)
- Eficiencia del corte: una vez diseñado el corte sobre el material, se realizarán todos los cortes correspondientes en una sola vez, sin necesidad parar el proceso para mover la chapa o llevarla a una maquina secundaria
- Aprovechamiento de material: al plasmar el corte completo sobre la chapa de mármol o granito, se podrá diseñar la mejor estrategia de corte, a fin de tener el menor desperdicio posible

#### <span id="page-6-1"></span>**Responsables del proyecto**

*Anexo 1 A – Aceptación Del Director de Proyecto*

#### **Requisitos legales**

<span id="page-6-2"></span>Luego de realizar una investigación de las diferentes normativas legales existentes para el diseño de máquinas y herramientas, se puede concluir que nuestra maquina no se puede enmarcar en una normativa exclusiva.

En el diseño de la maquina se deberán tener en cuenta las recomendaciones de la Superintendencia del Riesgo de Trabajo (SRT): "*Los sistemas de protección de las máquinas deben estar asociados al riesgo que pudieran generar, con el objetivo de eliminar o reducir la posibilidad de ocurrencia de un accidente. Estos sistemas deben implementarse en forma conjunta con la supervisión del servicio de higiene y seguridad, el entrenamiento de los trabajadores en el uso de la máquina y la capacitación sobre métodos y procedimientos de trabajo seguro" – "Anexo 2 Guía técnica de prevención)"*

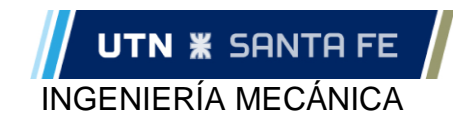

#### **Búsqueda de antecedentes**

<span id="page-7-0"></span>A continuación, se mostrarán imágenes reales de las maquinas más comunes existentes de la actualidad que se utilizan en el rubro. Ambas realizan el corte por medio de un disco diamantado.

Maquinas actuales/convencionales:

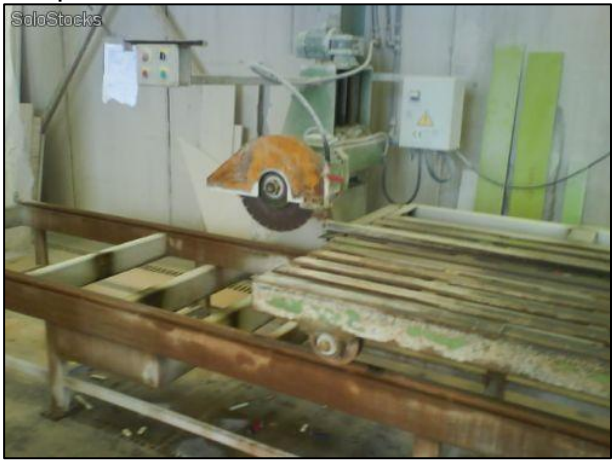

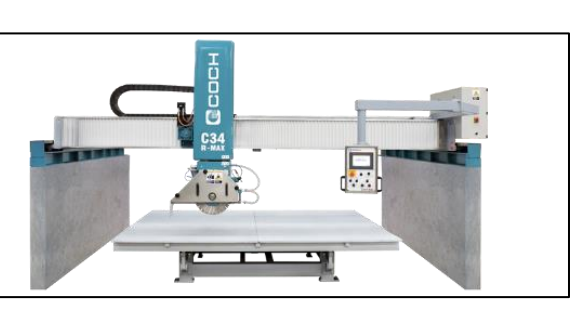

*Imagen 1- Maquina Convencional Imagen 2 - Maquina Convencional*

Máquina que utiliza tecnología de hidrocorte:

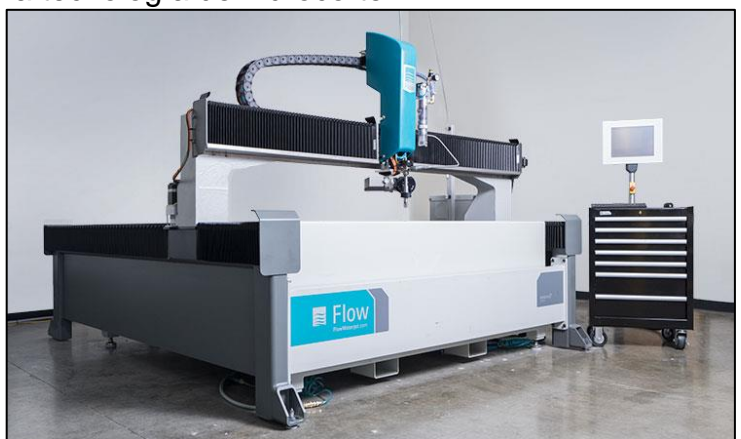

*Imagen 3- Maquina con corte de agua*

## <span id="page-7-1"></span>**INVESTIGACIÓN**

#### **Encuesta y charla realizada con los potenciales clientes**

<span id="page-7-2"></span>Se realizaron visitas a los talleres de marmolería de las ciudades de Santa Fe y Paraná para generar un canal de comunicación, mediante el cual se pueda relevar información y establecer las necesidades presentes en dicha industria, el ambiente laboral y el proceso de manufactura.

En estas entrevistas se lograron responder las siguientes preguntas:

*1- ¿Qué tipo de producto comercializa normalmente? Mesadas, mesas y afines*

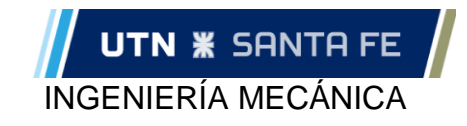

*2- ¿Qué tipo de maquinaria de corte utiliza actualmente? Disco de corte diamantado, amoladoras, mechas de copa diamantada 3- ¿Tiene que realizar cortes en dos máquinas diferentes? Si 4- ¿Puede realizar variedad de cortes curvos con facilidad? No, algunos cortes curvos son realizados de forma artesanal 5- ¿Que método de carga/descarga utilizan? Manual 6- Tiempo aproximado de corte (mesada referencia 1,50x60) Sin referencia 7- ¿Tiene un lugar específico donde acumular los sobrantes de material? Si*

#### **Equipamiento y maquinaria empleado en la zona de Santa Fe y Paraná**

<span id="page-8-0"></span>En la actualidad las marmolerías de la zona utilizan las tradicionales máquinas de corte de mármol, cuyo método de corte es por arranque de viruta a través de un disco diamantado generándose así únicamente cortes rectos, mientras que las perforaciones curvas se realizan con mechas de copa diamantadas. Las posibles curvas se realizan de manera artesanal empleándose amoladoras de mano con discos diamantados o piedras toroidales de desgaste (pos-corte con copa diamantada), al igual que el acabado de los bordes mecanizados, para lo cual se cambia por un disco de pulido.

En las cortadoras de mármol más antiguas, entre corte y corte se debe hacer un reposicionamiento manual de la chapa (giro en el plano). Mientras que las maquinas más modernas la placa no requiere moverse, ya que el cambio de dirección en el corte es generado por el movimiento del cabezal del corte (este tipo de maquina es muy poco utilizada en la zona), aun así, estas máquinas producen solamente cortes rectos.

Para realizar las perforaciones se traslada la pieza a una perforadora de pie que tendrá la broca de copa de la dimensión necesaria, una maquina con características parecidas a un taladro de banco, pero de mayores dimensiones

Por ejemplo, si se requiere hacer una mesada con alojamiento para una bacha de cocina y la correspondiente canilla, el proceso sería el siguiente:

- 1- Corte del rectángulo en máquina de corte recto;
- 2- Perforaciones de las 4 esquinas para alojamiento de la bacha con broca de copa;
- 3- Perforación para grifería;
- 4- Corte de los lados del alojamiento en la máquina de corte recto (amoladora generalmente);
- 5- Redondeo de esquinas mediante amoladora de mano y/o piedra toroidal de desgaste;
- 6- Pulido mediante amoladoras

*Ilustración 5- Mesada de cocina modelo*

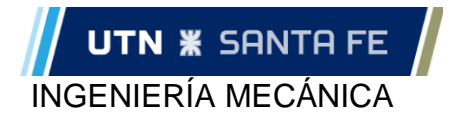

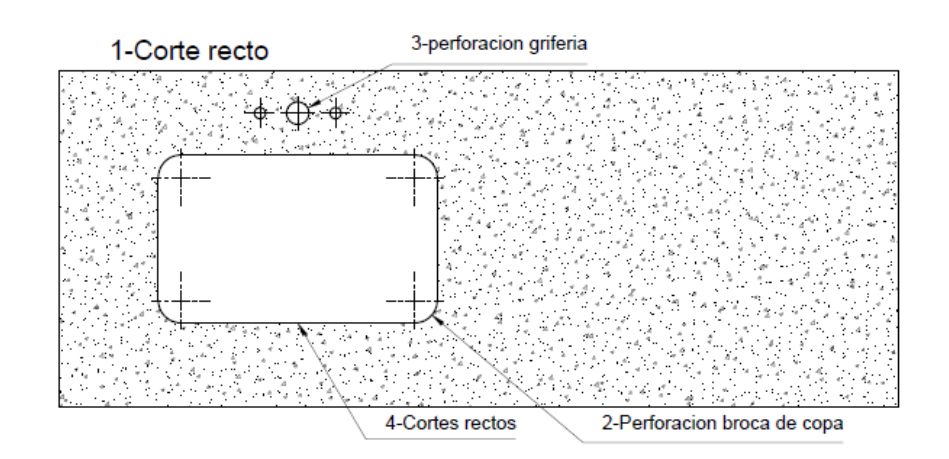

Como se puede apreciar tenemos una gran cantidad de pasos para fabricar una sola pieza y, además, se precisan múltiples herramientas y máquinas. A este escenario se le suman los tiempos improductivos por cargar, descargar y posicionamiento de manera manual para cada corte.

Otra debilidad de los sistemas utilizados es la imposibilidad de realizar cortes curvos de manera repetitiva, con precisión y eficientemente, ya que estos se realizan de manera artesanal mediante amoladoras, generando un importante desperdicio de material.

#### **Material a cortar**

<span id="page-9-0"></span>La máquina, en un principio, está destinada a cortar mármoles y granitos. Aunque el método de hidrocorte permitirá cortar casi todo tipo de materiales, incluyendo metales lo que permitirá realizar trabajos para herrerías e industrias afines.

#### **Mármol**

<span id="page-9-1"></span>Es una roca metamórfica compacta formada a partir de rocas calizas que, sometidas a elevadas temperaturas y presiones, alcanzan un alto grado de cristalización. El componente básico del mármol es el carbonato cálcico, cuyo contenido supera el 90%; los demás componentes son los que dan gran variedad de colores en los mármoles y definen sus características físicas. Tras un proceso de pulido por abrasión el mármol alcanza alto nivel de brillo natural, es decir, sin ceras ni componentes químicos. El mármol se utiliza principalmente en la construcción, decoración y escultura. [\(https://es.wikipedia.org/wiki/Mármol\)](https://es.wikipedia.org/wiki/M%C3%A1rmol)

#### **Granitos**

<span id="page-9-2"></span>El granito es una roca ígnea plutónica formada por el enfriamiento lento de un magma (fundido aluminio) a grandes profundidades de la corteza terrestre. Las rocas graníticas están constituidas por tres minerales esenciales: cuarzo, feldespato y micas; además de un grupo muy variable de minerales accesorios, que se presentan en porcentajes inferiores al 5 %. Comercialmente se denominan "Granitos" a un conjunto de rocas cristalinas que incluyen feldespatos en su composición y cuyos cristales suelen diferenciarse a simple vista. Así, dentro de este término se engloban rocas ígneas plutónicas (granito en sentido estricto, granodiorita, sienita, diorita, gabro…), algunas rocas ígneas volcánicas (basalto o andesita) y rocas metamórficas (gneis, migmatita, milonita). [\(http://www.clustergranito.com/granito.php\)](http://www.clustergranito.com/granito.php)

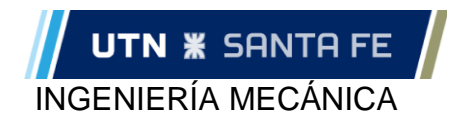

#### **Características de la materia prima.**

<span id="page-10-0"></span>Los mármoles y granitos normalmente se comercializan en forma de "chapas" con las siguientes características:

- o Dimensiones máximas chapa: 2.5x3 m
- o Peso: 400 kg como máximo
- o Espesor: 25 a 30 mm
- o Dureza: 3-4 Mohr

#### **Atmosfera de trabajo:**

<span id="page-10-1"></span>Por tratarse de mármoles y granitos, el ambiente en el que se sitúa la maquina estará contaminado con polvillo (o marmolina) generada por el procesamiento de dicho material. Por tal motivo en el diseño de la maquina se deberá tener en cuenta este tipo de atmosfera para que no afecte su correcto funcionamiento.

#### **Experiencia realizada**

<span id="page-10-2"></span>Con el fin de obtener datos concretos en lo que respecta al corte de mármoles y granitos por el proceso de hidrocorte, visitamos la empresa DESINMEC, quien muy amablemente nos abrió sus puertas para llevar a cabo dichas pruebas.

Lo que buscábamos con los cortes generados, era determinar ciertos parámetros específicos del hidrocorte con los cuales se lograría un corte con calidad satisfactoria.

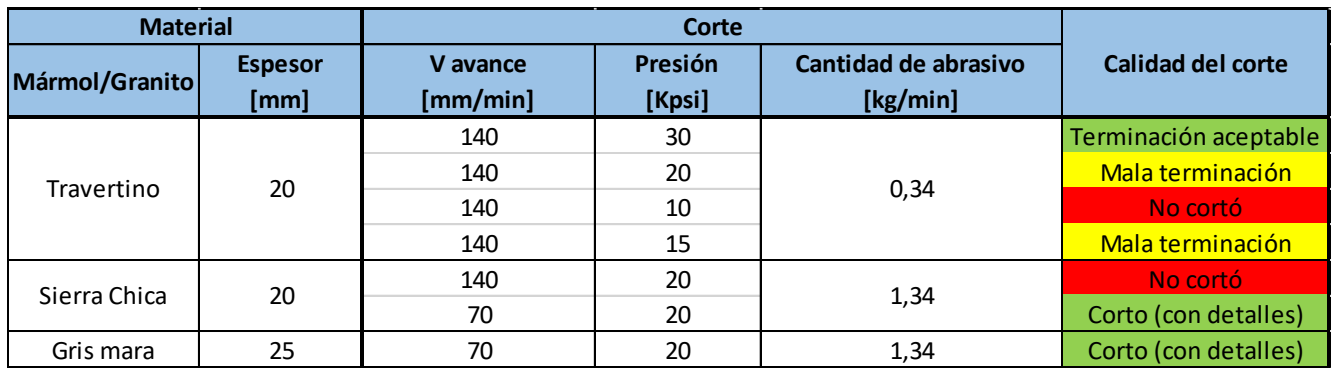

A continuación, en una tabla, se expresan los resultados obtenidos

*Tabla 1- Determinación experimental de parámetros del hidrocorte*

De los resultados obtenidos se puede concluir que:

- La bomba deberá alcanzar como mínimo una presión de 20 [Kpsi], siendo 30 [Kpsi] un valor aceptable para realizar cortes con buena terminación
- La calidad de la terminación del corte está determinada por la velocidad de avance, además de la presión de corte.

#### <span id="page-10-3"></span>**Parámetros generales para el pantógrafo**

Área de trabajo: 3m x 2,5m (mínimo)

Resistencia de la mesa a la carga mínima de: 400kg

Velocidad de avance: 5000mm/min (información WaterJet); 140mm/min (Pruebas) \*

 \* La velocidad de avance que nos brinda WaterJet es avance en vacío, y la obtenida de las pruebas realizadas es la velocidad de corte. A la hora de realizar los cálculos se utilizará la mayor de estas, es decir 5000mm/min

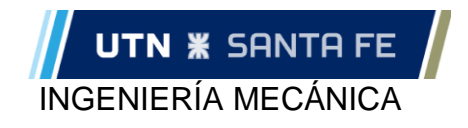

#### **Características propias de la maquina**

<span id="page-11-0"></span>Características con las que debe contar la máquina que se deberán tener en cuenta a medida que avance su diseño:

<span id="page-11-1"></span>Presión (dimensión de la bomba); pureza del agua (tratamiento); velocidades de avance (torque de los motores, cálculo de piñón cremallera) e inercias a vencer (peso del puente); dimensiones adoptadas (alto, ancho largo)

### **ANTEPROYECTO**

#### **Croquizado**

<span id="page-11-2"></span>Previo al inicio de este proyecto se realizó un primer diseño de la máquina, el cual servirá como base para el desarrollo de un diseño final que se adaptará mejor a las necesidades que se estudien en el desarrollo del proyecto. Se adjunta una imagen ilustrativa de dicho diseño, donde se puede observar diferenciado las dos grandes partes de la máquina, el "pórtico" y la "mesa"

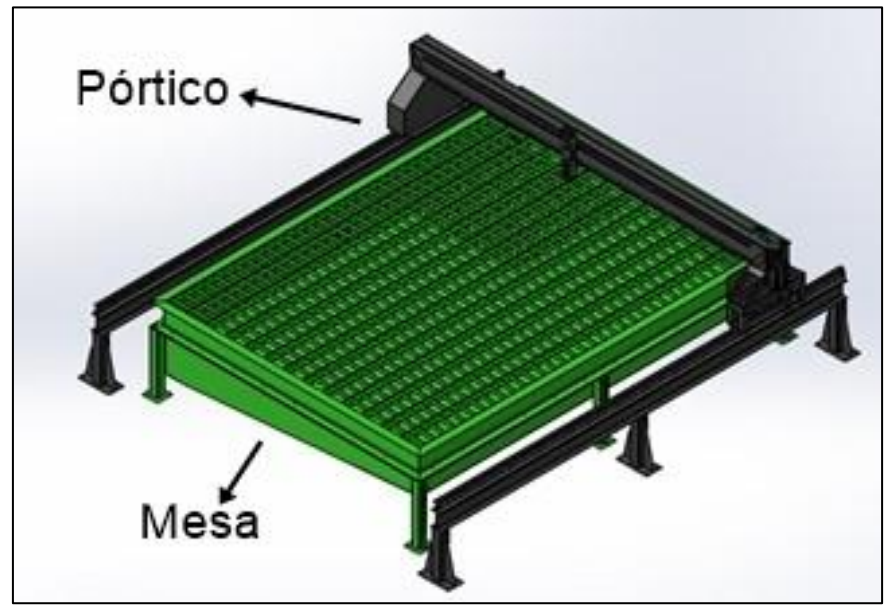

*Ilustración 6- Croquis Pantógrafo para hidrocorte*

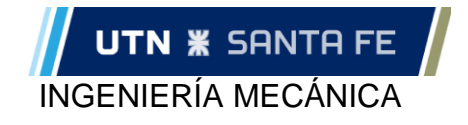

#### **Selección de la máquina más funcional.**

<span id="page-12-0"></span>Para seleccionar la máquina que mejor se adapte a nuestros requerimientos se procedió a comparar mediante el Método de la matriz Kano 5 tipos de máquinas: 4 disposiciones de máquinas por chorro de agua y la máquina tradicional

Las 4 disposiciones son las siguientes:

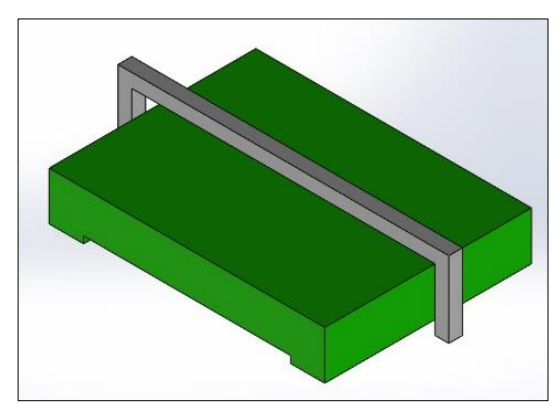

*Ilustración 7- Pórtico Longitudinal Ilustración 8- Pórtico Transversal*

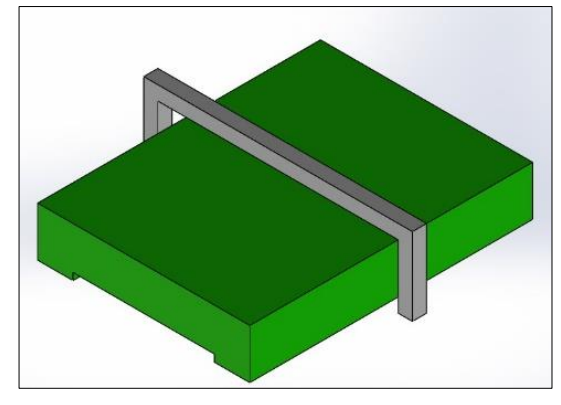

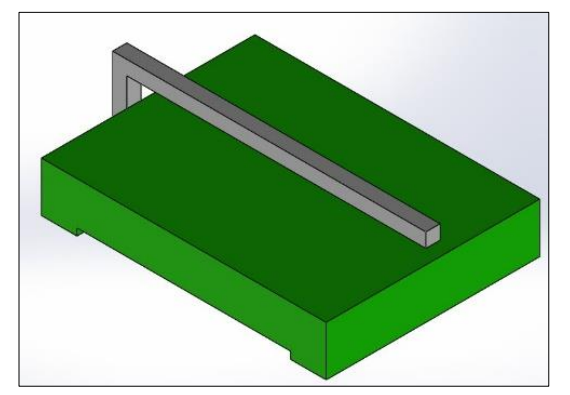

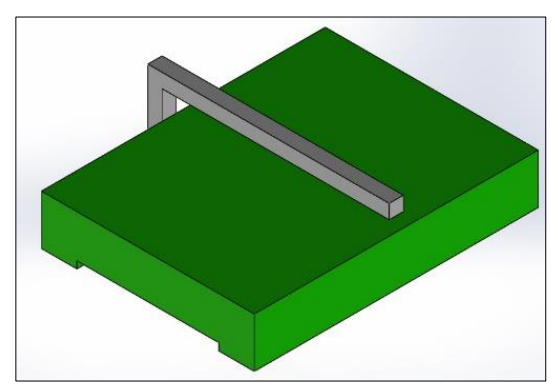

*Ilustración 10- Voladizo longitudinal Ilustración 9- Voladizo Transversal*

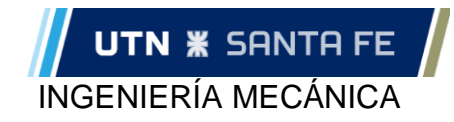

Matriz Kano:

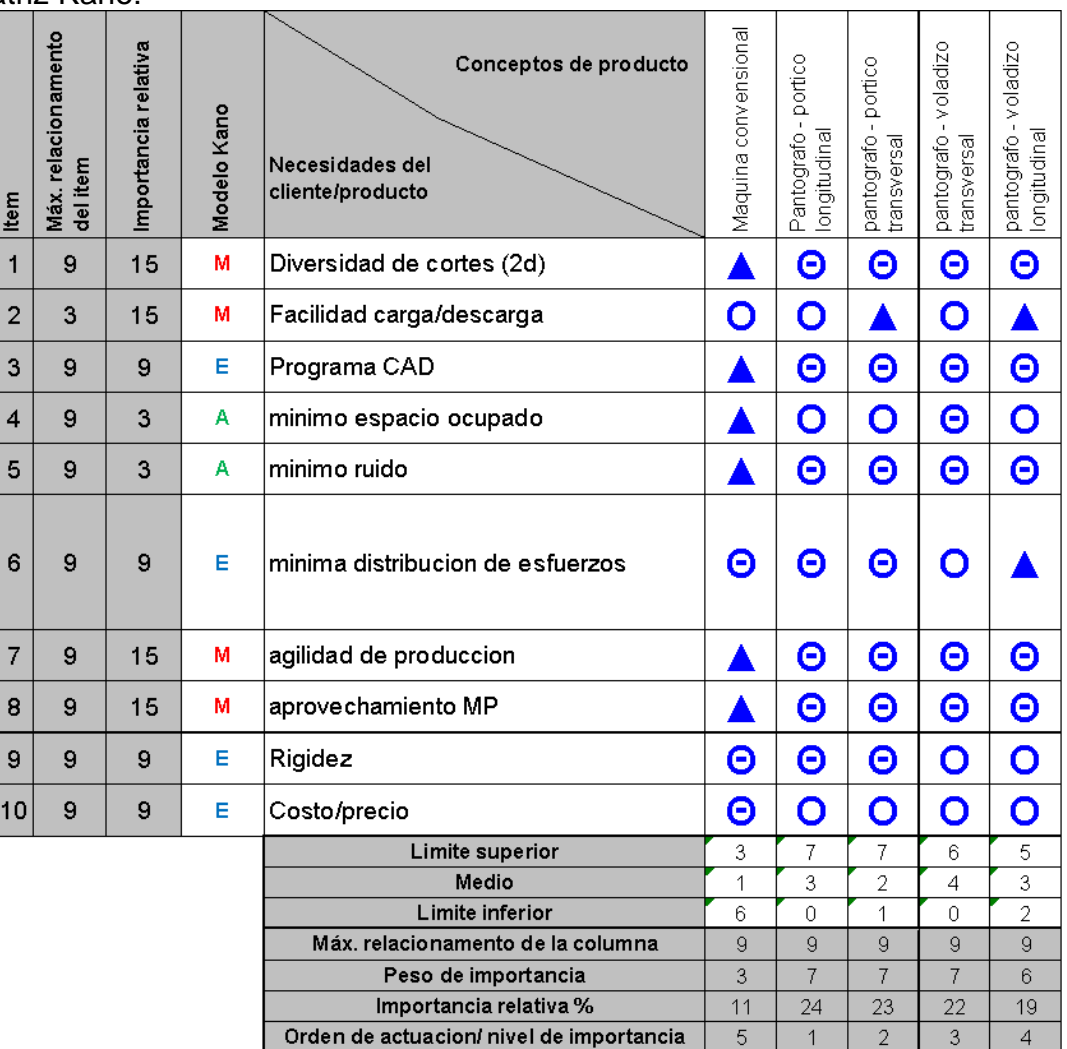

*Tabla 2- Matriz Kano: selección de maquina*

#### NECESIDADES DEL CLIENTE:

MANDATORIAS:

- *Diversidad de cortes 2D:* esta es una de las principales debilidades a solucionar que se presenta en los sistemas de cortes actuales en la zona.
- *Facilidad de carga/descarga*: las chapas de mármol o granito presentan gran fragilidad a los fuertes impactos, además su peso y dimensiones la convierten en muy elemento de difícil maniobra; además existen marmolerías con poco equipamiento para elevar las placas sobre la mesa.
- *Agilidad de producción*: esta es una debilidad importante para solucionar de los sistemas utilizados, ya que el corte de una simple mesada lleva a que se deba realizar por lo menos 6 operaciones, sin contar los tiempos de posicionamiento y traslado entre las distintas máquinas.
- *Aprovechamiento de la Materia Prima:* Se busca obtener la mejor distribución de los cortes en la chapa y así obtener la mayor cantidad de piezas.

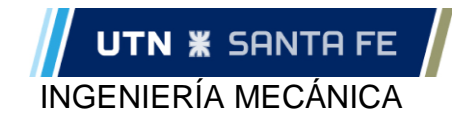

✓ ESPERADO:

- *Programa CAM:* Se espera que la maquina disponga de un software de CAM que permita la vectorización, generación del Código G de un diseño que se introduzca en formato CAD
- *Costo/precio*: Se espera que el precio de la máquina sea competitivo frente a las demás alternativas y que se pueda obtener una amortización de la misma en un periodo de tiempo aceptable

#### ✓ ATRACTIVO

- Mínimo espacio ocupado: el espacio disponible para la instalación de la maquina puede ser un limitante, por lo que reducir las dimensiones de ésta puede ser una ventaja frente a la competencia
- Mínimo Ruido: de las *Encuestas y charlas con los potenciales clientes* se puede concluir que un bajo nivel de ruido sería una característica que vuelve a la maquina más atractiva

El método de análisis utilizado arroja que la opción más adecuada para nuestros requerimientos es la de diseñar un "Pantógrafo tipo pórtico longitudinal"

#### <span id="page-14-0"></span>**Selección de soluciones de movimiento para el "Eje X" (Longitudinal) y "Eje Y" (transversal)**

Para la selección de dichos componentes de la máquina, se recurrió nuevamente a utilizar la matriz de Kano para comparar diferentes tecnologías.

En primera instancia se realizó un estudio de las diferentes tecnologías disponibles que cumplan con nuestras necesidades y se plasmaron las diferentes combinaciones existentes entre ellas.

Las características de los Ejes "X" e "Y" son muy similares entre si (longitudes, recorridos y velocidades) por lo que la combinación de tecnologías probables para estos dos ejes se estudió unificando a un solo eje. Luego, se identificará cada eje con dos matrices de Kano diferentes, una para cada eje.

Se divide al conjunto de movimiento en 3 partes principales, dentro de cada parte encontramos diferentes tipos de tecnología que se adaptan a nuestra necesidad. A modo ilustrativo se exponen imágenes de los diferentes tipos de soluciones existentes en el mercado. Y luego se realizarán diferentes combinaciones posibles para nuestra aplicación y, se terminará seleccionando la combinación final por medio de una matriz Kano.

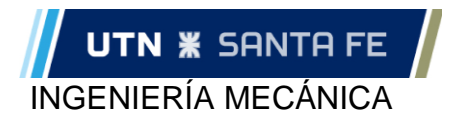

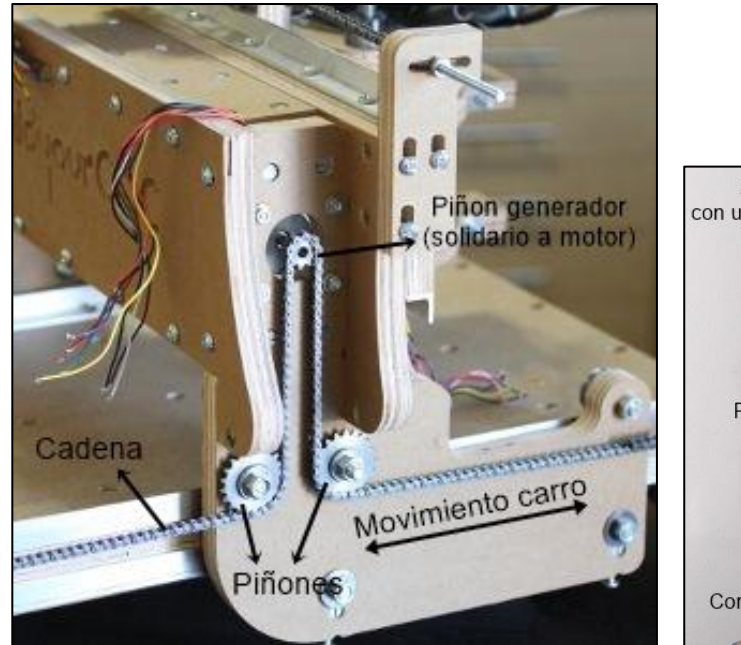

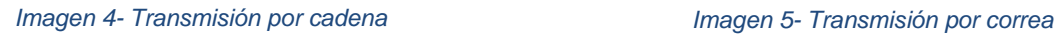

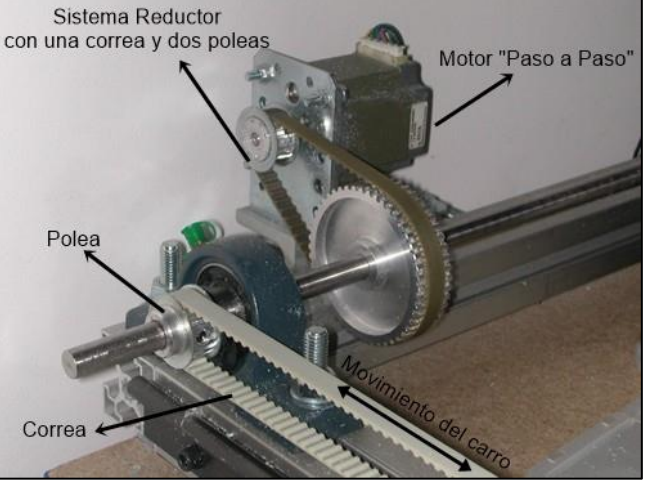

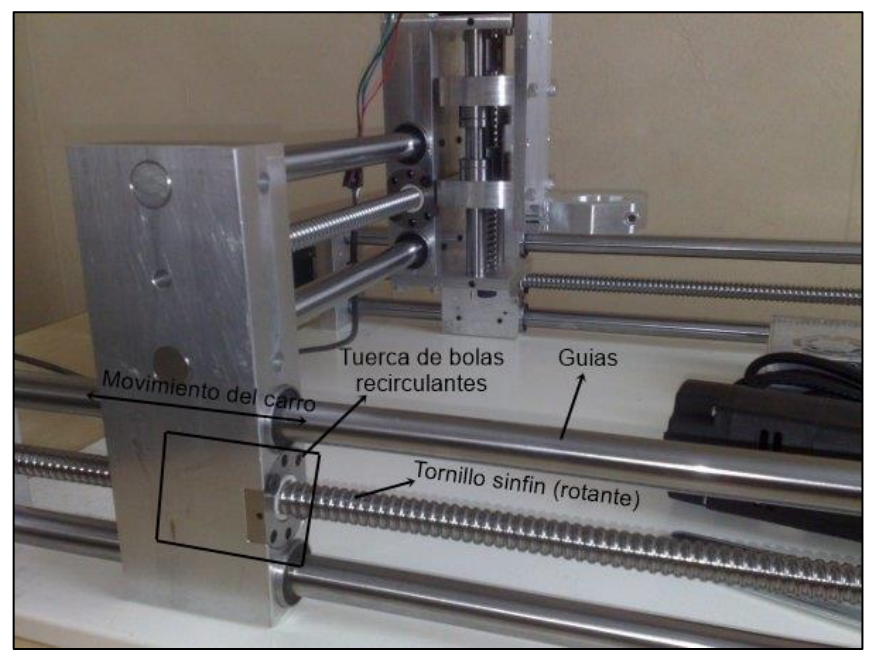

*Imagen 6- Transmisión tornillo/tuerca bolas recirculantes*

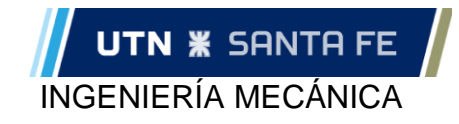

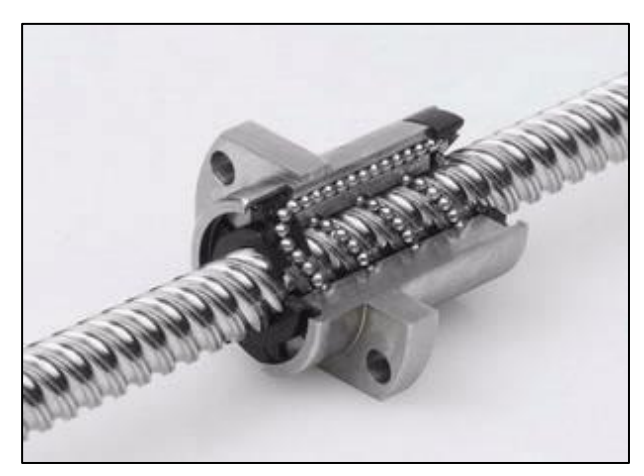

*Imagen 11- Tuerca de bolas recirculantes*

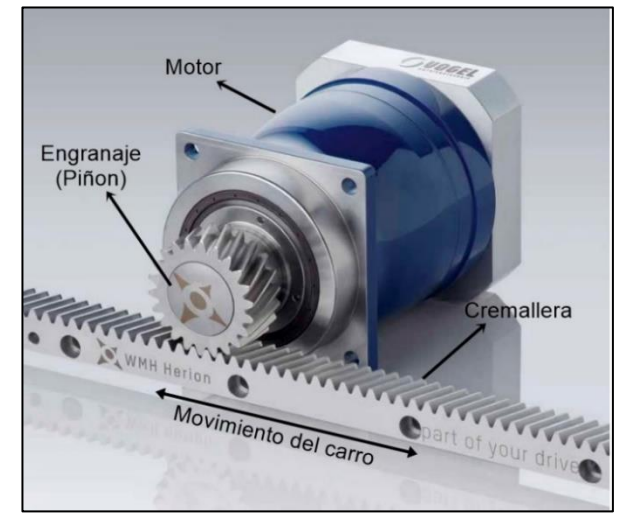

*Imagen 10- Piñón-Cremallera*

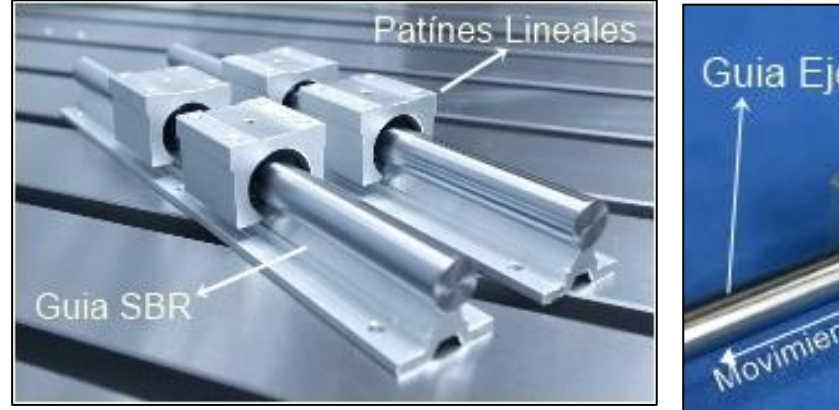

*Imagen 9- Guía SBR- Patín partido*

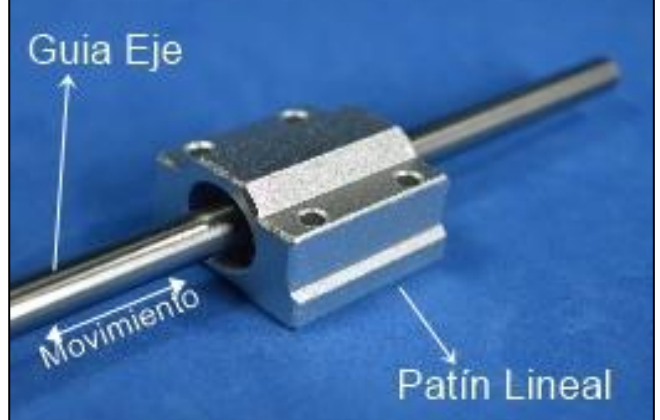

*Imagen 8- Guía circular-Patín cerrado*

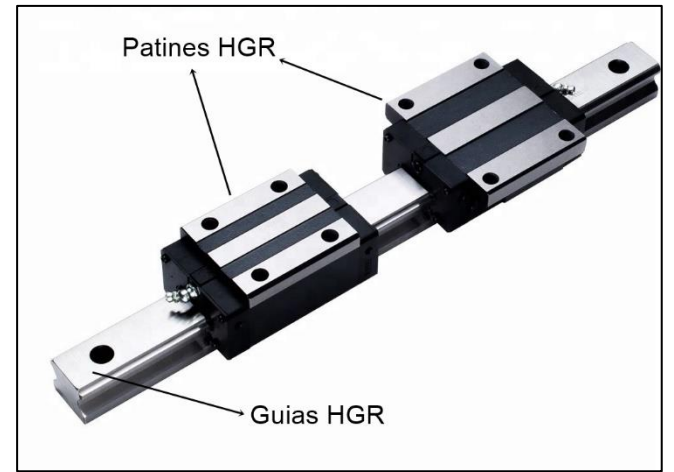

*Imagen 7- Patines y guía HGR*

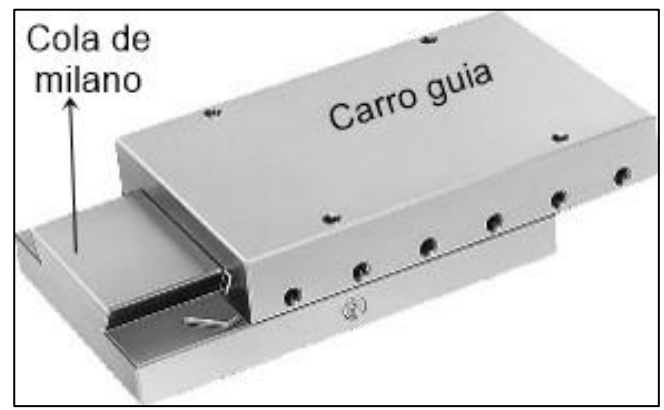

*Imagen 12- Cola de milano*

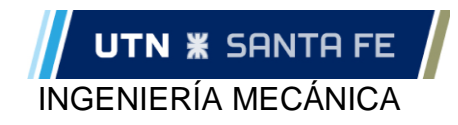

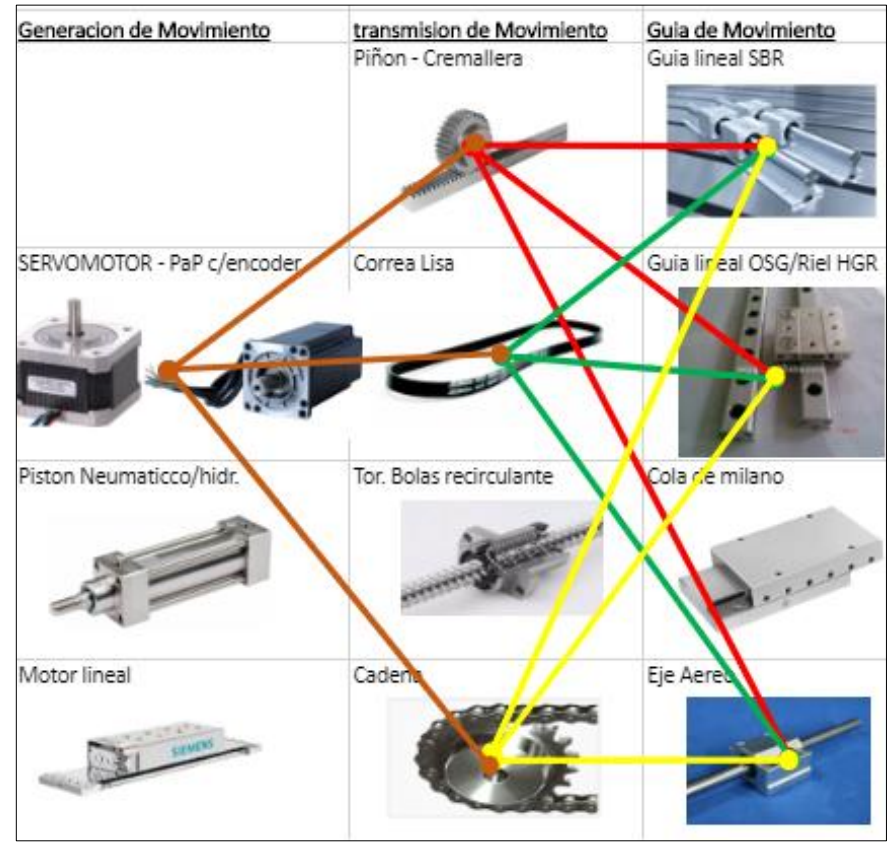

*Ilustración 11- combinación de tecnologías*

Aclaraciones: A fin de reducir la cantidad de combinaciones de tecnologías disponibles se procedió a descartar alguna de ellas dependiendo de las necesidades.

Eje "X" e "Y": Se descarta el "*pistón neumático/hidráulico*" ya que no es de utilidad para este caso por su extensa longitud; "*tornillo bolas recirculante*" se descarta por no ser el sistema más adecuado para velocidades de desplazamiento necesarias (5000mm/min); "*cola de milano*" se descarta por presentar gran inercia a vencer y, además, la ventaja principal de este elemento es la de soportar grandes cargas manteniendo su gran precisión, lo cual no es una necesidad imperativa en la máquina.

Para el eje X se descarta a tecnología "motor lineal" ya que no cumple con los requisitos de carga mínima que debe soportar [\(http://www.directindustry.es/prod/siemens-linear](http://www.directindustry.es/prod/siemens-linear-motor/product-18183-59148.html)[motor/product-18183-59148.html\)](http://www.directindustry.es/prod/siemens-linear-motor/product-18183-59148.html), con el fin de seguir utilizando la misa tecnología de rotación para la generación de movimiento se descarta también para el eje Y

Para la generación de movimiento se colocó el Motor PAP c/encoder junto al servomotor debido a que ambos presentan prestaciones similares para nuestra máquina, pero por características económicas el PAP lleva ventaja en nuestro diseño esperado, pero, si las necesidades de precisión son muy elevadas deberemos utilizar un servomotor, ya que cumple más satisfactoriamente esta necesidad.

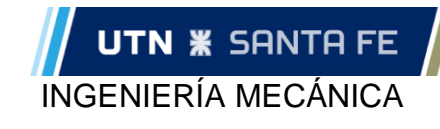

<span id="page-18-0"></span>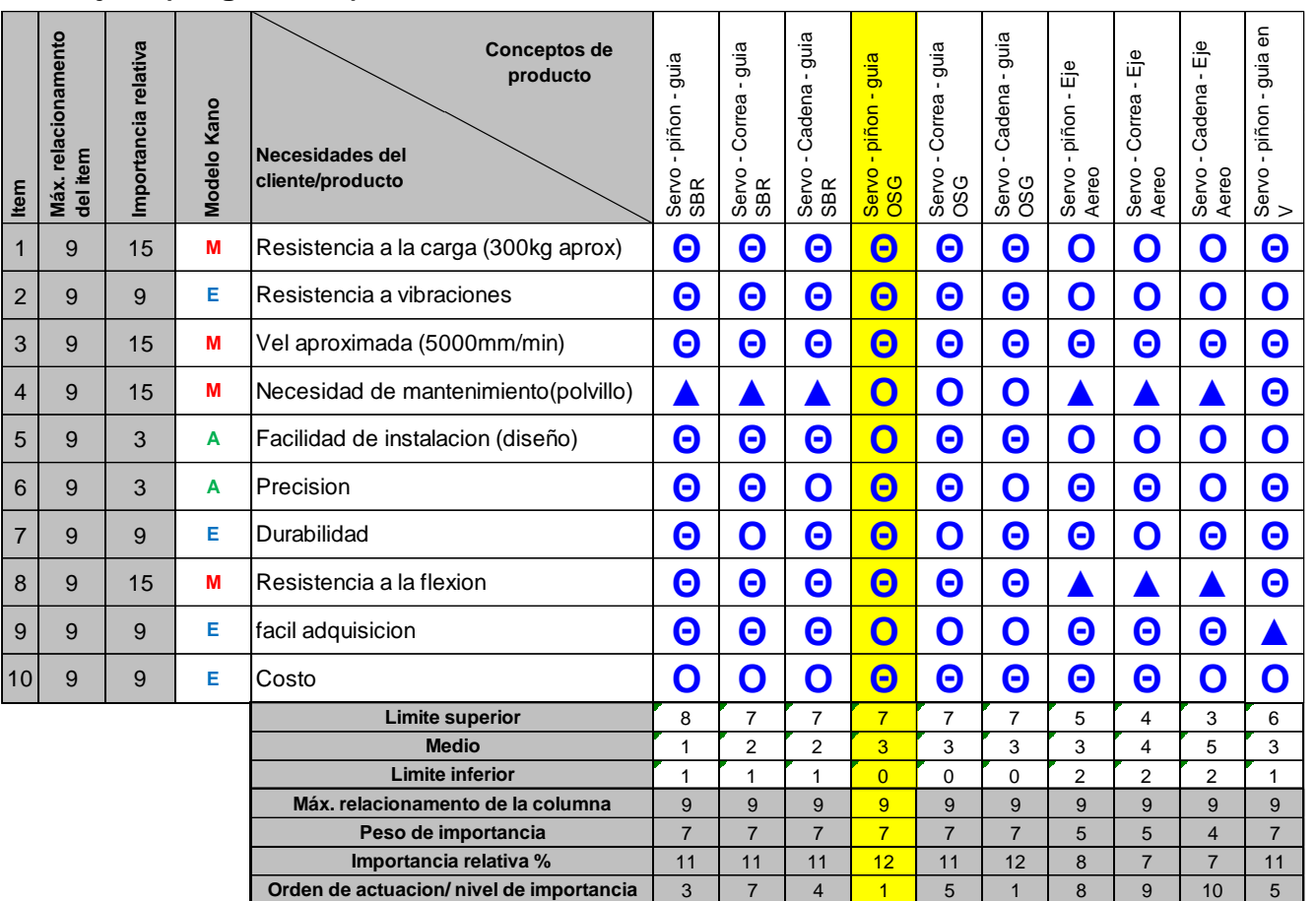

#### **Eje X (longitudinal)**

*Tabla 3- Matriz Kano: combinación de tecnologías Eje X*

Se puede observar que los resultados que arroja el método en la fila *de "orden de actuación/nivel de importancia"* nos dice que la combinación de tecnologías más adecuada es "servo-piñón-guías OSG" o "servo-Cadena-guías OSG". Luego de investigar y, siguiendo los consejos del director del proyecto, se decidió seleccionar la combinación *"servo-piñón-guías OSG"* ya que es lo que más se utiliza en la industria para las dimensiones de la máquina.

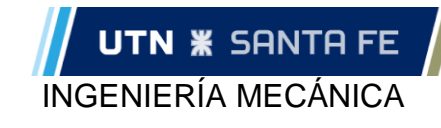

<span id="page-19-0"></span>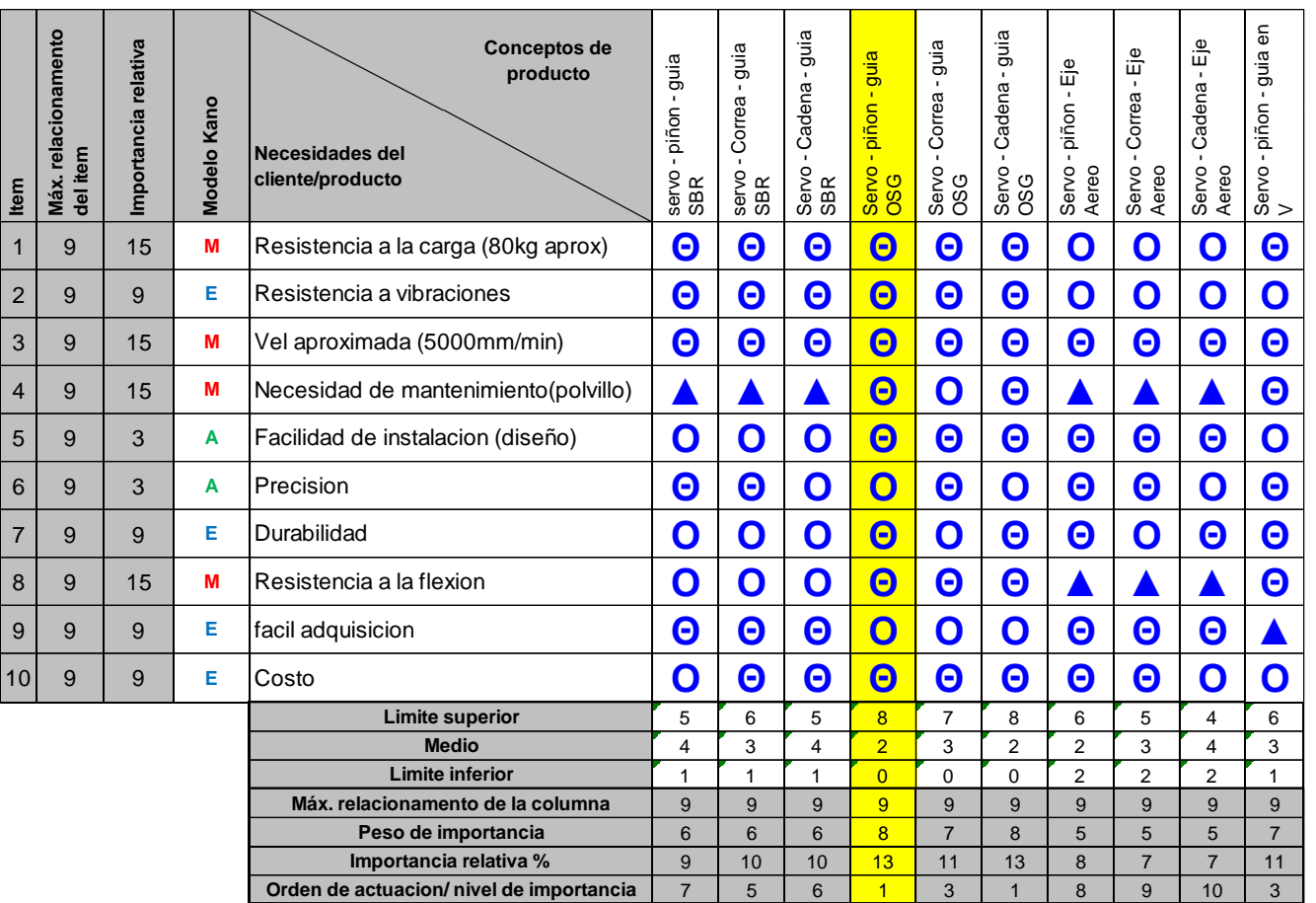

#### **Eje Y (transversal)**

*Tabla 4- Matriz Kano: combinación de tecnologías Eje Y*

Se puede observar que los resultados que arroja el método en la fila *de "orden de actuación/nivel de importancia"* nos dice que la combinación de tecnologías más adecuada es "servo-piñón-guías OSG" o "servo-Cadena-guías OSG". Luego de investigar y, siguiendo los consejos del director del proyecto, se decidió seleccionar la combinación *"servo-piñón-guías OSG"* ya que la transmisión con piñón y cremallera es lo que más se utiliza en la industria para las dimensiones de la máquina.

#### <span id="page-19-1"></span>**Eje Z (conjunto de movimiento vertical)**

Para el eje Z se seleccionó un sistema de movimiento con dos ejes lisos de acero como guía y la transmisión del movimiento del tipo a tornillo con tuerca de bolas recirculantes.

Este sistema de transmisión de movimiento tiene la particularidad de ser auto-frenante y evitara que la boquilla de inyección caiga por propia gravedad.

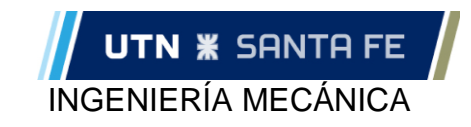

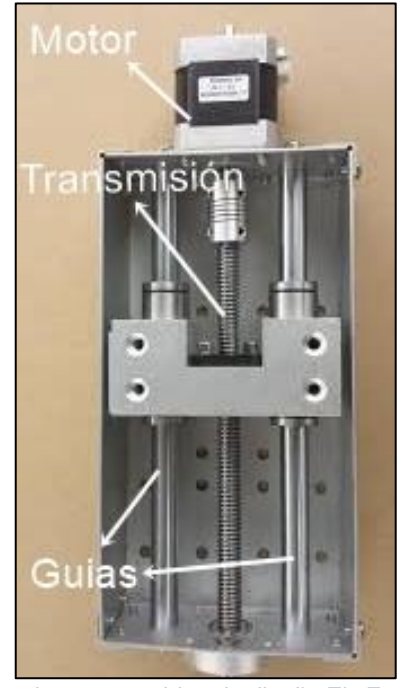

*Imagen 13- Idea de diseño Eje Z*

### **DISEÑO DE LA ESTRUCTURA**

<span id="page-20-0"></span>A continuación, se hará una breve descripción de diseño final de la máquina con sus respectivas partes y componentes principales. Como se mencionó previamente, la maquina se divide en dos grandes subconjuntos principales: la "Mesa" (parte estática) y el "Pórtico" (parte móvil)

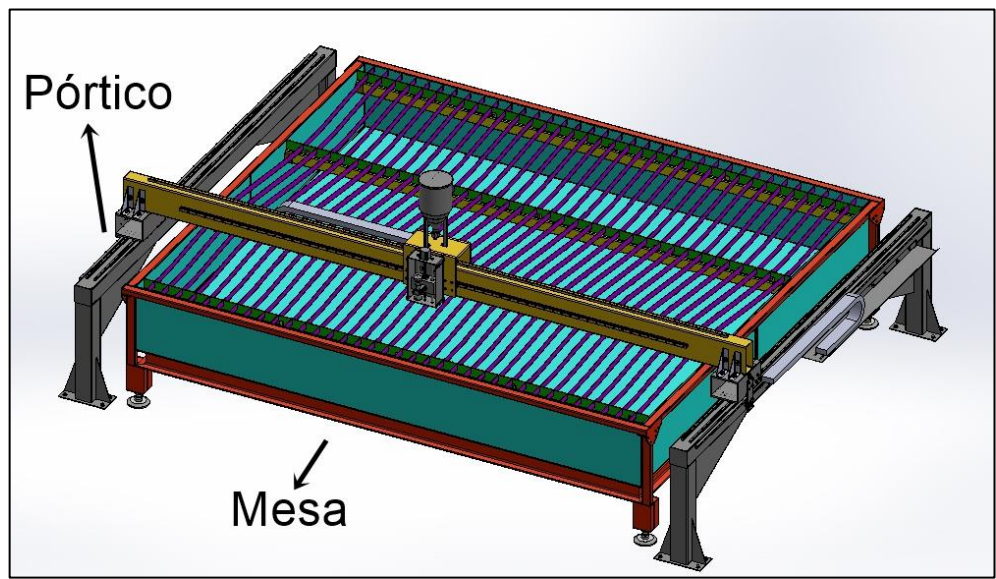

*Ilustración 12- pantógrafo para Hidrocorte*

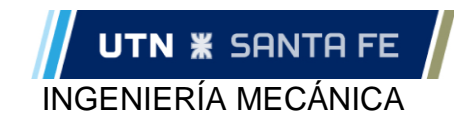

#### **Mesa**

<span id="page-21-0"></span>La mesa, es la encargada de soportar las placas de mármol y además deberá contener un volumen de agua en su interior encargado de frenar el chorro de agua de alta velocidad.

Sus dos conjuntos principales son los llamados "Bastidor" y "Batea. El bastidor constituido principalmente por caños y perfiles soldados constituye una estructura que esta diseñada para contener en su interior a la "Batea", una batea, propiamente dicha, formada a partir de chapas plegadas y soldadas.

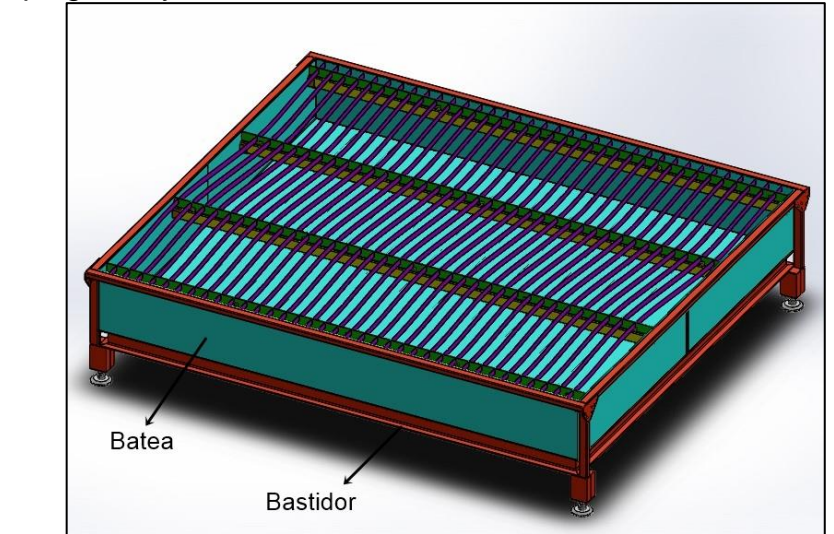

*Ilustración 13- Mesa*

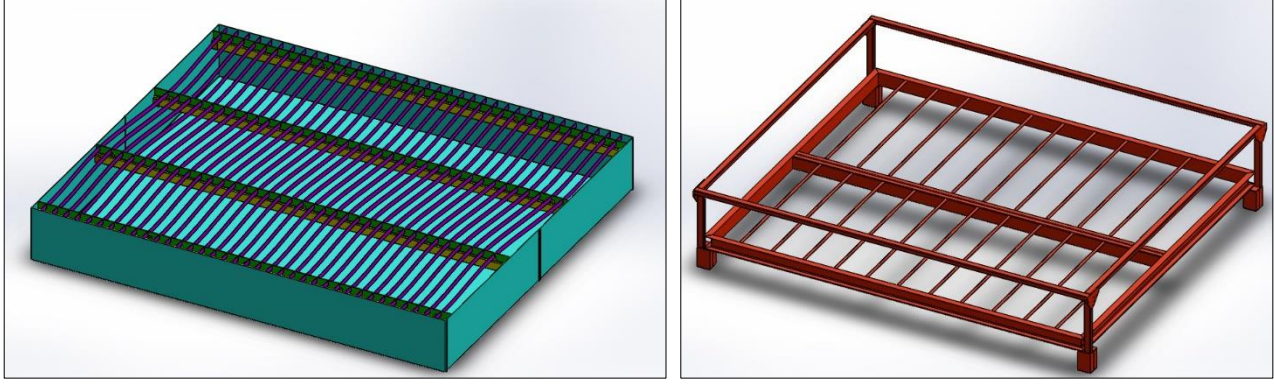

*Ilustración 14- Batea Ilustración 15- Bastidor*

#### <span id="page-21-1"></span>**Bastidor**

El bastidor se puede dividir, a grandes rasgos, en tres partes: Base, Barandas y Patas. La Base es un rectángulo "plano" formado a partir de Perfiles UPN en la periferia, dos perfiles C (enfrentados y soldados) en el centro, y soldado entre ellos perfiles Ángulos tipo "L" de alas iguales completan la rigidez de la estructura. A la base se le suelda el conjunto de las patas y luego se sueldan las barandas. Las barandas son perfiles estructurales y planchuelas unido entre ellos mediante tornillería. Las patas, encargadas de soportar todo el peso (estructura, agua con abrasivo y material a cortar) pueden soportar 4000Kg cada una y son completamente regulables en altura, lo que nos permitirá nivelar la mesa al momento de la instalación.

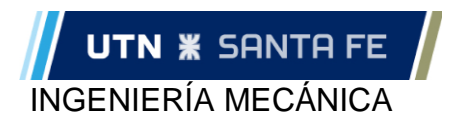

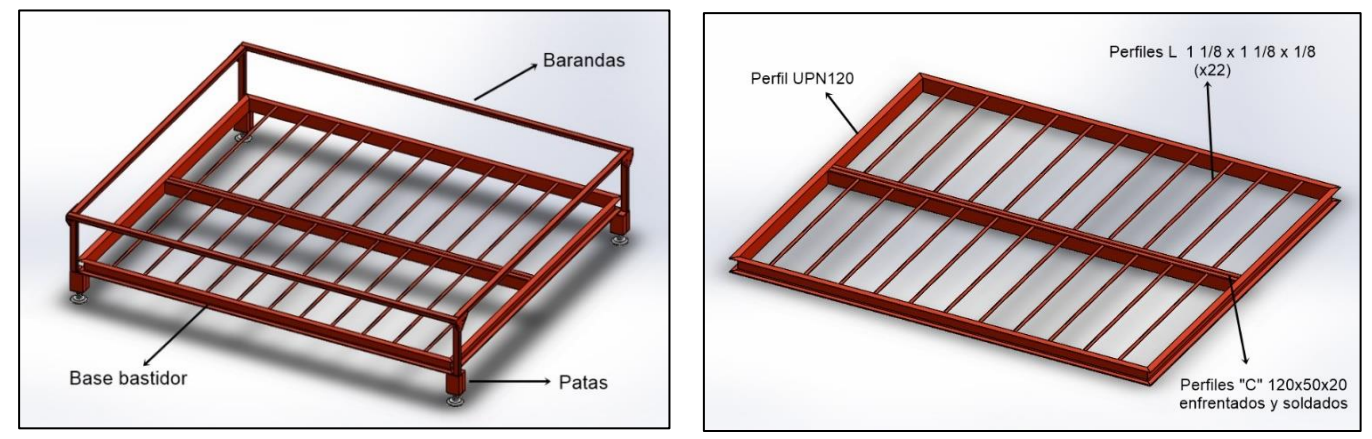

*Ilustración 16- Bastidor (partes) Ilustración 17- Base Bastidor*

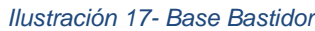

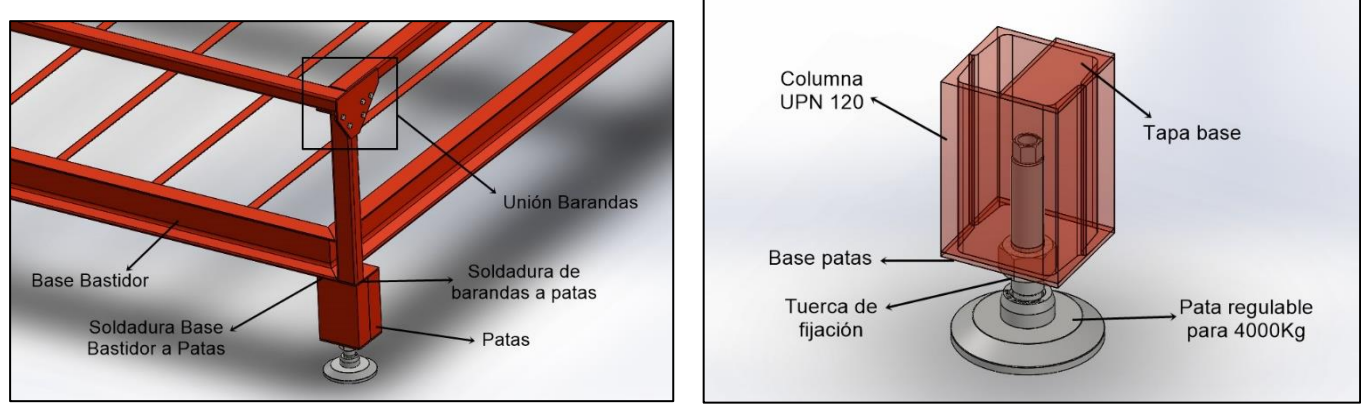

*Ilustración 18- Bastidor (detalle)*

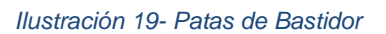

#### <span id="page-22-0"></span>**Batea**

En el interior de la batea se montados 4 largueros (caños rectangulares) a las caras más angostas de la batea, de esta forma los 4 quedan alineados longitudinalmente a ésta. Sobre los largueros se colocan (apretados por tornillos) 4 peines que poseen ranuras sobre las cuales se encastran costillas de sacrificio. Las "costillas de sacrificio" están en contacto con las placas de mármol (o cualquier material que se corte) y con el chorro de agua, por lo tanto, se deberán cambiar de forma periódica debido a que se desgastan a medida que la máquina realiza los cortes (el chorro de agua luego de cortar el material, continua su trayectoria y va gastando progresivamente estas costillas). La vida útil que dependerá de la utilización de la máquina, y luego de algún periodo de tiempo deberán ser reemplazadas por costillas de sacrificios nuevas.

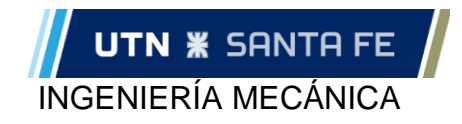

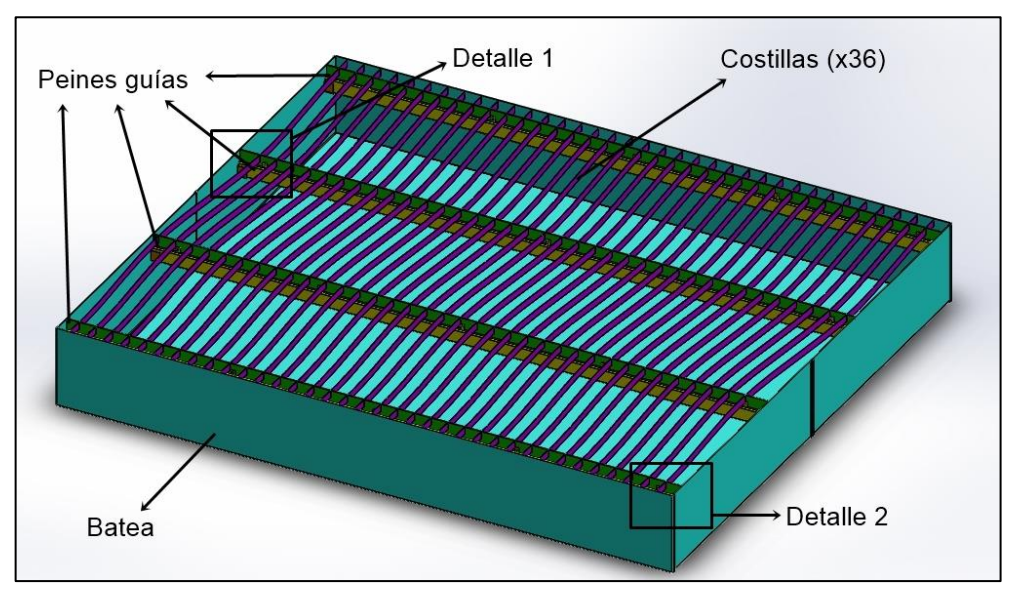

*Ilustración 20- Batea (partes)*

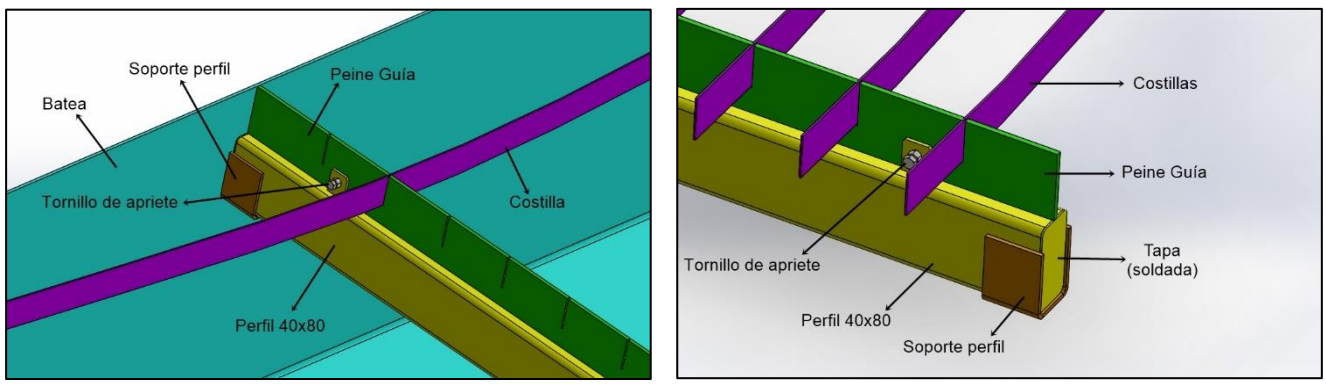

*Ilustración 21- Batea (detalle 1) Ilustración 22- Batea (detalle 2)*

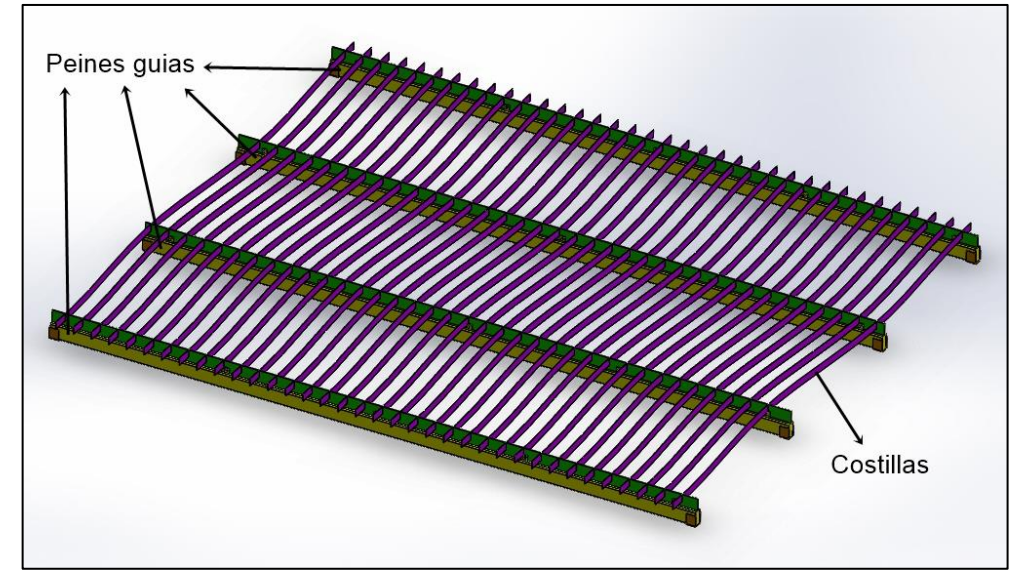

*Ilustración 23- Batea (Costillas)*

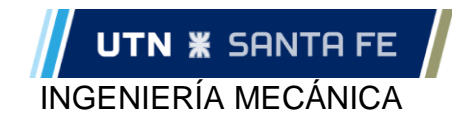

#### <span id="page-24-0"></span>**Dimensionamiento Mesa (Batea-Bastidor)**

Para el diseño de la batea de contención del líquido utilizado en el corte por chorro de agua se partió en generar un modelo con las dimensiones necesarias para satisfacer los requerimientos del equipo propuesto, referenciándose en máquinas existentes en el mercado. De acuerdo con esto se obtuvo el siguiente diseño preliminar de la batea, cabe destacar que éste es un diseño de prototipo y sirve solo como punto de partida, por lo cual a medida que vayan avanzando los cálculos irá sufriendo modificaciones (por lo que no se deben tomar las dimensiones y componentes como los utilizados para el diseño final):

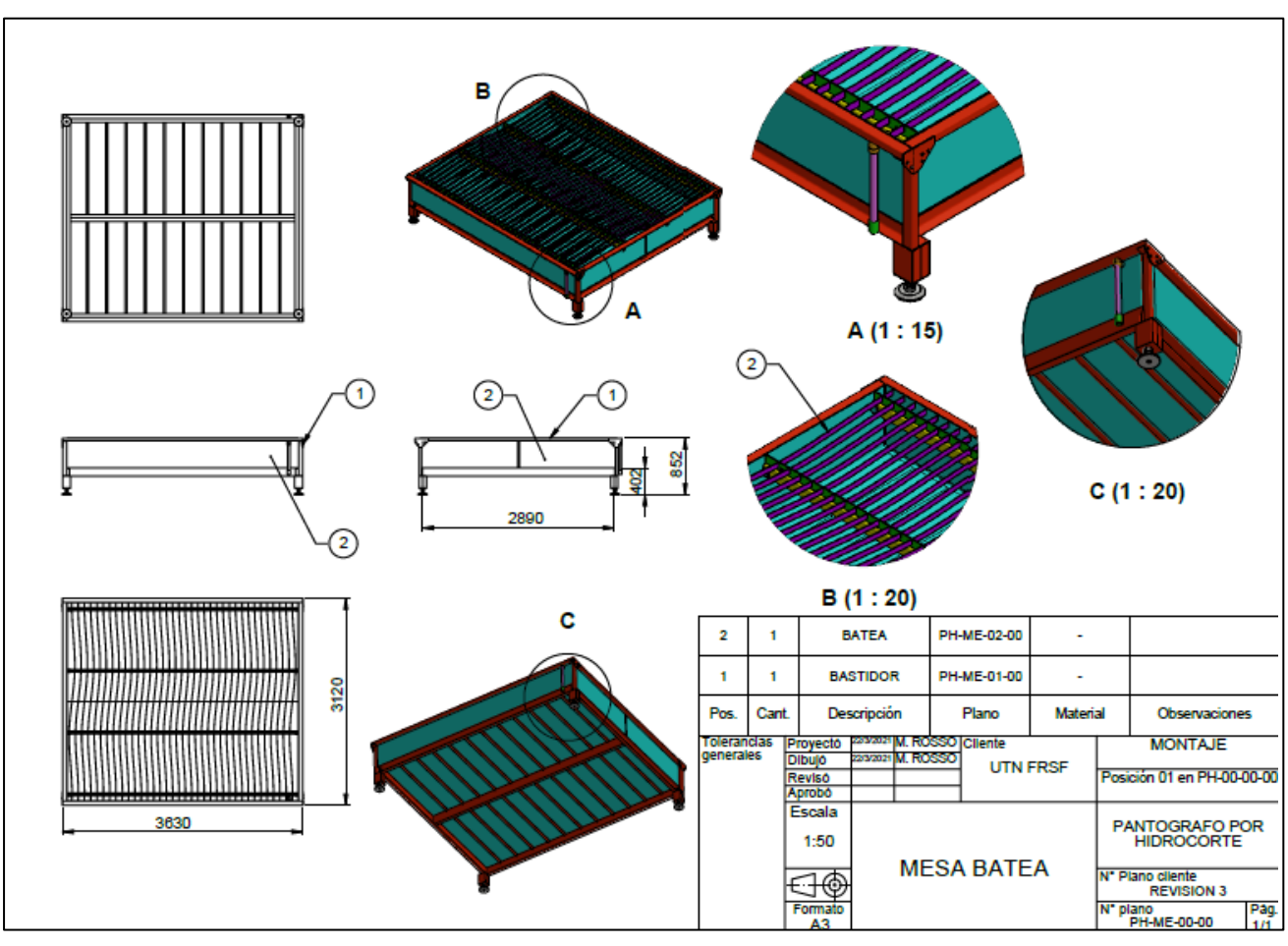

*Ilustración 24- Planos esquemáticos Mesa-Batea (ver "anexo 6- Planimetría")*

Una vez realizado el diseño preliminar, se deben establecer espesores de chapa, verificar y optimizar los materiales que componen la estructura. Para tal tarea se hará uso del "*MANUAL DE RECIPIENTES A PRESIÓN de Megyesy"* el cual utiliza los procedimientos y fórmulas de diseño basado en las normas de "*ASME Code for Pressure Vessels"*, sección VIII, división 1, y además se hará uso de la norma mencionada para obtener valores y coeficientes de materiales.

Adicionalmente se realizará un análisis MEF (Método de Elementos Finitos) utilizando el mismo programa de diseño para contrastar resultados.

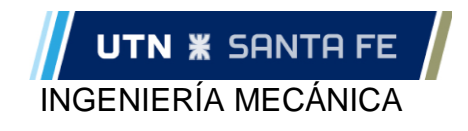

#### *Marco teórico*

<span id="page-25-0"></span>El marco teórico utilizado para estos cálculos se encuentra en el capítulo *"TANQUES RECTANCGULARES sometidos a presión hidrostática",* la notación utilizada es la siguiente:

- $\alpha$  = Factor que depende de la relación de la longitud a la altura del tanque,  $H/L$  (Gráfica pág. 183)
- $A\,=\rm \AA$ rea requerida de sección transversal del tirante,  $pulg^2$
- $a =$  paso horizontal,  $pula$
- $b =$  paso vertical,  $[pull]$
- $E =$  Módulo de elasticidad,  $lb/pulg^2$ ; 30.000.000 para acero al carbono
- $G =$  Gravedad específica del líquido
- $I =$  Momento de inercia,  $pulg<sup>4</sup>$
- $l_{\rm st}$  = Distancia máxima entre soportes a lo largo,  $pulq$
- $l_{SB}$  = Distancia máxima entre soportes a lo ancho,  $pulg$
- $l_a =$  Distancia entre atiesadores,  $pulg$
- $L =$  longitud del tanque,  $pulq$
- $H =$  Altura del tanque,  $pulg$
- $R =$  Reacción, con subíndices la ubicación,  $lb/pull$
- $S =$  Valor de esfuerzo de la placa,  $lb/pulg^2$ , como aparece tabulado en la norma, tablas UCS-23
- $t =$  espesor de placa requerido,  $pulg$
- $p = pre$ sión del líquido,  $lb/pulg^2$
- $w =$  carga por unidad de longitud,  $lb/pull$
- $W = \text{caraa}, lb$

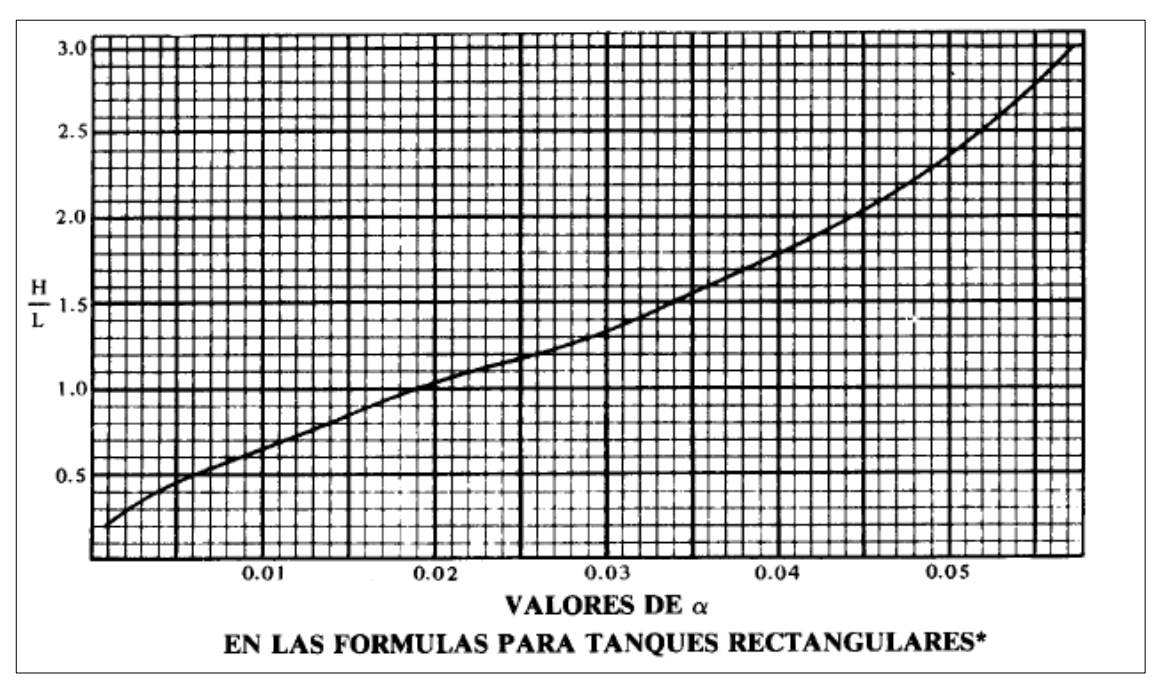

*Ilustración 25- Valor de* α(*Alfa) "MANUAL DE RECIPIENTES A PRESIÓN de Megyesy"*

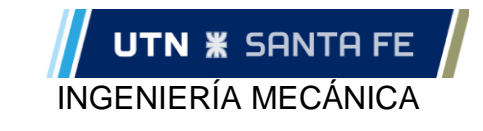

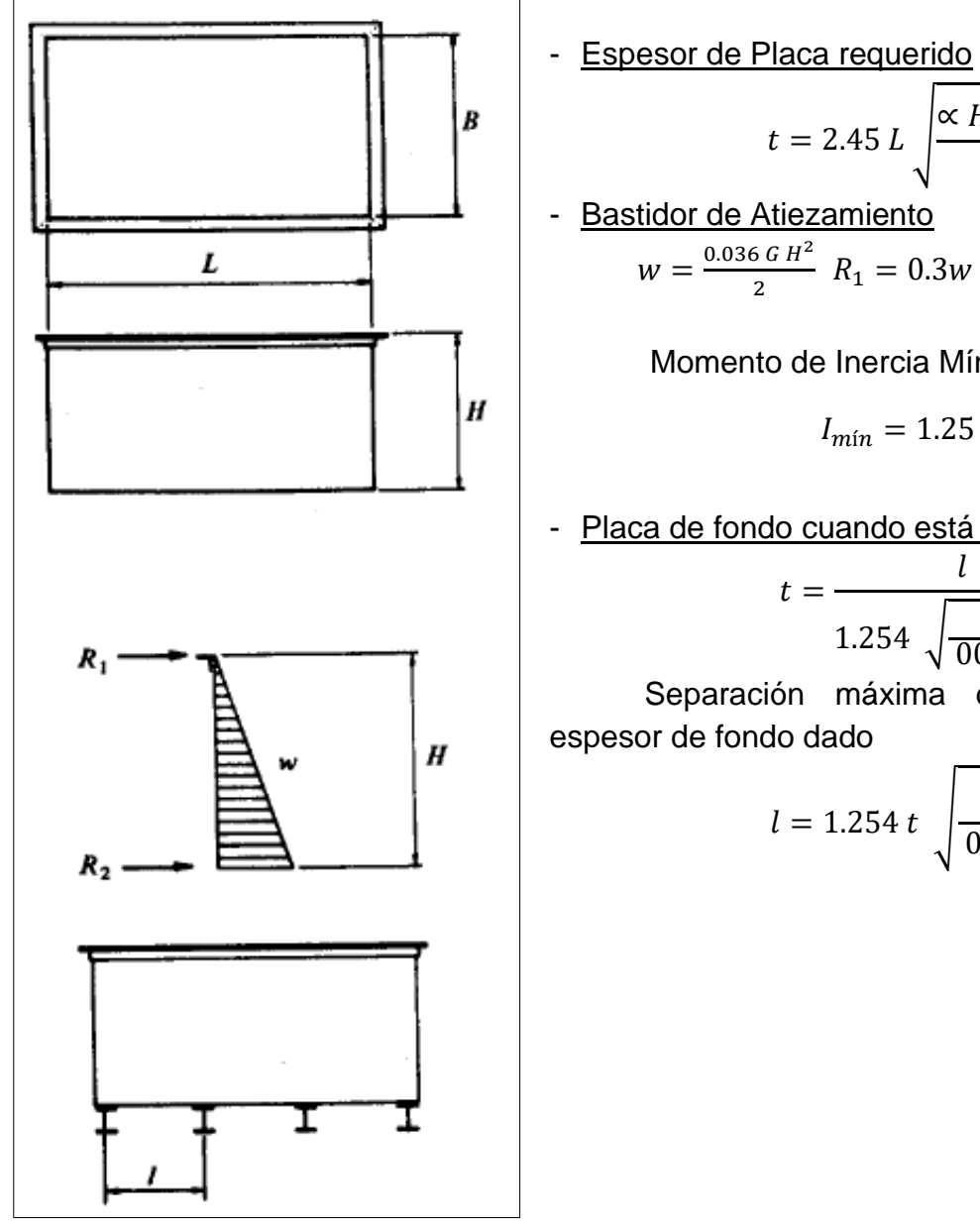

*Ilustración 26- Tanque rectangulares sometidos a presión*

Atiezadores Verticales

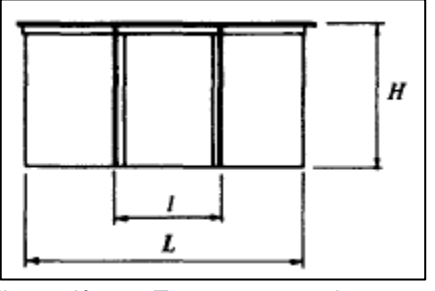

*Ilustración 27- Tanque rectangular con atiezadores verticales*

Momento de Inercia Mínimo requerido

 $\frac{36h}{2}$   $R_1 = 0.3w$   $R_2 = 0.7w$ 

 $t = 2.45 L \left[ \frac{\alpha H 00.36 G}{c} \right]$ 

Bastidor de Atiezamiento

 $\mathcal{S}_{0}^{(n)}$ 

$$
I_{min}=1.25\frac{R_1\,L^3}{E}
$$

- Placa de fondo cuando está soportada en vigas

$$
t = \frac{l}{1.254 \sqrt{\frac{S}{00.36 \text{ G H}}}}
$$

Separación máxima de soportes para un espesor de fondo dado

$$
l = 1.254 \ t \ \sqrt{\frac{S}{00.36 \ G \ H}}
$$

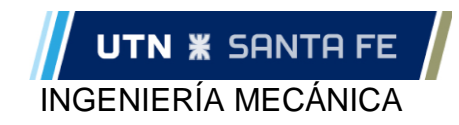

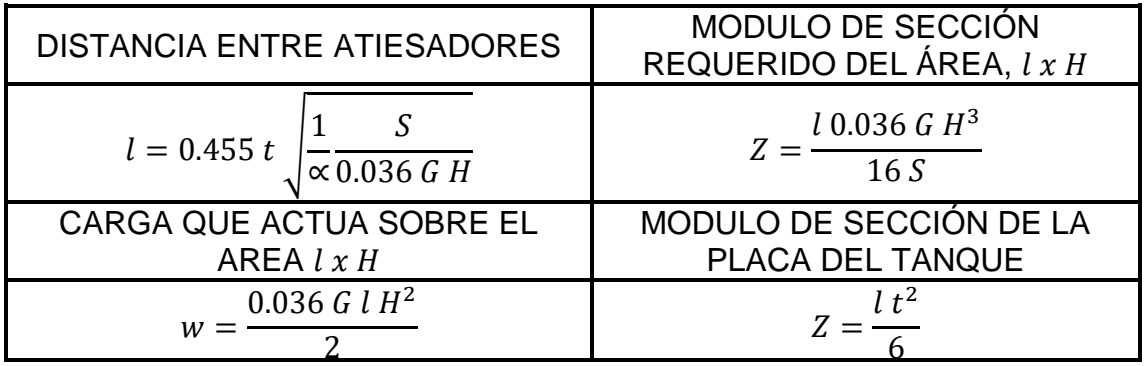

*Tabla 5- Tanque rectangular con atiezadores verticales*

- Atiezadores Horizontales

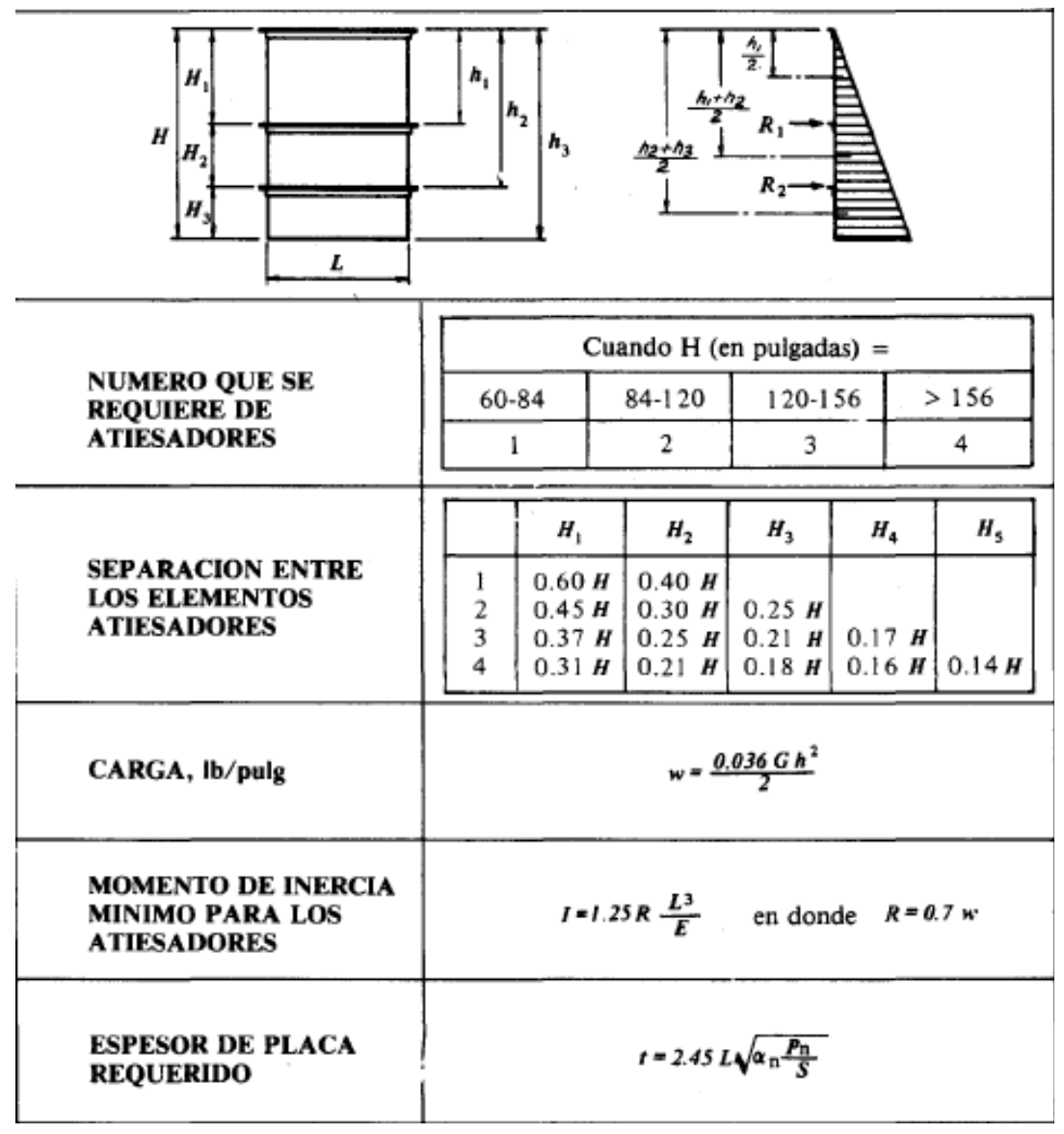

*Ilustración 28- Tanque rectangular con atiezadores horizontales*

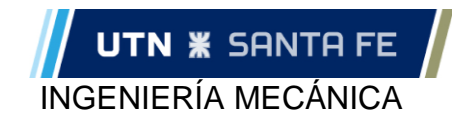

Transcripción de las fórmulas para una mejor visualización:

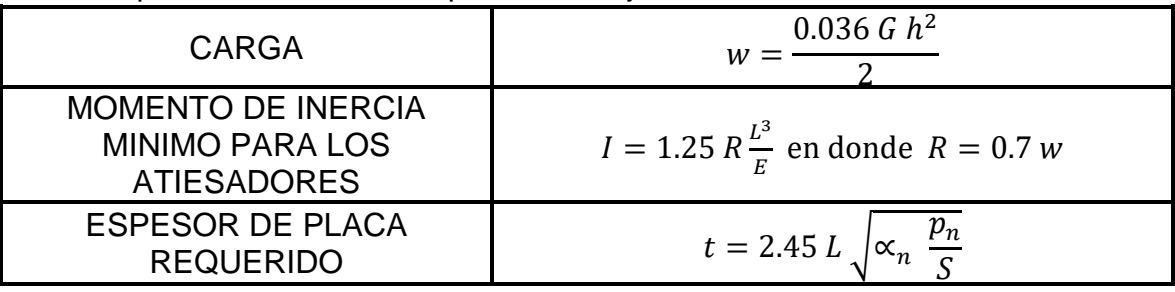

*Ilustración 29- Tanque rectangular con atiezadores horizontales*

#### *Cálculo de la batea*

<span id="page-28-0"></span>Se calculará el espesor de chapa para el ancho, largo y piso, unificando luego el espesor para que la fabricación sea más económica.

#### *Datos:*

El material a utilizar en todo el equipo será acero de bajo carbono, utilizando como base de cálculo el acero de calidad F-22, proporcionando el siguiente mínimo desempeño mecánico (IRAM-IAS U 500-42):

- $\sigma_{rot} = 310 MPa$
- $\sigma_{fl} = 205 MPa$
- $F = 205 GPa$

Se utilizará un factor de cálculo de  $\eta_{cal} = 2.5$  por lo que el esfuerzo admisible en la placa será:

$$
S = \frac{\sigma_{fl}}{2.5} = \frac{205 \, MPa}{2.5} = 82 \, MPa
$$

Las dimensiones de la cuba a calcular fueron definidas en el diseño preliminar:

- $H = 450$  mm (17,72 pulg)
- $L = 3500$  mm (137,80 pulg)
- $B = 3000$  mm (118,11 pulg)
- Densidad del agua  $G_{a \alpha u a} = 1 \, \text{tr}/m^3$
- Densidad granate "mesh 80", mojado  $G_{granate} = 4.1 \, \text{tn/m}^3$
- Densidad media (desarrollo):

La cuba o tanque rectangular contendrá dos sustancias, las cuales son arena de granate y agua, la mezcla llenará el recipiente hasta el borde, evitándose el rebalse mediante aliviadores.

Físicamente, lo que nos dice la mecánica de los fluidos es que no se debe calcular una densidad media cuando se trata de líquidos no solubles entre sí y que, por lo tanto, forman un sistema no homogéneo. Sin embargo, meramente con fines prácticos para realizar los cálculos se obtuvo, a partir de un balance de masas, un valor de densidad: G media. Esto es posible debido a que una vez calculada la G media, se compararon las curvas de presión reales con las ficticias (formadas por la Gmedia), y el valor de presión máximo obtenido con esta "G

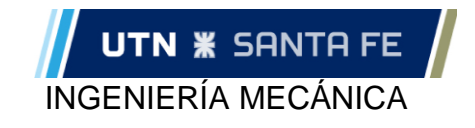

media" es de 8,82 KPa, siendo el real 8,72 KPa. Al ser aproximadas estas entre sí, y un poco mayor la ficticia que la real podemos utilizarla en el método desarrollado por "*MANUAL DE RECIPIENTES A PRESIÓN de Megyesy"* y obtendremos resultados igualmente correctos con un margen de seguridad adicional.

Para realizar el balance de masas se considerará un que el granate llegará a ocupar en el peor de los casos un 32% de la altura H. El 32% corresponde a 6 [tn] de granate, que es el máximo permitido dentro de la cuba, luego será necesario realizar un vaciado y limpieza de la cuba.

$$
V_{total} = H * L * B \frac{1^{m^{3}}}{(1000 \text{ mm})^{2}} = 450 * 3500 * 3000 \text{ mm}^{3} \frac{1^{m^{3}}}{(1000 \text{ mm})^{3}} = 4,725 \text{ m}^{3}
$$
\n
$$
V_{grande} = \frac{m_{grande}}{G_{grande}} = \frac{6 \text{ [m]}}{4,1 \text{ [tn/m$^{3}]} } = 1,46 \text{ m}^{3}
$$
\n
$$
V_{agua} = V_{total} - V_{grande} = 4,725 \text{ m}^{3} - 1,46 \text{ m}^{3} = 3,26 \text{ m}^{3}
$$
\n
$$
G_{media} = \frac{V_{agua} * G_{agua} + V_{gran} * G_{agua}}{V_{total}} = \frac{3,26 * 1 + 1,46 * 4,1}{4,725} = 1,97 \frac{\text{tn}}{\text{m}^{3}} = 1970 \frac{\text{kg}}{\text{m}^{3}}
$$
\n
$$
P = 1000 \text{ kg/m}^{3} \cdot 3
$$
\n
$$
P = 1000 \text{ kg/m}^{3} \cdot 3
$$
\n
$$
P = 4100 \text{ kg/m}^{3} \cdot 3
$$
\n
$$
V_{total} = \frac{1}{2} \frac{\text{kg}}{\text{kg} \cdot \text{kg} \cdot \text{kg}} = \frac{3.26 * 1 + 1.46 * 4.1}{4,725} = 1,97 \frac{\text{tm}}{\text{m}^{3}} = 1970 \frac{\text{kg}}{\text{m}^{3}}
$$
\n
$$
P = 1000 \text{ kg/m}^{3} \cdot 3
$$
\n
$$
V_{total} = \frac{1}{2} \frac{\text{kg}}{\text{kg} \cdot \text{kg} \cdot \text{kg}} = \frac{3.26 * 1 + 1.46 * 4.1}{4,725} = 1,97 \frac{\text{tm}}{\text{kg} \cdot \text{kg} \cdot \text{kg}} = 1970 \frac{\text{kg}}{\text{m}^{3}}
$$
\n
$$
P = 1000 \text{ kg/m}^{3} \cdot 3
$$
\n
$$
V_{
$$

#### **I FYFNDA** --- Presiones reales --- Presiones con una densidad media G=1960 kg/m^3

*Ilustración 30- Presiones en el interior de la cuba*

Pmax=8,64 kPa Pmax=8.64 kPa

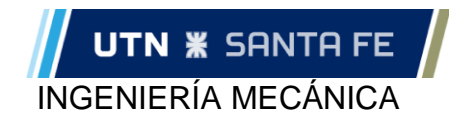

#### *Bastidor de atiezamiento*

<span id="page-30-0"></span>Basado en las fórmulas presentadas previamente se procedió a calcular con una hoja de cálculos de Excel la inercia necesaria para el bastidor de atiezamiento (el superior)

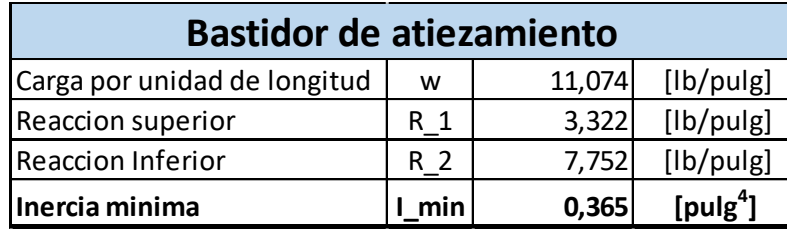

*Tabla 6- Inercia mínima - Bastidor de atiezamiento*

La inercia mínima recomendada para el bastidor de atiezamiento es de Imin=0,365 [pulg<sup>4</sup>]= 15,21 [cm<sup>4</sup>]. Una vez obtenido el valor de inercia mínima necesaria se procedió a buscar distintos tipos de perfiles en la tabla *"CIRSOC – Perfiles Laminados y Tubos Estructurales"*

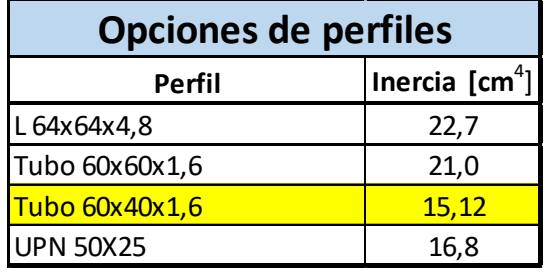

*Tabla 7- Perfil seleccionado para Bastidor de atiezamiento*

<span id="page-30-1"></span>De las 4 opciones de perfiles seleccionados que se adaptan a nuestras necesidades se selecciona el perfil "Tubo 60x40x1,6"

#### *Espesor de chapa*

Formula que determina el espesor de la placa:

$$
t = 2.45 L \sqrt{\frac{\alpha H \ 00.36 G}{S}}
$$

Se considerarán dos opciones diferentes en los cuales "L" toma el valor del largo o del ancho de la batea. Según este valor cambiara no solo el valor de "L" en la formula, sino que también el de  $\alpha$ .

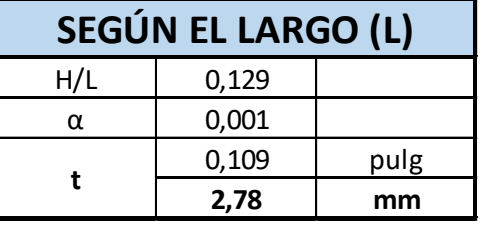

*Tabla 8- Calculo Espesor mínimo de chapa según el largo (L)*

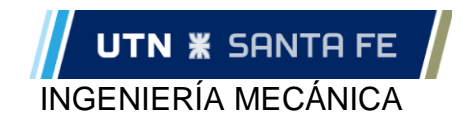

#### Consideraciones:

 $-\alpha$ : Menor valor de la curva de la figura pág. 183 ya que H/L=0,13 está por debajo del primer punto

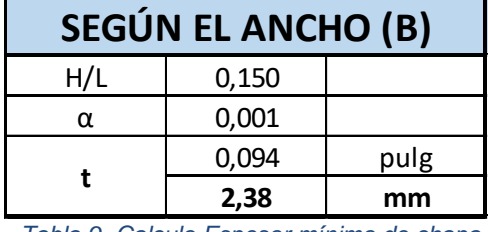

*Tabla 9- Calculo Espesor mínimo de chapa según el ancho (B)*

Consideraciones:

 $-\alpha$ : Menor valor de la curva de la figura pág. 183 ya que H/L=0,15 está por debajo del primer punto

Se adoptará el espesor comercial inmediato superior, siendo la placa a utilizar una chapa de negra de 6000x1500 [mm] con un espesor de 3/16" (3,2 mm) ya que es una chapa comercial muy habitual y de gran oferta en el mercado. Además, estos espesores presentan una buena capacidad de soldadura (se recomienda un mínimo de 3 mm), y debido a su longitud permite plegar formando las paredes, reduciendo las cantidades de soldaduras.

#### <span id="page-31-0"></span>*Soporte del piso*

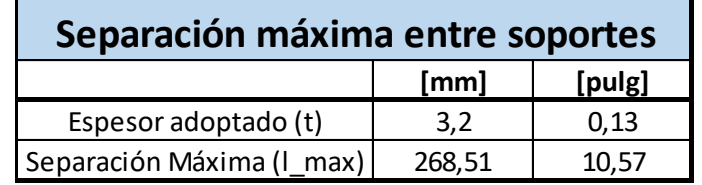

*Tabla 10- Separación máxima entre soportes*

Cantidad de travesaños segun el largo = 
$$
\frac{L}{I_{max}} = \frac{3500}{269} = 14
$$
  
Cantidad de travesaños segun el ancho =  $\frac{B}{I_{max}} = \frac{3000}{269} = 12$ 

Para ambos casos se necesita un total de 42metros del perfil que se selección para fabricar el total de los refuerzos. Se opta por realizar una separación a lo largo ya que esta disposición permite un mejor aprovechamiento de las barras, dividiendo a la mitad se obtiene cada tramo sin desperdicio.

Para calcular la inercia necesaria de los refuerzos primero calculamos el peso del líquido+granate sobre el piso.

 $P_{total} = Vol_{tangue} * G_{media} * g$ -  $q=q$ aravedad=  $9.8$ m/s<sup>2</sup>

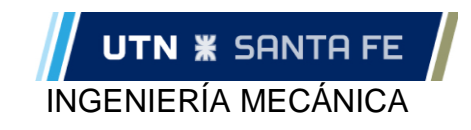

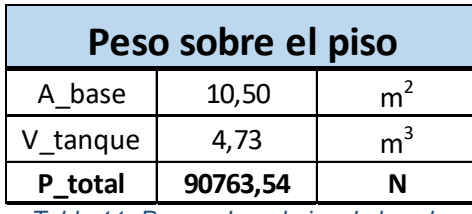

*Tabla 11- Peso sobre el piso de la cuba*

Luego se calcula la inercia necesaria, tanto para los perfiles longitudinales como los transversales.

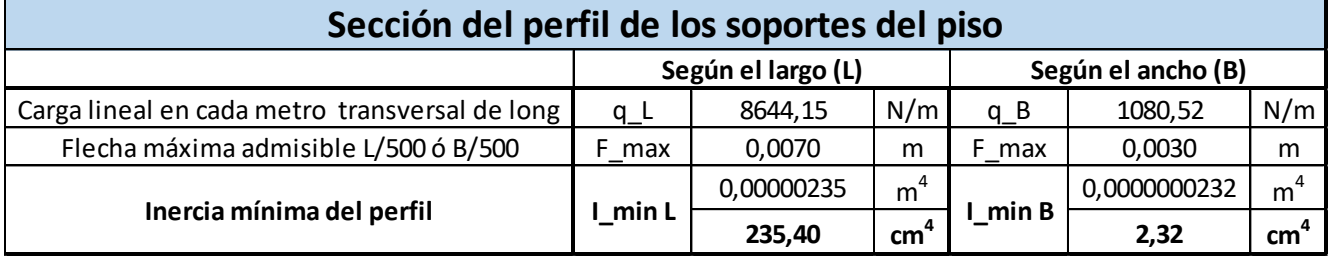

*Tabla 12- Inercia mínima para perfiles de soporte del piso*

#### Consideraciones según el largo:

- $q_L = \frac{P_{total}}{3 \times I}$  $\frac{total}{3*L}$  ; se divide por 3 debido a que se considera la carga distribuida en 3 apoyos longitudinales
- $F_{max} = \frac{L}{50}$  $\frac{L}{500}$ ;
- $I_{min} = \frac{Q_L * L^4}{384 * F * F}$  $\frac{Q_L \times L}{384 * E * F_{max}}$ ; se considera el perfil como doblemente empotrado con carga uniforme distribuida

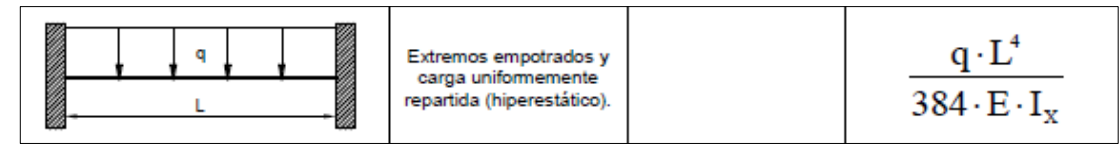

*Tabla 13- Viga doblemente empotrada (flecha)*

Consideraciones según el ancho:

- $q_B = \frac{P_{total}}{14*2*1}$  $\frac{Ftotal}{14*2*L}$ ; se divide por 14 debido a que se considera la carga distribuida en 14 apoyos longitudinales (separación máx. entre soportes); se divide por 2 debido a que a la mitad de la longitud transversal existe un apoyo longitudinal
- $F_{max} = \frac{B*0.5}{500}$  $\frac{$6,5}{500}$ ; Se multiplica por 0,5 ya que la longitud del refuerzo será la mitad del ancho de la batea
- $-I_{min} = \frac{Q_B*B^4}{384*B^4}$  $\frac{VB^{*D}}{384*E*F_{max}}$ ; se considera el perfil como doblemente empotrado con carga uniforme distribuida

La inercia mínima recomendada para los refuerzos longitudinales es de **ILmin = 235,4 [cm<sup>4</sup> ]** y, para los refuerzos transversales es de **ILmin = 2,32 [cm<sup>4</sup> ]**. Una vez obtenido el valor de inercia mínima necesaria para cada refuerzo se comparan distintos tipos de perfiles en la tabla *"CIRSOC – Perfiles Laminados y Tubos Estructurales"*

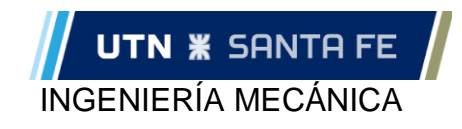

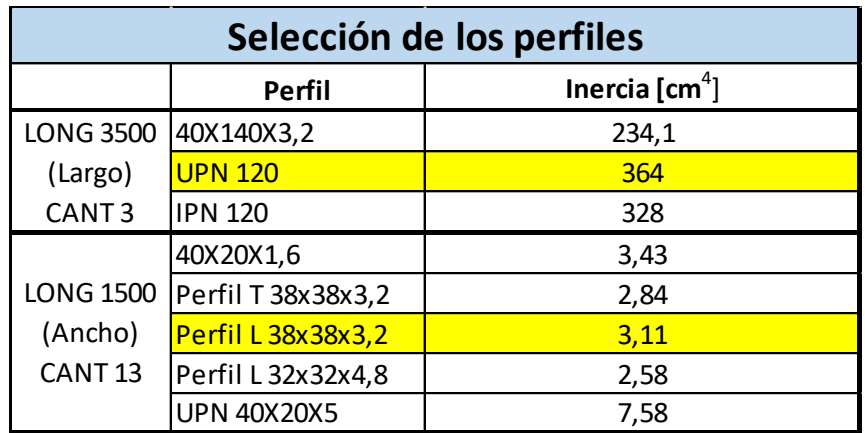

*Tabla 14- Selección de perfil para soportar la cuba*

De las opciones de perfiles seleccionados que se adaptan a nuestras necesidades elegimos el perfil "UPN 120" para los refuerzos longitudinales y el "Perfil L 38x38x3,2" para los refuerzos transversales.

Por cuestiones de diseño, el refuerzo central estará compuesto por 2 perfiles "UPN 120" enfrentados y soldados entre sí, dejando la cara lisa de la sección hacia los costados. Esto nos brindara mayor facilidad a la hora de soldar los refuerzos "Perfil L 38x38x3,2" transversales

#### <span id="page-33-0"></span>*Atiezadores*

- Atiezadores verticales

$$
l = 0.455 \ t \sqrt{\frac{1}{2} \frac{S}{0.036 \ G \ H}} = 317.2 \ [pulg] = 8056 \ [mm]
$$

Como se puede ver, la distancia mínima entre atiezadores verticales es mayor que la longitud, por lo que se puede no es necesario colocarlos

Atiezadores Horizontales

Debido a que la altura del tanque es de 20 pulgadas, 40 pulgadas más bajo de lo recomendado para colocar un atiezador horizontal extra, no se le colocaran atiezadores horizontales

**Tirantes** 

La función principal de los tirantes es soportar los peines donde encastran las costillas, sobre las cuales se apoya el material a cortar. Pero además de cumplir dicha función, aportaran mayor rigidez a la batea.

Los tirantes se ven sometidos a una carga de tracción debida a la presión hidrostática del líquido y a una flexión producto del peso de las costillas y de la chapa a cortar (esta última debe considerar un factor de carga dinámica de al menos 2 al ser apoyada)

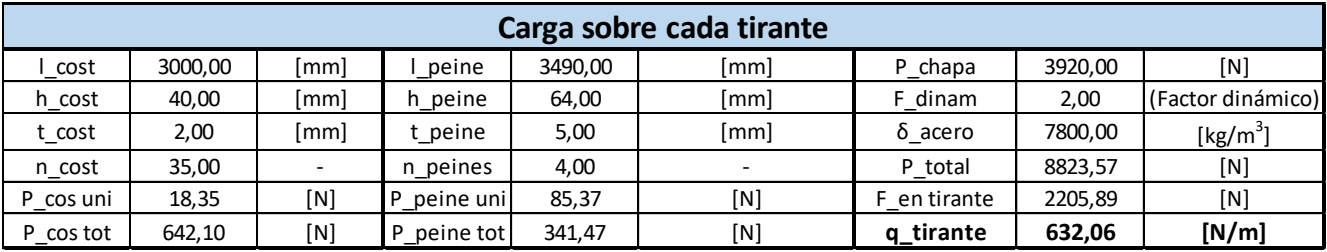

*Tabla 15- Carga sobre tirantes*

#### Consideraciones

- l"elemento": Longitud de cada elemento
- h"elemento": Altura de cada elemento

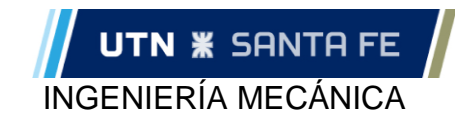

- t"elemento": Espesor de cada elemento
- n"elemento": Numero de cada elemento
- P"elemento": Peso de cada elemento (o del total de ellos)
- F"dinam": factor dinámico de la carga
- $\delta$ "acero": densidad del acero
- F<sub>en tirante</sub>: Fuerza aplicada sobre cada tirante (Ptotal/cantidad de tirantes)
- Qtirante: Carga distribuida en cada tirante (F<sub>en tirante</sub>/ largo del tirante)

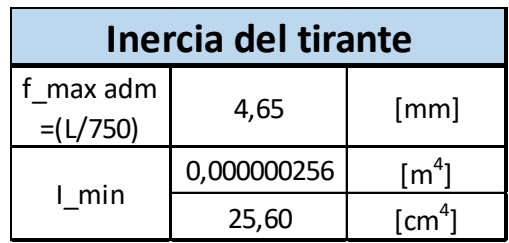

*Tabla 16- Inercia mínima para cada tirante*

Consideraciones:

$$
I_{min} = \frac{Q_L * L^4}{384 * E * F_{max}}
$$

Se selecciona un perfil "Tubo 40x60x3,2" con una inercia de 26,59 [cm<sup>4</sup>] para utilizar como tirante.

#### **Pórtico**

<span id="page-34-0"></span>Para simplificar la explicación del diseño del pórtico, se seguirá un orden descendente empezando por el "eje Z", seguido por el "eje Y" hasta finalizar con el "eje X". Siendo éste el sentido de montaje de un conjunto sobre el otro, es decir, el "Eje Z" sobre el "Eje Y" y el "Eje Y" "sobre el "Eje X". Además, sobre el "Eje Y" se monta una tolva de alimentación de abrasivo.

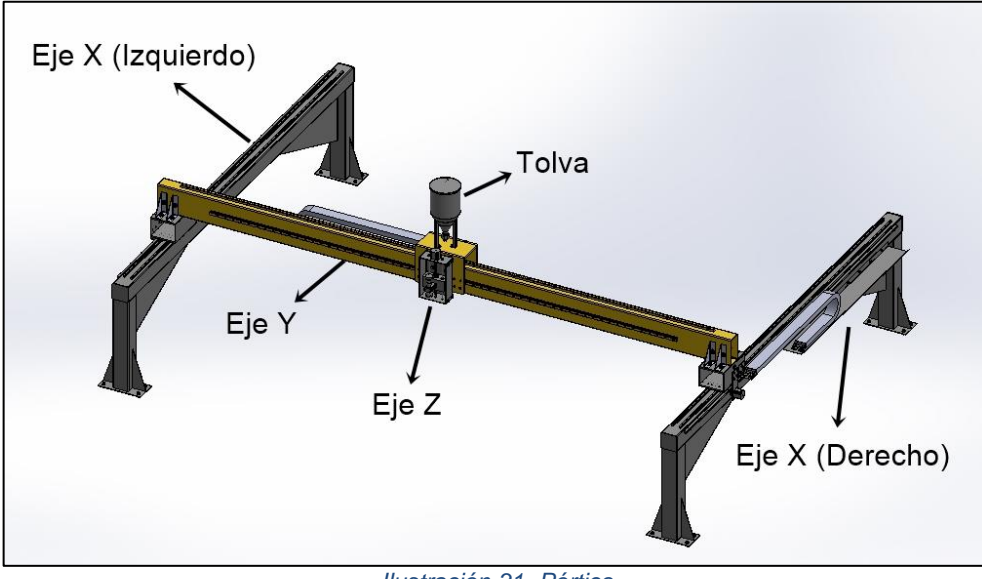

*Ilustración 31- Pórtico*

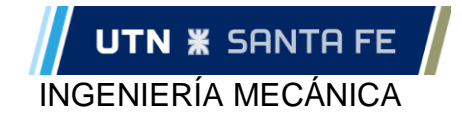

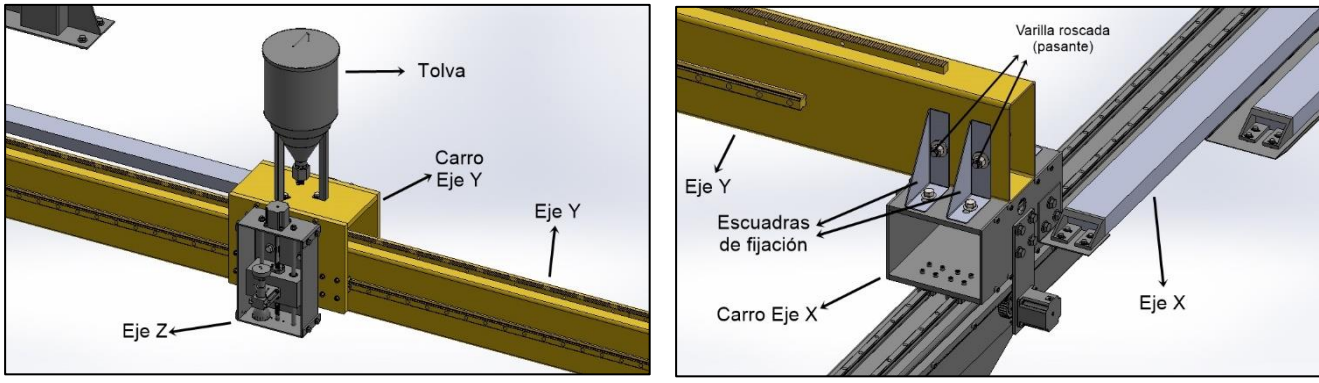

*Ilustración 32- Pórtico (detalle 1) Ilustración 33- Pórtico (detalle 2)*

#### **Eje Z**

<span id="page-35-0"></span>Este eje es el que soporta al inyector y puede variar su posición en forma vertical. El inyector es una de las piezas principales de la máquina, en él se produce la reducción de sección del chorro de agua (y, por lo tanto, aumento de velocidad) y la mezcla de agua con abrasivo, posteriormente se ampliará su funcionamiento.

El "Eje Z" Compuesto por una caja de chapa plegada y dos tapas atornilla a una de sus caras quedará abierta. En su interior se encuentran dos ejes laterales y un tornillo de bolas recirculantes central comandado por un motor paso a paso ubicado, por fuera, en la parte superior de la caja de chapa

Un macizo de acero se encuentra atravesado por los dos ejes guías y por el tornillo de bolas recirculantes. El macizo está mecanizado de tal manera que pueda alojar en su interior dos pares de rodamientos lineales (que estarán en contacto con los ejes guías) y una tuerca de bolas recirculantes en el centro que generara el movimiento vertical del inyector (adosado al macizo, por medio de una abrazadera) según rote el tornillo de bolas recirculantes en un sentido o en otro.

En la parte posterior de la caja se encuentran 4 ranuras para poder realizar la unión de del conjunto del "Eje Z" al "Eje Y" mediante 4 tornillos. Las ranuras tienen una forma oblonga para poder corregir pequeños errores de alineación en el momento del montaje.

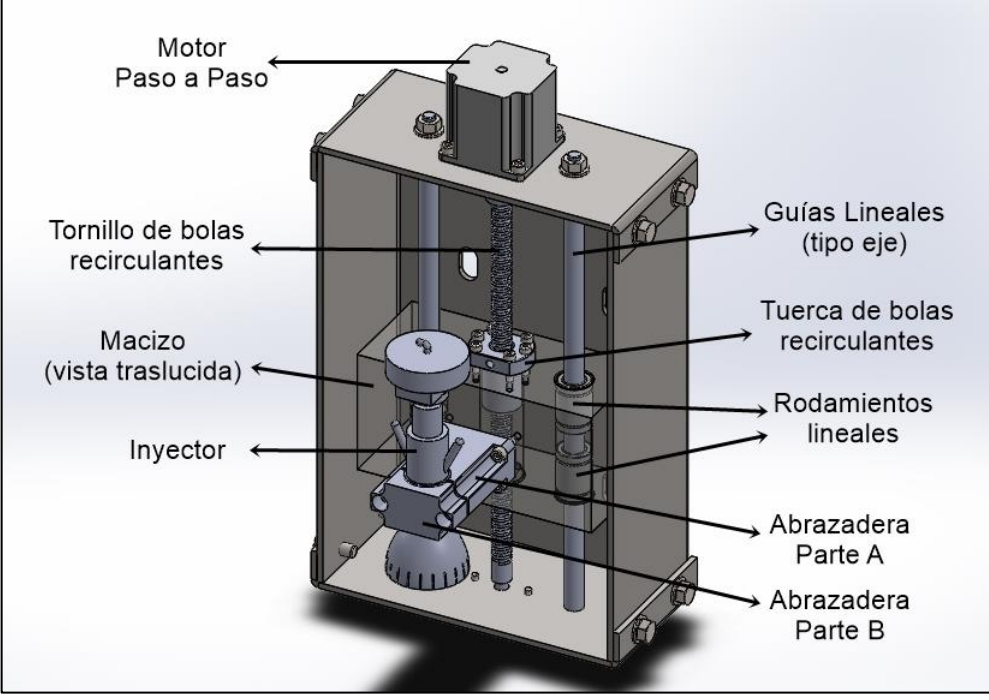

*Ilustración 34- Eje Z*
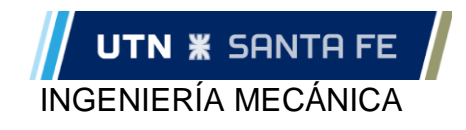

#### **Eje Y**

Encargado de soportar el conjunto del "eje z" y de generar el movimiento horizontal del inyector en dirección transversal a la mesa

Constituido por un perfil de 4 metros de largo aproximadamente, sobre el cual se monta un carro de movimiento longitudinal.

Al perfil van atornillados dos guías lineales, una a cada lado, y una cremallera en la parte superior. De esta manera el carro de movimiento se une al perfil por medio de patines lineales adosados a dicho carro, y una rueda dentada se transforma el movimiento rotante generado por un motor paso a paso (ubicado por fuera del carro) en el movimiento lineal deseado.

El perfil apoya a cada lado sobre un carro del conjunto "Eje X" y esta sujetado mediante 4 pares de escuadras. Una varilla roscada cruza de lado a lado dos de las caras del perfil y un par de escuadras y, mediante pares de tuercas se ajustan las escuadras al perfil (ver imagen *"Pórtico (detalle 2)"*)*.*

Las escuadras tienen agujeros oblongos en ambos lados, los de la posición vertical tienen la finalidad de evitar que el perfil apoye sobre la varilla roscada (esto podría pasar si el agujero es circular), y los de la posición horizontal tienen la finalidad de corregir pequeños errores de alineación al momento del montaje.

Además, en la parte posterior del perfil se le atornilla una chapa plegada, en la cual se apoyará una cadena porta cable, por donde pasará todo el cableado eléctrico necesario.

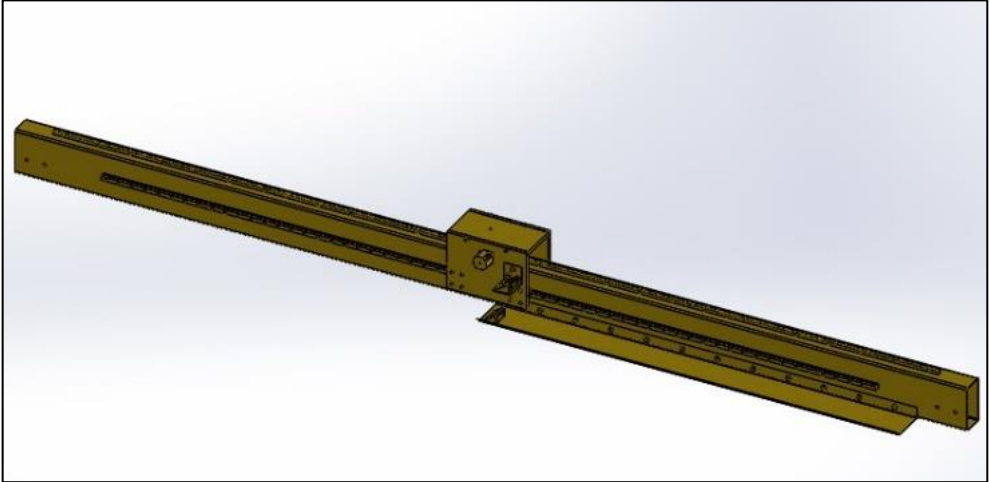

#### *Ilustración 35- Eje Y*

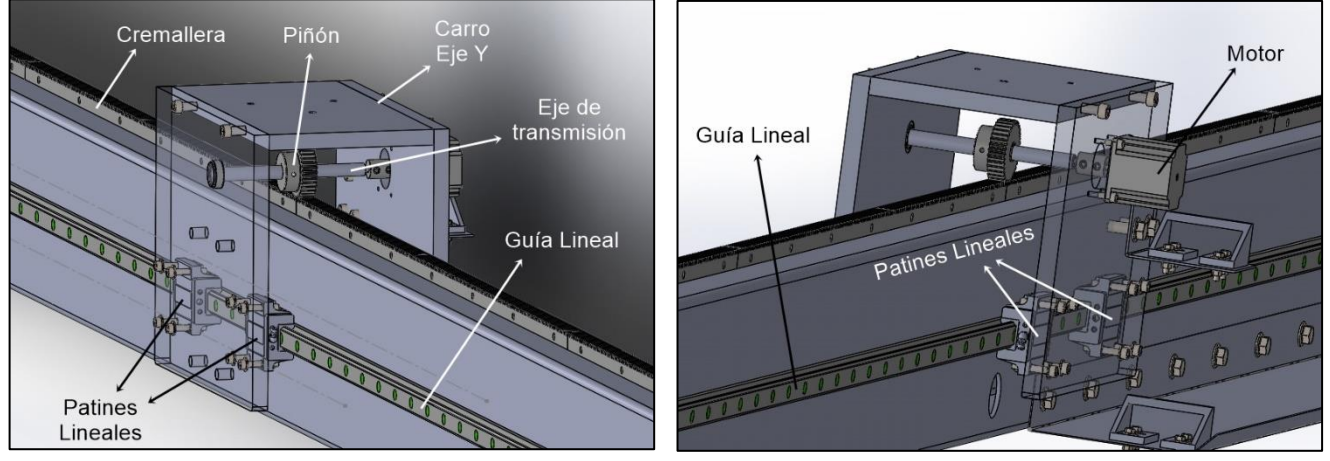

*Ilustración 36- Eje Y (detalle 1) Ilustración 37- Eje Y (detalle 2)*

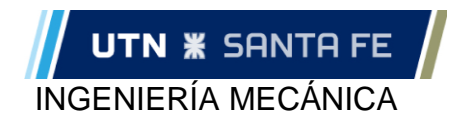

#### *Dimensionamiento Perfil – Eje Y*

Es el perfil guía más largo que tendrá la máquina, contara con una longitud aproximada de 4,0m. y es por donde se montaran las guías para que deslice el carro con el conjunto del eje "Z" con un peso aproximado de 100kg, en primera instancia

Se considero la utilización de un perfil de sección rectangular, con las dimensiones basadas en las "Tablas-Perfiles-CIRSOC". Se fijó, a criterio personal, una flecha admisible de 1mm como máximo (0,025%).

En primera instancia seleccionamos un perfil "100x200x4", material SAE 1020. Luego se calculó la flecha aproximada con una carga estimada en 100 [Kg], teniendo en cuenta que el perfil soporta la carga el carro del "Eje Y", el "Eje Z" completo y la tolva que contiene el abrasivo.

Se tuvieron en cuenta las cargas de los componentes como puntual en el centro de la viga (condición más desfavorable) y una carga uniforme distribuida debida al peso propio del perfil.

La vinculación se simplifico al caso de una viga con los extremos empotrados, considerando que la viga se encuentra simplemente apoyada en los extremos, pero además se fija con pares de varillas roscadas.

Utilizando el "Principio de superposición de efectos" se calculó cada flecha por separado (una flecha por cada tipo de carga) y luego se sumaron ambas. A criterio personal se fijó una flecha admisible de 1mm, se considera que una flecha mayor a ésta podría afectar el desplazamiento del carro y, por lo tanto, la calidad del corte

Se utilizo la herramienta de hojas de cálculo de Excel, con el fin de obtener mayor practicidad en el caso que se deba realizar otra iteración.

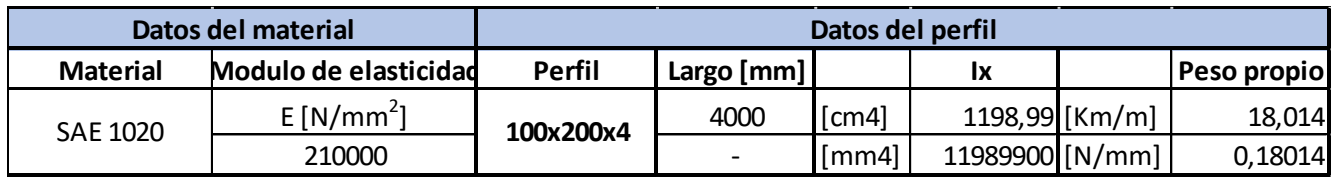

*Tabla 17- Datos del perfil principal del Eje Y*

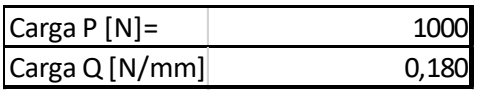

*Tabla 18- Cargas aplicadas sobre el perfil (Eje Y)*

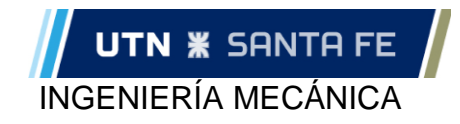

| Calculo de la Flecha                                                                      |                                                                                   |                                                                                              |      |  |                                              |  |                                          |
|-------------------------------------------------------------------------------------------|-----------------------------------------------------------------------------------|----------------------------------------------------------------------------------------------|------|--|----------------------------------------------|--|------------------------------------------|
| $f = f_1 + f_2$ La flecha total es la resultante de a suma de la flecha debida a la carga |                                                                                   |                                                                                              |      |  |                                              |  |                                          |
|                                                                                           | puntal, mas la carga uniforme distribuida (Principio de Superposición de Efectos) |                                                                                              |      |  |                                              |  |                                          |
| U <sub>2</sub>                                                                            | U <sub>2</sub>                                                                    | Extremos empotrados y<br>carga concentrada en el<br>punto medio de la luz<br>(hiperestático) |      |  | $P \cdot L^3$<br>$192 \cdot E \cdot I_x$     |  |                                          |
| q                                                                                         |                                                                                   | Extremos empotrados y<br>carga uniformemente<br>repartida (hiperestático).                   |      |  |                                              |  | $q \cdot L^4$<br>$384 \cdot E \cdot I_x$ |
| $f1$ [mm]                                                                                 | $f2$ [mm]                                                                         |                                                                                              |      |  | f=f1+f2 [mm] Obs: Valor aceptable, dentro de |  |                                          |
| 0,13                                                                                      | 0,05                                                                              |                                                                                              | 0.18 |  | los limintes                                 |  |                                          |

*Tabla 19- Calculo de la flecha generada en el perfil del Eje Y*

Como se puede observar, el valor de la flecha está bastante por debajo del fijado como admisible (18% del admisible), con lo cual le da un gran margen de seguridad a la estructura.

Si bien se podría considerar la utilización de un perfil más chico, se decidió dejar el perfil considerado en primera instancia ya que sus dimensiones permiten la instalación más fácil de componentes y, por lo tanto, mayor simplicidad en el diseño.

#### - *Carga Limite:*

Una vez seleccionado el perfil se procedió a calcular la carga limite admisible, es decir, la carga con la cual se genera en el perfil la flecha fijada como admisible de 1[mm]

Con f2=0,05[mm] la flecha admisible debida a la carga puntual es f1=0,95 aproximadamente

$$
P_{adm} = \frac{f1 x 192 x E x I_x}{L^3} = \frac{0.95 x 192 x 210000 x 5032900}{4000^3} = 3012.2 [N] = 301 [Kg]
$$

Por lo tanto, 301 [kg] es la carga máxima, la que genera la flecha admisible propuesta.

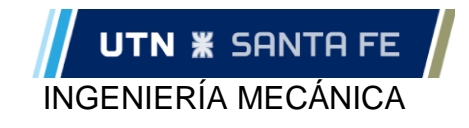

#### **Eje X**

Este eje es doble, es decir, se instala por duplicado: sobre cada uno de los extremos del eje Y. Soporta el peso de toda la estructura superior (eje Z e Y)

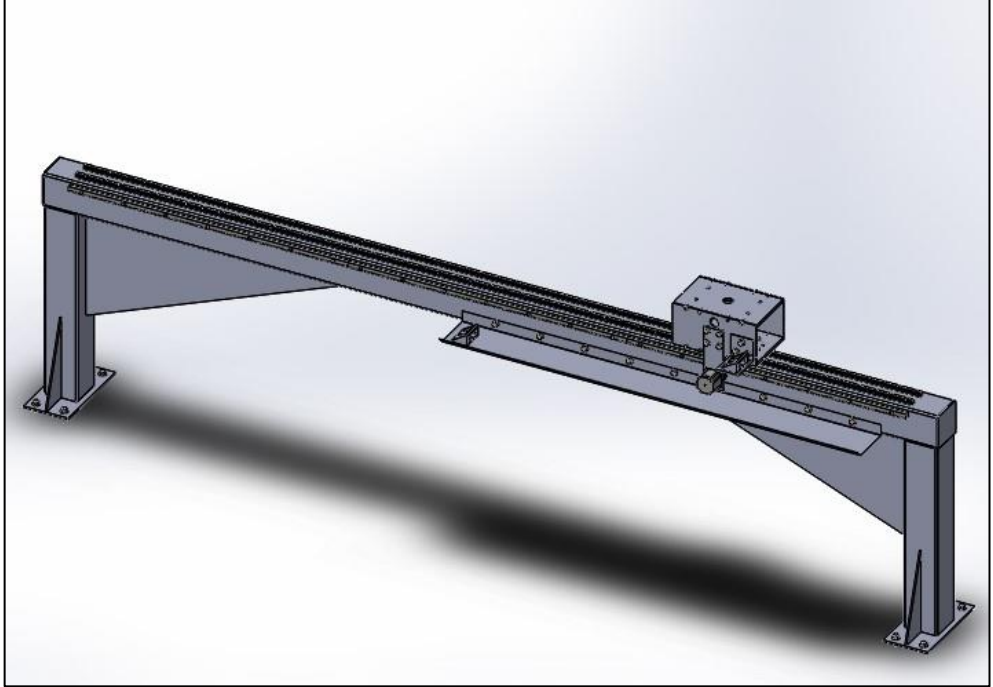

*Ilustración 38- Eje X*

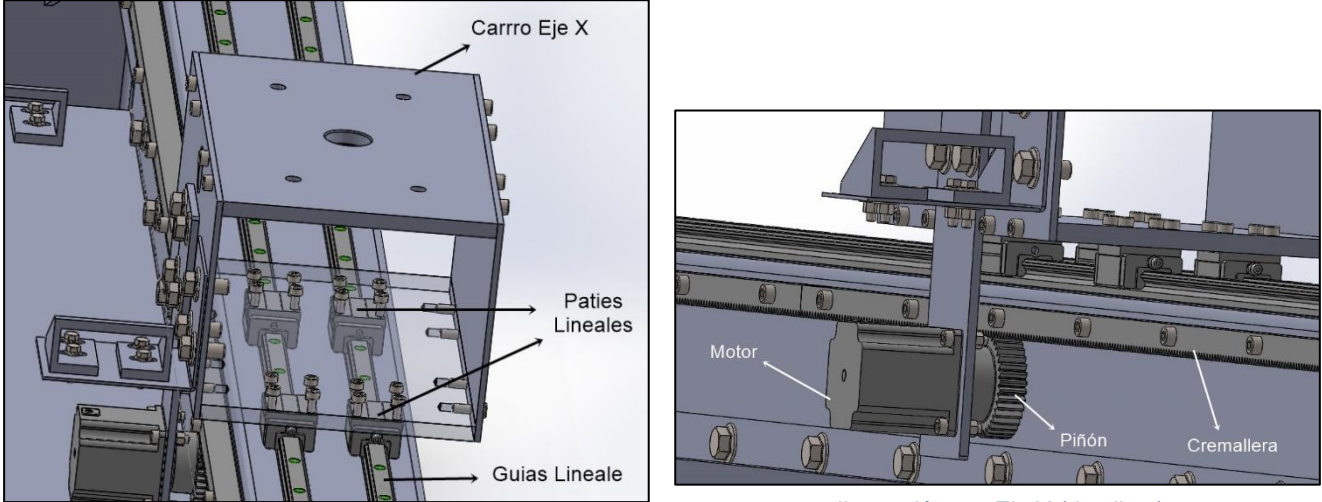

*Ilustración 39- Eje X (detalle 1) Ilustración 40- Eje X (detalle 2)*

Compuesto de un carro de movimiento sobre el cual apoya el perfil del "eje Y". Dicho carro tiene forma de cubo, armado a partir de chapas en los laterales y por macizos (chapas de mayor espesor) mecanizados de acero en la parte superior e inferior del mismo. Al macizo inferior se le adosan 2 pares de patines lineales encargados de guiar el movimiento del carro.

En uno de los laterales se instala un soporte para un motor PaP que lo posiciona en una parte inferior del carro, a éste se le acopla una rueda dentada que transmite su movimiento lineal al carro al rotar sobre una cremallera que se encuentra instalada en el lateral del perfil principal del "eje X". Los dientes de la cremallera se encuentran ubicados hacia abajo, de esta

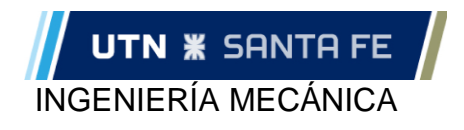

manera se evita el depósito de polvo y suciedad sobre la superficie en contacto con la rueda dentada

Al perfil principal se encuentran instaladas dos guías lineales en la parte superior, sobre las cuales se desplazan los pares de patines lineales antes mencionados. En sus externos del perfil se sueldan las patas las cuales deberán estar niveladas una respecto de otra, y al momento de la instalación deberán estar niveladas con el otro par de patas correspondiente al otro "eje X". Para solucionar la necesidad de la nivelación de este eje, se solicitará al cliente requerimientos específicos que deberá cumplir el piso sobre el cual estará instalada la máquina. Además, se podrán colocar chapas de suplemento entre las patas y el piso para lograr dicha alineación.

En el inferior de las patas se suelda una planchuela que sirve para distribuir el peso de toda la estructura en el piso. Entre los perfiles horizontales y el vertical se suelda una chapa ubicada "de canto" con el fin de aumentar la rigidez de la estructura.

#### **Patines y guías lineales (Eje X e Y)**

En el análisis de tecnologías de movimiento disponibles se seleccionaron los patines tipo HGR para los Ejes X e Y

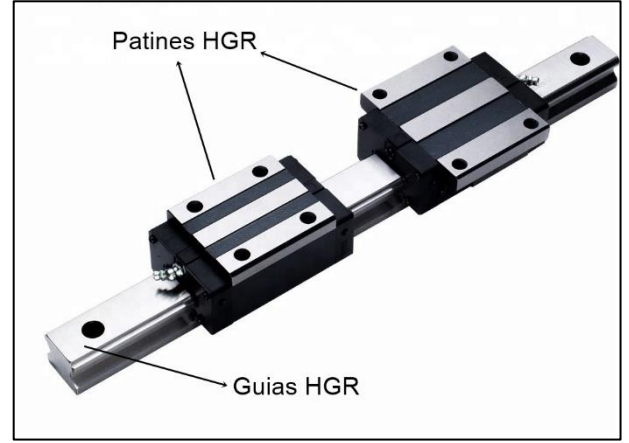

*Imagen 14- Patines y guías HGR*

Teniendo en cuenta que se estima una carga máxima de 300 [kg] ≈ 3 [kN] y, que en el diseño se prevé utilizar 8 patines que soporten esta carga máxima en los ejes "X" (4 por cada subconjunto), podemos decir que se desprecia l carga aplicada a los patines y no se realizara el cálculo de las solicitaciones de estos.

Por lo tanto, la selección de los patines será solamente de acuerdo con el diseño deseado

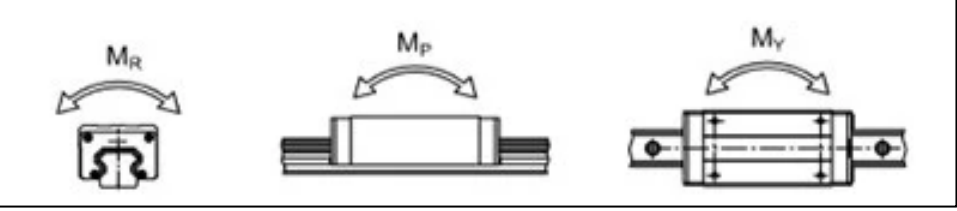

*Ilustración 41- Momento aplicado a los patines HGR*

Eje Y: HGW25CA KK\*

- Carga admisible: 52.82 [kN]
- Momentos admisibles:

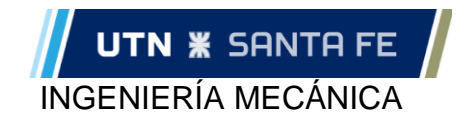

- Mr: 0,42 [kN-m]
- Mp: 0,33 [kN-m]
- My: 0,33 [kN-m]

Eje X: HGH15CA KK\*

- Carga admisible: 23,47 [kN]
	- Momentos admisibles:
		- Mr: 0,12 [kN-m]
		- Mp: 0,10 [kN-m]
		- My: 0,10 [kN-m]

\*El término "KK" significa que se seleccionan los modelos de patines con mayor protección contra la suciedad o polos (doble sello - sello inferior - raspador), este modelo impedirá con mayor eficiencia el ingreso de polvo en el interior del patín.

#### **Dimensionamiento y selección Motores Paso a Paso**

Para llegar a la selección de un motor Paso a Paso que se adapte a nuestras necesidades, se deberá llegar a los valores de torque y RPM con los cuales deben contar los motores para cada eje de movimiento. Estos valores dependen directamente de la carga a mover (peso [kg]) y de las velocidades y aceleraciones con la cual se pretende generar el movimiento.

La velocidad que nos brinda el fabricante WaterJet (5000 mm/min) es la que se utilizará para el dimensionamiento, y será la correspondiente a la velocidad de desplazamiento "en vacío". En cuanto a el peso de la carga a mover, se determinará por calculo automático a partir del uso del software de diseño SolidWorks, el cual nos permite calcular el peso exacto de cada uno de los componentes al instante.

Los cálculos se basaron en el manual *"Motor Torque Calculation" (Anexo 3)* el cual se obtuvo de la página de la empresa LeadShine (es una empresa de tecnología líder dedicada al diseño, fabricación, comercialización y soporte de productos de control de movimiento fiables y asequibles basados en las últimas tecnologías de control")

Para agilizar los cálculos se trabajó mediante una hoja de cálculo de Exel

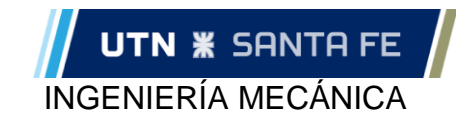

#### *Marco teórico*

Como se mencionó previamente, los cálculos se basaron en el manual *"Motor Torque Calculation"*. A continuación, se expone un extracto del manual donde se visualizan las fórmulas utilizadas. De igual manera, al desarrollar el primer calculo será explicado para una mayor comprensión

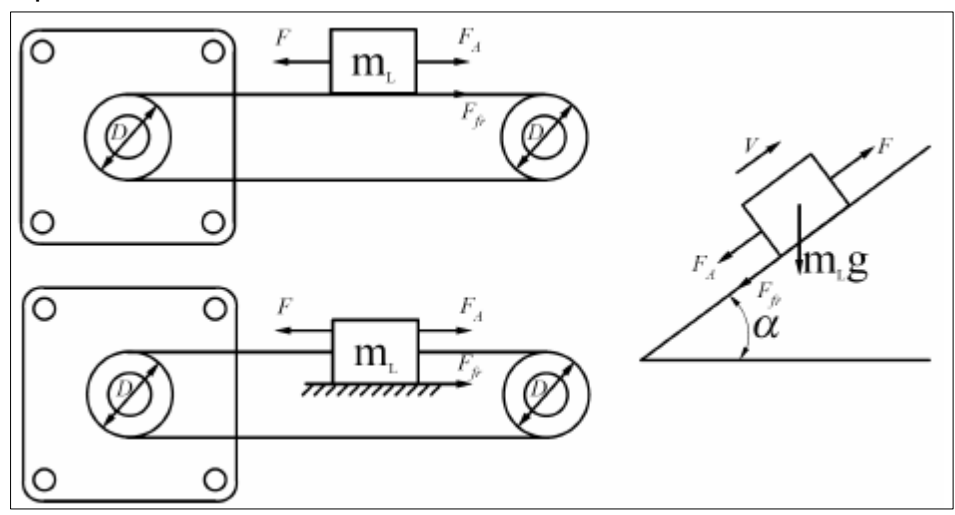

*Ilustración 42- Carga aplicada a los motores PaP*

| Inertia:                                                                        | $J_{\rm L}$ – Inertia of the load [kg·m <sup>2</sup> ]                                                                           |  |  |  |
|---------------------------------------------------------------------------------|----------------------------------------------------------------------------------------------------|--|--|--|
| $J_L = \frac{1}{4} m_L D^2$ [kg·m <sup>2</sup> ]                                | $J_{\rm P}$ – Inertia of the pulley(s) [kg·m <sup>2</sup> ]                                                                      |  |  |  |
|                                                                                 | $J_{\rm B}$ – Inertia of the belt [kg·m <sup>2</sup> ]                                                                           |  |  |  |
| $J_p = \frac{1}{9} m_p D^2$ [kg·m <sup>2</sup> ] '(Remember to multiply         | $J_M$ – Inertia of the motor [kg·m <sup>2</sup> ]                                                                                |  |  |  |
|                                                                                 | $J_{\rm T}$ – Inertia of the system [kg·m <sup>2</sup> ]<br>$m_L$ – Weight of the load [kg]<br>$m_p$ – Weight of the pulley [kg] |  |  |  |
| by 2 if there 2 pulleys.)                                                       |                                                                                                    |  |  |  |
| $J_B = \frac{1}{4} m_B D^2$ [kg·m <sup>2</sup> ]                                |                                                                                                    |  |  |  |
|                                                                                 | $m_B$ – Weight of the belt [kg]                                                                                                  |  |  |  |
| $J_T = J_L + J_P + J_B + J_M$ [kg · m <sup>2</sup> ]                            | D-Diameter [m]                                                                                                    |  |  |  |
|                                                                                 | $\omega_0$ - Initial velocity of the motor [rad/s]                                                                               |  |  |  |
| Torque:                                                                         | $\omega_1$ -Final velocity of the motor [rad/s]                                                                                  |  |  |  |
| $T_a = J_T a = (J_L + J_P + J_B + J_M) \frac{\omega_1 - \omega_0}{t}$ [N · m]** | $t$ – Time for velocity change [s]                                                                                               |  |  |  |
|                                                                                 | $T_a$ – Acceleration torque [N·m]                                                                                                |  |  |  |
|                                                                                 | $T_L$ – Load torque [N·m]                                                                                                    |  |  |  |
| $T_L = \frac{m_L g D(\sin \alpha + \mu \cos \alpha)}{2n}$ [N · m]**             | $T_T$ – Total calculation torque [N·m], $T_T = T_L + T_s$                                                                        |  |  |  |
|                                                                                 | $T_M$ – Required motor torque [N·m], $T_M = K_S \cdot T_T$                                                                       |  |  |  |
|                                                                                 | $K_S$ – Safety factor (Reference Value is 1.5 to 2.0.)                                                                           |  |  |  |
| $T_r = T_L + T_a$ $[N \cdot m]$                                                 | $\alpha$ – Angle of inclination [ $\degree$ ]                                                                                    |  |  |  |
|                                                                                 | u - Frictional coefficient of sliding surfaces                                                                                   |  |  |  |
| $T_M = K_s T_r$ $[N \cdot m]$                                                   | η – Efficiency (Reference Value is 0.85 to 0.95.)                                                                                |  |  |  |
|                                                                                 | $g -$ Gravity constant (9.8 m/s <sup>2</sup> )                                                                                   |  |  |  |
|                                                                                 | This is for solid cylinder, and see page 1 for hollow                                                                            |  |  |  |
|                                                                                 | cylinder.                                                                                                    |  |  |  |
|                                                                                 | "Please use the max value(s) of the specific                                                                                     |  |  |  |
|                                                                                 | application.                                                                                                    |  |  |  |
|                                                                                 |                                                                                                    |  |  |  |

*Tabla 20- Formulas para calcular el torque necesario de los motores PaP*

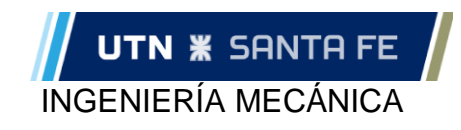

#### *Eje X*

El diseño de este eje presenta dos motores, uno en cada extremo, por tal motivo se calculará 1(un) solo motor, dimensionado para mover la mitad de la carga total.

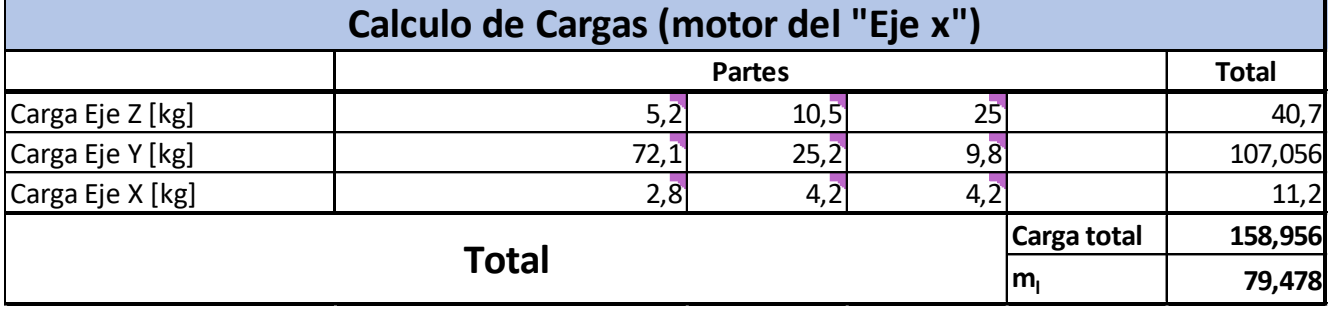

*Tabla 21- Carga aplicada sobre los motores PaP (Eje X)*

Consideraciones:

- Se tuvo en cuenta el conjunto "Eje x" completo: Caja exterior (5,2kg), Cubo macizo (10,5kg), tolva con abrasivo (25kg)
- Se tuvo en cuenta el conjunto "Eje Y" completo: Perfil(72kg), Laterales(25,2kg) y Techo(9,8kg)
- Se tuvo en cuenta solo el carro del "Eje X": Laterales (2,8kg), Techo (4,2kg) y Piso (4,2kg)
- La carga total se divide en dos, debido a que se utilizaran dos motores para generar el movimiento

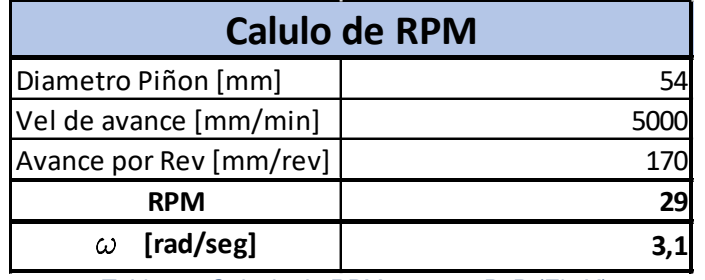

*Tabla 22- Calculo de RPM motores PaP (Eje X)*

Consideraciones:

- Diámetro primitivo del piñón seleccionado 54mm
- Vel de avance de referencia la bridada por WaterJet (5000 mm/min) ésta será la velocidad de movimiento en vacío
- Avance por revolución= "2 x  $\pi$  x radio"
- RPM: =
- Avance por rev - Velocidad Angular:  $ω = \frac{RPM * 2 * π}{6}$

60

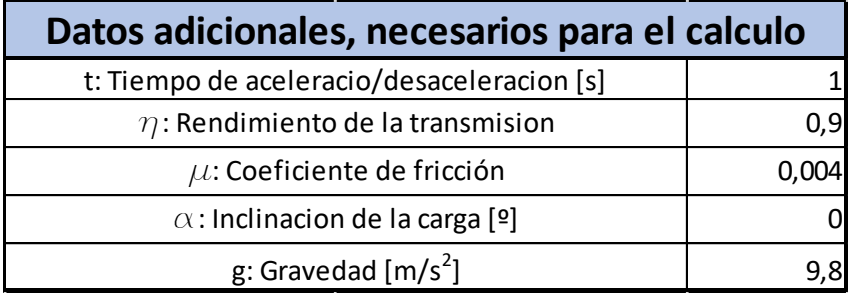

*Tabla 23- Datos para dimensionar los motores PaP (Eje X)*

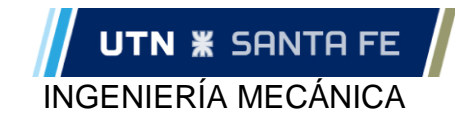

Consideraciones:

- t= Este dato es necesario para calcular el torque de aceleración
- $\eta$  = Rendimiento de la transmisión "piñón-Cremallera"
- μ= Valor obtenido de "*Manual Hiwin "Linear Guideway", pág.: 9"*
- $\alpha$  = Inclinación de la carga respecto a la horizontal

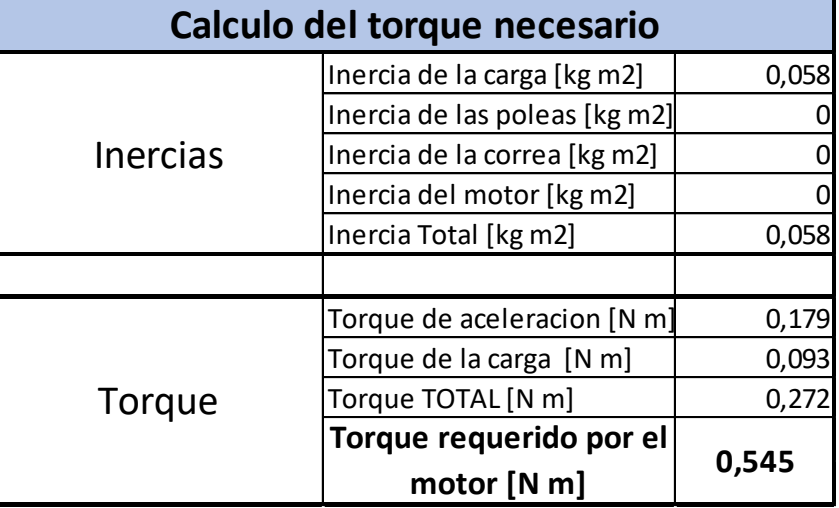

*Tabla 24- Torque necesario de motores PaP (Eje X)*

Consideraciones

- Inercia de las cargas  $J_L = \frac{1}{4}$  $\frac{1}{4} m_L D^2$
- Inercia de las poleas: se desprecia
- Inercia de las Correa: no existe
- Inercia del motor: se desprecia
- Torque de aceleración:  $T_a = J_T a$ 
	- $\bullet$  T<sub>a</sub>= Torque de aceleración
	- $\bullet$  J<sub>T</sub>= Inercia total
	- a= Aceleración  $a = \frac{\omega_1 \omega_0}{t}$  $\frac{-\omega_0}{t}$ . Se toma  $\omega_1 = \omega$ ;  $\omega_0 = 0$ ;  $t = 1$  seg

 $2\eta$ 

- Torque de la carga:  $T_L = \frac{m_l g D (\sin \alpha + \mu \cos \alpha)}{2m}$ 
	- mi: Masa de la carga
	- g: gravedad
	- D: Diámetro (piñón)
	- $\bullet$   $\eta$ : Rendimiento de la transmisión
- Torque total:  $T_T = T_L + T_a$ 
	- Torque requerido por el motor  $T_M = K_s T_T$ 
		- Ks: Factor de seguridad: se tomó un factor Ks=2

#### *Eje Y*

Siguiendo la lógica de cálculo para el eje anterior, calculamos el motor para el "Eje Y" pero teniendo en cuenta que éste debe mover menos componentes, por lo tanto, menor peso.

A continuación, se presentan los cuadros donde ser realizaron los cálculos, con sus consideraciones correspondientes.

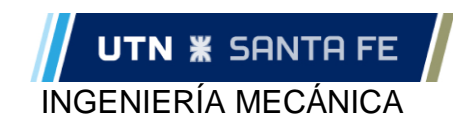

| Calculo de Cargas (motor del "Eje y") |               |                   |     |  |              |  |
|---------------------------------------|---------------|-------------------|-----|--|--------------|--|
|                                       | <b>Partes</b> |                   |     |  | <b>Total</b> |  |
| Carga Eje Z [kg]                      |               | 10,5              | 25  |  | 40,7         |  |
| Carga Eje Y [kg]                      |               | $25,\overline{2}$ | 9,8 |  | 35           |  |
| Carga Eje X [kg]                      |               |                   |     |  |              |  |
| Carga total<br><b>Total</b>           |               |                   |     |  | 75,7         |  |
|                                       |               |                   |     |  | 75,7         |  |

*Tabla 25- Cargas aplicadas sobre motor PaP (Eje Y)*

Consideraciones:

- Se tuvo en cuenta el conjunto "Eje x" completo: Caja exterior (5,2kg), Cubo macizo (10,5kg), tolva con abrasivo (25kg)
- Se tuvo en cuenta el conjunto "Eje Y" completo: Laterales(25,2kg) y Techo(9,8kg)

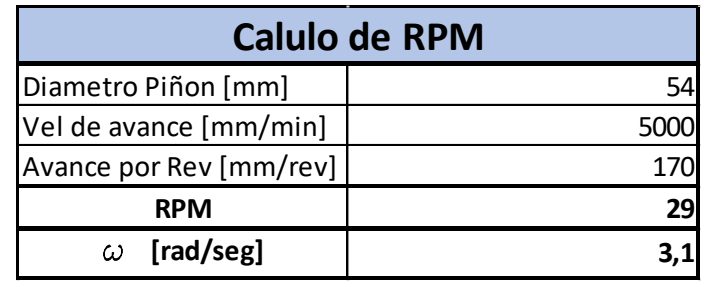

*Tabla 26- Calculo de RPM motores PaP (Eje Y)*

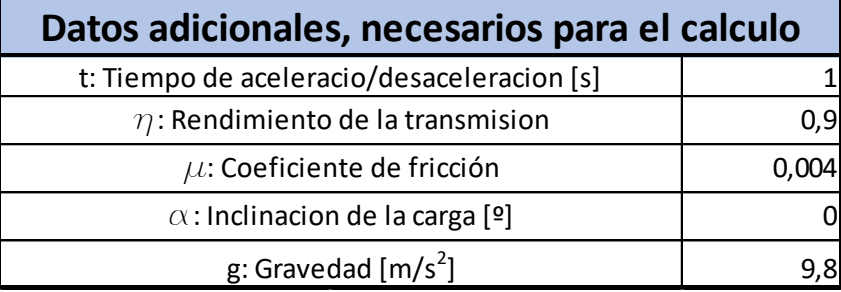

*Tabla 27- Datos para dimensionar los motores PaP (Eje Y)*

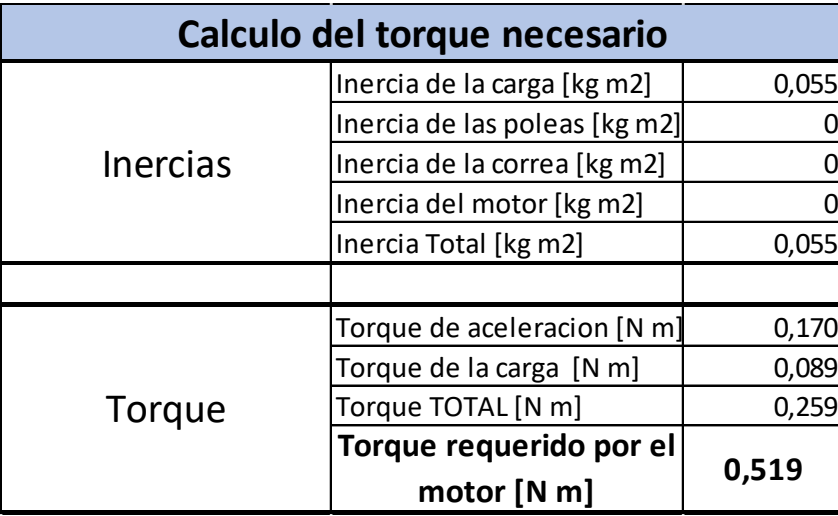

*Tabla 28- Torque necesario de motores PaP (Eje Y)*

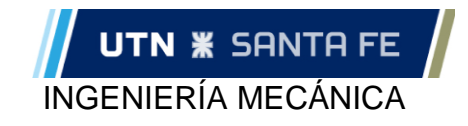

#### *Eje Z*

Siguiendo la lógica de cálculo para el eje anterior, calculamos el motor para el "Eje Z" pero teniendo en cuenta que éste debe mover menos componentes, por lo tanto, menor peso.

A continuación, se presentan los cuadros donde ser realizaron los cálculos, con sus consideraciones correspondientes

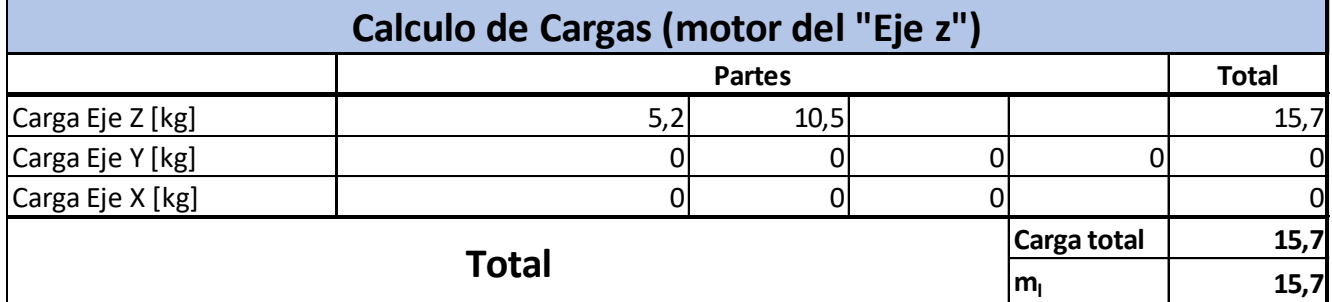

*Tabla 29- Cargas aplicadas sobre motor PaP (Eje Z)*

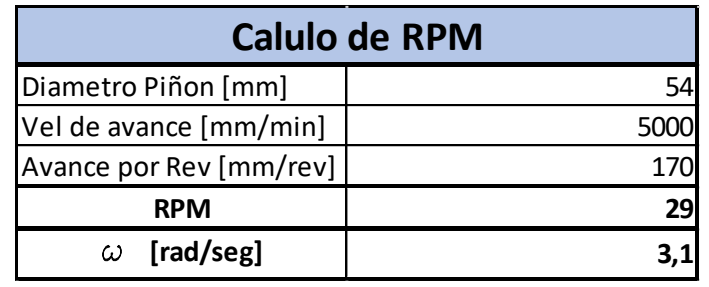

*Tabla 30- Calculo de RPM motores PaP (Eje Z)*

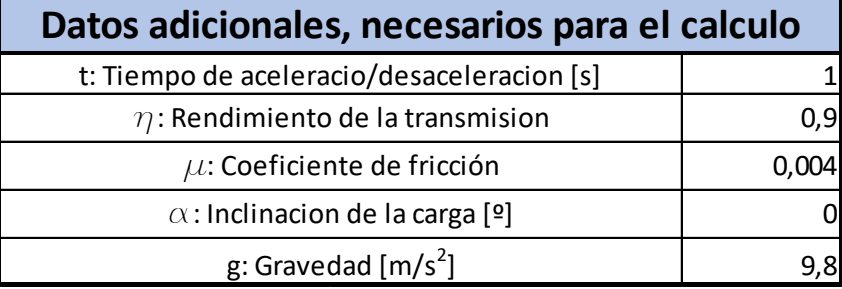

*Tabla 31- Datos para dimensionar los motores PaP (Eje Z)*

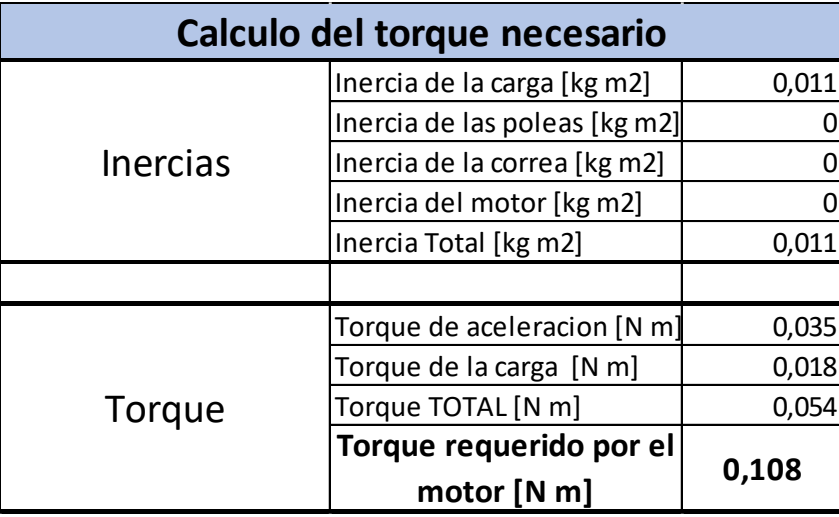

*Tabla 32- Torque necesario de motores PaP (Eje Z)*

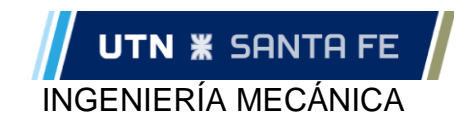

#### *Selección de motores*

Los requerimientos de los motores para los ejes X e Y, son muy aproximados entre sí, (0,545 [Nm] y 0,519 [Nm] respectivamente, por lo tanto, se decidió adoptar el mismo modelo de motor para ambos ejes.

En cuanto al Eje Z, es un eje solamente de posicionamiento inicial (no varía durante el corte), por lo que se optó por seleccionar el mismo motor que los dos ejes anteriores.

Al tener los mismos motores en todos los ejes, brinda facilidades para quienes quieran contar con un stock de repuestos. Y, además, nos da una ventaja a hora de la programación del sistema de movimiento de la máquina, y que los parámetros a programar de cada motor se repiten entre sí

A continuación, se muestra el motor seleccionado y sus características.

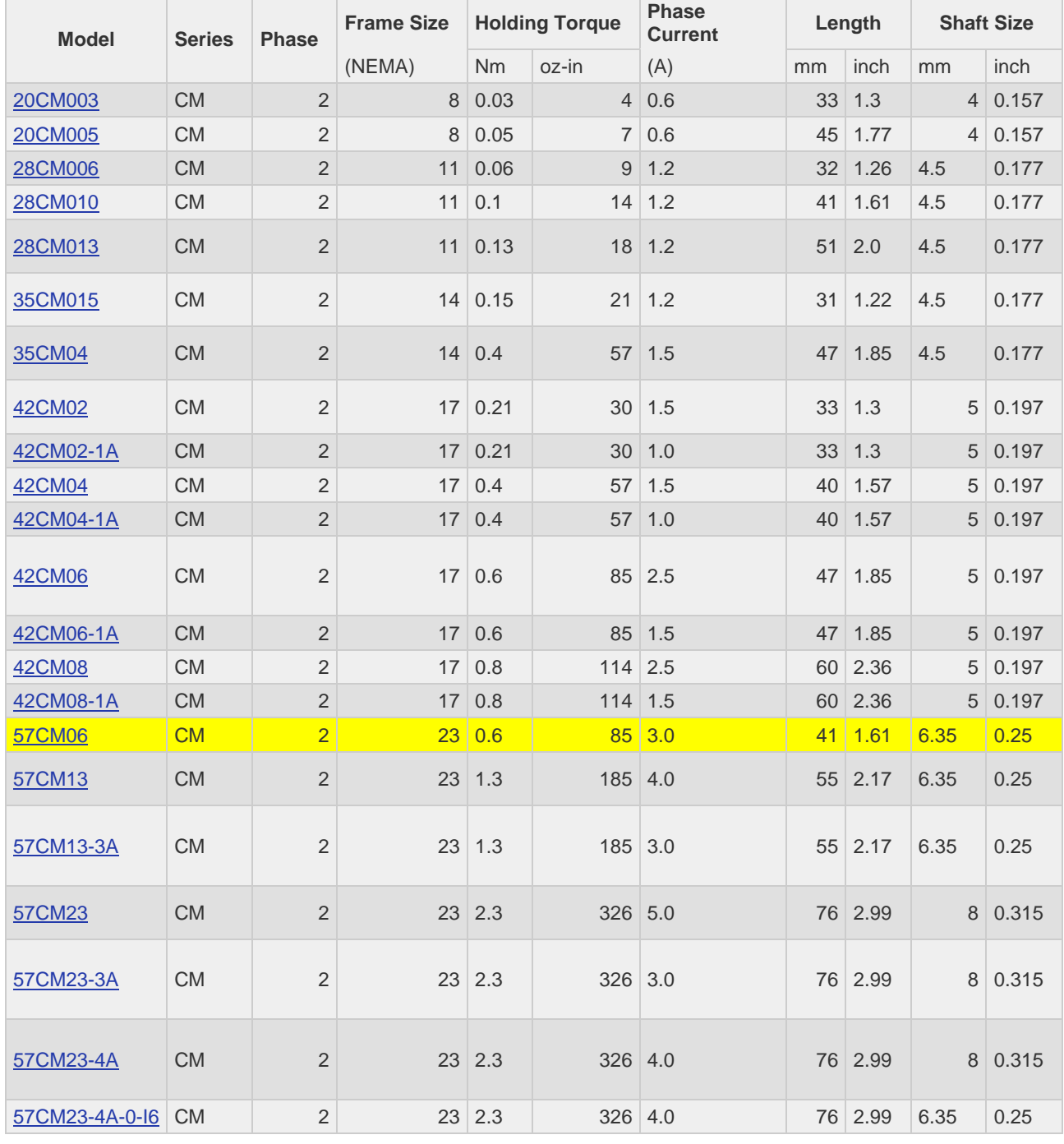

Motor: Nema 23 – Modelo: 57CM06 – Torque: 0,6Nm

#### **ASIGNATURA: PROYECTO FINAL**

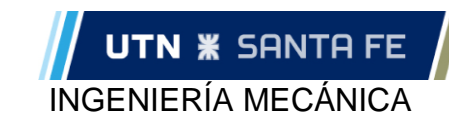

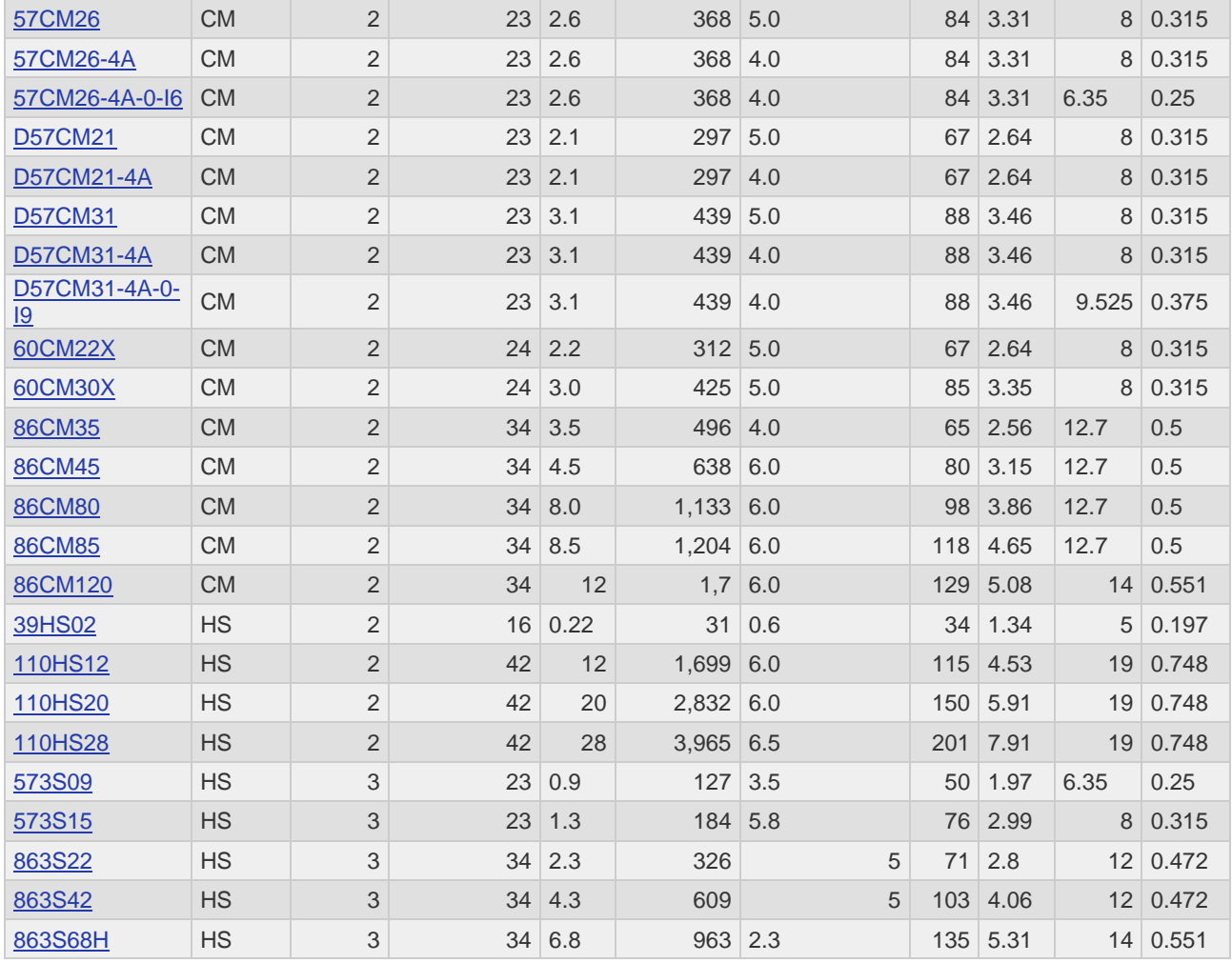

*Tabla 33- Motores Paso a Paso (Leadshine)*

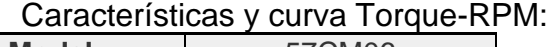

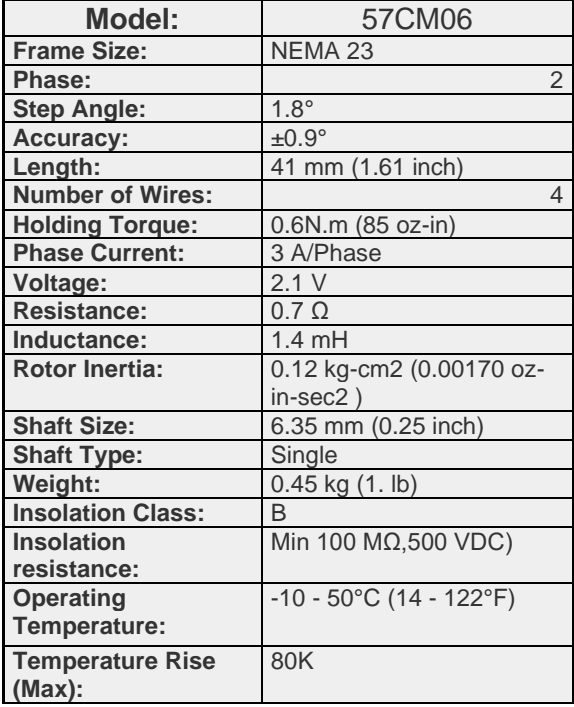

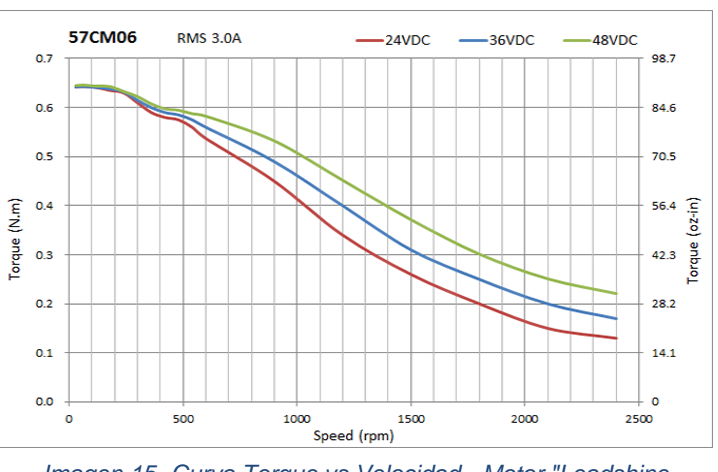

*Imagen 15- Curva Torque vs Velocidad - Motor "Leadshine 57CM06"*

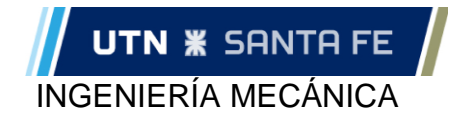

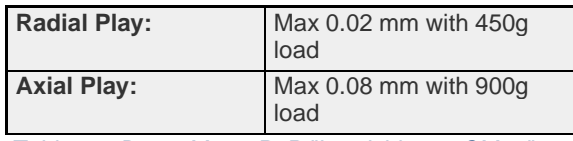

*Tabla 34- Datos Motor PaP "Leadshine 57CM06"*

[http://www.leadshine.com/productdetail.aspx?type=products&category=stepper](http://www.leadshine.com/productdetail.aspx?type=products&category=stepper-products&producttype=stepper-drives&subtype=general-stepper-drives&series=dm&model=dm556e)[products&producttype=stepper-drives&subtype=general-stepper](http://www.leadshine.com/productdetail.aspx?type=products&category=stepper-products&producttype=stepper-drives&subtype=general-stepper-drives&series=dm&model=dm556e)[drives&series=dm&model=dm556e](http://www.leadshine.com/productdetail.aspx?type=products&category=stepper-products&producttype=stepper-drives&subtype=general-stepper-drives&series=dm&model=dm556e) 

#### **Tolva**

Ubicada encima del carro del "Eje Y", es el depósito de abrasivo, el cual se utilizará al momento del corte. Con un volumen aproximado de 8000 [cm<sup>3</sup>], posee la cantidad de abrasivo necesario para realizar un corte de una chapa completa de mármol/granito, calculada para el corte de 4 mesadas estándar y teniendo en cuenta los parámetros de vel. de avance y cantidad de abrasiva obtenidos en la experiencia realizada previamente. (ver posición en *"Ilustración 21- Portico"*)

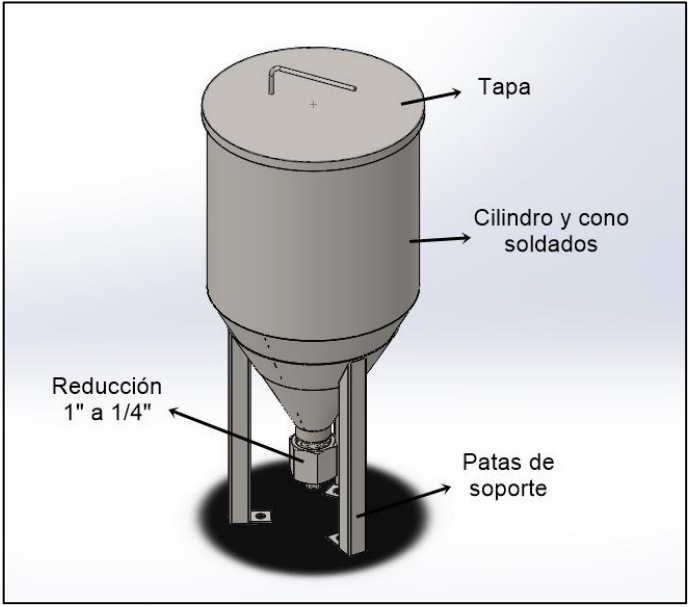

*Imagen 16- Tolva para abrasivo*

## **ENSAMBLAJE (en taller/ en obra)**

En principio, es conveniente ensamblar la mayor cantidad de componentes posibles en las comodidades de nuestro taller propio. Pero, por cuestiones de logística no es conveniente trasladar la maquina armada completa hasta las instalaciones del cliente. Por lo tanto, para realizar el ensamblaje de todas las partes que componen la máquina, se deberá seleccionar cuales serán ensambladas en el taller propio, y cuales terminarán por ensamblarse en al momento de la entrega al cliente en su instalación, previo a la puesta en marcha.

Otras de las practicas comunes en la industria, es evitar cualquier tipo de soldadura fuera del taller, por lo que se intentará que en todas las uniones que se realicen en obra, se utilice tornillería.

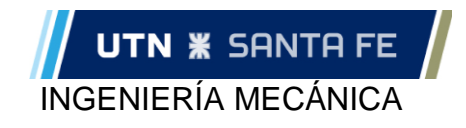

#### **Pórtico**

Serán ensamblados todos los subconjuntos que componen al pórtico en el taller, cada uno se trasladará hacia las instalaciones del cliente en donde se realizará el ensamble entre estos.

Los subconjuntos que componen el pórtico son: "Eje X", "Eje Y", "Eje Z" y "Tolva Soldada".

Esta forma de ensamblaje nos permitirá una correcta instalación de guías y patines lineales en el taller, y luego, en obra solo restará la nivelación y alineación entre cada uno de los subconjuntos.

#### **Mesa**

La mesa se compone de dos subconjuntos principales: Bastidor y Batea

Del bastidor se armarán en el taller los 4 laterales soldados y, en obra se ensamblarán los cuatro mediante tornillería, evitando así la soldadura en obra.

En cuanto a la batea, se puede armar por completo en el taller y luego trasladar hasta la obra utilizando un camión pequeño. Al armar toda la batea en el taller se podrá realizar un correcto trabajo de soldadura y realizar las pruebas de ausencias de filtraciones con mayor comodidad.

### **Selección de componentes periféricos**

Llamamos componentes periféricos a los necesarios para que la maquina pueda funcionar correctamente, cumpliendo las prestaciones deseadas. Entre los principales componentes que se destacan, se encuentra la Bomba de Ultra-Alta Presión y la interfaz de control numérico (software CAD)

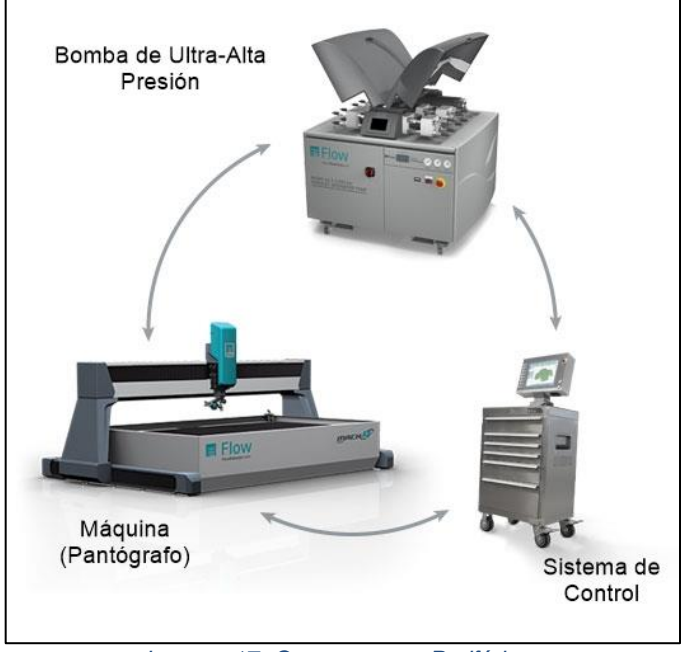

*Imagen 17- Componentes Periféricos*

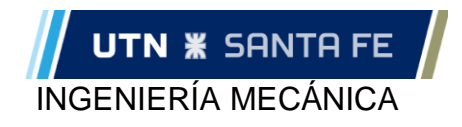

#### **Bomba de alta presión**

Según los datos obtenidos en la experiencia realizadas se deberá contar con una bomba que genere una presión de al menos 20Kpsi, siendo 30 [Kpsi] un valor aceptable para realizar cortes con buena terminación.

Además de las pruebas realizadas, recibimos asesoramiento de una persona especializada en la materia, Gustavo Quintanilla "Gerente de Ventas Regionales" de la firma "Flow". Gustavo nos aconsejó utilizar una bomba que genere más presión, debido a que a presiones de 20/30 [Kpsi] el corte es extremadamente poco productivo. *"A menor presión y caudal más cónico el corte, menor calidad de borde de corte, mayor consumo de abrasivo por metro lineal y mucha menor velocidad. Debería ser para cortar granitos y mármoles en espesores de 20 mm, bombas de al menos 40kpsi con un caudal mínimo de 3 litros por minuto"*

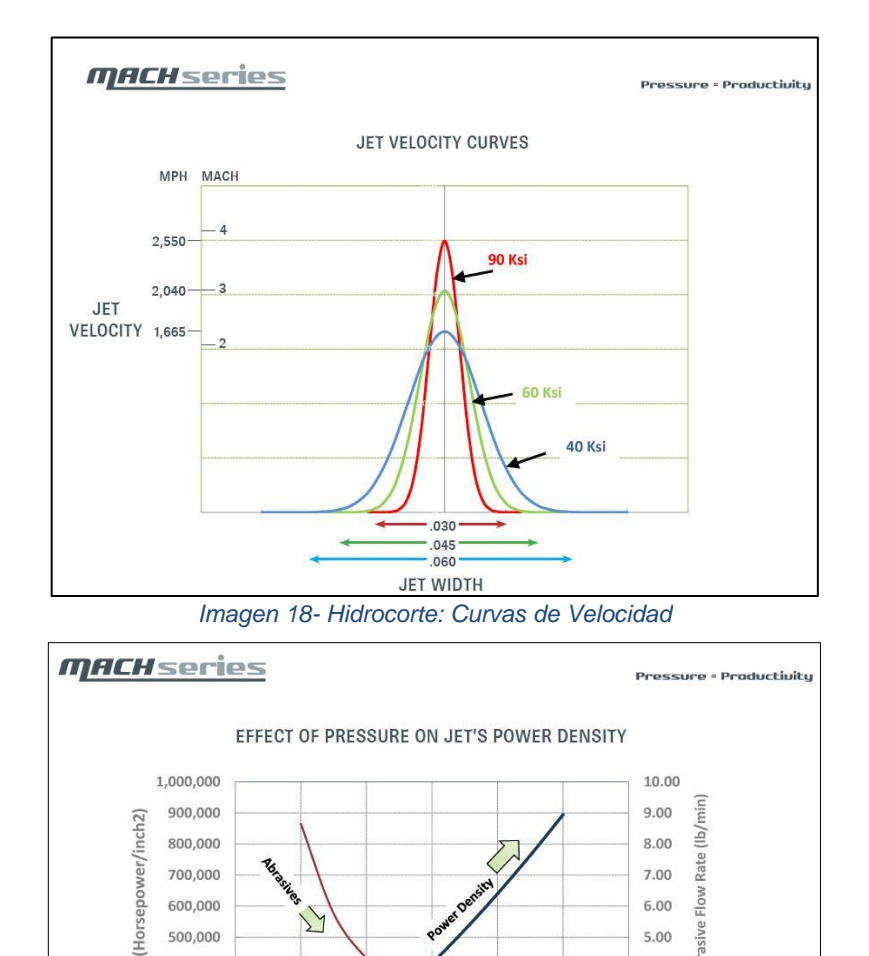

50 HP Jet

60

Pressure (Kpsi)

 $100$  HP  $_{jet}$ 

80

100

7.00 lo<sub>M</sub>

6.00

5.00

4.00

 $3.00$ 

2.00

1.00

 $0.00$ 

120

700,000

600,000

500,000

400,000

300,000

200,000

100,000

 $\Omega$ 

 $\mathbf{0}$ 

 $20$ 

Density

Power

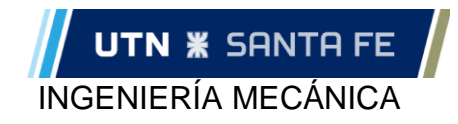

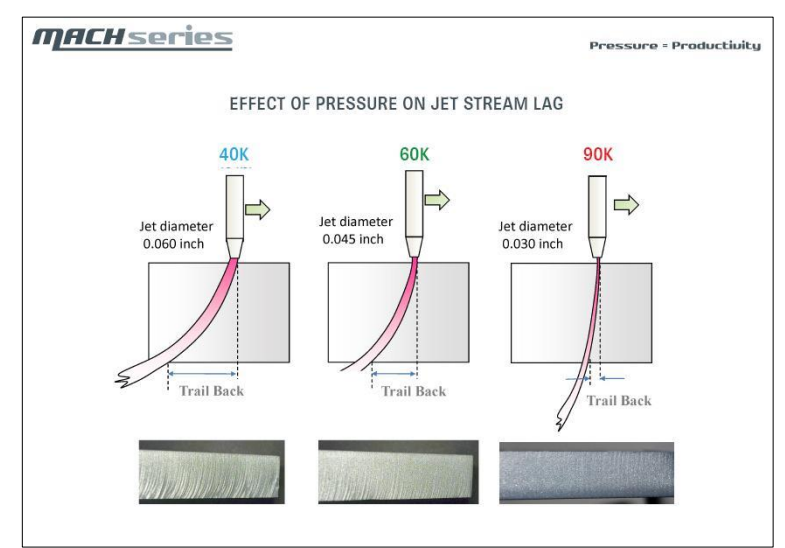

*Imagen 20- Hidrocorte: Efecto de la presión en el retraso del chorro de agua (calidad del corte)*

La bomba recomendada es la *Bomba de Accionamiento Directo del tipo "industrial": "HyPlex Prime"* de 55kpsi – 30 HP"

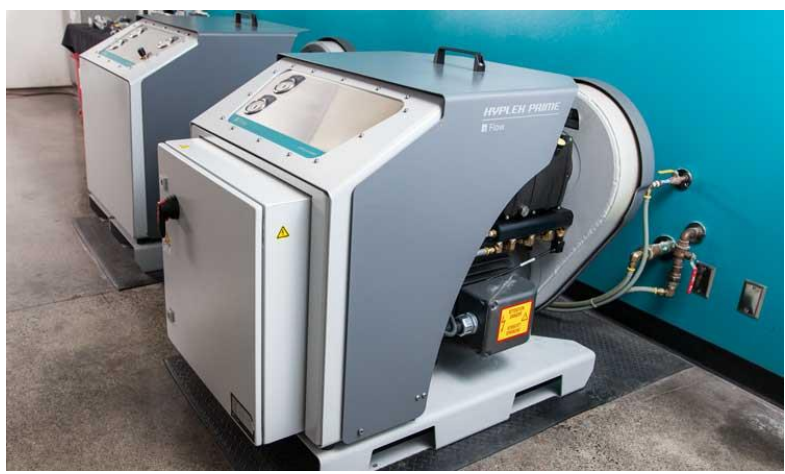

*Imagen 21- Bomba "HyPLex Prime"*

Características:

- Potencia: 30/50 HP
- Tamaño del orificio (inyector): 0,33 mm / 0,41 mm
- Caudal: 3,2 / 5,1 [l/min]
- Presión máxima: 60 [Kpsi]
- Presión de operación máxima: 55 [Kpsi]

#### <https://www.flowwaterjet.com/Bomba/4150-bar-Accionamiento-Directo>

A la compra de la bomba de ultra alta presión se suma además el cabezal de corte con válvula on/off de apertura y cierre, el dosificador de abrasivo que va junto al cabezal y las cañerías con sus codos y terminales para transportar el agua desde la bomba hasta el cabezal de corte, de esta manera se completa el circuito de por donde viaja el agua a ultra alta presión.

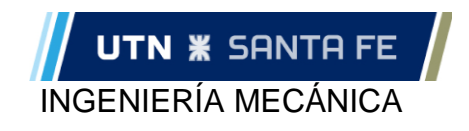

#### **Inyector (cabezal)**

Se selecciona el cabezal de corte *"PASER 4",* con tecnología "Paser UCL" (Ultra Component Life) prolonga la vida útil del orificio y del tubo de mezcla.

En el interior del cabeza se produce la mezcla del agua con el abrasivo, luego ambos pasan por un orificio de precisión de diamante (Diamond Precision Orifice) el cual reduce el espesor del chorro a espesores aproximados de 0,070 [mm] y direcciona el flujo hacia la pieza para que genere el corte (además del diamante existe la opción de utilizar rubí o zafiro que alargan aún más la vida de los componentes del inyector)

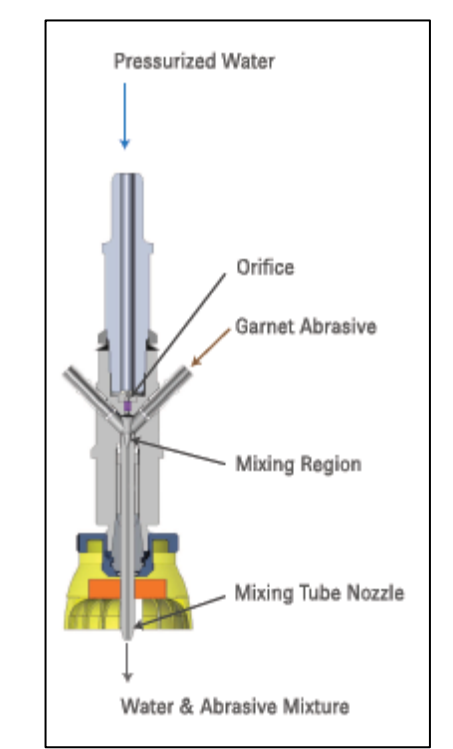

*Imagen 22- Diagrama de flujo "Agua-Abrasivo" dentro del inyector*

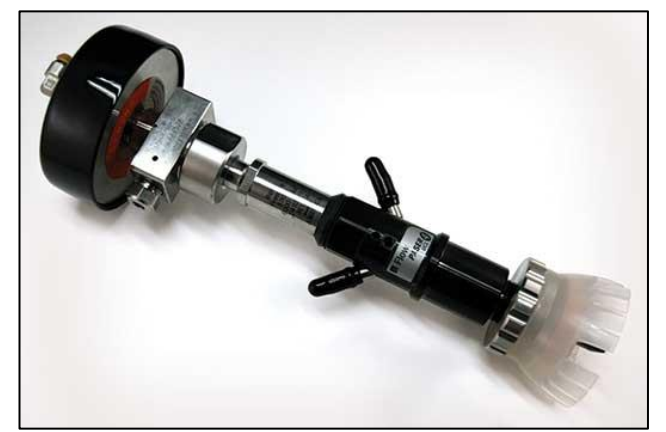

*Imagen 23- Inyector "Paser 4"*

Se puede observar en la imagen que del lado opuesto al tubo por donde ingresa el abrasivo existe un tubo adicional, es se utiliza para conectar el asistente de vacío, este sistema lleva el nombre de "Ulrapierce". El sistema Ultrapierce™ de perforado para materiales frágiles evita delaminación y agrietamiento de dichos materiales en el momento del perforado que es el momento crítico de corte para estos materiales.

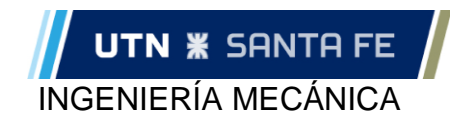

El proceso de Asistente de Vacío, patentado de Flow, introduce abrasivo en el cabezal de corte justo encima del chorro de agua, transportando partículas de abrasivo dentro del mismo. Entonces el abrasivo es mezclado en el chorro de agua desde el primer momento en el que comienza el corte, la pieza de trabajo es perforada mucho más rápidamente, y el impacto del chorro sobre la cara superior del material es enormemente reducido, previniendo la rotura o delaminación del material.

El sistema funciona inyectando aire un instante antes que se inyecte agua en el cabezal de corte, por lo que el cliente deberá contar con algún tipo de generación de aire comprimido para hacer uso de este sistema de corte.

#### **Drivers**

Se selecciona modelo de driver "DM556E" del fabricante "Leadshine" (mismo fabricante que los motores PaP). Seleccionamos este modelo debido a que se adapta perfectamente a los motores seleccionados previamente, y a que es el modelo que más rápidamente se encuentra en el mercado local. Cabe aclarar que se necesita 1 driver para cada motor, por lo que nosotros necesitamos 4 drivers

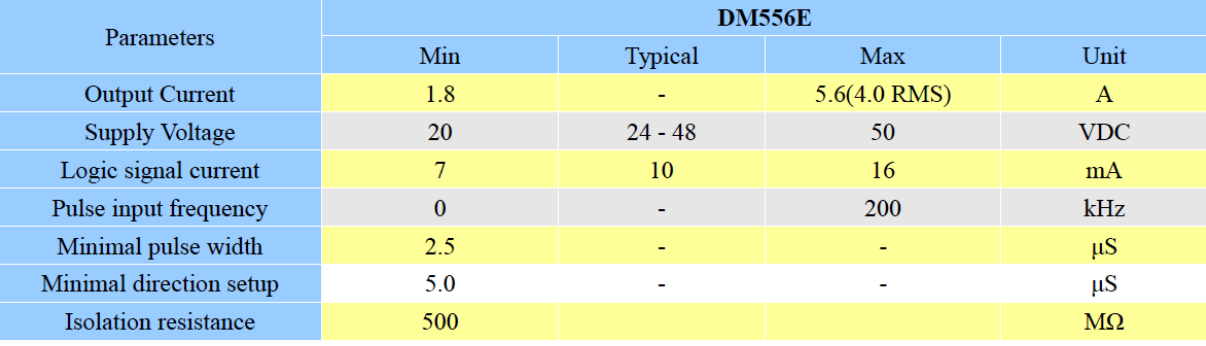

Especificaciones electicas driver DM556E:

*Tabla 35- Driver "DM556E" para motores PaP*

Para seleccionar el driver correspondiente la principal característica que se tuvo en cuenta fue la corriente que consume el motor, la cual debe estar en el rango de corrientes que puede entregar el driver.

Se recomienda alimentar el motor con corrientes entre 50% a 70% de la corriente máxima nominal del mismo. Nuestro motor tiene una Corriente Máxima de 3 [A]/por fase, por lo tanto, se tendría que alimentar el motor con corrientes entre 1,5 a 2,1 [A]. El driver seleccionado puede entregar corrientes entre 1,8 y 5,6 [A], por lo cual cumple con nuestras necesidades de corriente.

Si bien en este proyecto no se desarrollara la programación de los circuitos eléctricos, cabe destacar que es importante la elección del voltaje de alimentación como así también el voltaje de salida de los drivers seleccionados. Como tensión de alimentación el driver acepta entre 20 y 50 [VDC] y, la tensión de salida deberá ser programad según los requerimientos de la aplicación. Para nuestro caso en particular (donde las velocidades de movimiento son más bien bajas), el manual del driver nos recomienda utiliza una combinación de bajos voltajes, pudiendo así aumentar un poco la corriente. De esta forma, obtenemos un mayor torque en el motor (a medida que la corriente aumenta, aumenta el torque) y, además, bajando las tensiones de trabajo se reducirá el calentamiento y aumentará la confiabilidad del driver.

Se adjunta en el "*Anexo 4*, *Manual de usuario del Driver DM556E"* para más información.

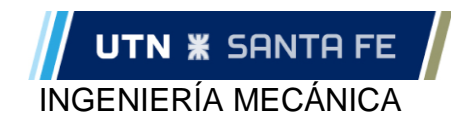

#### **Software CAD**

Seleccionamos el software "Mach3" destinado para este tipo de máquina CNC para el control de movimiento lineal, generado por los motores paso a paso en cada eje (X; Y; Z) se

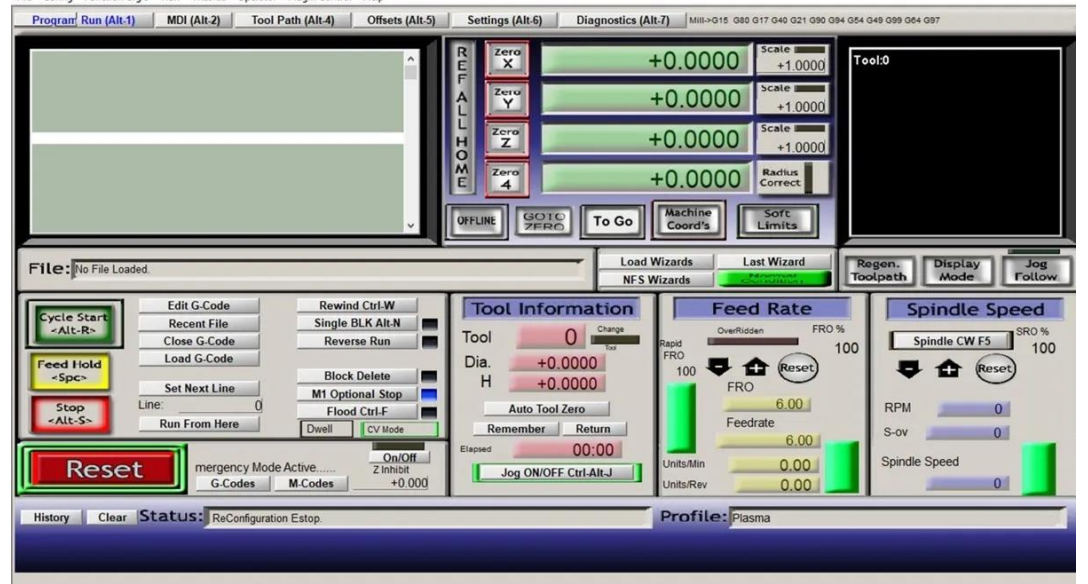

*Imagen 24- Interfaz software "Mach 3"*

<http://www.tkwaterjet.es/software/nc-studio-water-jet-control-system.html>

#### **Finales de carrera**

En todos los ejes se deberá colocar finales de carrara, los cuales tendrán la función de detectar la posición límite del movimiento de cada carro y, en el caso de que se de esta situación el sensor deberá enviar una señal al controlador para que éste detenga el movimiento y evite así una posible avería de la máquina.

Características del sensor seleccionado:

- Sensor tipo: inductivo
- Marca: IFM
- Alimentación: PNP
- Tensión de alimentación: 10 a 30 [V] DC
- Consumo corriente: <10 [mA]
- Función salida: Normal Abierto
- Modelo: IG7101
- Rosca: M18
- Alcance: 8mm

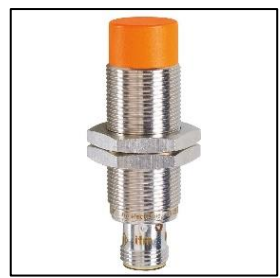

*Imagen 25- Sensor inductivo "IFM IG7101"*

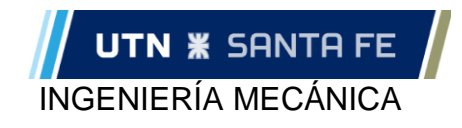

#### **Interfaz**

Para poder conectar el software de la computadora utilizada, con los drivers de cada motor y así poder generar el movimiento de los ejes, es necesaria una placa de interfaz

Esta placa es la encargada de decodificar la información cargada en el software Mach3 y enviar una cadena de señales hacia los drivers de cada motor, quienes interpretan la señal y envían los pulsos de potencia necesarios a cada motor

Se selecciono una placa interfaz "Interfaz Mach 3 USB" del fabricante (una empresa con más de 15 años de experiencia en el rubro de venta de maquinaria industrial, automatización industrial y desarrollo de productos).

La placa interfaz posee las siguientes características y funciones:

- Puede controlar hasta 4 ejes. El 4to es un eje esclavo.
- La salida es 100kHz.
- Interfaz USB, perfecto para cualquier computadora con una interfaz USB
- Diseñada para ser compatible con la mayoría de los hardware y software (Soporta winXP y win7), incluido Mach3
- Soporta homing automático (return to zero)
- Ajuste automático de herramienta
- Soporta pulsador para parada de emergencia
- Soporte para finales de carrera
- Control para husillo (PWM y rele)
- 4 canales de entrada con optoacoplador
- 12 entradas digitales

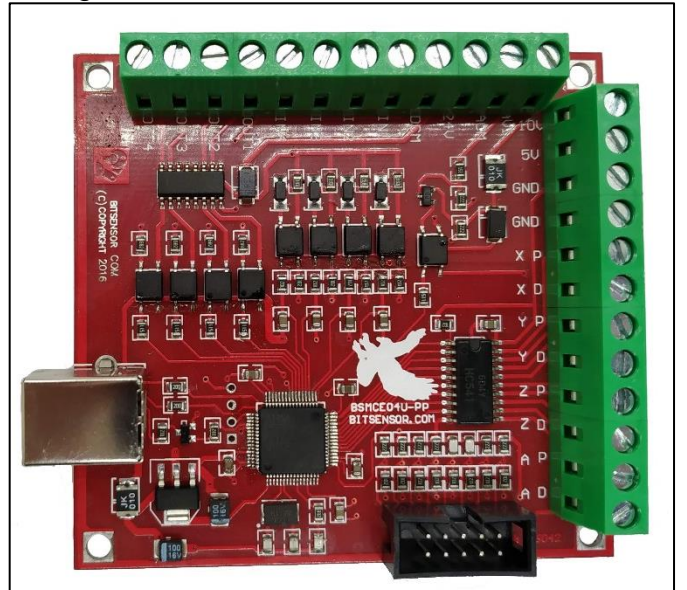

*Imagen 26- Placa "Interfaz Mach 3 USB"*

#### **Planimetría**

Los planos de conjunto serán dos: de la mesa y del pórtico. De estos planos de conjuntos se desglosarán los planos de subconjuntos y piezas que sean necesarios. Toda la planimetria se puede visualizar en el *"Anexo 5- Planimetría"*

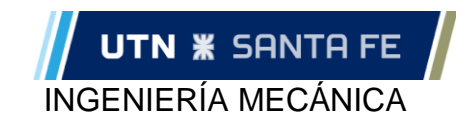

#### **Codificación**

La codificación será alfanumérica y constará de 4 campos: conjunto-subconjuntosubconjunto-pieza

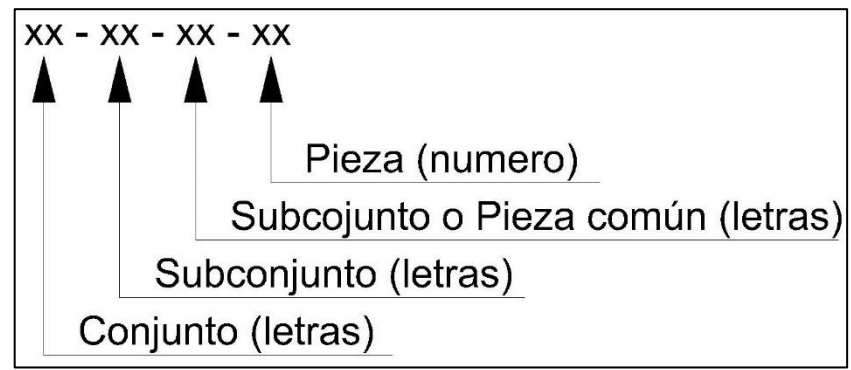

*Ilustración 43- codificación de planimetría*

- Nivel 1 "conjunto": este campo se deja exclusivamente para el código del proyecto. En este caso es "PH"
- Nivel 2 "Subconjunto": codificación de los subconjuntos pertenecientes al proyecto PH
- Nivel 3 "Subconjunto o Pieza común": Tercer nivel que se utilizara en el caso en el que se desglosen subconjuntos del nivel 2. Este nivel se utilizará además para las piezas que son comunes entre los diferentes planos del nivel 2, el código para las piezas comunes es "ST"
- Nivel 4: Números consecutivos para cada pieza correspondientes a los diferentes niveles anteriores

En el caso que no corresponda codificar un nivel del plano se deberá coloca "00" (doble cero)

## **MANTENIMIENTO**

Se estima que en intervalos de utilización de la máquina de 6 meses (aproximado, según cuanto se utilice) se deberán realizar por lo menos las siguientes tareas de mantenimiento

- Vaciado y limpieza de la cuba: retirar la mayor cantidad de agua posible con una bomba de agua, luego sacar el granate utilizado. El granate no puede volver a utilizarse
- Lubricación de patines
- Cambio de boquilla inyectora: las boquillas inyectoras generalmente son de diamante o de rubí. Estas se deben reemplazar ya que con el correr del tiempo se desgastan

Además, se estima que las costillas de sacrificio se deberán reemplazar por costillas nuevas cada 12 meses, nuevamente esto depende de la utilización de la máquina. Si bien es recomendable cambiar todas las costillas de sacrificio, suele suceder que se utilice mayormente solo una parte del área disponible para el corte, por lo que si este es el caso se podrían reemplazar las costillas que más desgaste hayan sufrido

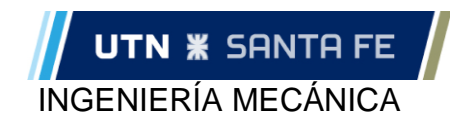

#### **Tratamiento del agua**

Según la zona en donde se instale la máquina, se deberá tener en cuenta la calidad del agua disponible ya que ciertas impurezas en el agua podrían dañar la bomba de ultra-alta presión o causar un desgaste prematuro de la misma.

El tratamiento del agua se deberá evaluar para cada instalación en particular, ya que en la zona para las cuales está destinada la máquina, las calidades de agua varían mucho incluso entre pueblos o ciudades muy cercanas entre sí

## **ESTUDIO DE INVERSION**

 Para realizar un análisis de inversión se debió calcular el costo total de la inversión para poder fabricar la máquina, con todos sus componentes y mano de obra incluida.

 Luego, una vez obtenido el costo de inversión se realizó un flujo de caja teniendo en cuenta periodos que duran 2 meses cada uno, y así, se obtuvo un tiempo de amortización estimado.

#### **Costo de inversión**

 Se detalla en el *"Anexo 6-Lista de materiales"* la lista de materiales necesarios para fabricar la máquina.

 En la siguiente tabla se detalla el resumen de la inversión total necesaria, unificando los diferentes artículos en 7 grandes grupos

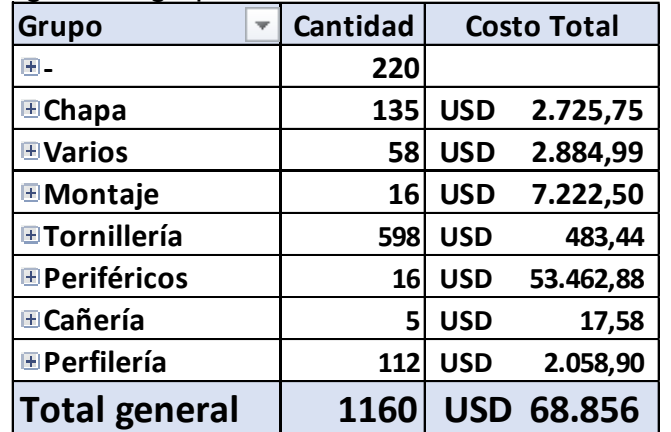

*Tabla 36- Resumen costo de inversión*

Consideraciones:

- Todos los artículos se dolarizaron (tomando el tipo de cambio a la fecha que se obtuvo el costo del articulo) con el fin de obtener un presupuesto más estable en el tiempo
- En el grupo montaje se tuvieron en cuenta los costos asociados a la mano de obra para la fabricación de la máquina
- El grupo "-"corresponde a artículos que ya están incluidos como conjunto en otros artículos

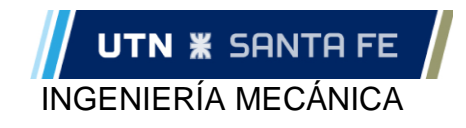

#### **Flujo de caja**

Consideraciones

- Costo de funcionamiento USD 50 por hora\*
- Valor de venta USD 110 por hora de maquina\*
- 8hs diarias de funcionamiento.
- Periodos bimensuales: 44 días laborales por periodo. Equivale a 344hs por periodo
- Impuestos estimados en un 35%

\* Para obtener el costo de funcionamiento y el valor de venta se consultó a proveedores de servicio de hidrocorte (con máquinas similares a las que se pueden ver en el apartado *"Gestión de proyecto - Búsqueda de antecedentes"*

| Periodo                       | Periodo 0        | Periodo 1           | Periodo 2        | Periodo 3 | Periodo 4       |
|-------------------------------|------------------|---------------------|------------------|-----------|-----------------|
| Demanda (hs maquina)          |                  | 344                 | 344              | 344       | 344             |
| Ingresos (por hs maq)         |                  | 37.840,00           | 37.840,00        | 37.840,00 | 37.840,00<br>S  |
| Costos (por hs maq)           |                  | 17.200,00 -\$<br>-Ś | 17.200,00        | 17.200,00 | 17.200,00       |
| Utilidad antes de impuestos   |                  | 20.640,00<br>S      | 20.640,00        | 20.640,00 | 20.640,00       |
| Impuestos                     |                  | 7.224,00<br>-S      | Ι-\$<br>7.224,00 | 7.224,00  | 7.224,00        |
| Utilidad despues de impuestos |                  | 13.416,00<br>S.     | 13.416,00        | 13.416,00 | 13.416,00<br>S  |
| <b>Inversion</b>              | -\$<br>68.856,00 |                     |                  |           |                 |
| Flujo Neto de Caja            | 68.856,00<br>-S  | 13.416,00           | 13.416,00        | 13.416,00 | 13.416,00<br>S  |
| <b>FNC Acumulado</b>          | 68.856,00<br>-Ş  | $55.440,00$ -\$     | 42.024,00        | 28.608,00 | 15.192,00<br>-Ś |

*Tabla 37- Flujo de caja (parte 1)*

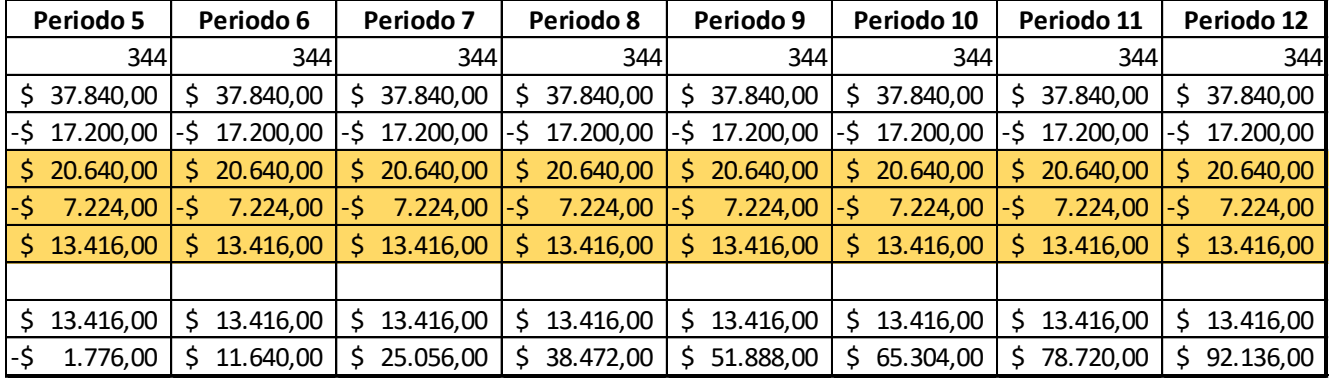

*Tabla 38- Flujo de caja (parte 2)*

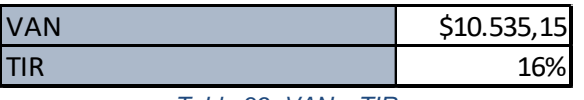

*Tabla 39- VAN y TIR*

Como conclusión del análisis económico se puede mencionar que la expectativa de rentabilidad de la maquina son positivas, ya que se estima que al año de realizar la inversión se logra tener un flujo de caja acumulado positivo.

En lo que respecta a la TIR representa una rentabilidad del proyecto un tanto acotada. Pero cabe mencionar que en el análisis económico solo se tuvo en cuenta lo flujos de caja correspondiente solamente a la utilización de a máquina, a esto se le deberían sumar beneficios productivos que aporta la propia tecnología como puede ser el ahorro de tiempo y la reducción de desperdicio de material.

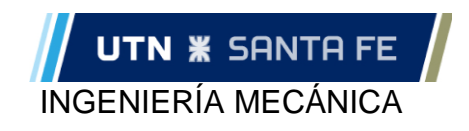

# **CONCLUSION**

A continuación, se realizará un breve resumen donde los aspectos principales a destacar serán las características técnicas de la maquina y los resultados económicos obtenidos del Estudio de Costos

#### **Prestaciones técnicas**

La máquina estará destinada principalmente a la industria del procesamiento de mármoles y granitos, pero además se podrá cortar casi cualquier tipo de material (aceros, cerámicos, vidrios, plásticos, etc.). Con la implementación de esta tecnología, se podrá cortar una todo tipo de geometrías en 2 dimensiones, y aumentará la productividad reduciendo tiempos muertos y desperdicios de material.

La máquina contará con las siguientes prestaciones y características:

- Área de trabajo: 3m x 2,5mm
- Dimensiones totales: 4492x3240x1193 [mm] (largo; ancho; altura)
- Dimensión de la mesa:3630x3120x852 [mm] (largo; ancho; altura)
- Materiales a cortar
- Velocidad de avance (corte)
- Velocidad de desplazamiento (en vacío)
- Tipo de transmisión, ejes X e Y: Piñón-Cadena
- Tipo de transmisión, ejes Z: Tuerca/ tornillo bolas recirculantes (mecanismo auto frenante)
- Motores: Nema 23 "Leadshine 57CM06"
	- o Torque
	- o RPM
	- o Amper (por fase)
	- o Voltaje
	- o Potencia
- Bomba de alta presión: Bomba de Accionamiento Directo *"HyPlex Prime" de 55kpsi – 30 HP"*
	- o Potencia: 30/50 HP
	- o Presión máxima: 60 [Kpsi]
	- o Presión de operación máxima: 55 [Kpsi]
	- $\circ$  Caudal: 3,2 / 5,1 [I/min]
	- o Ruptor de vacío: "sistema Ultrapierce™" (necesario para materiales frágiles)
	- o Tamaño del orificio (inyector): 0,33 mm / 0,41 mm
- Caudal de abrasivo recomendado: 0,4 [kg/min]
- Facilidad de diseño de cortes utilizando software de dibujo en 2D, utilizando la interfaz Mach3

#### **Prestaciones económicas**

Del análisis económico se desprende que, si bien la inversión pareciera ser elevada para la situación actual de la economía, la recuperación de la inversión se estima que puede llegar a ser relativamente corta, con tan solo 1(un) año de recuperación de la inversión.

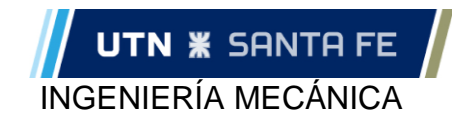

En cuanto al valor que nos arroja la TIR de un 16%, en principio no puede parecer elevado. Pero a este valor se le deben sumar beneficios productivos propios de la tecnología a implementa. Esta nueva tecnología reduce significativamente los tiempos muertos de producción, constituidos por el movimiento del material y por la preparación de cada máquina en los distintos pasos de fabricación de un producto final. Además, aumenta significativamente el aprovechamiento de la materia prima

Teniendo en cuenta estas consideraciones se puede decir que el proyecto de fabricación de este Pantógrafo por Hidrocorte puede llegar a ser muy rentable.

### **ANEXOS**

# **ANEXO 1a**

# **"Aceptación del Director del Proyecto"**

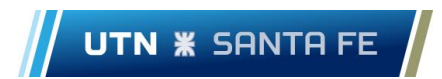

ASIGNATURA: **PROYECTO FINAL** CARRERA: **ING. MECÁNICA**

#### **ANEXO I.a**

#### **PROYECTO FINAL DE CARRERA**

#### **Aceptación del Director de Proyecto**

#### **Los abajo firmantes declaran conocer y aceptar los siguientes términos:**

No es intención ni se deriva del presente el establecimiento o la creación de una relación laboral de dependencia o una relación de principal y agente entre La Facultad y el Director de Proyecto. Debe entenderse que el Director de Proyecto es una persona independiente y autónoma en relación con esta Institución. La Facultad no asume responsabilidad alguna de: efectuar contribución patronal jubilatoria ni retención personal por el mismo concepto, sobre los seguros de vida, enfermedad, como así también toda otra obligación derivada de la legislación impositiva y de Seguridad Social aplicable, accidentes de viajes u otros seguros que pudieran ser necesarios o convenientes a los fines del cumplimento de la presenta actividad.

Los derechos y obligaciones del Director de Proyecto serán exclusivamente los aquí previstos. Por consiguiente, no tendrá derecho a recibir de la Facultad ningún beneficio, prestación, compensación, indemnización u otro.

Firma del Alumno

Firma del Director de Proyecto Propuesto

# **ANEXO 1c**

# **"Plan de Proyecto Final de Carrera"**

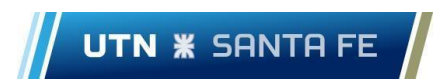

ASIGNATURA: **PROYECTO FINAL** CARRERA: **ING. MECÁNICA**

#### **ANEXO I.c**

#### **PROYECTO FINAL DE CARRERA**

#### **Plan De Proyecto Final De Carrera**

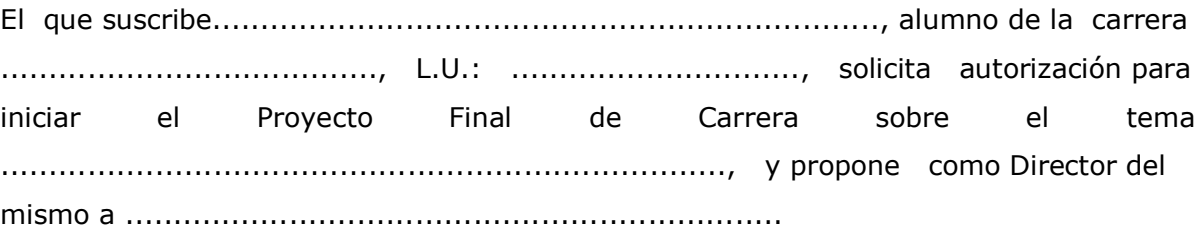

#### **1.- Delimitación del tema/problema**

La problemática que se plantea es la limitada versatilidad en los sistemas de cortes de mármoles y granitos existente en las marmolerías de la zona.

#### **1.1.- Objetivos generales**

Disminuir costos en la fabricación de un pantógrafo por hidrocorte destinado principalmente empresas de mármoles y granitos.

#### **1.2.- Objetivos específicos**

Diseñar un pantógrafo por chorro de agua destinado al corte de mármoles y granitos que sea capaz de realizar cortes de una variedad de geometrías en el espacio 2D (versatilidad en el corte), agilizando tiempos de fabricación y generando un mejor aprovechamiento del material.

#### **1.3.- Población**

Este proyecto está destinado a la mejora en el proceso de fabricación que utilizan las empresas que se dedican a generar productos con mármoles y granitos.

#### **1.4- Ubicación tiempo y espacio**

El proyecto surge en el año 2018 desde Paraná-Entre Ríos y estará destinado a las empresas de las zonas aledañas, Entre Ríos - Santa Fe

#### **1.5- Áreas de conocimiento que involucra**

Los conocimientos involucrados en este proyecto son concernientes a *Diseño Mecánico, Estabilidad I y II, Elementos de Máquinas* y *Mecánica de los Fluidos*. Además, se involucran de diferentes formas otros conocimientos desarrollados en la carrera ingeniería mecánica, tales como *CAD-CAM-CAE* y *Teoría y aplicación de Método de Elementos Finitos*, entre otros.

#### **2.- Fundamentación**

Este proyecto creará una alternativa a los sistemas actuales de manufactura de mármoles y granitos en la región. Actualmente, éstos utilizan una mecánica de corte longitudinal por arranque de viruta, a partir de un disco de diamante implementado en diversos sistemas de máquinas rotativas.

#### **3.- Metodología:**

Se iniciará el proyecto realizando consultas a los clientes sobre aspectos básicos del servicio que deberá ser capaz de prestar nuestra propuesta (ambiente, capacidad de producción, producto a mecanizar, entre otras). Adquisición de datos necesarios respecto a la maquina (potencia, presión, velocidad de corte, etc.)

En la ingeniería de detalle se hará uso del software de diseño SolidWorks, con el cual se desarrollarán los componentes mecánicos que integran la máquina, como así también, los análisis estructurales correspondientes por simulación de elementos finitos. Realizando una memoria de cálculo en los componentes que se considere necesario

#### **4.- Aportes que se esperan realizar con este trabajo:**

Se pretende facilitar los procesos de producción de productos en mármoles y granitos, optimizando tiempos y material de trabajo y de esta manera aumentar la productividad, mediante una máquina de menor costos a las similares en el mercado actual.

- **5.- Fecha de presentación de este plan: 22/04/2019**
- **6-. Fecha de inicio concreto del proyecto: 29/04/2019**

**7.- Fecha probable de presentación escrita del proyecto: 16/12/2019**

Firma del Alumno Firma del Director de Proyecto Propuesto

# **ANEXO 1d**

# **"Constancia para Director de PFC"**

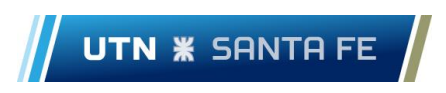

ASIGNATURA: **PROYECTO FINAL** CARRERA: **ING. MECÁNICA**

### **ANEXO I.d**

### **PROYECTO FINAL DE CARRERA**

#### **Constancia para Director de PFC**

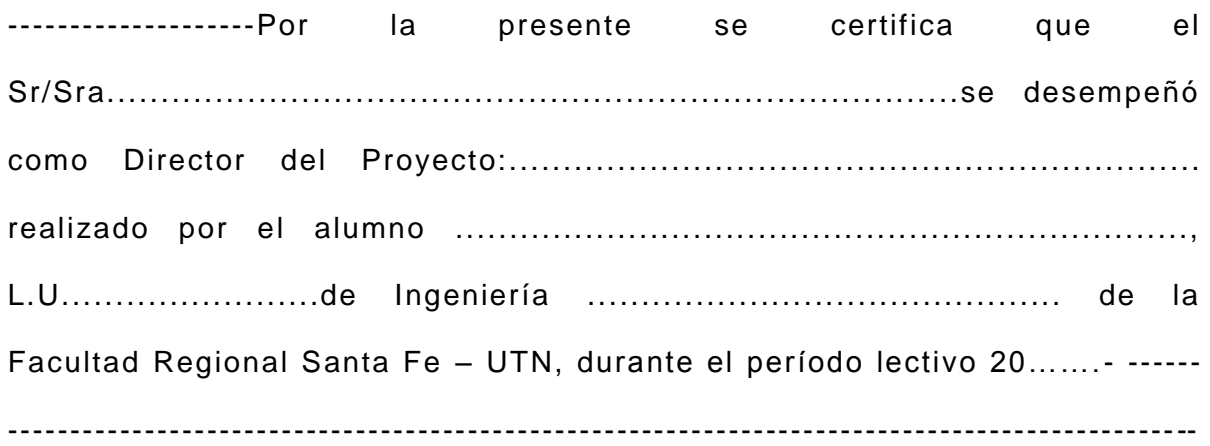

Santa Fe, ....... de ......................... de 20……...-

# **ANEXO 2**

# **"Guía Técnica de Prevención"**

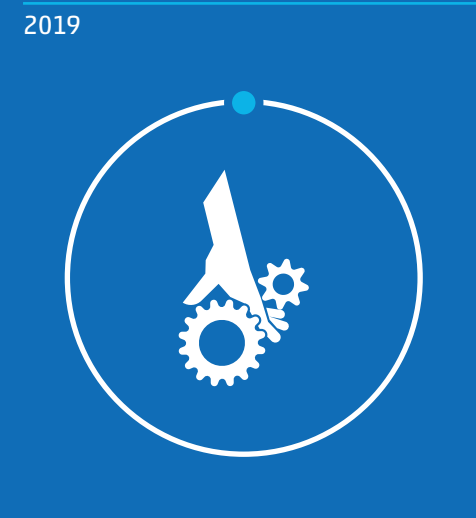

**Guía técnica de prevención - 03**

# **PROTECCIONES EN MÁQUINAS, EQUIPOS Y HERRAMIENTAS**

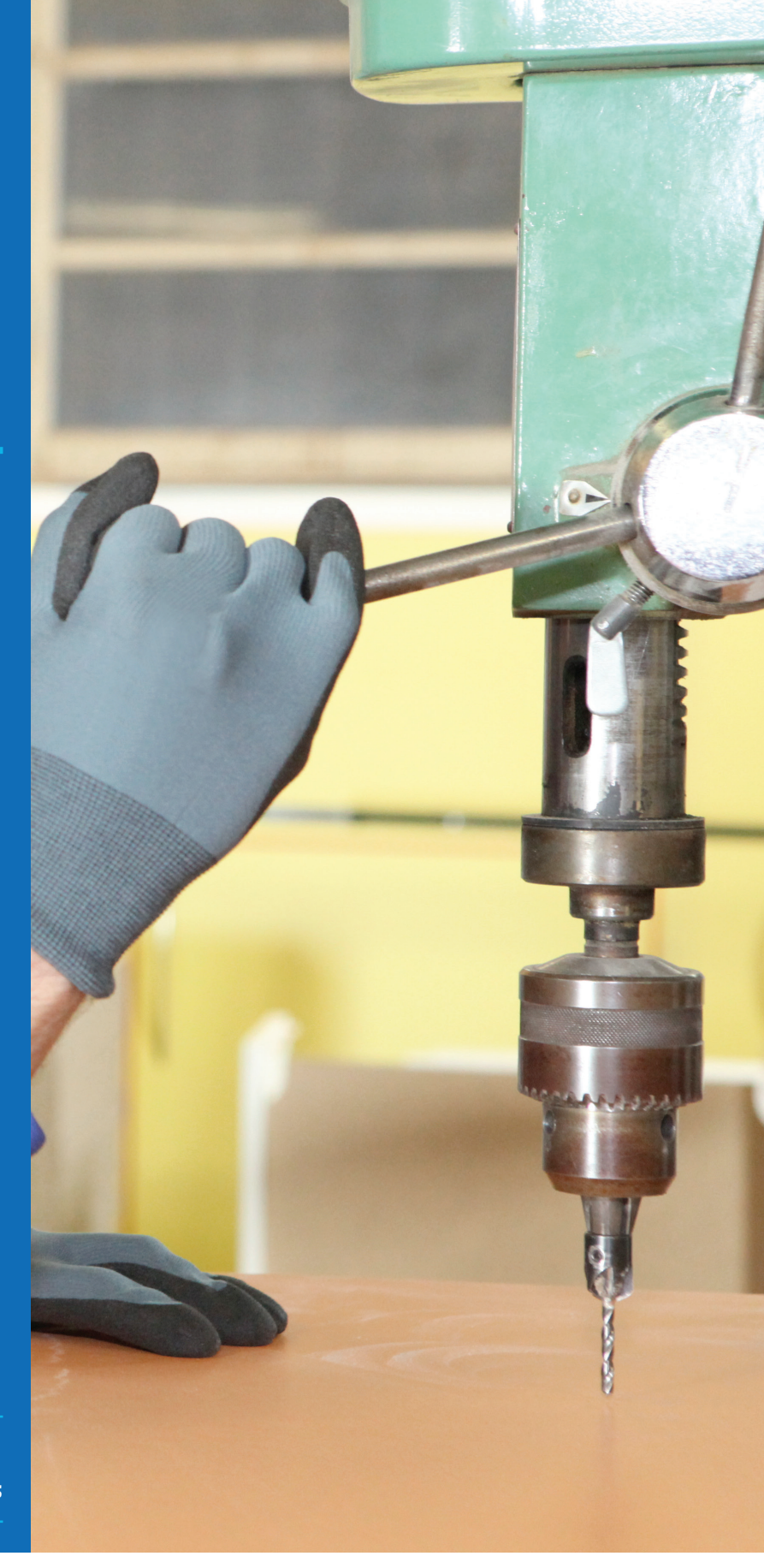

**Hoy, mañana, siempre Prevenir es trabajo de todos los días**

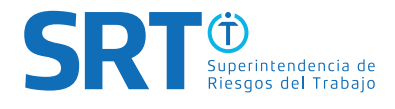

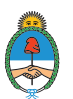

Ministerio de Producción y Trabajo<br>Presidencia de la Nación

### **PROTECCIONES EN MÁQUINAS Y EQUIPOS CONTRA RIESGOS DE ORIGEN MECÁNICO**

**Los sistemas de protección de las máquinas deben estar asociados al riesgo que pudieran generar, con el objetivo de eliminar o reducir la posibilidad de ocurrencia de un accidente. Estos sistemas deben implementarse en forma conjunta con la supervisión del servicio de higiene y seguridad, el entrenamiento de los trabajadores en el uso de la máquina y la capacitación sobre métodos y procedimientos de trabajo seguro.**

### **Introducción**

El riesgo mecánico incluye aquellos riesgos presentes durante el proceso de trabajo, fallas, cercanía a equipos y el mantenimiento de las máquinas.

Los mismos pueden ser por contacto, atrapamiento, golpes, cortes y/o materiales proyectados desde la máquina.

Para eliminar o reducir estos riesgos existen sistemas de protección que pueden clasificarse en dos grandes grupos:

**Resguardos (barrera material):** Es un medio de protección que impide o dificulta el acceso de las personas o de sus miembros, al punto o zona de peligro. Se pueden diferenciar en:

- Resquardo fijo.
- Resquardo regulable.
- Resguardo distanciador.
- Resquardo de enclavamiento.
- Apartacuerpos y apartamano.
- Resquardo de ajuste automático.

**Dispositivos de seguridad:** Medio de protección distinto del resguardo, que minimiza el riesgo antes que pueda ser alcanzado en el punto o zona de peligro. Entre ellos se encuentran:

- Dispositivo detector de presencia.
- Dispositivo de movimiento residual o de inercia.
- Dispositivo de retención mecánica.
- Dispositivo de mando a dos manos.

La norma IRAM 3578 describe el estándar de protecciones de seguridad en maquinarias, para ello diferencia los distintos tipos de resguardos y los dispositivos de seguridad.

### **Buenas prácticas en el trabajo**

#### **Lugar de trabajo:**

Mantenga el orden y la limpieza.

- Asegurarse de la correcta señalización de las áreas de trabajo, las partes móviles de máquinas, herramientas, riesgos, desniveles, carga máxima admisible, etc.
- • Coloque cartelería de uso obligatorio de EPP.
- • Tenga en cuenta que la iluminación debe ser la adecuada a la tarea a realizar, de modo que permita observar o reproducir los colores en la medida que sea necesaria.
- • Una ventilación adecuada contribuirá a mantener condiciones ambientales que no perjudique la salud de lo trabajadores.

#### **Antes de comenzar a trabajar:**

- Controlar el buen estado de los cables, enchufes y tomacorrientes.
- Verificar que las protecciones de las máquinas y de las herramientas se encuentren instaladas y correctamente ajustadas.
- • Controlar que las máquinas, equipos y herramientas cuenten con comandos de parada de emergencia (tipo hongo/barra/cable), que funcionen correctamente y que se encuentren al alcance del trabajador
- En las herramientas los mangos y extremos deben estar sujetos firmemente.
- Mantener la superficie de trabajo en orden y libre de obstáculos.
- Utilizar los elementos de protección personal.
- La ropa de trabajo ajustará bien al cuerpo del trabajador, sin perjuicio de su comodidad y facilidad de movimientos.

#### **Durante el uso de la máquina o herramienta:**

- • Utilice la máquina o herramienta para lo que está diseñada, solamente si está autorizado y capacitado para realizar la tarea.
- Utilice los elementos de protección personal acorde al riesgo durante toda la operación.
- • De ser necesario sujetar la pieza, en lo posible utilice dispositivos de sujeción específicos como mordazas, morsa, mesas con guías de sujeción, etc.
- • Ante un desperfecto, apague y desconecte el equipo, dé aviso al supervisor o encargado.

#### **Al terminar de trabajar:**

Verifique el estado de la máquina, equipo o herramienta.
- Ordene el área de trabajo.
- Guarde los elementos de protección personal según las indicaciones de mantenimiento y conservación del fabricante o del Servicio de Higiene y Seguridad.
- • En el caso de una máquina o herramienta dañada, señalícela hasta su reparación.

# **Factores de la organización del trabajo**

La organización del trabajo puede ser dinámica o rutinaria, generando cambios positivos y negativos en la tarea diaria del trabajador. Por ejemplo, un cambio de tecnología aumentará la atención del trabajador porque su tarea no es la habitual.

Es recomendable durante la jornada, realizar pausas cortas. El acostumbramiento a una tarea y el trabajo continuo sin pausas disminuye la capacidad de atención del trabajador sobre la herramienta de trabajo y aumenta el riesgo de accidentes. Algunos de los factores de la organización del trabajo son:

- • tiempo de trabajo,
- trabajo por turnos,
- ritmo de trabajo,
- autonomía.
- carga mental.

# **Recomendaciones Prácticas**

#### **1. Empleador**

- Concientizar al personal sobre el procedimiento de trabajo seguro para el uso de máquinas, equipos y herramientas.
- Asegurar y controlar que las máquinas, equipos y herramientas no impliquen riesgo para el trabajador.
- Controlar que las máquinas, equipos y herramientas cuenten con un dispositivo de seguridad (sistema de protección) o resguardos en sus trasmisiones, ejes y mecanismos móviles, que impida o dificulte el acceso de las personas o parte de su cuerpo a la zona o punto de contacto.
- Proveer de Elementos de Protección Personal (EPP) asignados de acuerdo al riesgo al que se encuentra expuesto el trabajador.
- Mantener las máquinas, equipos y herramientas limpias, afiladas y engrasadas.
- Controlar que las máquinas, equipos y herramientas cuenten con comandos de parada de emergencia (tipo hongo/barra/cable), que funcionen correctamente, que se encuentren al alcance del trabajador y -en caso

de ser necesario- a distancias regulares de la línea de producción.

- Verificar que las protecciones se encuentren correctamente colocadas y no generen un riesgo extra para el trabajador.
- Proveer los materiales y efectuar una correcta ubicación de la cartelería preventiva (en idioma español) de la seguridad de las máquinas, equipos o instalaciones indicando su correcto uso y los riesgos presentes.
- Proveer de iluminación adecuada, evitando contrastes en la zona de peligro.
- Controlar y efectuar el mantenimiento preventivo y correctivo de máquinas y herramientas por personal especializado.
- Las máquinas y herramientas deben ser utilizadas para el fin que han sido diseñadas y ser operadas por el personal específicamente capacitado.
- • Asegurar que la instalación de las máquinas, equipos y herramientas se efectúe en un espacio adecuado, de manera que permita el desplazamiento seguro del trabajador.
- Mantener las superficies de tránsito libre de obstáculos.
- Demarcar las zonas de trabajo y áreas de circulación peatonal y vehicular.

#### **2. Trabajador**

- • Colaborar en el mantenimiento de máquinas, equipos y herramientas.
- Antes de comenzar a operar máquinas, equipos o herramientas, verificar que cuenten con sus dispositivos de seguridad.
- No introducir las manos, dedos, brazos u otras partes del cuerpo en zonas de atrapamiento de herramientas y/o dispositivos móviles. Mantenerlas todo el tiempo a una distancia prudencial de las mismas.
- Utilizar y conservar los elementos de protección personal, asignados de acuerdo al riesgo al que se encuentra expuesto. Tener presente que el uso de guantes en zonas de contacto puede ocasionar un riesgo adicional de atrapamiento.
- • Utilizar ropa de trabajo ajustada, en lo posible, sin bolsillos o partes que puedan quedar enganchadas. Del mismo modo, evitar el uso de anillos, cadenas y pelo largo sin atar, entre otros.
- Las operaciones de limpieza y mantenimiento deben

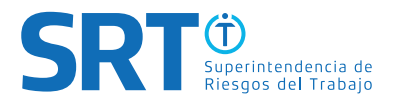

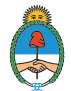

realizarse únicamente por personal autorizado y con los equipos desenergizados o -en caso contrario- se efectuarán fuera de la zona de contacto.

- Revisar el correcto estado de las herramientas a la hora de realizar operaciones de mantenimiento y reparación.
- Notificar la falta o la incorrecta ubicación de la cartelería de seguridad como así también cualquier desperfecto en las máquinas, equipos y herramientas.
- • Colaborar con el orden y limpieza de los lugares de trabajo.

#### **Normativa de Aplicación (Vigente a la fecha de publicación)**

- • Ley N° 19.587 / Decreto N° 351/79 Anexo I CAPITULO 15.
- Decreto Nº 911/96 Artículos varios.
- Decreto N° 617/97 TITULO III.
- • Decreto N° 249/97 CAPITULO 5.

## **Referencias Adicionales**

#### **Organización Internacional del Trabajo (OIT)**

- Convenio sobre la protección de la maquinaria, 1963 (núm. 119)
- • Recomendación sobre la protección de la maquinaria, 1963 (núm. 118)

#### **Normas Técnicas de Prevención (NTP) INSST de España.**

• NTP 52: Consignación de máquinas

#### **Importante**

**Esta Guía Técnica de Prevención es de carácter orientativo. Para mayor información consultar la normativa vigente.** 

**<sup>4</sup>** | 03 Guía de Prevención Protecciones en Máquinas, Equipos y Herramientas

# **PROTECCIONES EN MÁQUINAS, EQUIPOS Y HERRAMIENTAS**

# **Hoy, mañana, siempre**

**Prevenir es trabajo de todos los días**

**www.argentina.gob.ar/srt** 0800 666 6778

**SRTArgentina @SRTArgentina Superintendencia de Riesgos del Trabajo SRTArgentina**

**Sarmiento 1962 | Ciudad Autónoma de Buenos Aires**

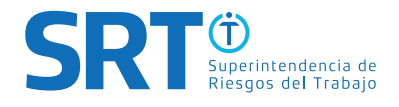

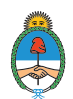

# **ANEXO 3**

# **"Motor Torque Calculation"**

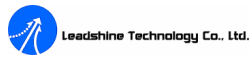

# **Motor Torque Calculation**

Selecting the proper motor and driver to meet a specific application needs motor torque calculation. Generally speaking, the user can follow the below steps to choose the proper motor and driver.

1. Determine the motion profile and calculate acceleration, deceleration and maximum velocity required to make the desired move.

2. Select mechanical drive mechanism to be used and calculated inertia, friction and load torque using formulas provided in this document.

3. Determine required motor torque for the specific application.

4. Select proper motor and driver based on their speed-torque characteristics.

### ◆ Lead Screw Drive Loads

Lead screw drives are widely used in many applications, such as XY tables, slides, tool bit positioning, pick-and-place machines, engraving machines, microscope drives, and etc.

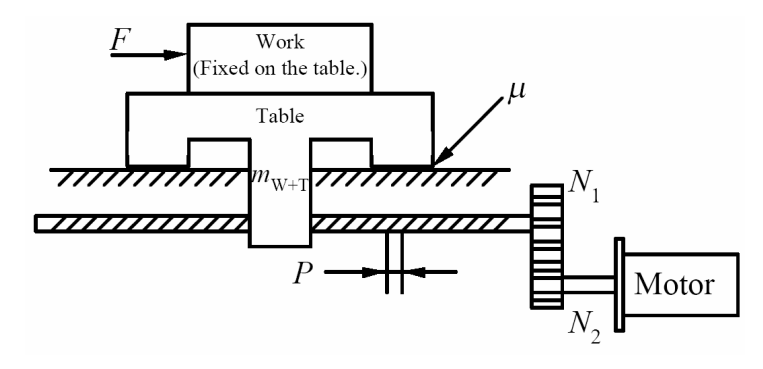

Inertia:

$$
J_{L} = m_{W+T} \left(\frac{P}{2\pi} \cdot \frac{N_{1}}{N_{2}}\right)^{2} \qquad [kg \cdot m^{2}]
$$
  

$$
J_{G1} = \frac{1}{8} m_{G1} D_{G1}^{2} \left(\frac{N_{2}}{N_{1}}\right)^{2} \qquad [kg \cdot m^{2}]
$$
  

$$
J_{G2} = \frac{1}{8} m_{G2} D_{G2}^{2} \qquad [kg \cdot m^{2}]
$$
  

$$
J_{T} = J_{L} + J_{G1} + J_{G2} + J_{S} \left(\frac{N_{2}}{N_{1}}\right)^{2} + J_{M} \qquad [kg \cdot m^{2}]
$$

Torque:

$$
T_a = J_T a = (J_L + J_{G1} + J_{G2} + J_S(\frac{N_2}{N_1})^2 + J_M) \frac{\omega_1 - \omega_0}{t} \quad [N \cdot m]^*
$$

$$
T_{L} = \frac{m_{W+T}gP(\sin\alpha + \mu\cos\alpha)}{2\pi\eta}
$$
 [N·m]

$$
T_T = T_L + T_a \qquad [N \cdot m]
$$
  

$$
T_M = K_S T_T \qquad [N \cdot m]
$$

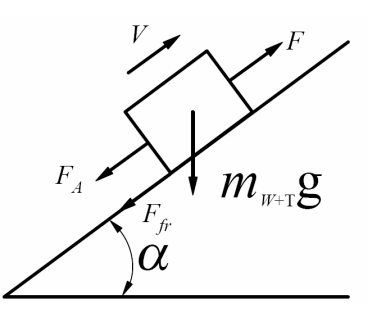

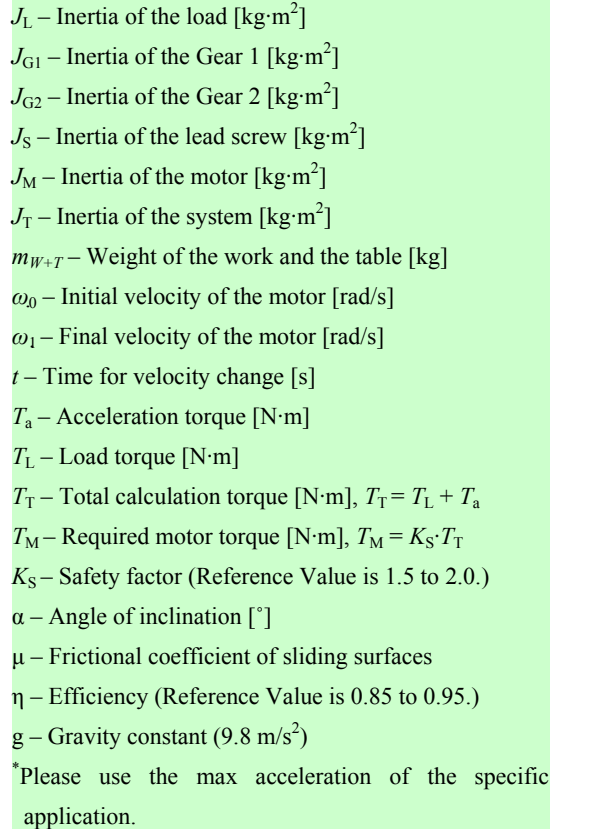

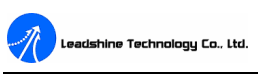

#### **Wire Belt Drive Loads**

Wire belt drives are usually adopted by relatively long distance drives, such as conveyors, jet-ink machines, plotters, assembly lines, and etc.

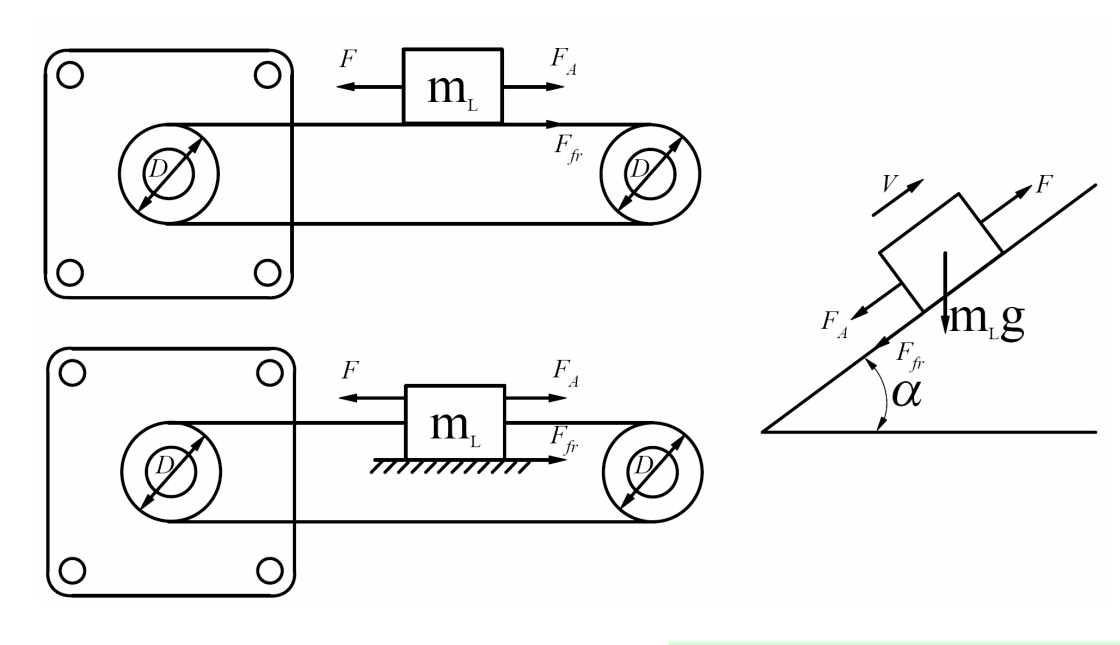

Inertia:

$$
J_L = \frac{1}{4} m_L D^2
$$
  $[kg \cdot m^2]$   
\n
$$
J_P = \frac{1}{8} m_P D^2
$$
  $[kg \cdot m^2]^*$  (Remember to multiply  
\nby 2 if there 2 pulleys.)

$$
J_B = \frac{1}{4} m_B D^2 \qquad [kg \cdot m^2]
$$
  

$$
J_T = J_L + J_P + J_B + J_M \qquad [kg \cdot m^2]
$$

Torque:

$$
T_a = J_T a = (J_L + J_P + J_B + J_M) \frac{\omega_1 - \omega_0}{t} \quad [N \cdot m]^{**}
$$
  
\n
$$
T_L = \frac{m_L g D(\sin \alpha + \mu \cos \alpha)}{2\eta} \qquad [N \cdot m]^{**}
$$
  
\n
$$
T_T = T_L + T_a \qquad [N \cdot m]
$$

$$
T_M = K_S T_T \qquad [N \cdot m]
$$

 $J_{\rm L}$  – Inertia of the load [kg·m<sup>2</sup>]  $J_P$  – Inertia of the pulley(s) [kg·m<sup>2</sup>]  $J_{\rm B}$  – Inertia of the belt [kg·m<sup>2</sup>]  $J_M$  – Inertia of the motor [kg·m<sup>2</sup>]  $J_T$  – Inertia of the system [kg·m<sup>2</sup>]  $m<sub>L</sub>$  – Weight of the load [kg]  $m_P$  – Weight of the pulley [kg]  $m_{\rm B}$  – Weight of the belt [kg] *D* – Diameter [m]  $\omega_0$  – Initial velocity of the motor [rad/s]  $\omega_1$  – Final velocity of the motor [rad/s]  $t -$  Time for velocity change [s]  $T_a$  – Acceleration torque [N·m]  $T_{\text{L}}$  – Load torque [N·m]  $T_T$  – Total calculation torque [N·m],  $T_T = T_L + T_a$  $T_M$  – Required motor torque [N·m],  $T_M = K_S \cdot T_T$  $K_S$  – Safety factor (Reference Value is 1.5 to 2.0.)  $\alpha$  – Angle of inclination  $\lceil \degree \rceil$ μ – Frictional coefficient of sliding surfaces η – Efficiency (Reference Value is 0.85 to 0.95.)  $g -$ Gravity constant (9.8 m/s<sup>2</sup>) \* This is for solid cylinder, and see page 1 for hollow cylinder. \*\*Please use the max value(s) of the specific application.

.<br>Technology Co., Ltd.

#### **Direct Drive Loads**

There are many direct drive applications, such as index tables, feeding materials, and etc. A motor is typically connected to the load through a flexible or compliant coupling. This coupling provides a small amount of damping and helps correct for any mechanical misalignment. Direct drive is attractive when mechanical simplicity is desirable and the load being driven is of moderate inertia.

 $\triangleright$  Solid Cylinder

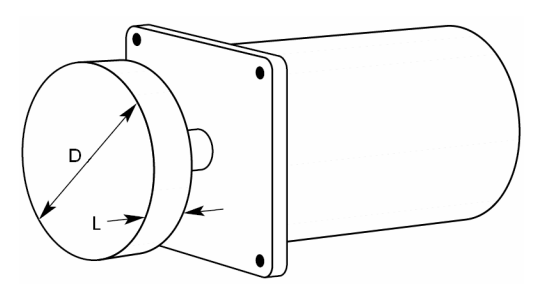

Inertia:

$$
J_L = \frac{1}{8} mD^2 = \frac{\pi}{32} \rho LD^4 \quad [kg \cdot m^2]
$$
  

$$
J_T = J_L + J_M \qquad [kg \cdot m^2]
$$

Torque:

$$
T_a = J_T a = (J_L + J_M) \frac{\omega_1 - \omega_0}{t} \qquad [N \cdot m]^*
$$
  

$$
T_T = T_L + T_a \qquad [N \cdot m]^*
$$

$$
T_M = K_S T_T \qquad [N \cdot m]
$$

 $J_{\rm L}$  – Inertia of the load [kg·m<sup>2</sup>]

 $J_M$  – Inertia of the motor [kg·m<sup>2</sup>]

 $J_T$  – Inertia of the system [kg·m<sup>2</sup>]

$$
m -
$$
Weight [kg]

*D* – Diameter [m]

 $\rho$ – Density of the load [kg/m<sup>3</sup>]

 $L$  – Length of the load  $[m]$ 

- *ω*0 Initial velocity [rad/s]
- *ω*1 Final velocity [rad/s]
- $t -$  Time for velocity change [s]
- $T_a$  Acceleration torque [N·m]
- $T_{\text{L}}$  Load torque [N·m], see Load Torque Calculation.
- $T_T$  Total calculation torque [N·m],  $T_T = T_L + T_a$
- $T_M$  Required motor torque [N·m],  $T_M = K_S \cdot T_T$
- $K_S$  Safety factor (Reference Value is 1.5 to 2.0.)

\* Please use the max value(s) of the specific application.

**Hollow Cylinder** 

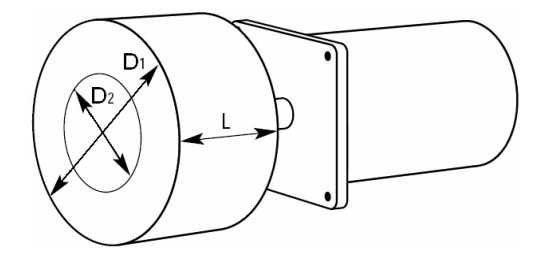

Inertia:

$$
J_L = \frac{1}{8}m(D_1^2 + D_2^2) = \frac{\pi}{32}\rho L(D_1^4 - D_2^4) \quad [kg \cdot m^2]
$$

$$
J_T = J_L + J_M \qquad [kg \cdot m^2]
$$

Torque:

$$
T_a = J_T a = (J_L + J_M) \frac{\omega_1 - \omega_0}{t} \qquad [N \cdot m]^*
$$
  

$$
T_T = T_L + T_a \qquad [N \cdot m]^*
$$

$$
T_M = K_S T_T \qquad [N \cdot m]
$$

 $J_{\rm L}$  – Inertia of the load [kg·m<sup>2</sup>]  $J_M$  – Inertia of the motor [kg·m<sup>2</sup>]  $J_T$  – Inertia of the system [kg·m<sup>2</sup>] *m* – Weight of load [kg]  $D_1$  – External diameter of the disc [m]  $D_2$  – Internal diameter of the disc [m]  $\rho$  – Density of the load [kg/m<sup>3</sup>]  $L$  – Length of the load  $[m]$ *ω*<sup>0</sup> – Initial velocity [rad/s] *ω*1 – Final velocity [rad/s]  $t -$  Time for velocity change [s] *T*<sup>a</sup> – Acceleration torque [N·m]  $T_{\text{L}}$  – Load torque [N·m], see Load Torque Calculation.  $T_T$  – Total calculation torque [N·m],  $T_T = T_L + T_a$  $T_M$  – Required motor torque [N·m],  $T_M = K_S \cdot T_T$  $K_S$  – Safety factor (Reference Value is 1.5 to 2.0.) \* Please use the max value(s) of the specific application.

#### **Gear Drive Loads**

Traditional gear drives are more commonly used with stepping motors. The fine resolution of a microstepping motor can

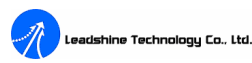

make gearing unnecessary in many applications, where gears are used only for increase system precision. Gears generally have undesirable efficiency, wear characteristics, backlash, and can be noisy. Gears are useful; however, when very large inertias must be moved because the inertia of the load reflected back to the motor through the gearing is divided by the square of the gear ratio. In this manner, large inertial loads can be moved while maintaining a good load-inertia to rotor-inertia ratio (less than 10:1).

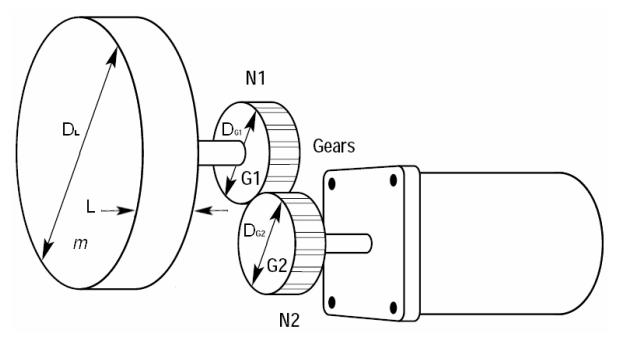

Inertia:

$$
J_{L} = \frac{1}{8} m D_{L}^{2} (\frac{N_{2}}{N_{1}})^{2} = \frac{\pi}{32} \rho L D_{L}^{4} (\frac{N_{2}}{N_{1}})^{2} \qquad [kg \cdot m^{2}]^{*}
$$
  
\n
$$
J_{G1} = \frac{1}{8} m_{G1} D_{G1}^{2} (\frac{N_{2}}{N_{1}})^{2} \qquad [kg \cdot m^{2}]
$$
  
\n
$$
J_{G2} = \frac{1}{8} m_{G2} D_{G2}^{2} \qquad [kg \cdot m^{2}]
$$
  
\n
$$
J_{T} = J_{L} + J_{G1} + J_{G2} + J_{M} \qquad [kg \cdot m^{2}]
$$
  
\nTorque:  
\n
$$
T_{a} = J_{T} a = (J_{L} + J_{G1} + J_{G2} + J_{M}) \frac{\omega_{1} - \omega_{0}}{t} \qquad [N \cdot m]^{**}
$$
  
\n
$$
T_{T} = T_{L} + T_{a} \qquad [N \cdot m]^{**}
$$
  
\n
$$
T_{M} = K_{S} T_{T} \qquad [N \cdot m]
$$

#### ² **Load Torque Calculation**

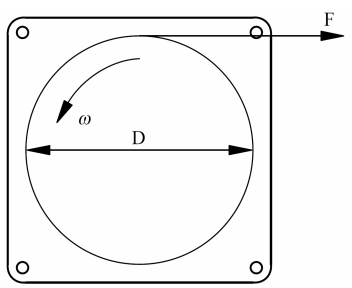

 $J_{\rm L}$  – Inertia of the load [kg·m<sup>2</sup>]  $J_{\text{G1}}$  – Inertia of the Gear 1 [kg·m<sup>2</sup>]  $J_{G2}$  – Inertia of the Gear 2 [kg·m<sup>2</sup>]  $J_M$  – Inertia of the motor [kg·m<sup>2</sup>]  $J_T$  – Inertia of the system [kg·m<sup>2</sup>]  $N_1$  – Number of gear teeth of the Gear 1 [constant]  $N_2$  – Number of gear teeth of the Gear 2 [constant]  $m$  – Weight of the load [kg]  $m_{\text{G1}}$  – Weight of the Gear 1 [kg]  $m_{G2}$  – Weight of the Gear 2 [kg]  $D_{\text{L}}$  – Diameter [m]  $\rho$  – Density of the load [kg/m<sup>3</sup>]  $L$  – Length of the load  $[m]$  $\omega_0$  – Initial velocity of the motor [rad/s]  $\omega_1$  – Final velocity of the motor [rad/s]  $t -$  Time for velocity change [s] *T*<sup>a</sup> – Acceleration torque [N·m]  $T_{\text{L}}$  – Load torque [N·m], see Load Torque Calculation.  $T_T$  – Total calculation torque [N·m],  $T_T = T_L + T_a$  $T_M$  – Required motor torque [N·m],  $T_M = K_S \cdot T_T$  $K_S$  – Safety factor (Reference Value is 1.5 to 2.0.) \* This is for solid cylinder, and see page 1 for hollow cylinder.

\*\*Please use the max value(s) of the specific application.

$$
T_L = \frac{FD}{2} + T_F \qquad [N \cdot m]^{*}
$$

 $F$  – Force to rotate the load [N]

- *D* Diameter [m]
- $T_{\text{L}}$  Load torque [N·m]
- $T_F$  Load torque due to friction [N·m], here  $\approx 0$  [N·m] \* Please use the max value of the specific application.

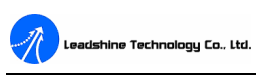

## u **Checking the Required Motor Torque**

Select a motor and check that the required motor torque falls within the pull-out torque of the speed-torque characteristics.

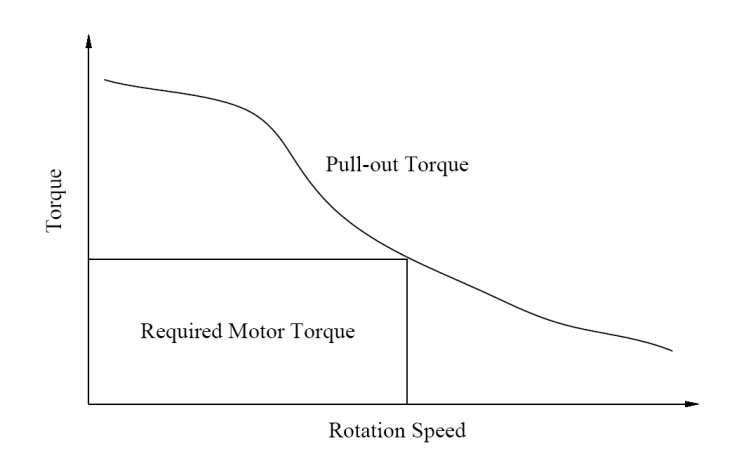

# **ANEXO 4**

# **"Drivers DM556E"**

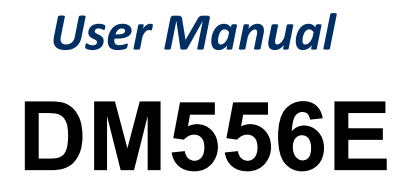

2-Phase Digital Stepper Drive

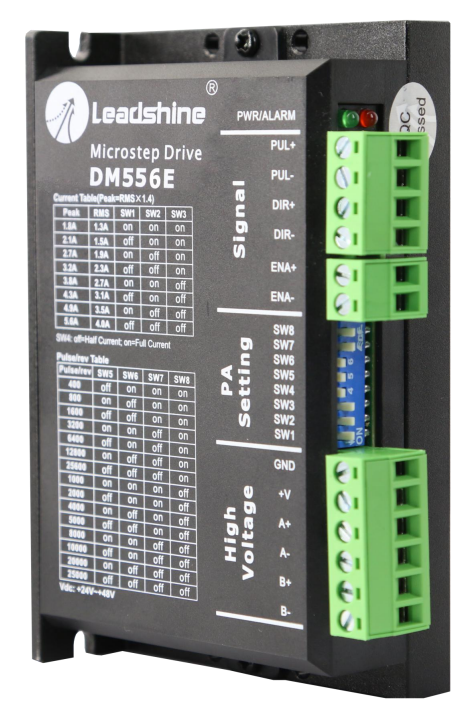

**Revision 1.0 ©2016 China Leadshine Technology Co., Ltd.**

*Address:* Floor 11, Block A3, Nanshan iPark, Xueyuan Avenue 1001, Shenzhen, Guangdong, 518055, China

*Tel:* (86)755-26409254 *Fax:* (86)755-26402718

*Web:* [www.leadshine.com](http://www.leadshine.com) *Sales:* [sales@leadshine.com](mailto:sales@leadshine.com)

Support: [tech@leadshine.com](mailto:sales@leadshine.com)

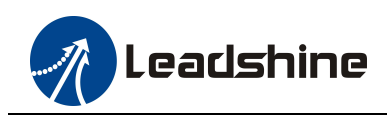

#### **Notice**

Read this manual carefully before any assembling and using. Incorrect handling of products in this manual can result in injury and damage to persons and machinery. Strictly adhere to the technical information regarding installation requirements.

This manual is not for use or disclosure outside of Leadshine except under permission. All rights are reserved. No part of this manual shall be reproduced, stored in retrieval form, or transmitted by any means, electronic, mechanical, photocopying, recording, or otherwise without approval from Leadshine. While every precaution has been taken in the preparation of the book, Leadshine assumes no responsibility for errors or omissions. Neither is any liability assumed for damages resulting from the use of the information contained herein.

This document is proprietary information of Leadshine that is furnished for customer use ONLY. Information in this document is subject to change without notice and does not represent a commitment on the part of Leadshine. Therefore, information contained in this manual may be updated from time-to-time due to product improvements, etc., and may not conform in every respect to former issues.

### **Record of Revisions**

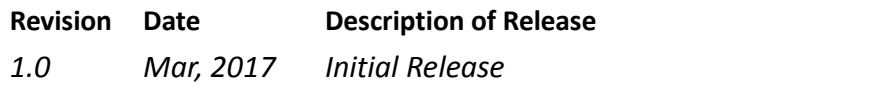

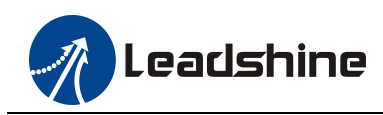

# **Table of Contents**

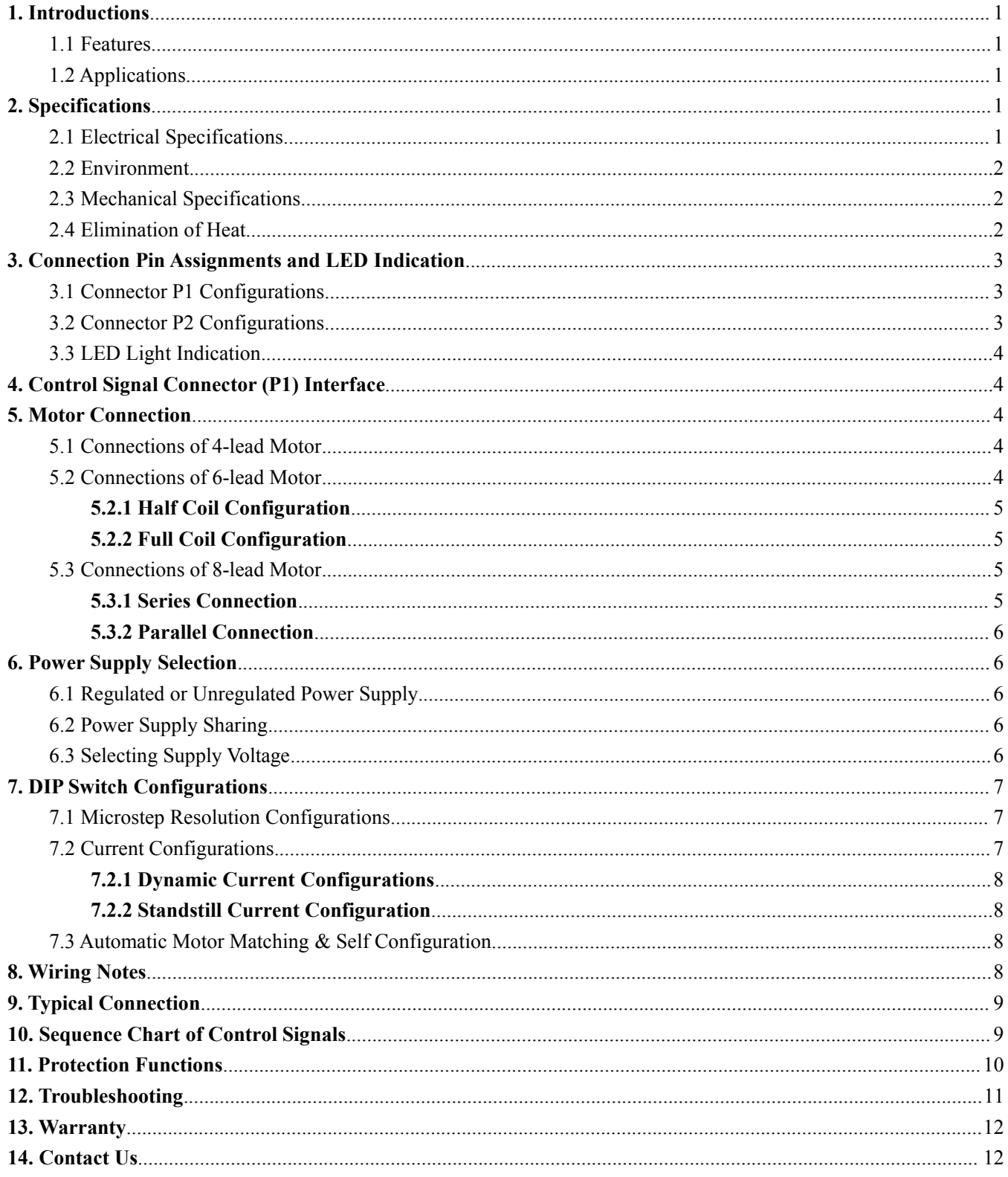

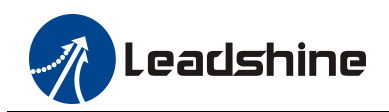

### <span id="page-85-0"></span>**1. Introductions**

The DM556E is a digital stepper drive with simple design and easy setup. By implementing Leadshine advanced stepper control technology, this stepper drive is able to power 2-phase and 4 phase stepper motors smoothly with optimal torque and low motor heating & noise. Its operating voltage is 20-50VDC and it can output up to 5.6A current. All the micro step and output current are done via DIP switches. Therefore, the DM556E are ideal choices for applications requiring simple step  $\&$  direction control of NEMA 23, 24 and 34 stepper motors.

#### **1.1 Features**

- Anti-Resonance for optimal torque, extra smooth motion, low motor heating and noise
- Motor auto-identification and parameter auto-configuration for optimal torque from wide-range motors
- Step & direction (PUL/DIR) control
- Multi-Stepping for smooth motor movement
- TTL compatible and optically isolated inputs
- Input voltage 20-50VDC
- $\bullet$  16 selectable micro-step resolutions of 400-25,600 via DIP switches
- $\bullet$  8 selectable output current settings of 1.8 5.6A via DIP switches
- Soft-start with no "jump" when powered on
- Pulse input frequency up to 200 KHz.
- Automatic idle-current reduction
- Protections for over-voltage and over-current

#### **1.2 Applications**

The DM556E stepper drive are designed to power 2 phase (1.8°) or 4-phase (0.9°) NEMA 23, 24, and 34 hybrid stepper motors. It can be easily adopted in many industries (CNC, medical, automation, packaging…), such as X-Y tables, engraving machines, labeling machines, mills, plasma, laser cutters, pick and place devices, and so on. Its excellent performance, simple design, and easy setup make it ideal for many step & direction control type applications.

## **2. Specifications**

#### **2.1 Electrical Specifications**

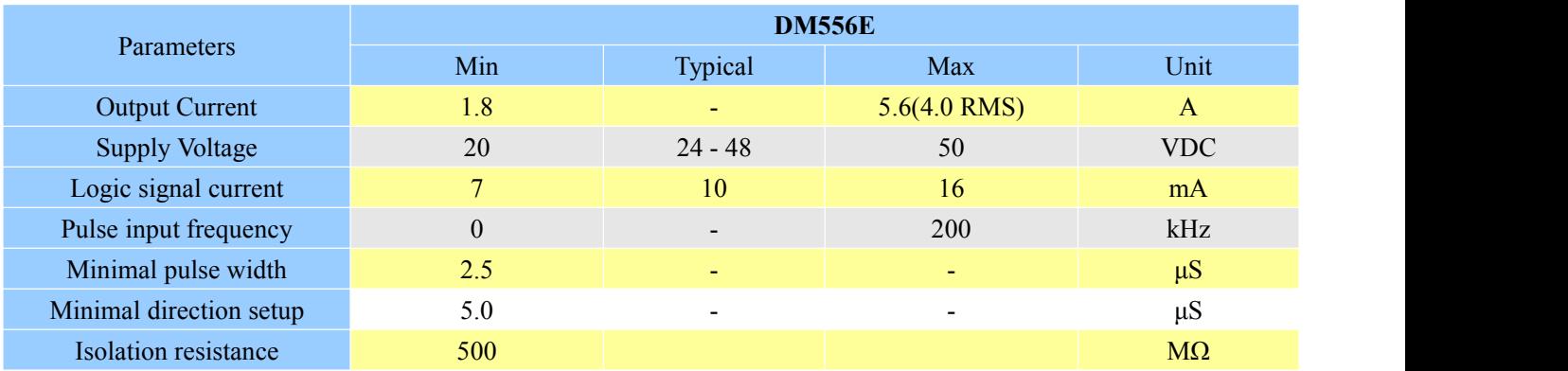

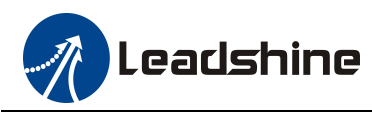

#### <span id="page-86-0"></span>**2.2 Environment**

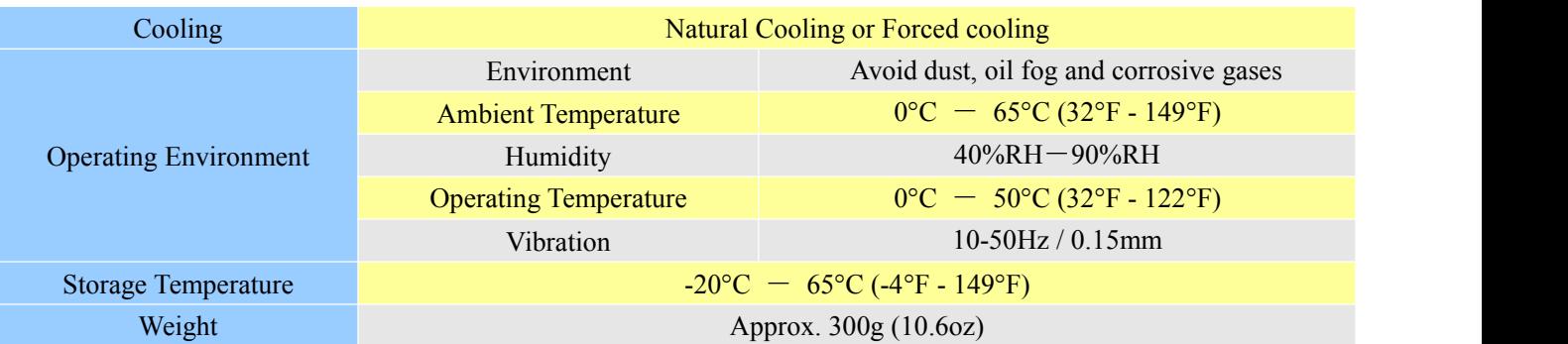

#### **2.3 Mechanical Specifications**

(unit: mm [1inch=25.4mm])

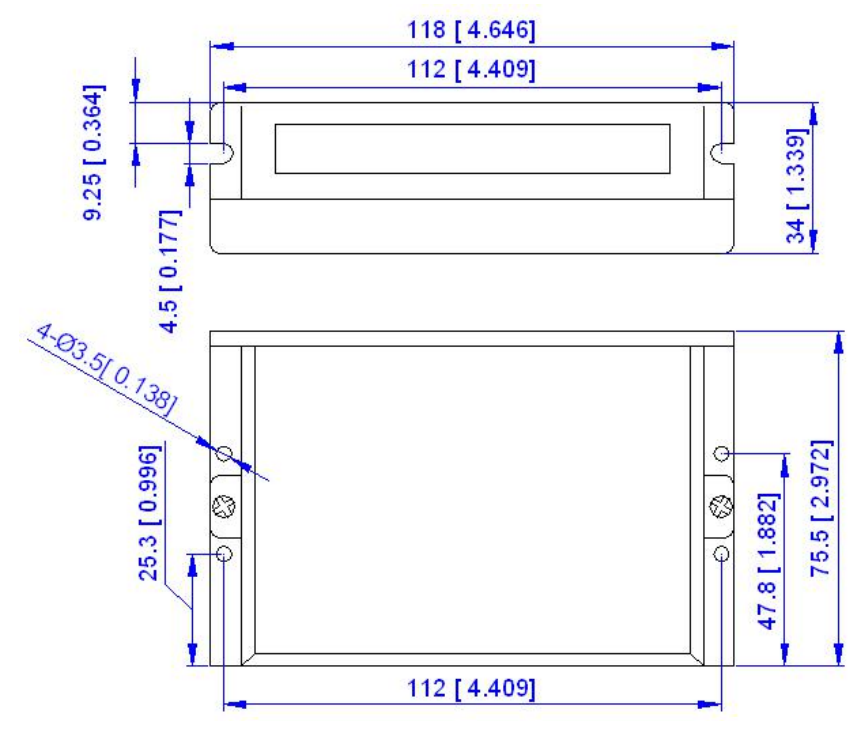

Figure 1: Mechanical specifications **\* Side mounting recommended for better heatdissipation**

#### **2.4 Elimination of Heat**

- DM556E reliable working temperature should be < 60℃ (140°F)
- It is recommended to use automatic idle-current mode to reduce motor heating. That means set the SW4 pin of DIP switch at "OFF" position.
- It is recommended to mount the drive vertically to maximize heat sink area. Use forced cooling method to cool if necessary.

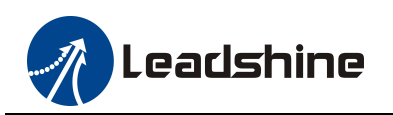

## <span id="page-87-0"></span>**3. Connection Pin Assignments and LED Indication**

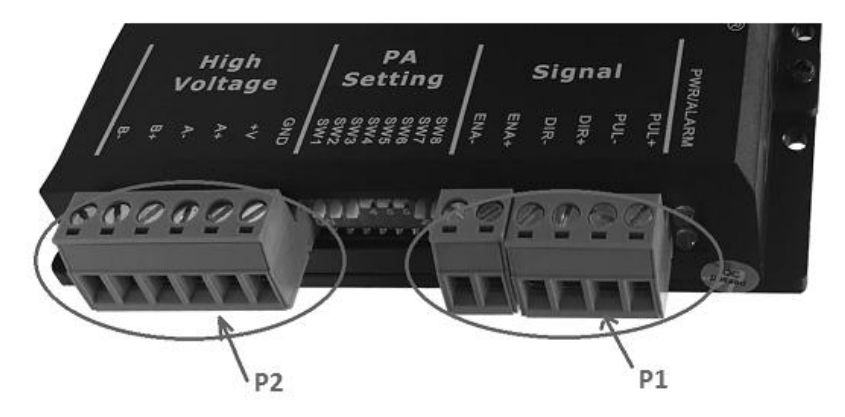

The DM556E has two connector blocks P1&P2 (see above picture). P1 is for control signals connections, and P2 is for power and motor connections. The following tables are brief descriptions of the two connectors. More detailed descriptions of the pins and related issues are presented in section 4, 5, 9.

#### **3.1 Connector P1 Configurations**

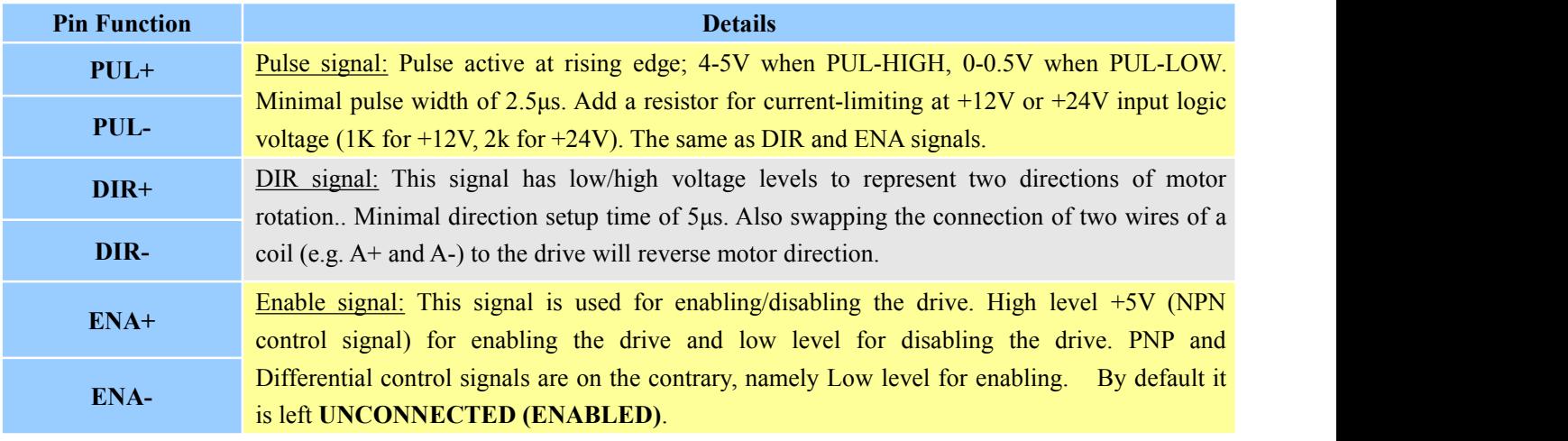

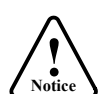

**ICEL 8 19 \\effect Notes:** (1) shielding control signal wires is suggested; (2) To avoid interference, don't tie PUL/DIR control

signal and motor wires together

#### **3.2 Connector P2 Configurations**

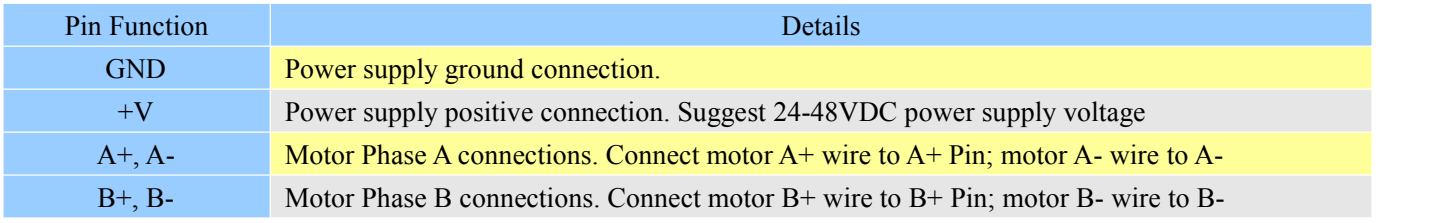

**ICLE IS a Warning:**<br> **Warning Warning:** Don't plug or unplug the P1 & P2 terminal block to avoid drive damage or injury when DM556E is powered on.

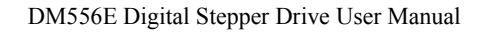

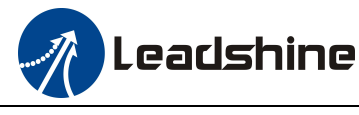

#### <span id="page-88-0"></span>**3.3 LED Light Indication**

There are two LED lights for DM556E. The GREEN one is the power indicator which will be always on generally. The RED one is a protection indicator which will flash 1-2 times in a 3-second period, when protection enabled for a DM556E. Different number of flashes indicates different protection type (read section 11 for detail).

## **4. Control Signal Connector (P1) Interface**

The DM556E can accept differential and single-ended inputs (including open-collector and PNP output). The DM556E has 3 optically isolated logic inputs which are located on connector P1 to accept line drive control signals. These inputs are isolated to minimize or eliminate electrical noises coupled with the drive control signals. Recommend using line drive control signals to increase noise immunity for the drive in interference environments. In the following figures, connections to open-collector and PNP signals are illustrated.

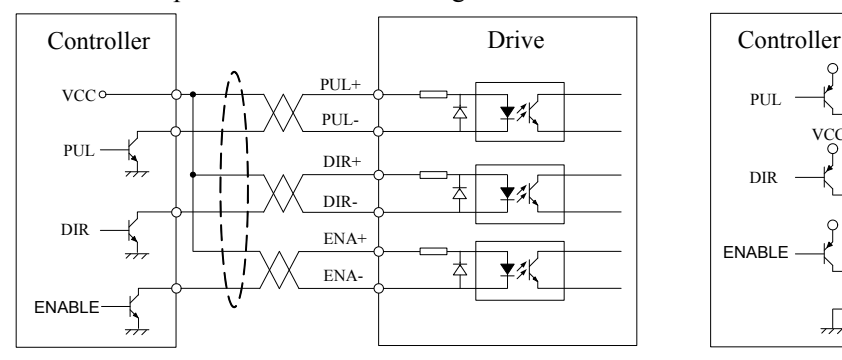

Figure 2: Connections to open-collector signal Figure 3: Connections to PNP signal (common-anode) (common-cathode)

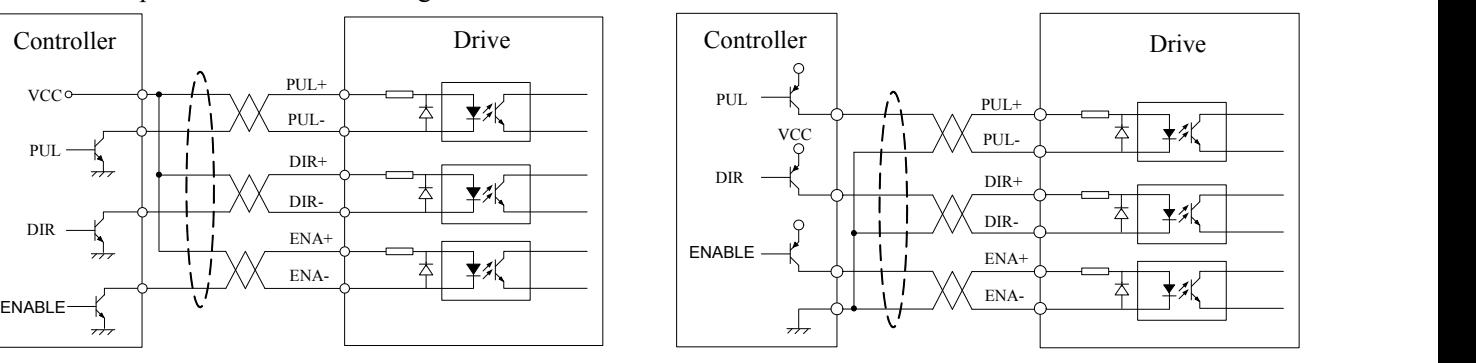

## **5. Motor Connection**

The DM556E can drive 2-phase and 4-pahse bipolar hybrid steppermotors with 4, 6, or 8 wires.

#### **5.1 Connections of 4-lead Motor**

The 4 lead motors are the least flexible and easy to connect. And the Speed – torque of motor depends on winding inductance. The output current from drive that is multiply the specified phase current by  $1.4$  to determine the peak output current.

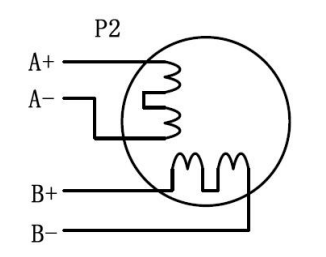

Figure 4: 4-lead Motor Connections

#### **5.2 Connections of 6-lead Motor**

Like 8 lead stepping motors, 6 lead motors have two configurations available for high speed or high torque operations. The higher speed configuration, or half coil, is described, because it uses one half of the motor's inductor windings. The higher torque configuration, or full coil, uses the full coil windings.

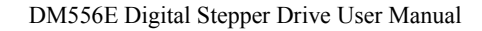

# <span id="page-89-0"></span>5.2.1 Half Coil Configuration

eadshine

As previously stated, the half coil configuration uses 50% of the motor phase windings. This gives lower inductance, hence, lower torque output. Like the parallel connection of 8 lead motor, the torque output will be more stable at higher speeds. This configuration is also referred to as half chopper. In setting the drive output current multiply the specified per phase (or unipolar) current rating by 1.4 to determine the peak output current.

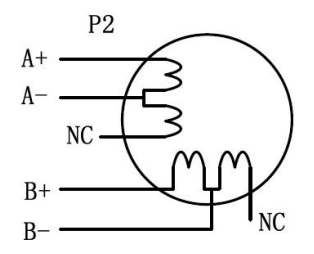

Figure 5: 6-lead motor half coil (higher speed) connections

#### 5.2.2 Full Coil Configuration

The full coil configuration on a six lead motor should be used in applications where higher torque at lower speed is desired. This configuration is also referred to as full copper. In full coil mode, the motors should be run at only 70% of their rated current to prevent overheating.

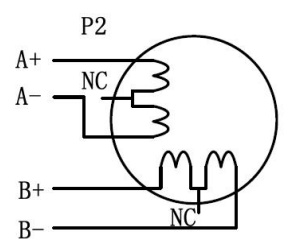

Figure 6: 6-lead motor full coil (higher torque) connections

#### **5.3 Connections of8-lead Motor**

8 lead motors offer a high degree of flexibility to the system designer in that they may be connected in series or parallel, thus satisfying a wide range of applications.

#### 5.3.1 Series Connection

A series motor configuration would typically be used in applications where a higher torque at lower speed is required. Because this configuration has the most inductance, the performance will start to degrade at higher speed. In series mode, the motors should also be run at only 70% of their rated current to prevent overheating.

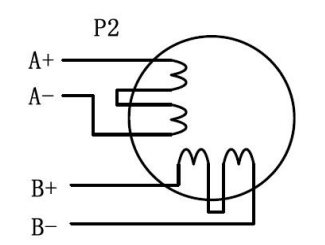

Figure 7: 8-lead motor series connections

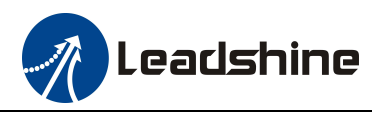

#### <span id="page-90-0"></span>5.3.2 Parallel Connection

An 8 lead motor in a parallel configuration offers a more stable, but lower torque at lower speeds. But because of the lower inductance, there will be higher torque at higher speeds. Multiply the phase (or unipolar) current rating by 1.96, or the bipolar current rating by 1.4, to determine the peak output current.

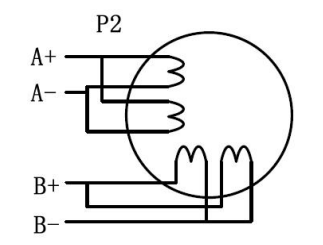

Figure 8: 8-lead motor parallel connections

## **6. Power Supply Selection**

The DM556E can power medium and small size stepping motors (frame size from NEMA23 to34) made by Leadshine or other motor manufacturers. To get good driving performances, it is important to select supply voltage and output current properly. Generally speaking, supply voltage determines the high speed performance of the motor, while output current determines the output torque of the driven motor (particularly at lower speed). Higher supply voltage will allow higher motor speed to be achieved, at the price of more noise and heating. If the motion speed requirement is low, it's better to use lower supply voltage to decrease noise, heating and improve reliability.

#### **6.1 Regulated or Unregulated Power Supply**

Both regulated and unregulated power supplies can be used to supply the drive. However, unregulated power supplies are preferred due to their ability to withstand current surge and fast response for current change. If you prefer to a regulated power supply, it is suggested to choose such a power supply specially designed for stepper/servo controls such as Leadshine RPS series ([http://www.leadshine.com/producttypes.aspx?producttype=regulated-switching\)](http://www.leadshine.com/producttypes.aspx?producttype=regulated-switching). Or, in the case when only normal switching power supplies are available, it is important to use "OVERSIZE" high current output rating power supplies (for example, using a 4A power supply for 3A stepper motor) to avoid problems such as current clamp. On the other hand, if unregulated supply is used, one may use a power supply of lower current rating than that of motor (typically  $50\% \sim 70\%$  of motor current). The reason is that the drive draws current from the power supply capacitor of the unregulated supply only during the ON duration of the PWM cycle, but not during the OFF duration. Therefore, the average current withdrawn from power supply is considerably less than motor current. For example, two 3A motors can be well supplied by one power supply of 4A rating.

#### **6.2 Power Supply Sharing**

Multiple DM556E drives can share one power supply to reduce cost, if that power supply has enough power capacity. To avoid cross interference, connect each stepper drive directly to the shared power supply separately. To avoid cross interference, DO NOT daisy-chain connect the power supply input pins of the Drivers. Instead connect them to power supply separately.

#### **6.3 Selecting Supply Voltage**

The DM556E is designed to operate within +20 - +50VDC voltage input. When selecting a power supply, besides

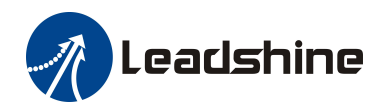

<span id="page-91-0"></span>voltage from the power supply power line voltage fluctuation and back EMF voltage generated during motor deceleration needs also to be taken into account. Ideally it is suggested to use a power supply with the output range of +24 - +48 VDC, leaving room for power line voltage fluctuation and back-EMF.

Higher supply voltage can increase motor torque at higher speeds, thus helpful for avoiding losing steps. However, higher voltage may cause bigger motor vibration at lower speed, and it may also cause over-voltage protection or even drive damage. Therefore, it is suggested to choose only sufficiently high supply voltage for intended applications.

# **7. DIP Switch Configurations**

This drive uses an 8-bit DIP switch to set microstep resolution, and motor operating current, as shown below:

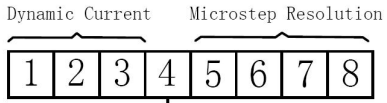

 $\begin{array}{c}\n\downarrow \\
\downarrow \\
\text{Standstill Current (half/full)}\n\end{array}$ 

#### **7.1 Microstep Resolution Configurations**

Microstep resolution is set by SW5, 6, 7, 8 of the DIP switches as shown in the following table:

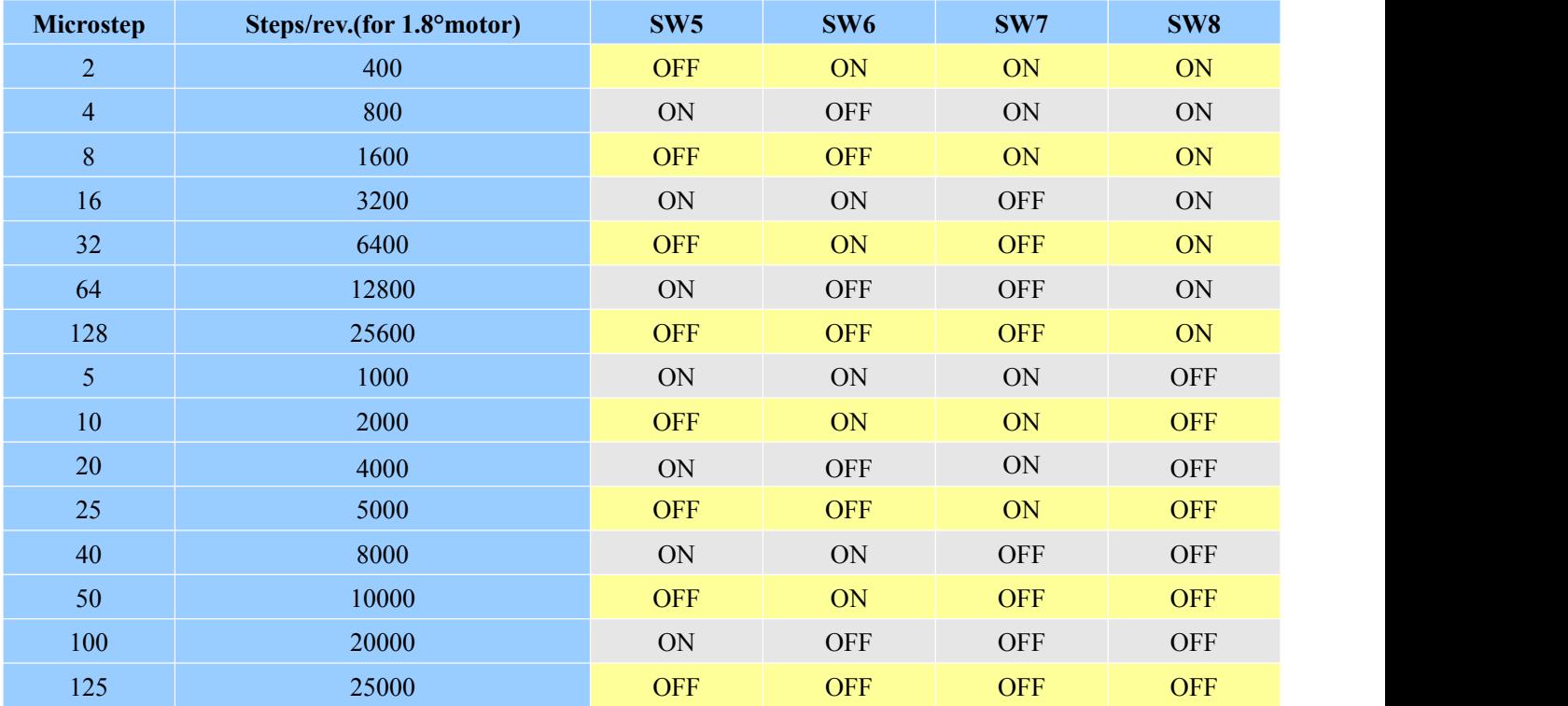

#### **7.2 Current Configurations**

For a given motor, higher drive current will make the motor to output more torque, but at the same time causes more heating in the motor and drive. Therefore, output current is generally set to be such that the motor will not overheat for long time operation. Since parallel and serial connections of motor coils will significantly change resulting inductance and resistance, it is therefore important to set drive output current depending on motor phase current, motor leads and connection methods. Phase current rating supplied by motor manufacturer is important in selecting drive current,

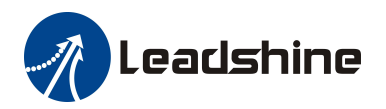

<span id="page-92-0"></span>however the selection also depends on leads and connections.

The first three bits (SW1, 2, 3) of the DIP switch are used to set the dynamic current. Select a setting closest to your motor's required current.

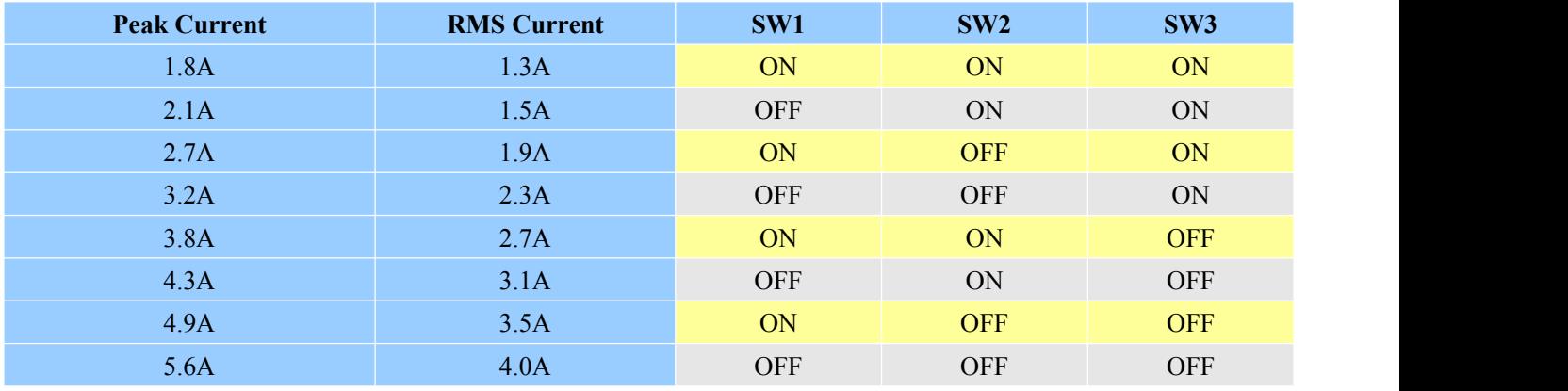

#### 7.2.1 Dynamic Current Configurations

**Notes:** Due to motor inductance, the actual current in the coil may be smaller than the dynamic current setting, particularly under high speed condition.

#### 7.2.2 Standstill Current Configuration

SW4 is used to set motor idle current percentage. At OFF position it means the standstill current is set to be 50% of the selected output current. At ON position it means standstill current is set to be the same as the selected dynamic current.

The current automatically reduced to 50% of the selected dynamic current 0.4 second after the last pulse.

#### **7.3 Automatic Motor Matching & Self Configuration**

When powered on a DM556E will automatically configure itself with the best settings to match the driven stepper motor for optimal performance. No action is needed.

#### **8. Wiring Notes**

- In order to improve anti-interference performance of the drive, it is recommended to use twisted pair shield cable.
- To prevent noise incurred in PUL/DIR signal, pulse/direction signal wires and motor wires should not be tied up together. It is better to separate them by at least 10 cm, otherwise the disturbing signals generated by motor will easily disturb pulse direction signals, causing motor position error, system instability and other failures.
- If only one power supply serves multiple DM556E drives, separately connecting the drives to the power supply is recommended instead of daisy-chaining.
- It is prohibited to pull and plug connector P2 while the drive is powered ON, because there is high current flowing through motor coils (even when motor is at standstill). Pulling or plugging connector P2 with power on will cause extremely high back-EMF voltage surge, which may damage the drive.

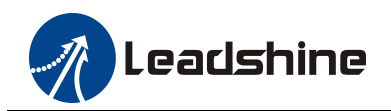

# <span id="page-93-0"></span>**9. Typical Connection**

A complete stepping system should include stepping motor, stepping drive, power supply and controller (pulse generator). A typical connection is shown as figure 9.

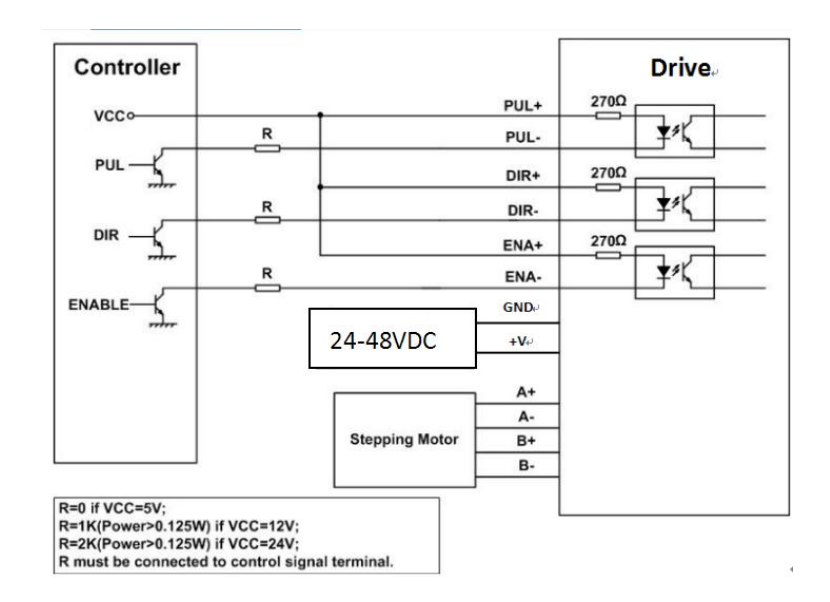

Figure 9: Typical connection

# **10. Sequence Chart of Control Signals**

In order to avoid some fault operations and deviations, PUL, DIR and ENA should abide by some rules, shown as following diagram:

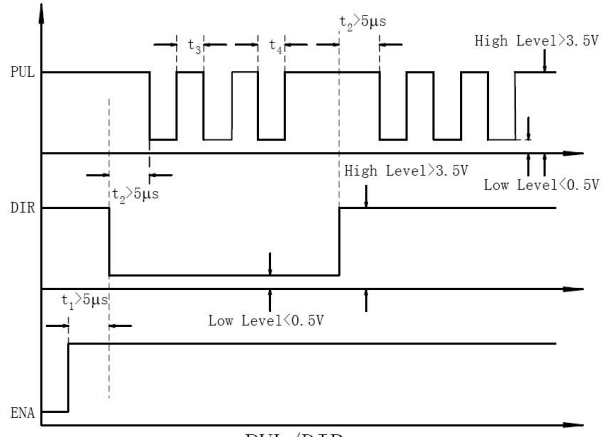

PUL/DIR

Figure 10: Sequence chart of control signals

#### **Remark:**

- a) t1: ENA must be ahead of DIR by at least 5µs. Usually, ENA+ and ENA- are NC (not connected). See "Connector P1 Configurations" for more information.
- b)  $t2$ : DIR must be ahead of PUL effective edge by  $5\mu s$  to ensure correct direction;
- c) t3: Pulse width not less than  $2.5\mu s$ ;
- d)  $t4$ : Low level width not less than 2.5 $\mu$ s.

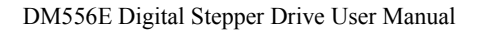

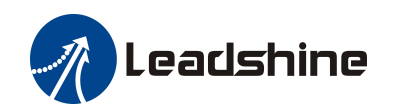

# <span id="page-94-0"></span>**11. Protection Functions**

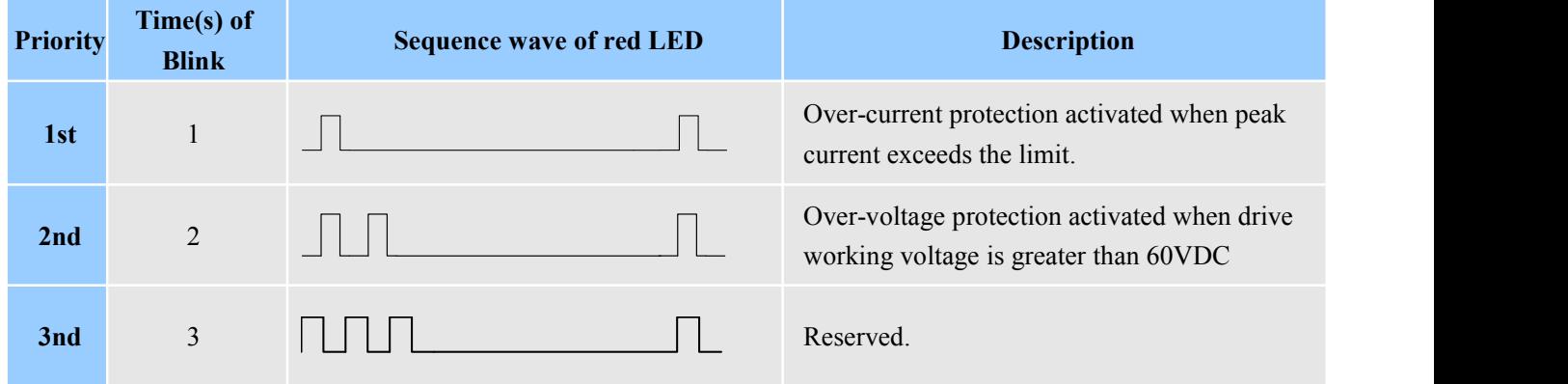

To improve reliability, the drive incorporates some built-in protections features.

When above protections are active, the motor shaft will be free or the red LED blinks. Reset the drive by repowering it to make it function properly after removing above problems.

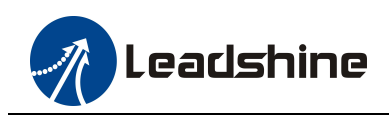

# <span id="page-95-0"></span>**12. Troubleshooting**

In the event that your drive doesn't operate properly, the first step is to identify whether the problem is electrical or mechanical in nature. The next step is to isolate the system component that is causing the problem. As part of this process you may have to disconnect the individual components that make up your system and verify that they operate independently. It is important to document each step in the troubleshooting process. You may need this documentation to refer back to at a later date, and these details will greatly assist our Technical Support staff in determining the problem should you need assistance.

Many of the problems that affect motion control systems can be traced to electrical noise, controller software errors, or mistake in wiring.

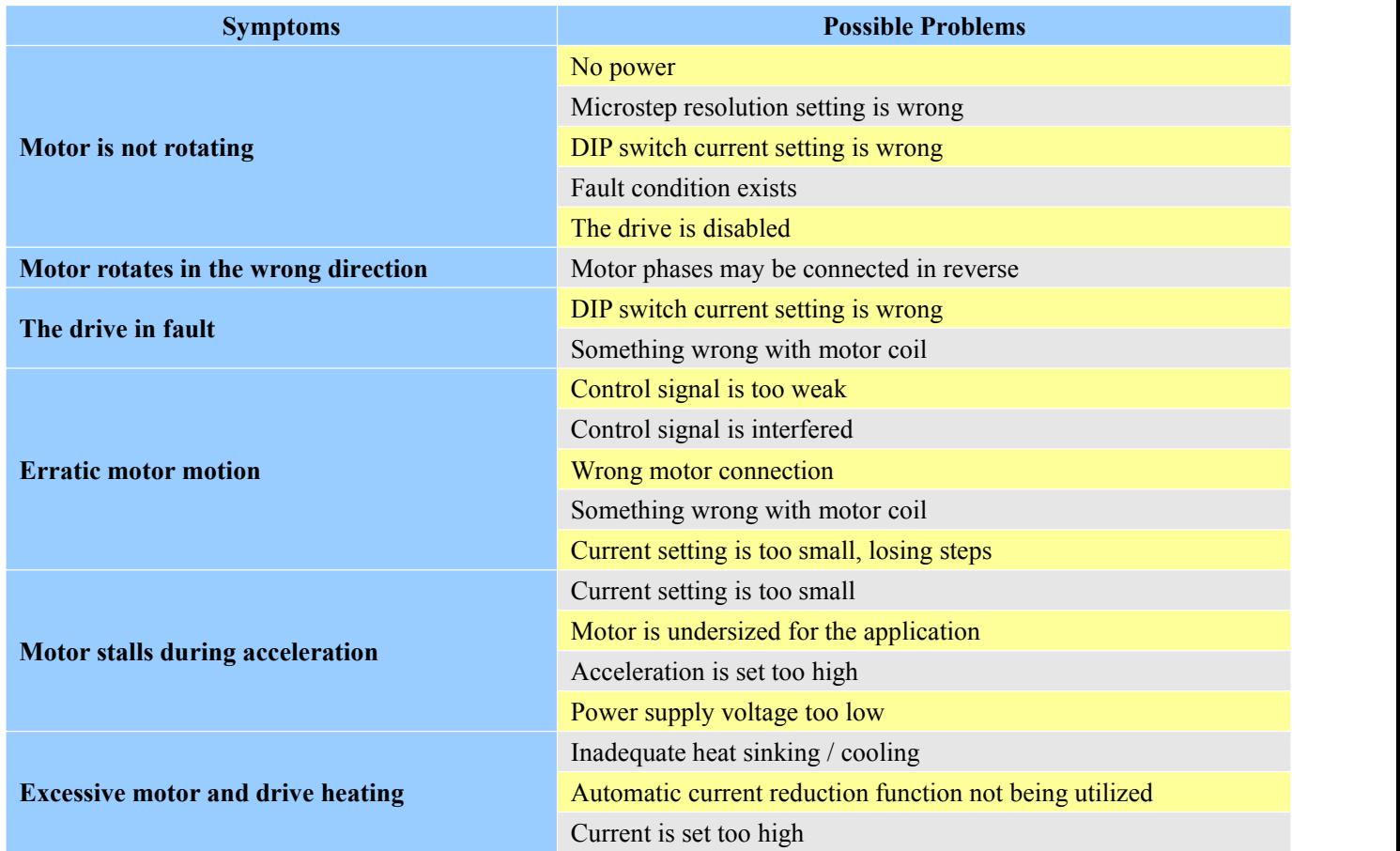

#### **Problem Symptoms and Possible Causes**

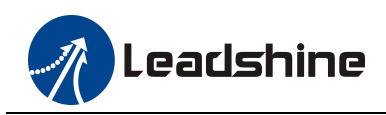

# <span id="page-96-0"></span>**13. Warranty**

#### **Twelve Month Warranty**

Leadshine Technology Co., Ltd. warrants its products against defects in materials and workmanship for a period of 12 months from shipment out of factory. During the warranty period, Leadshine will either, at its option, repair or replace products which proved to be defective.

#### **Exclusions**

The above warranty does not extend to any product damaged by reasons of improper or inadequate handlings by customer, improper or inadequate customer wirings, unauthorized modification or misuse, or operation beyond the electrical specifications ofthe product and/or operation beyond environmental specifications for the product.

#### Obtaining Warranty Service

To obtain warranty service, please contact your seller to obtain a returned material authorization number (RMA) before returning product for service.

#### **Shipping Failed Products**

If your product fail during the warranty period, please contactyour seller for how and where to ship the failed product for warranty or repair services first, you can also e-mail customer service at [tech@leadshine.com](mailto:tech@leisai.com) to obtain a returned material authorization number (RMA) before returning product for service. Please include a written description of the problem along with contact name and address.

## **14. Contact Us**

#### **China Headquarter**

**Address:** Floor 11, Block A3, Nanshan iPark, Xueyuan Avenue 1001, Shenzhen, Guangdong, 518055, China **Web:** http://www.leadshine.com

#### **Sales Hot Line:**

**Tel:** 86-755-2643 4369 (for All) 86-755-2641-7674 (for Asia, Australia, Africa areas) 86-755-2640-9254 (for Europe, America areas) **Fax:** 86-755-2640-2718 **Email:** sales@leadshine.com.

**Technical Support: Tel:** 86 755-2641-8447 and 86-755-2647-1129 **Fax:** 86-755-2640-2718 **Email:** tech@leadshine.com.

**Leadshine U.S.A Address:** 26050 Towne Centre Dr. Foothill Ranch, CA 926 USA **Tel:** 1-949-608-7270 **Fax:** 1-949-608-7298 **Web:** http://www.leadshineusa.com **Email:** sales@leadshineusa.com and support@leadshineusa.com.

# **ANEXO 5**

# **"Planimetría"**

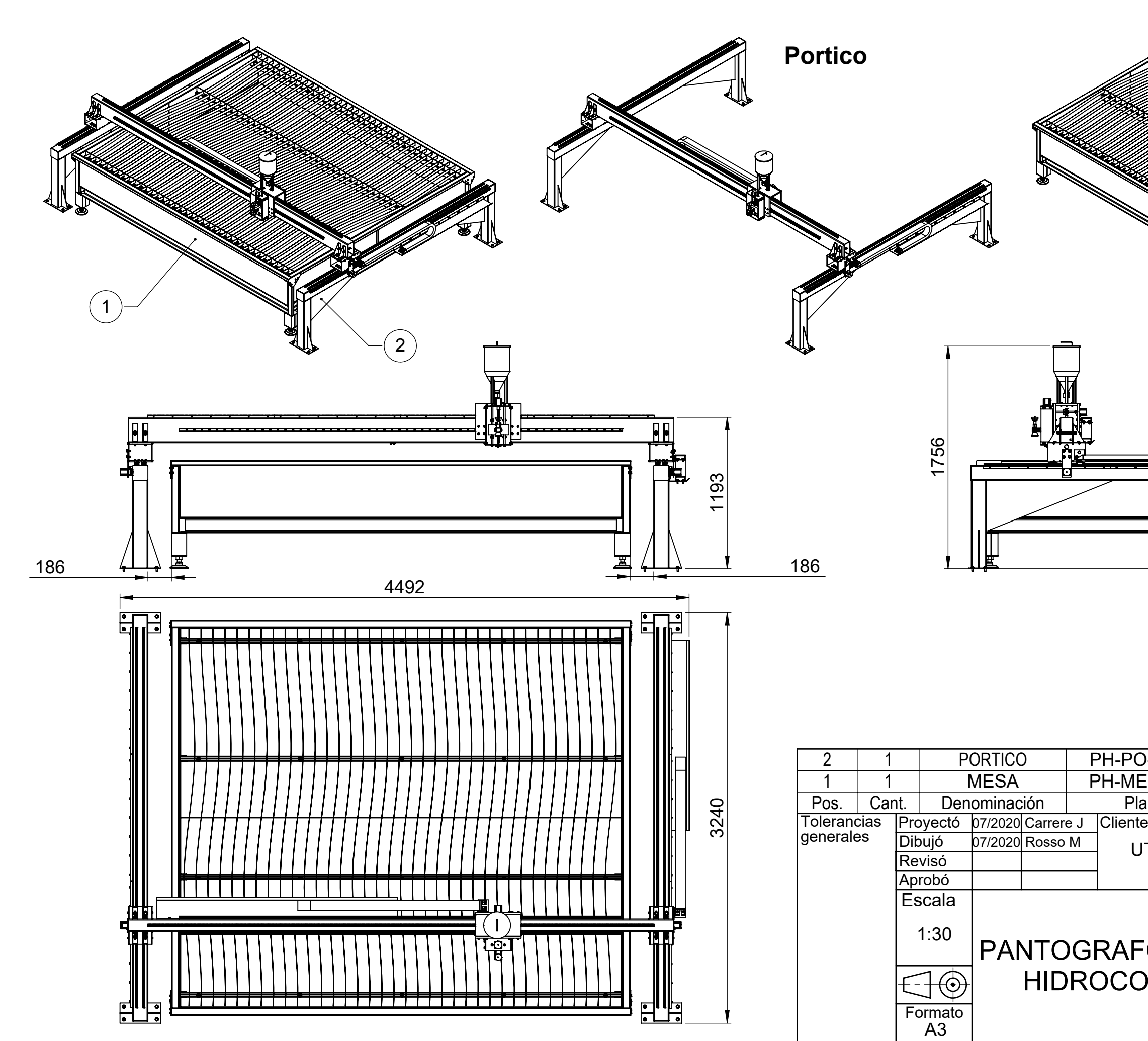

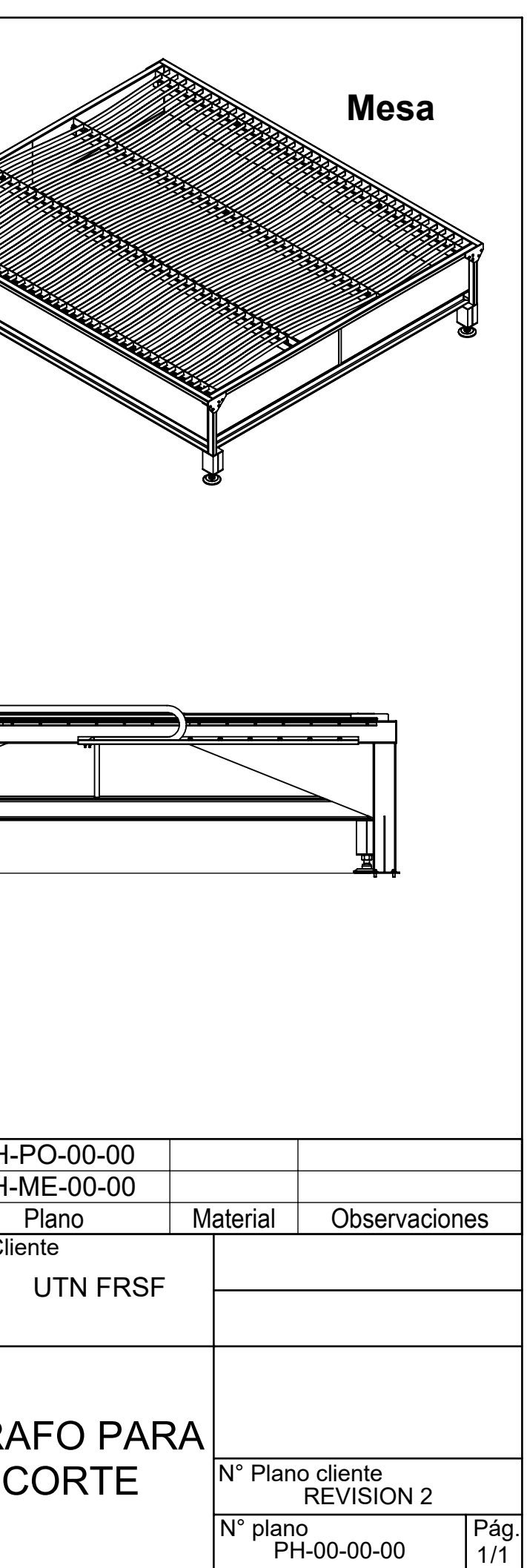

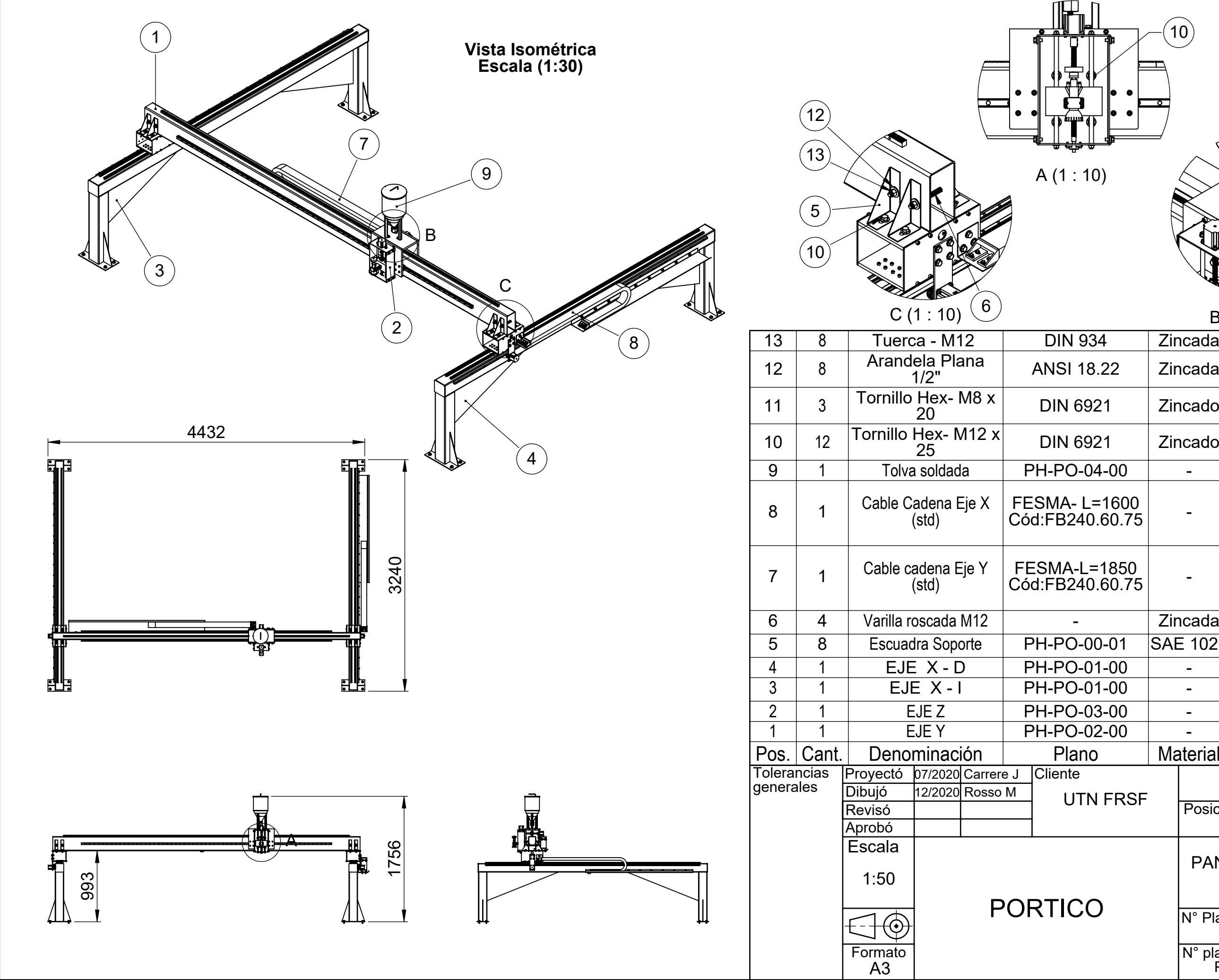

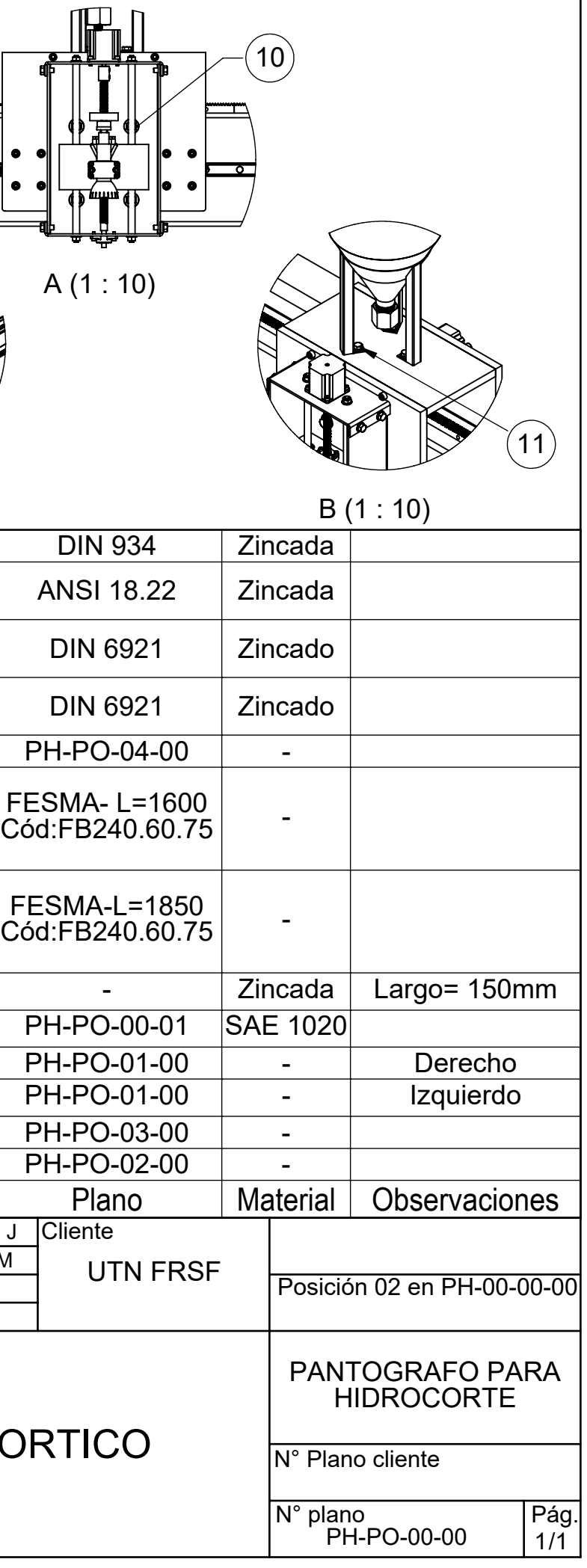

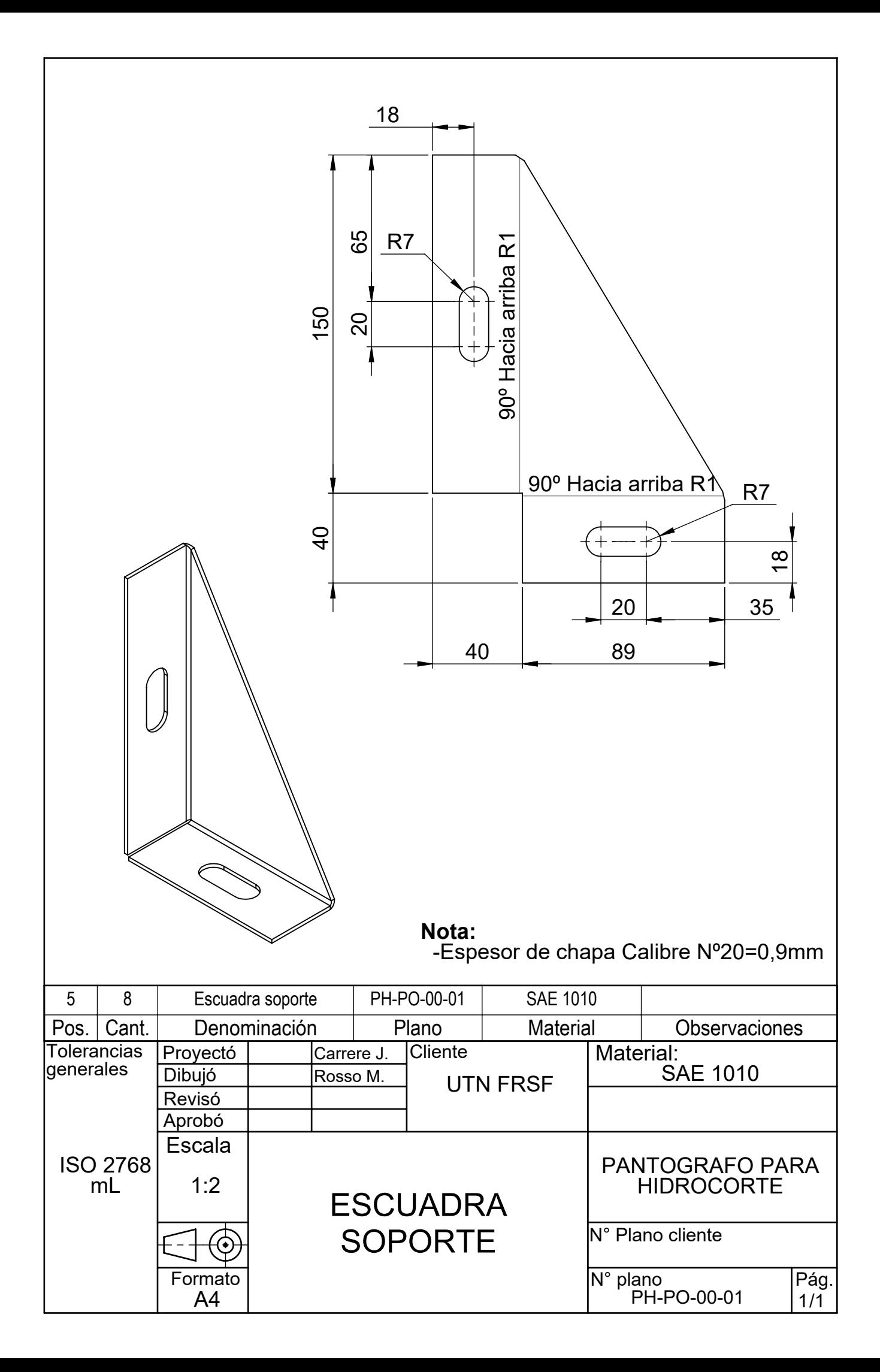

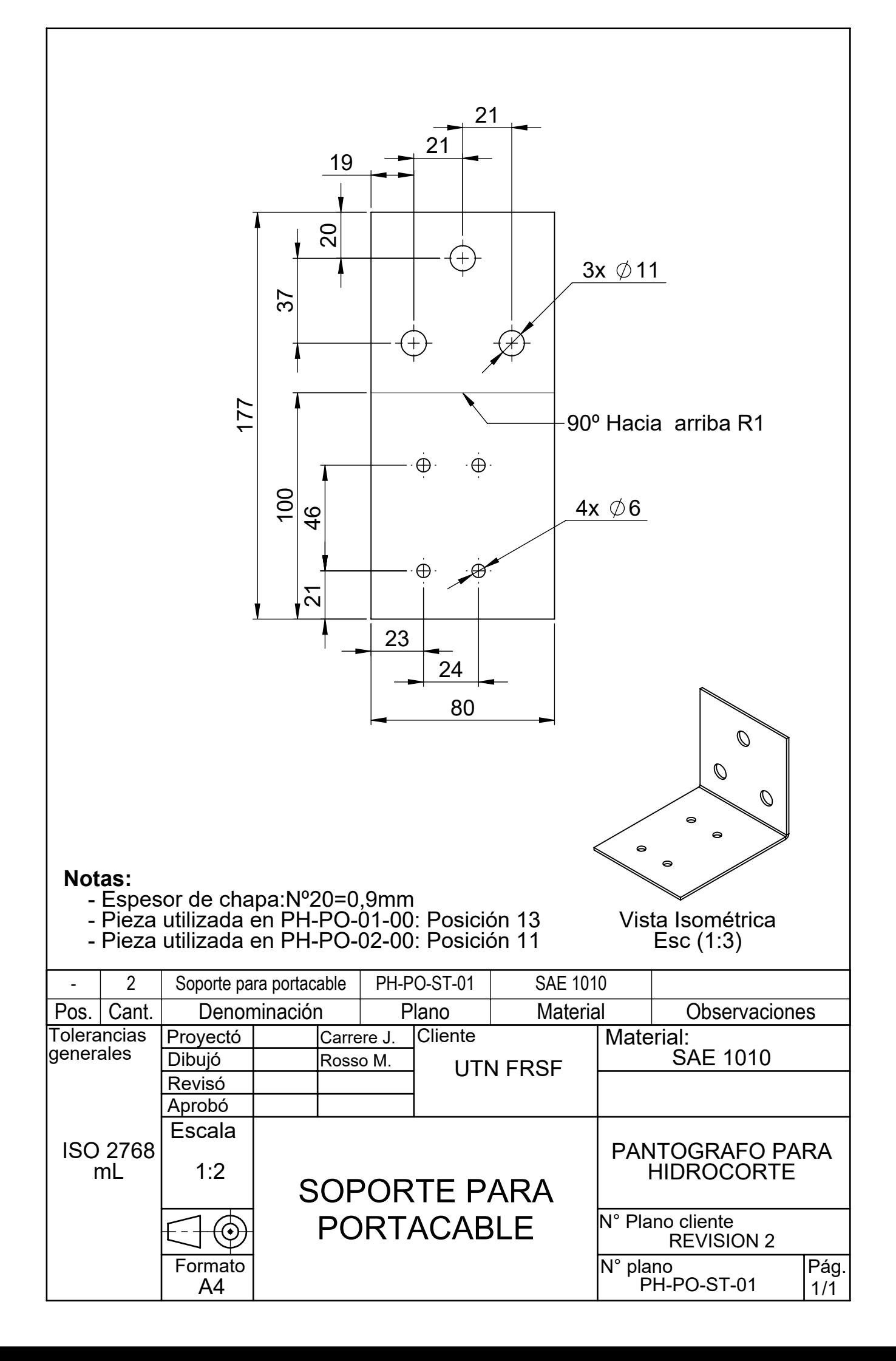

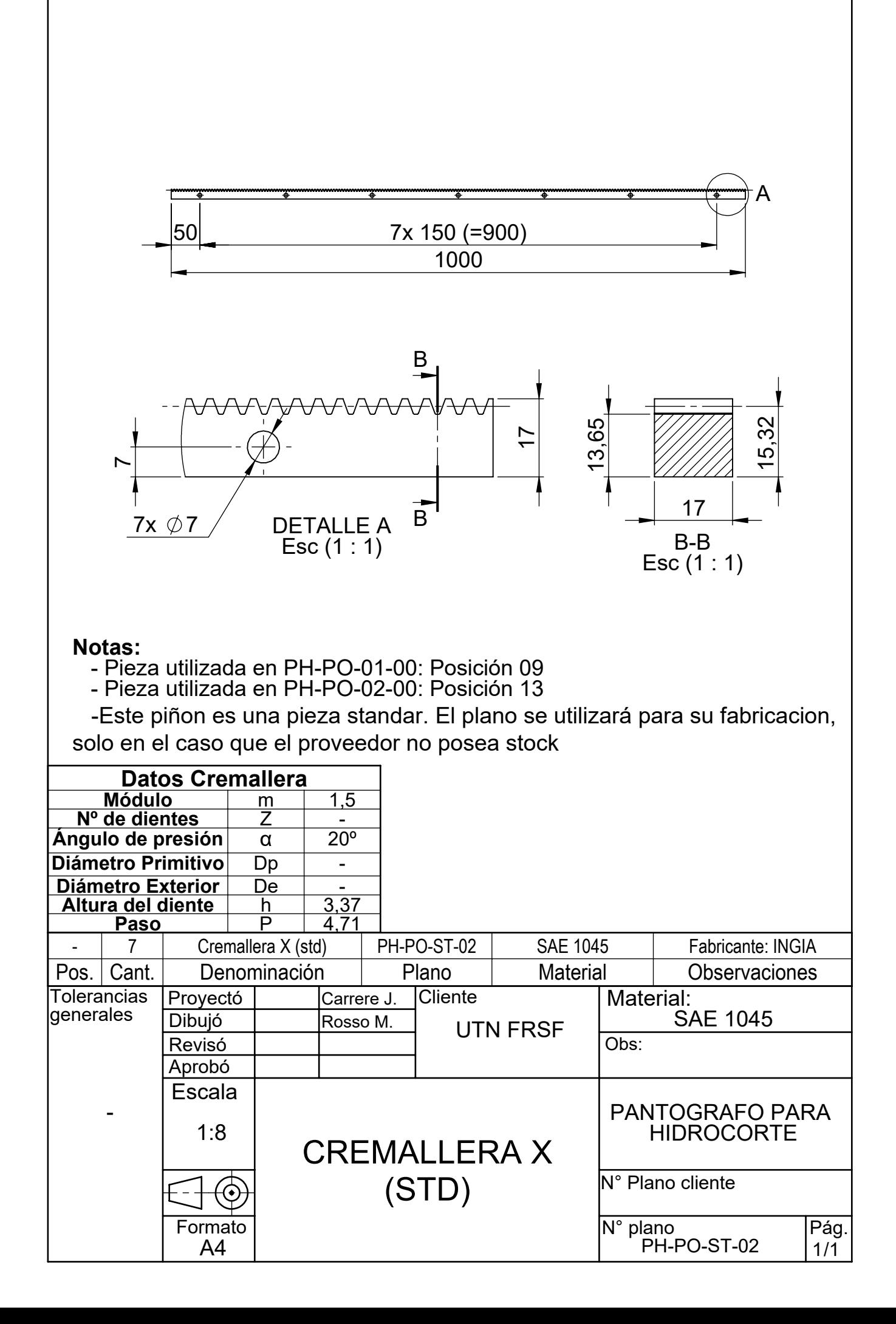

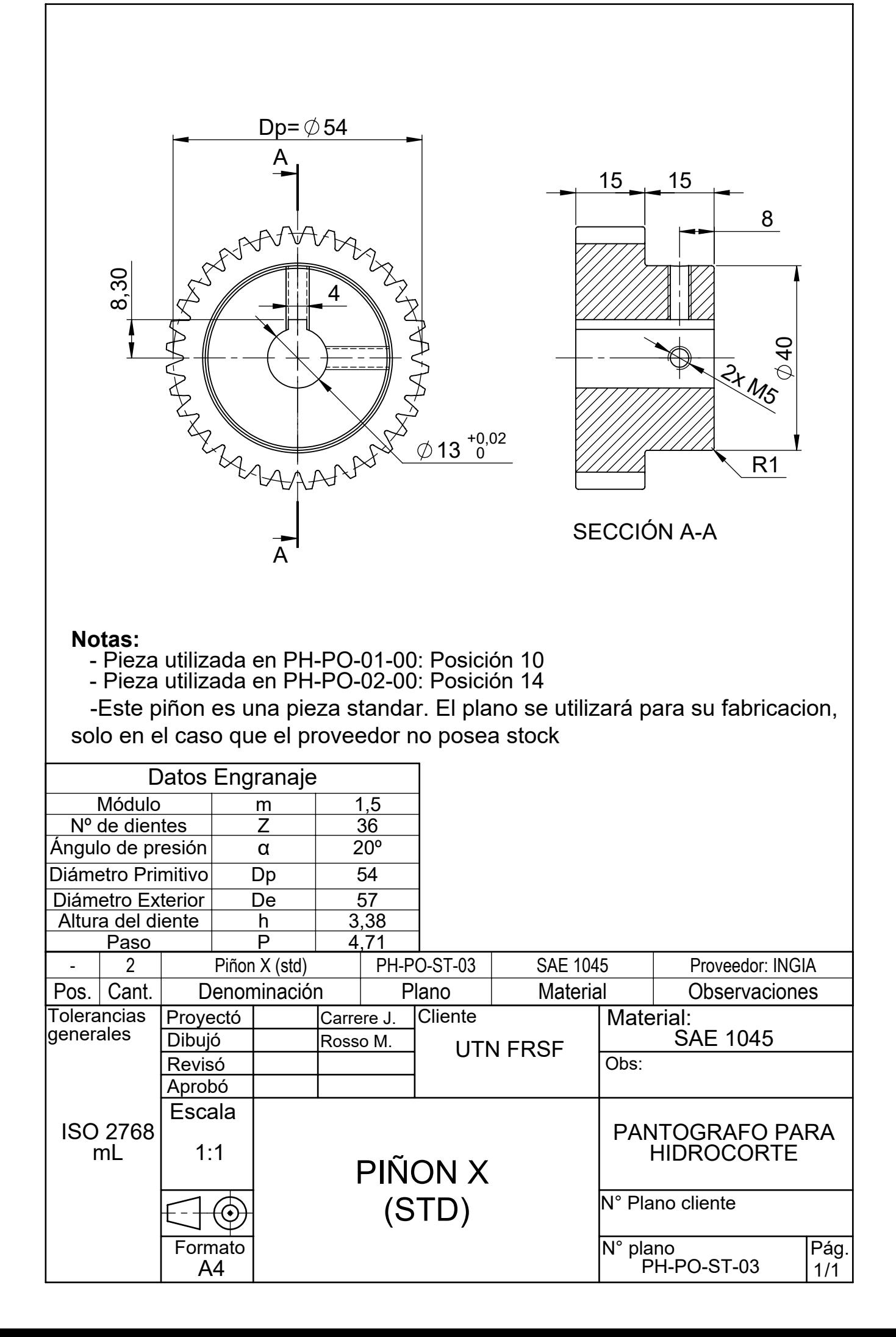

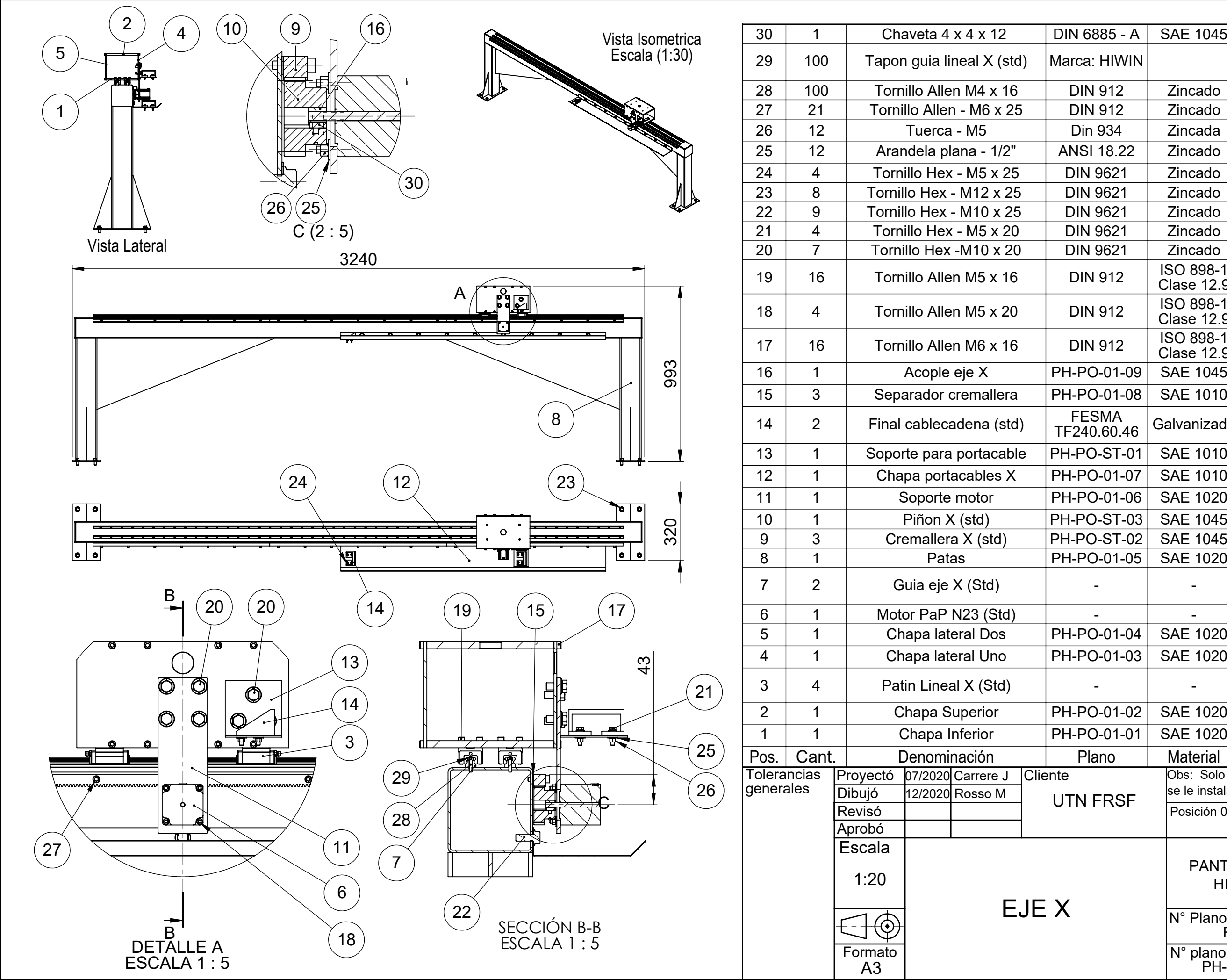

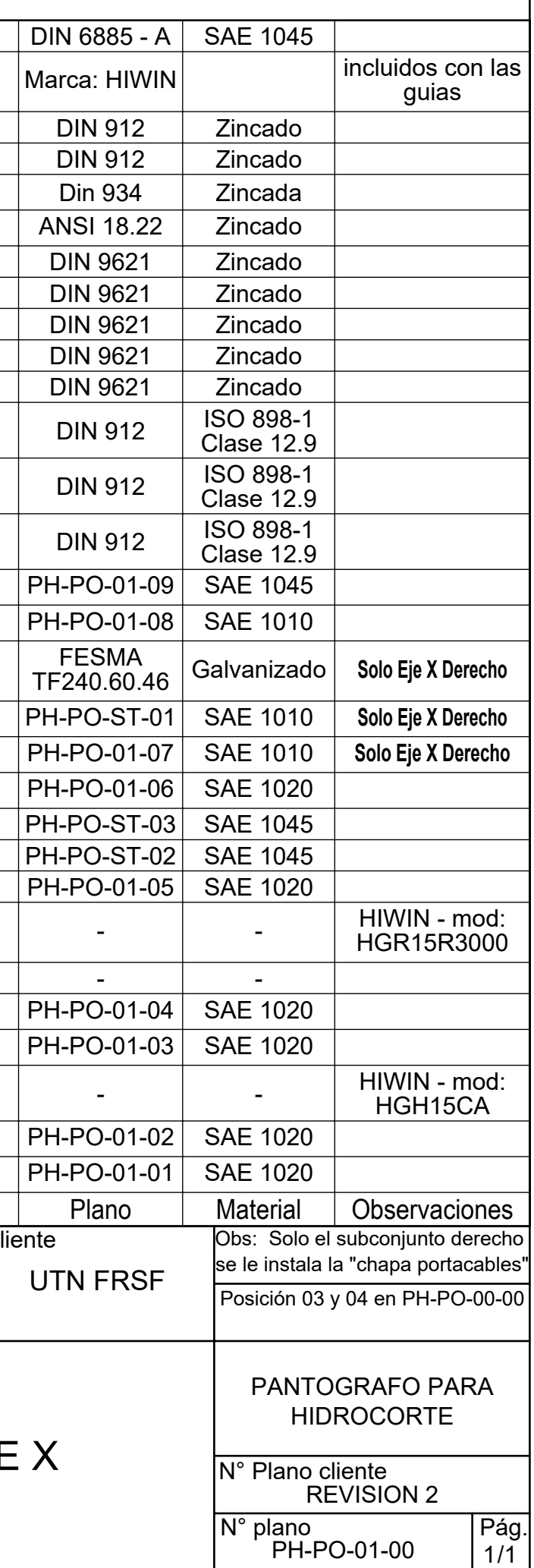

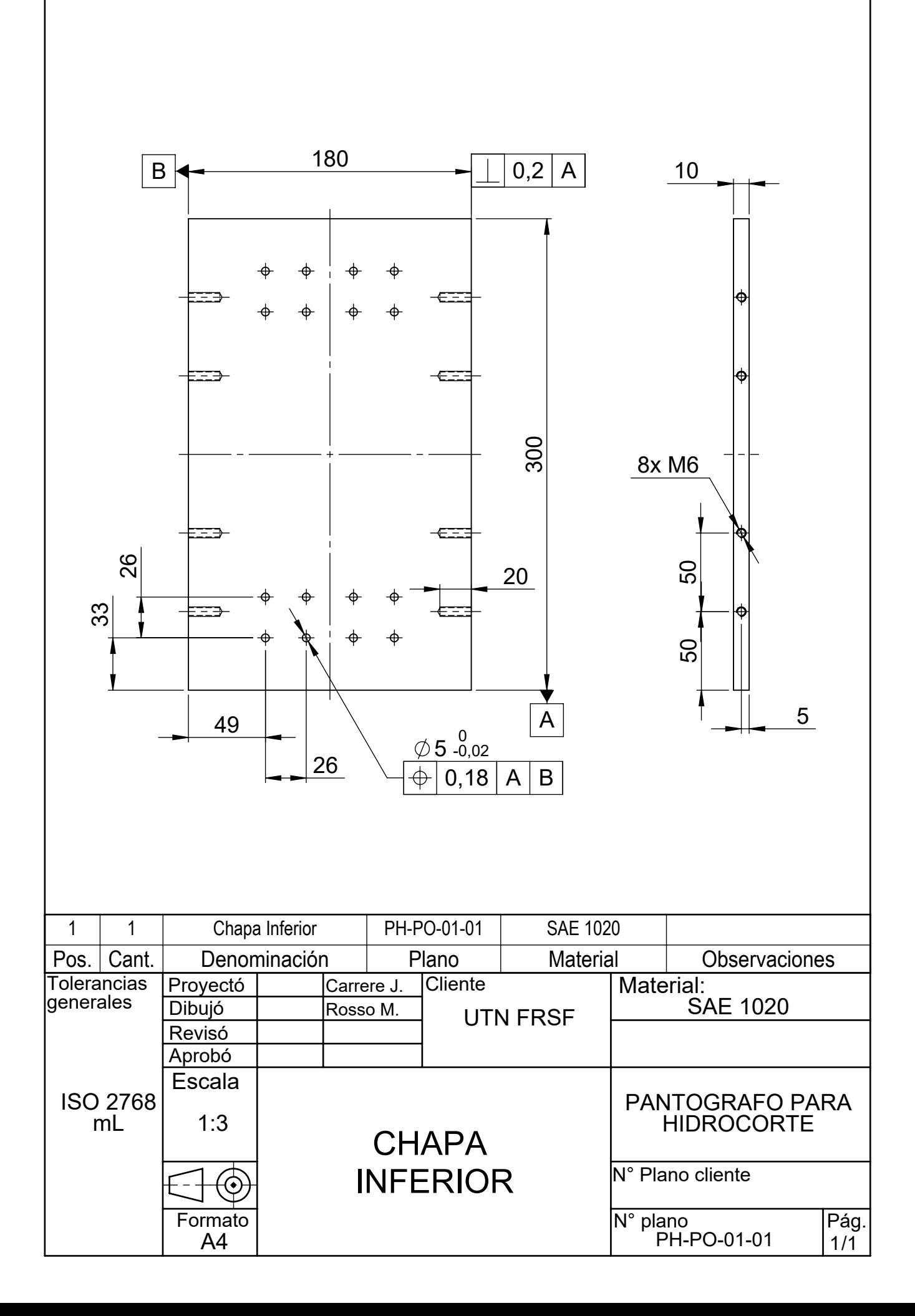

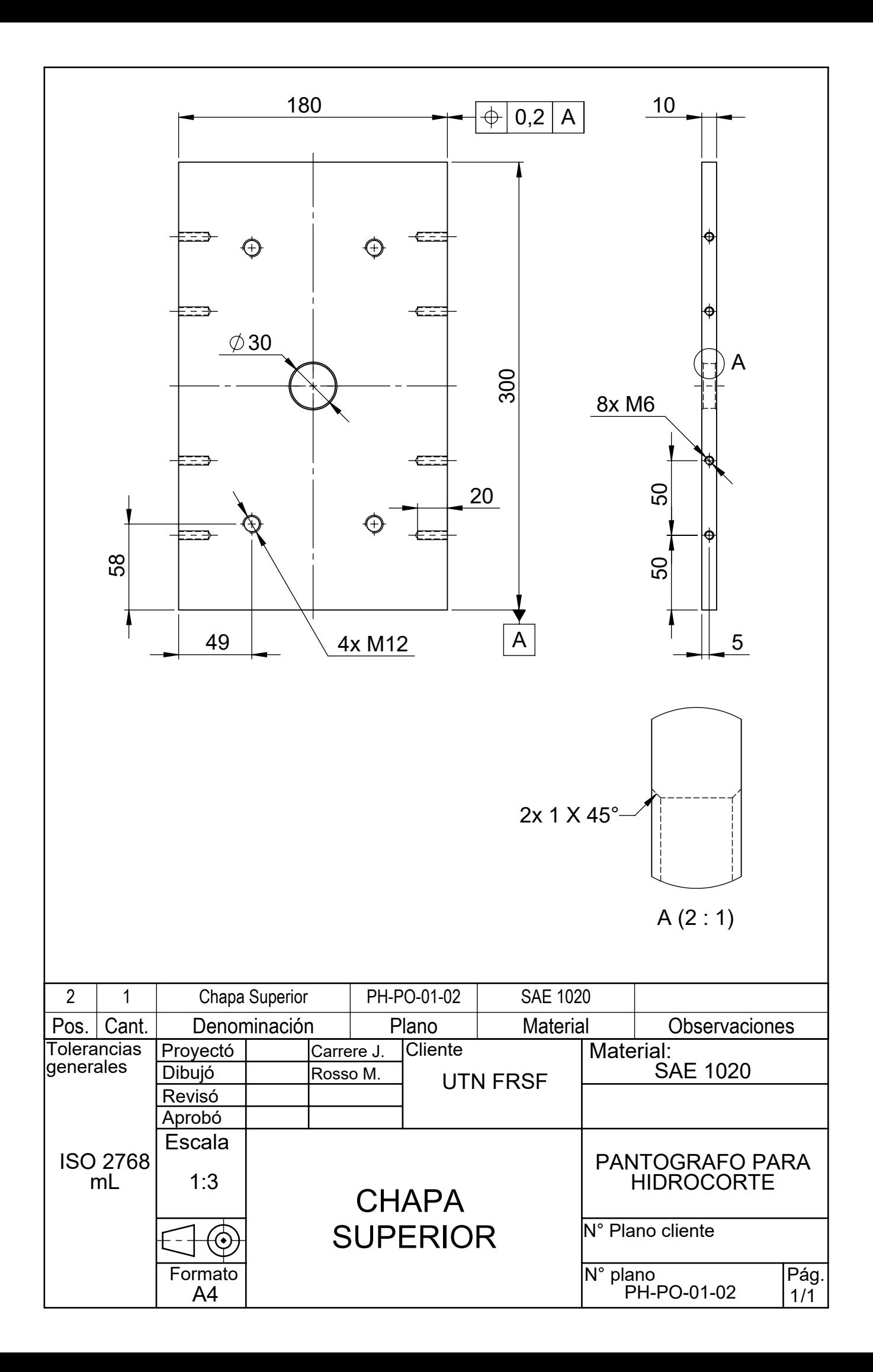

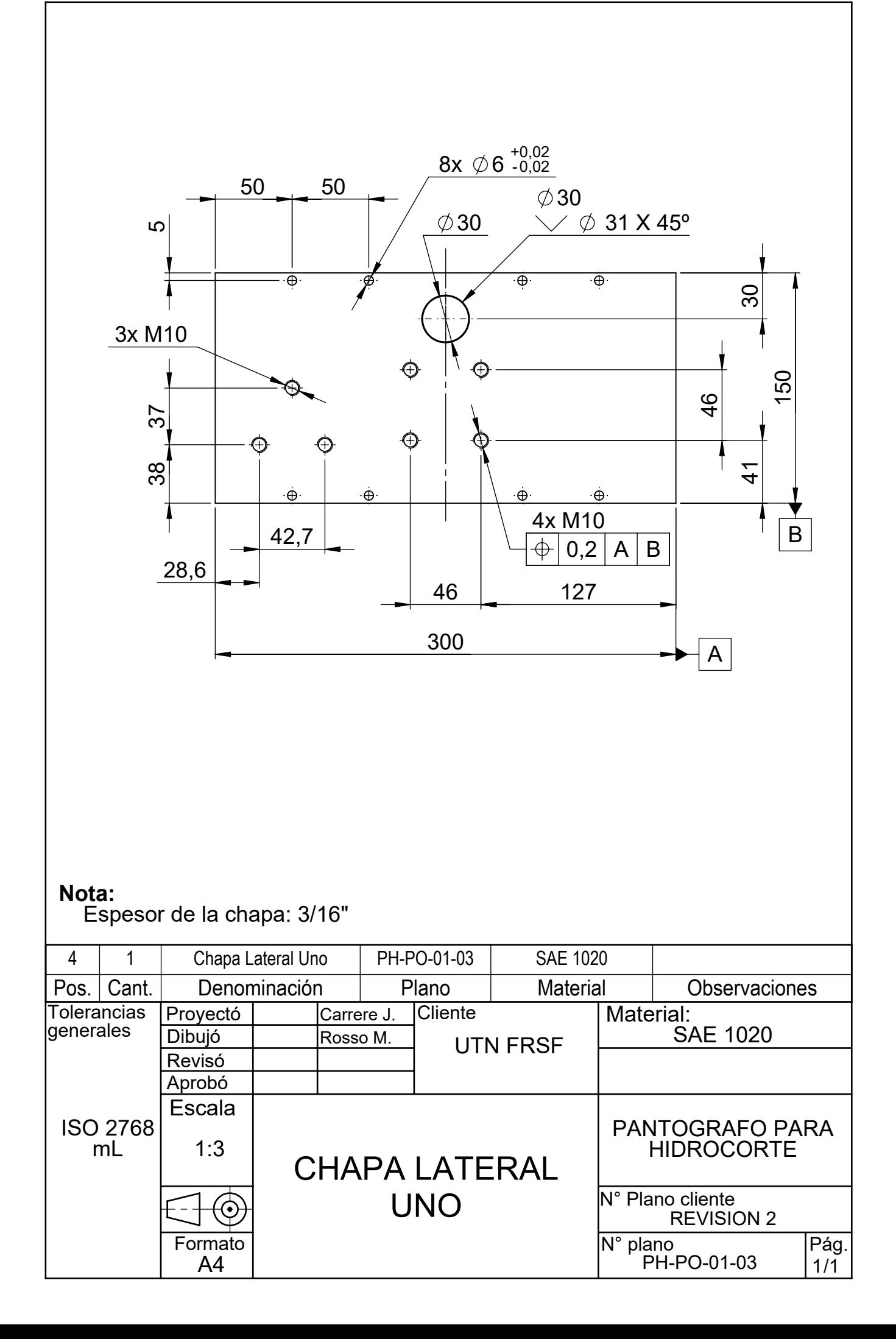
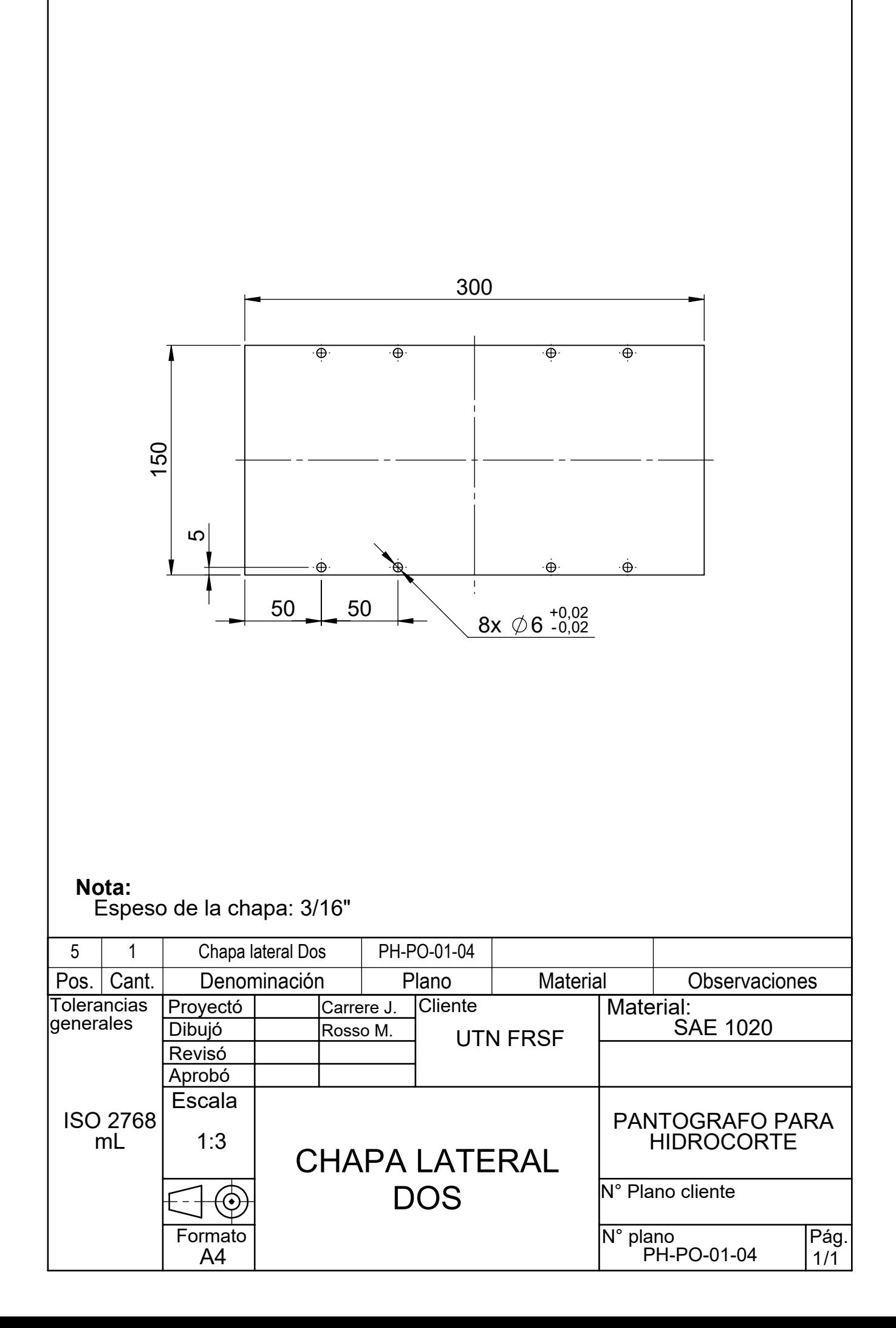

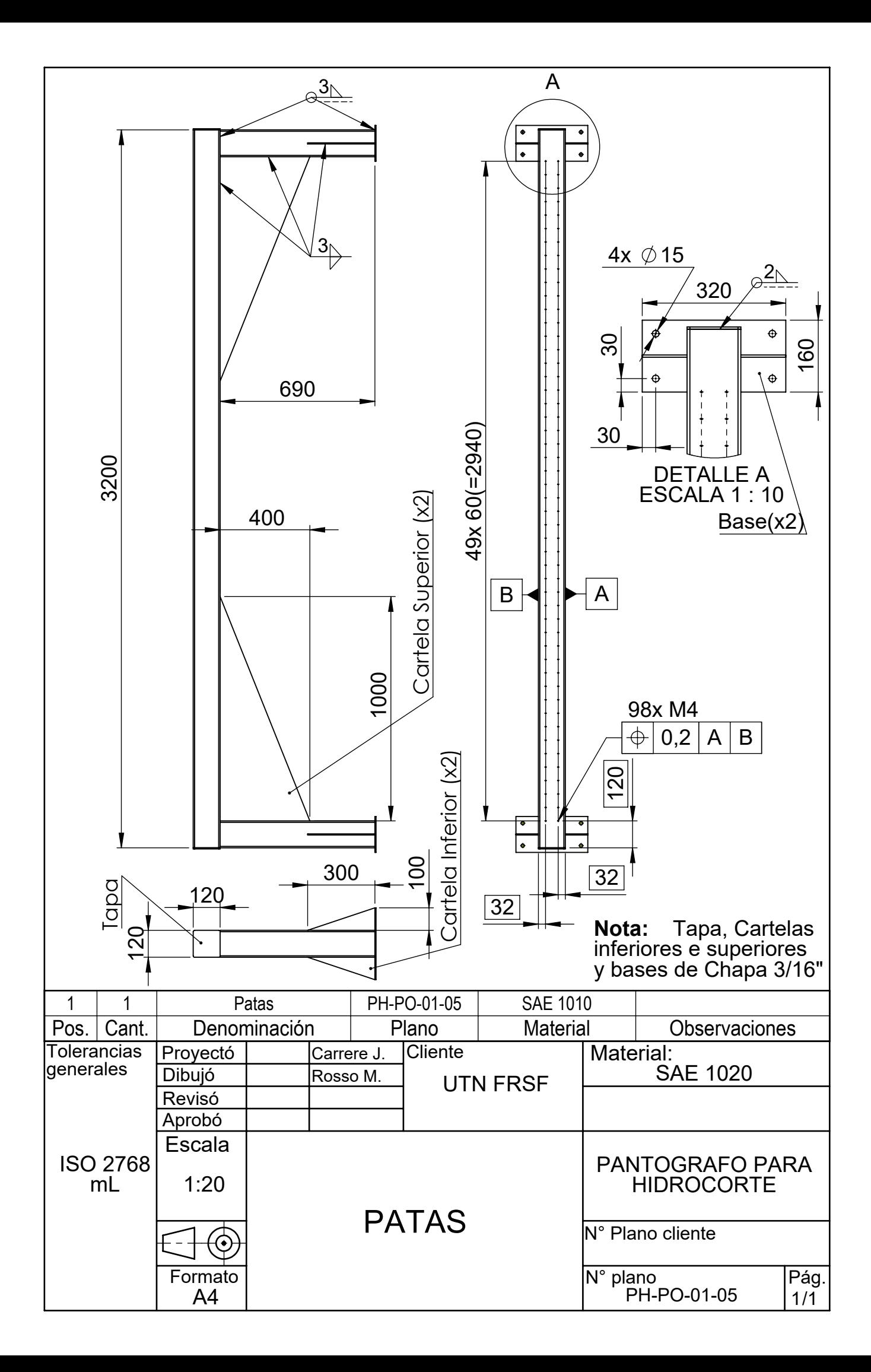

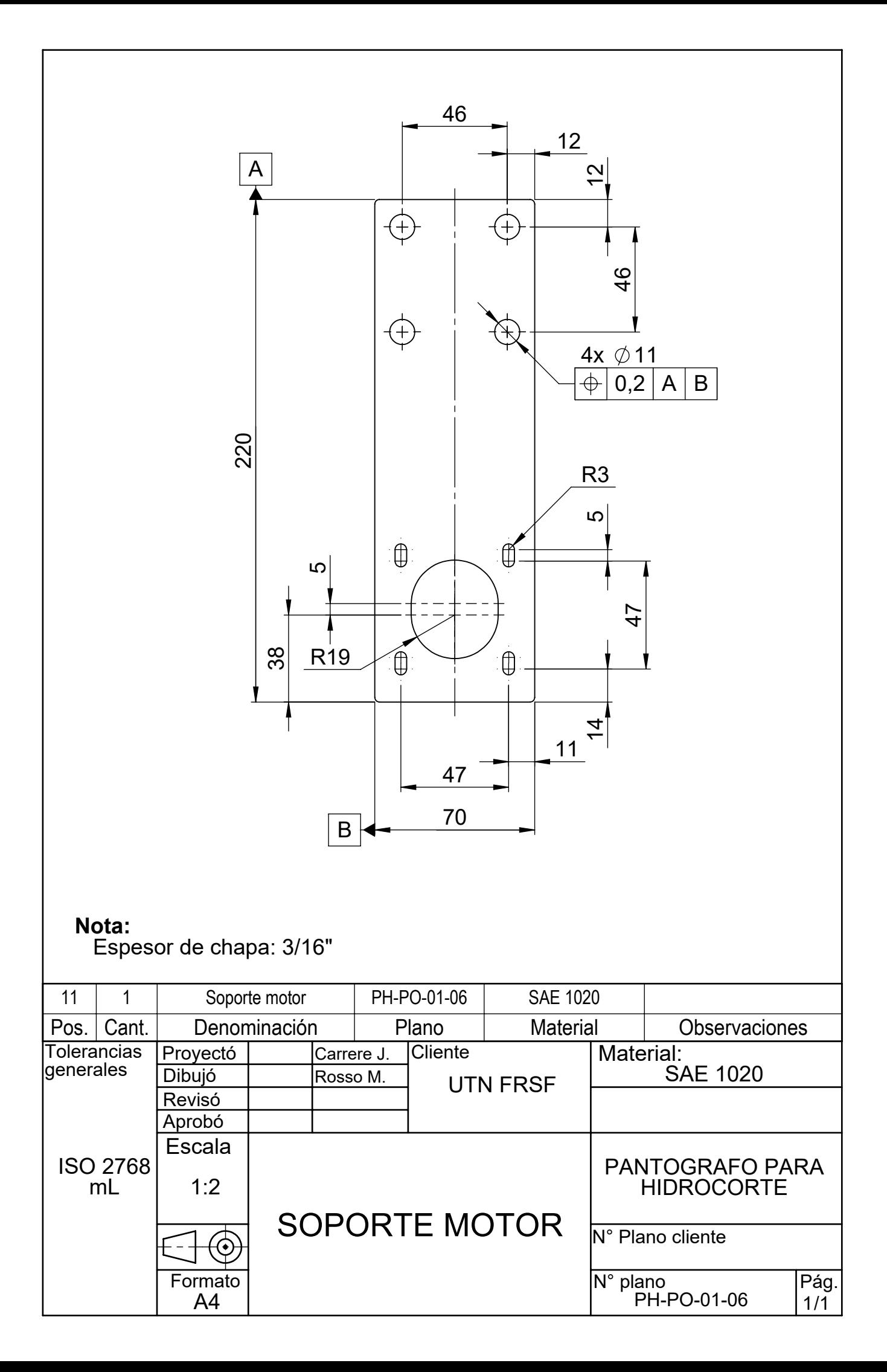

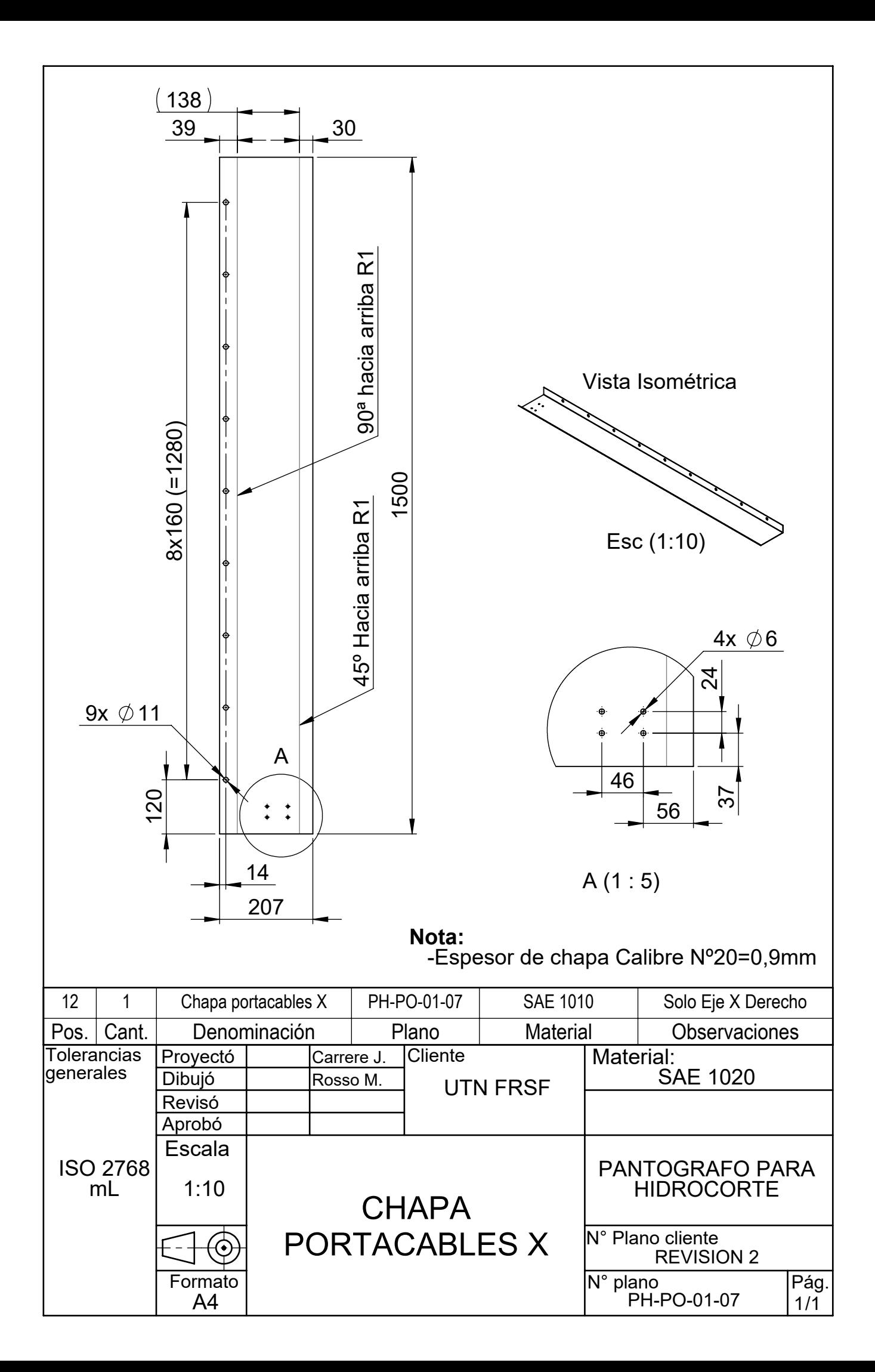

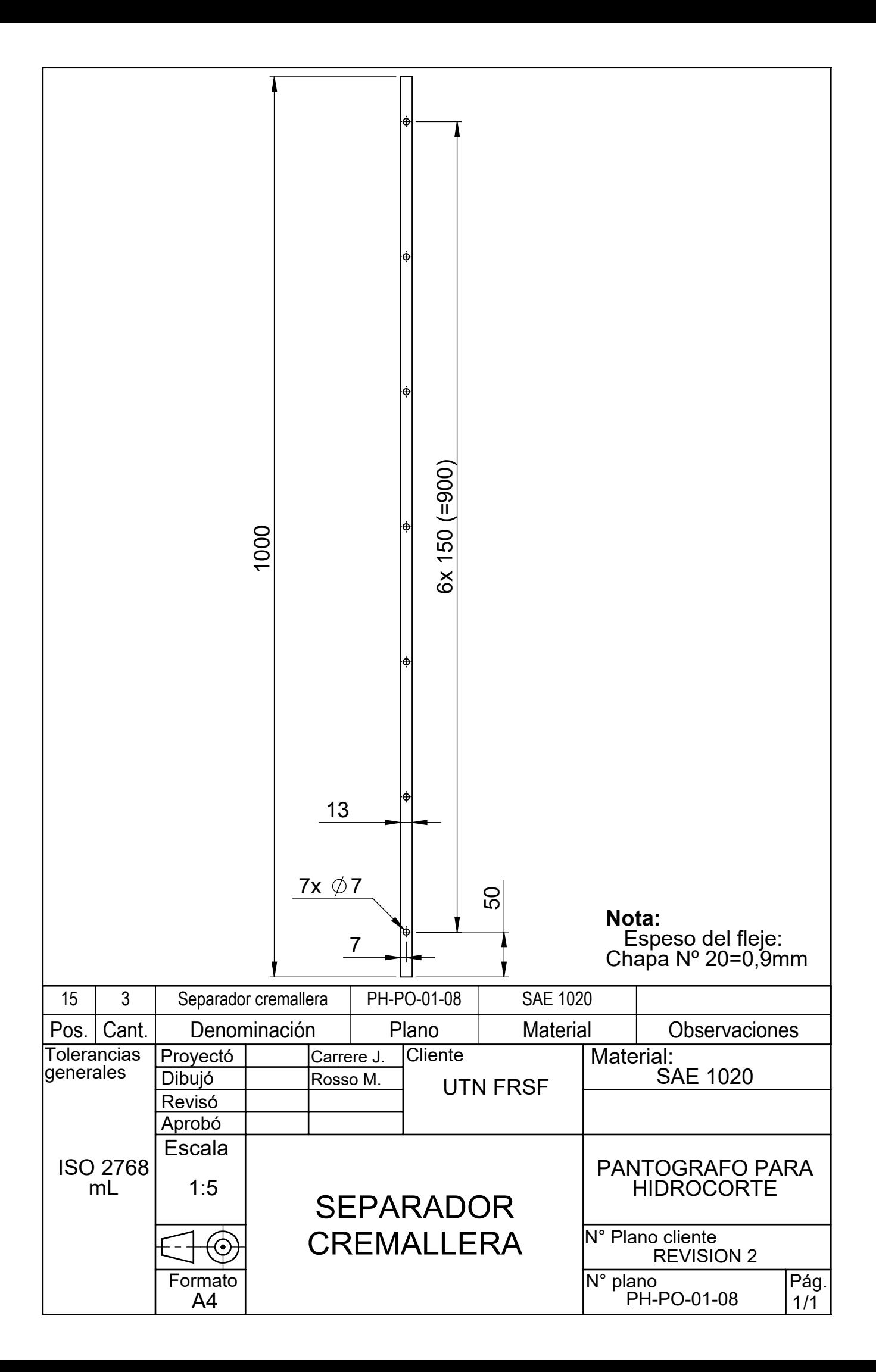

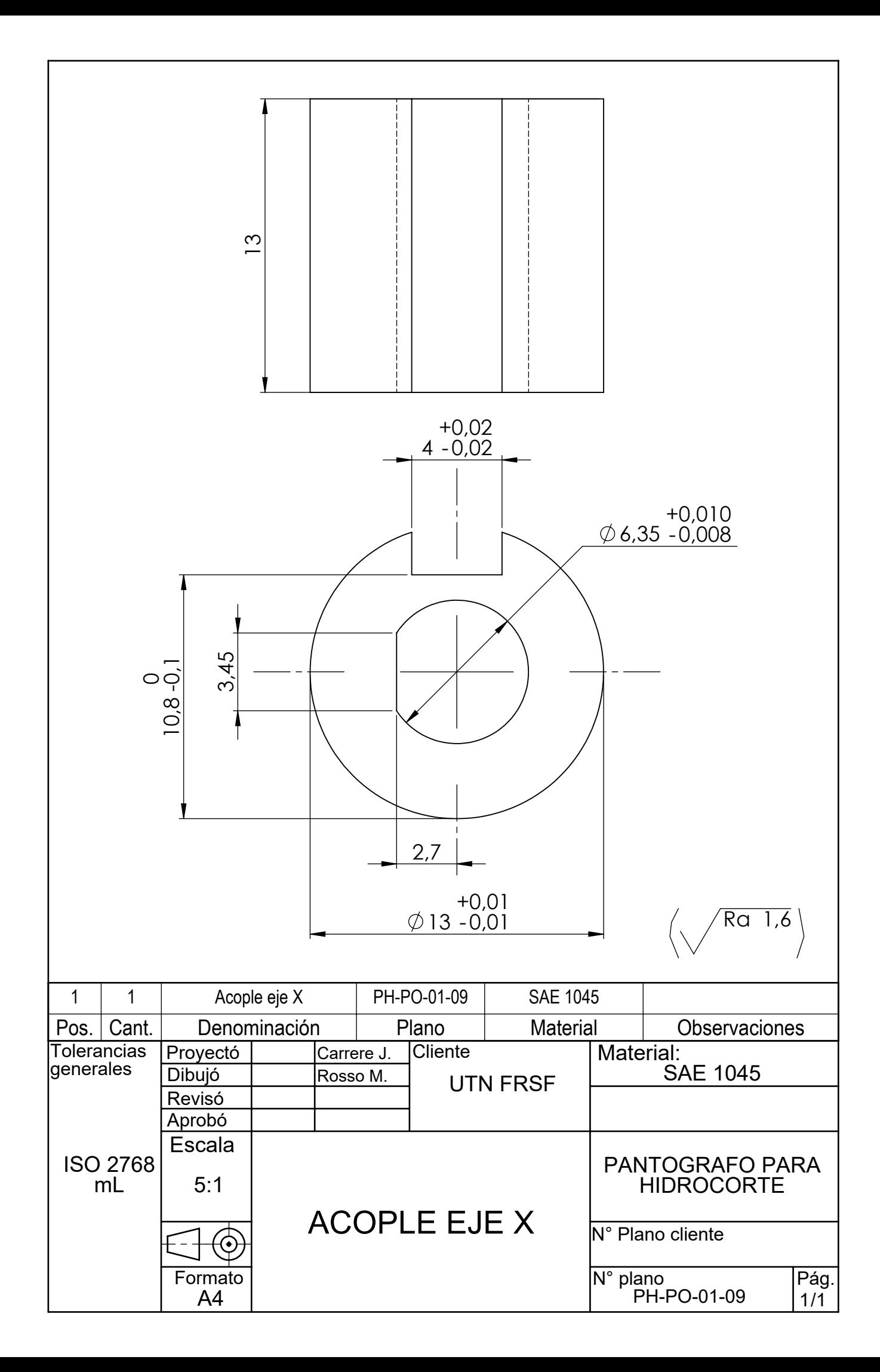

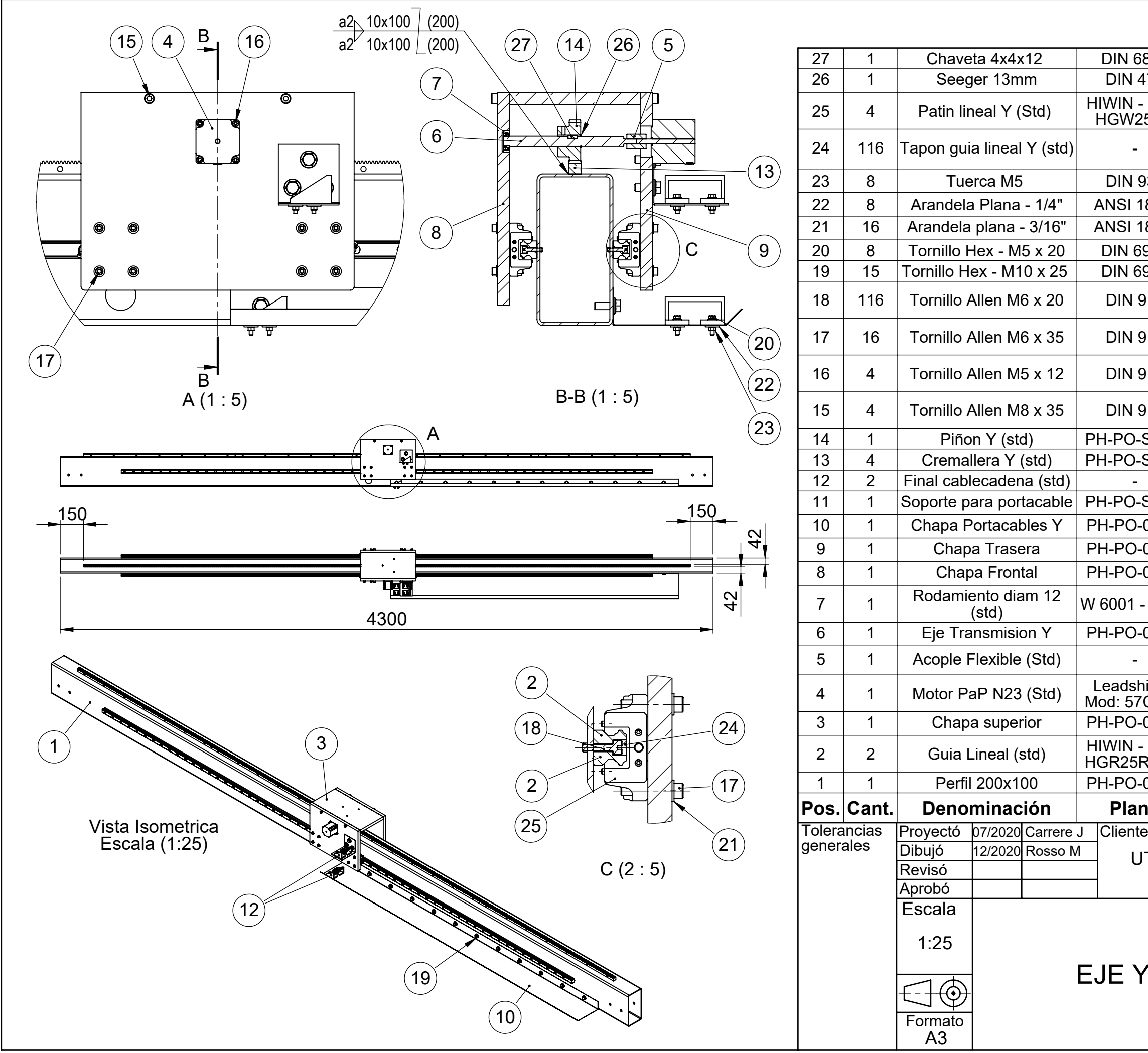

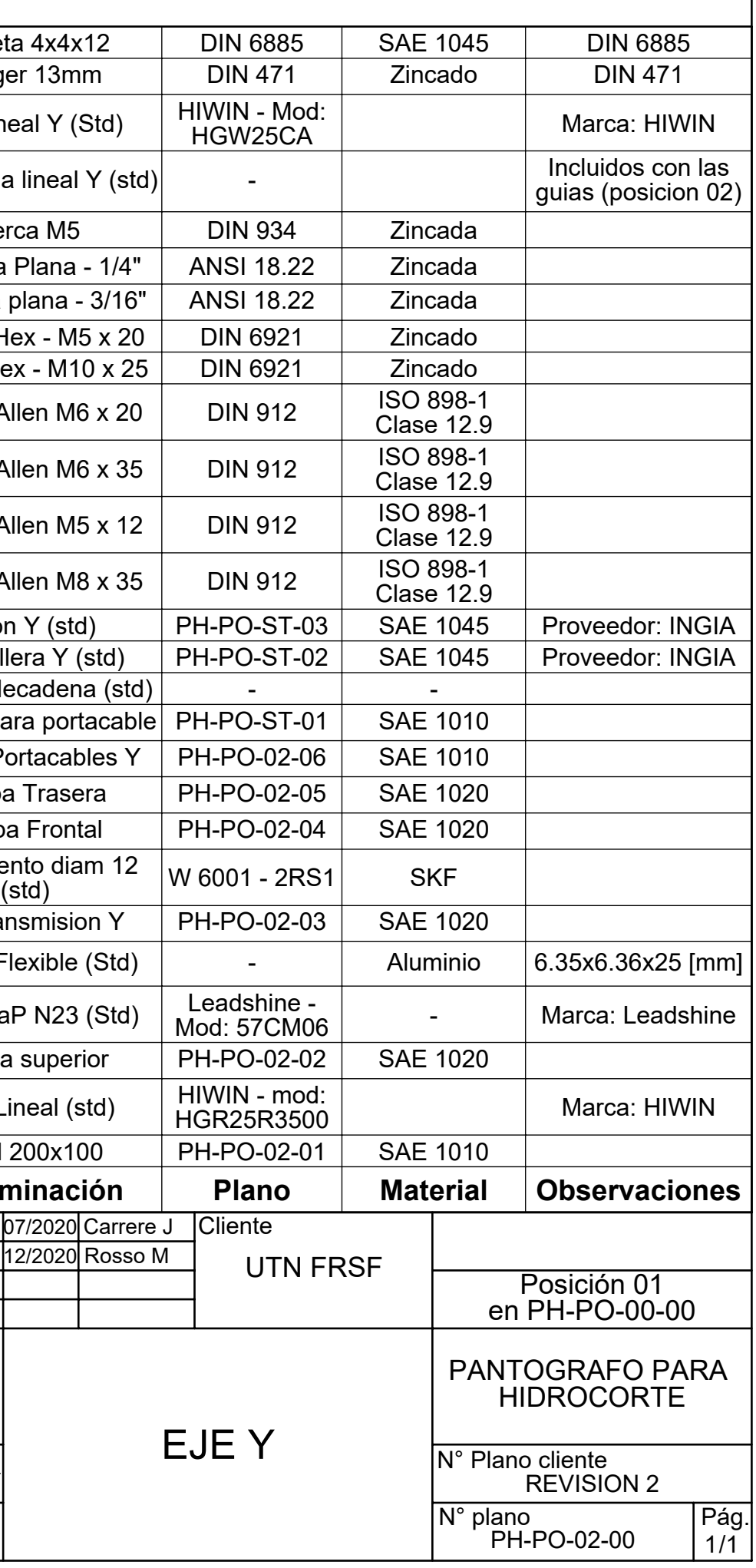

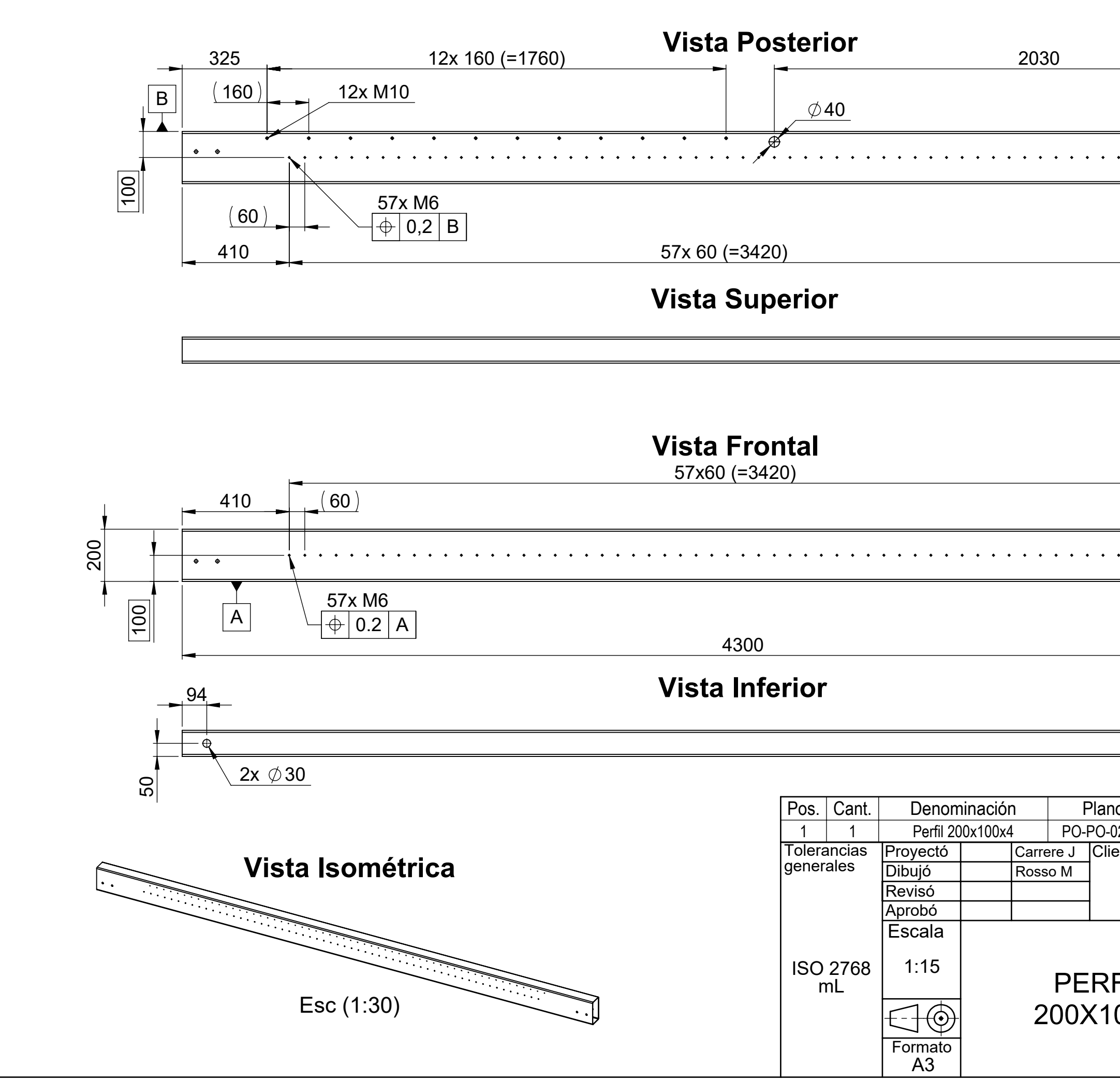

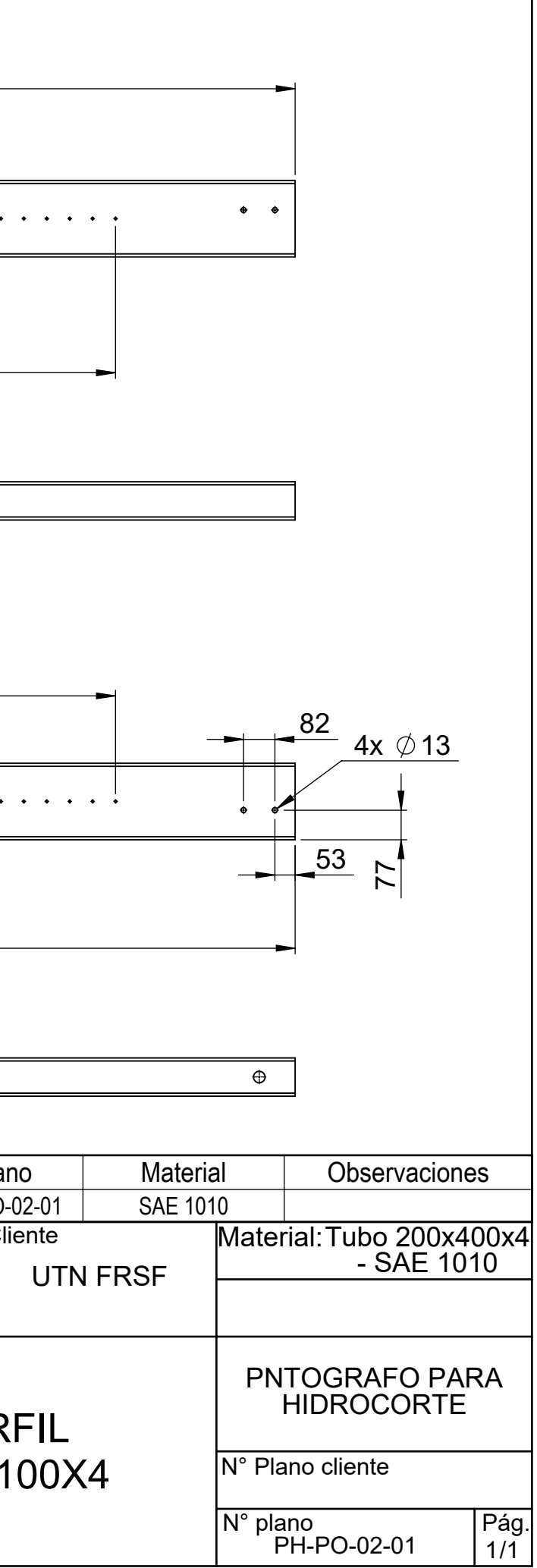

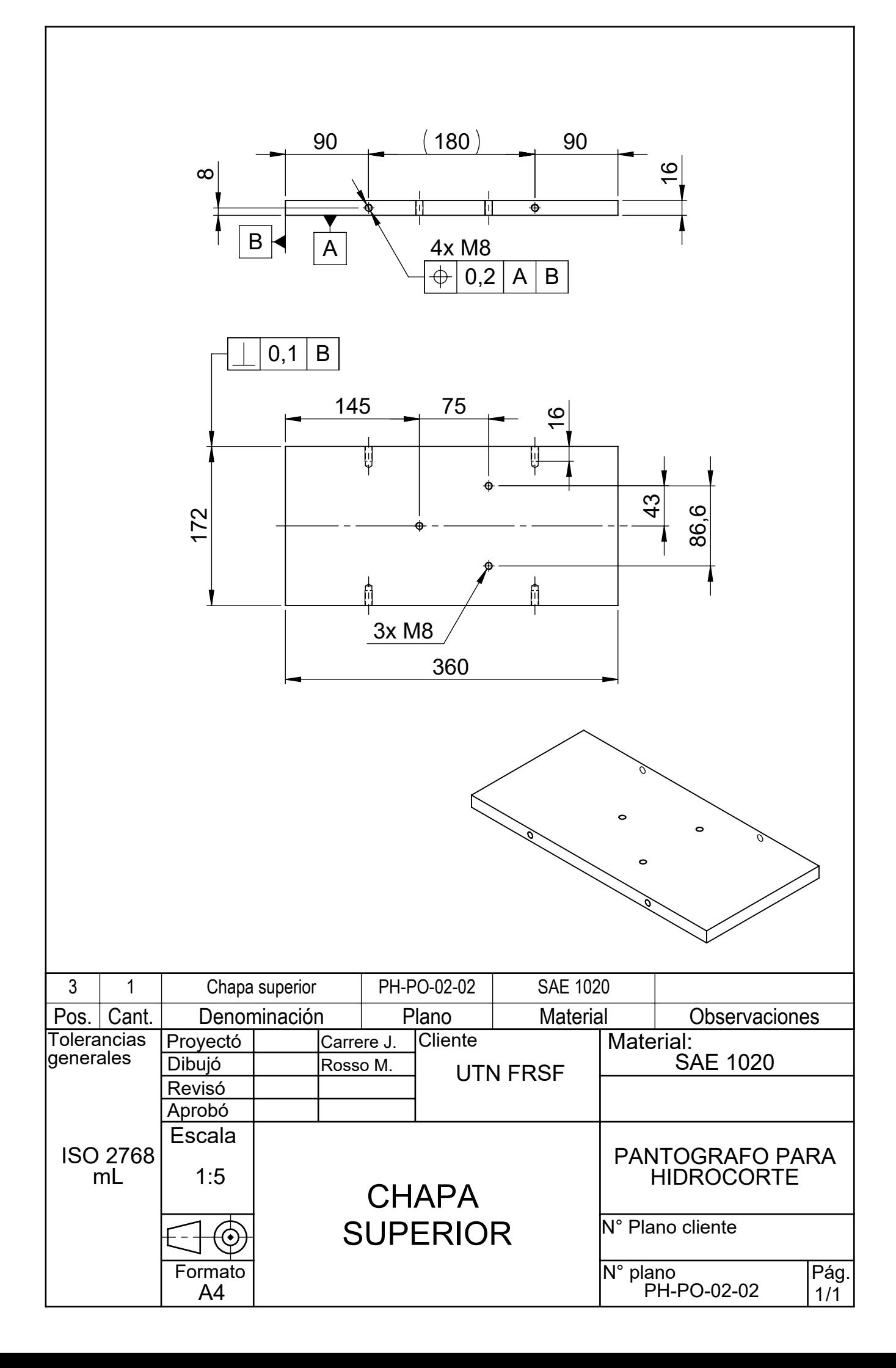

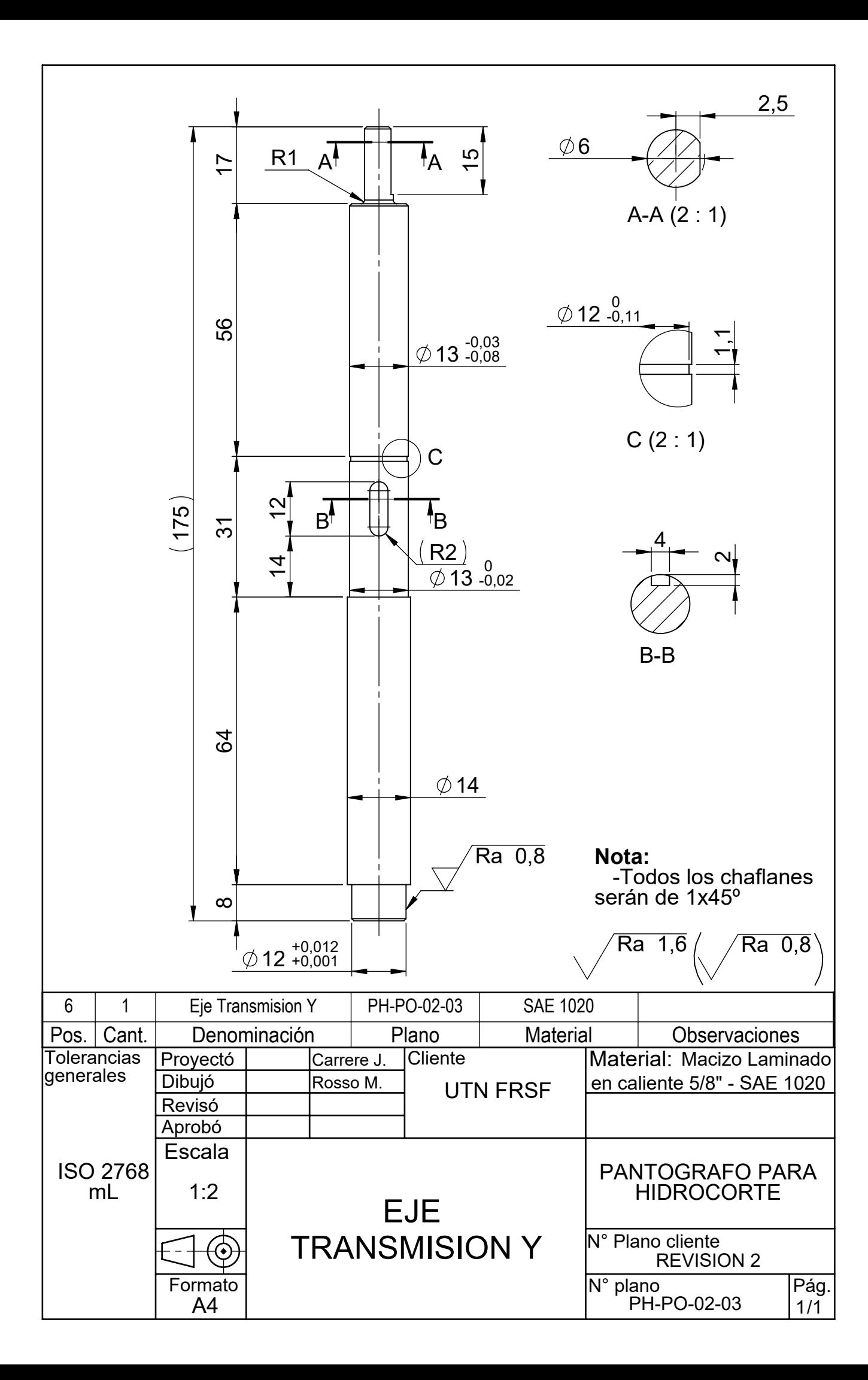

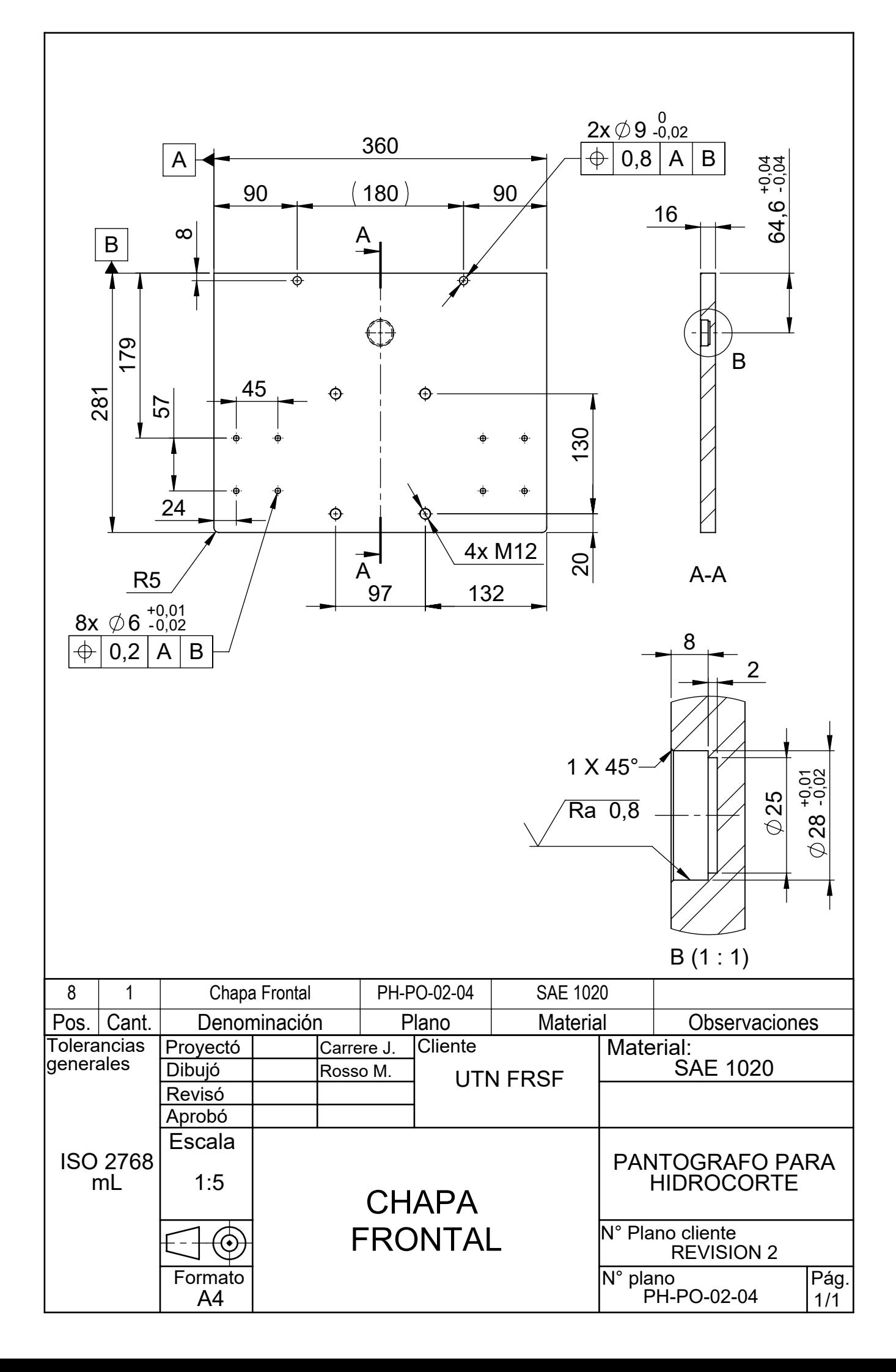

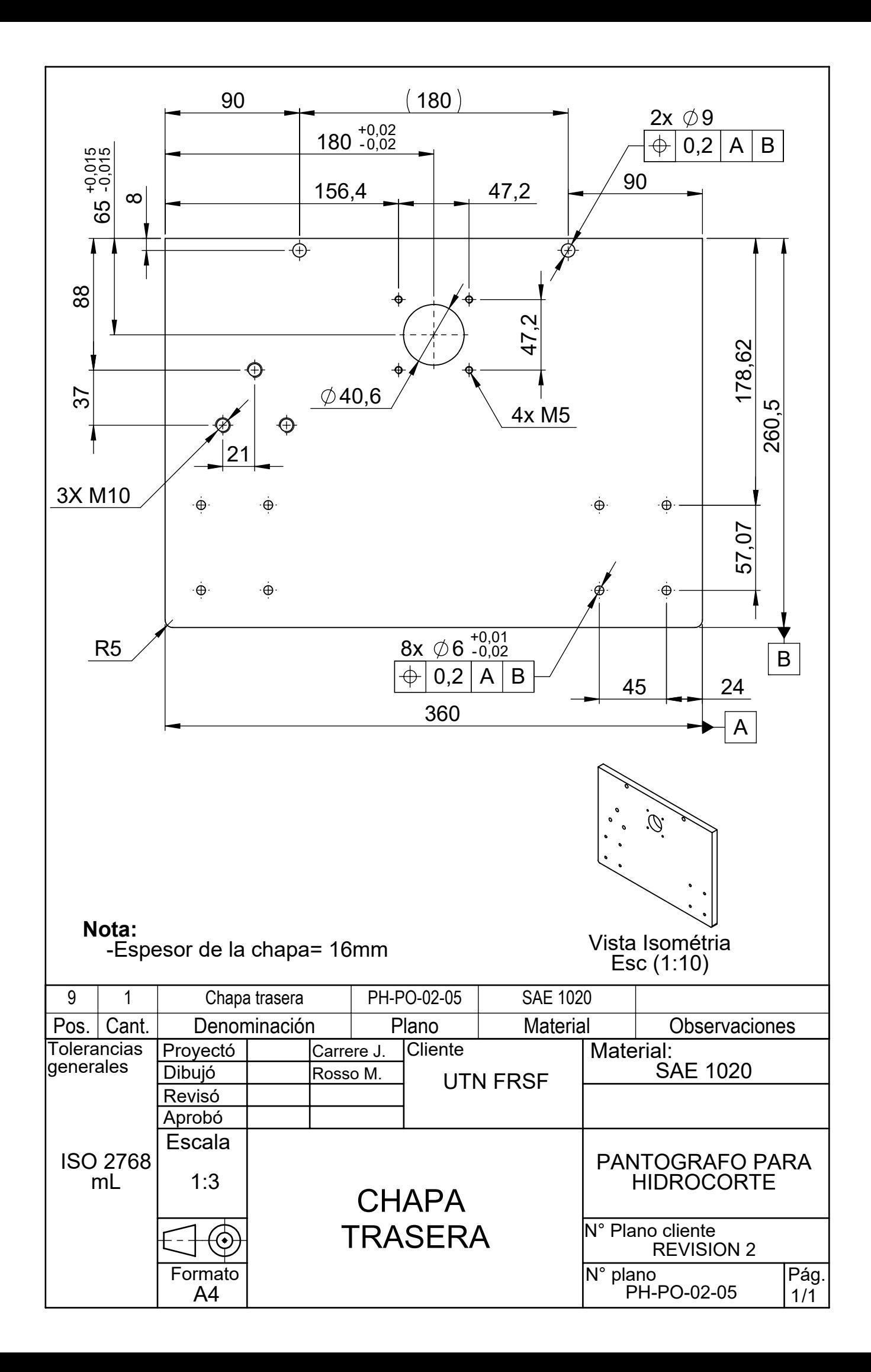

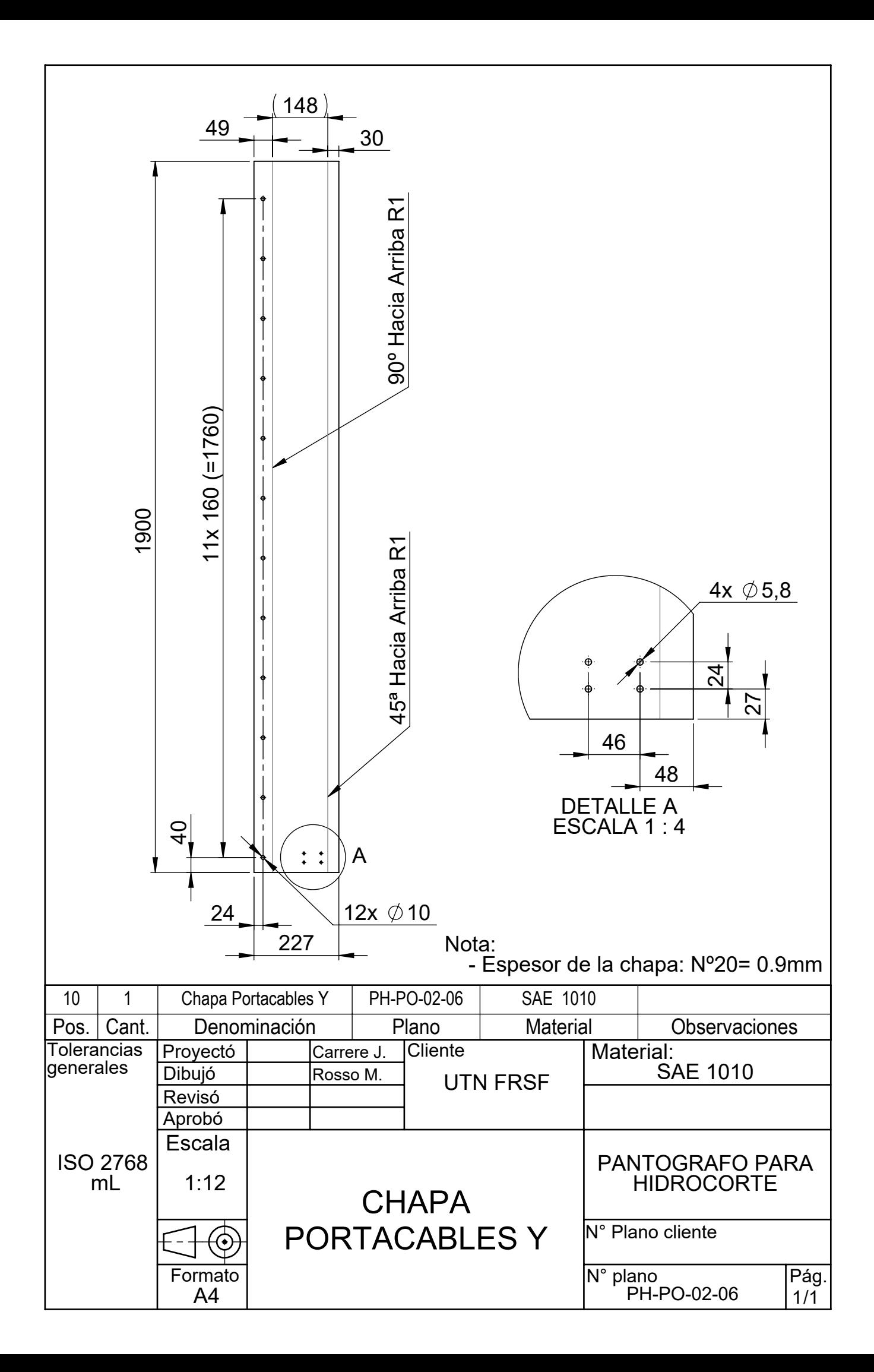

364

 $\binom{7}{ }$ 

 $(19)$ 

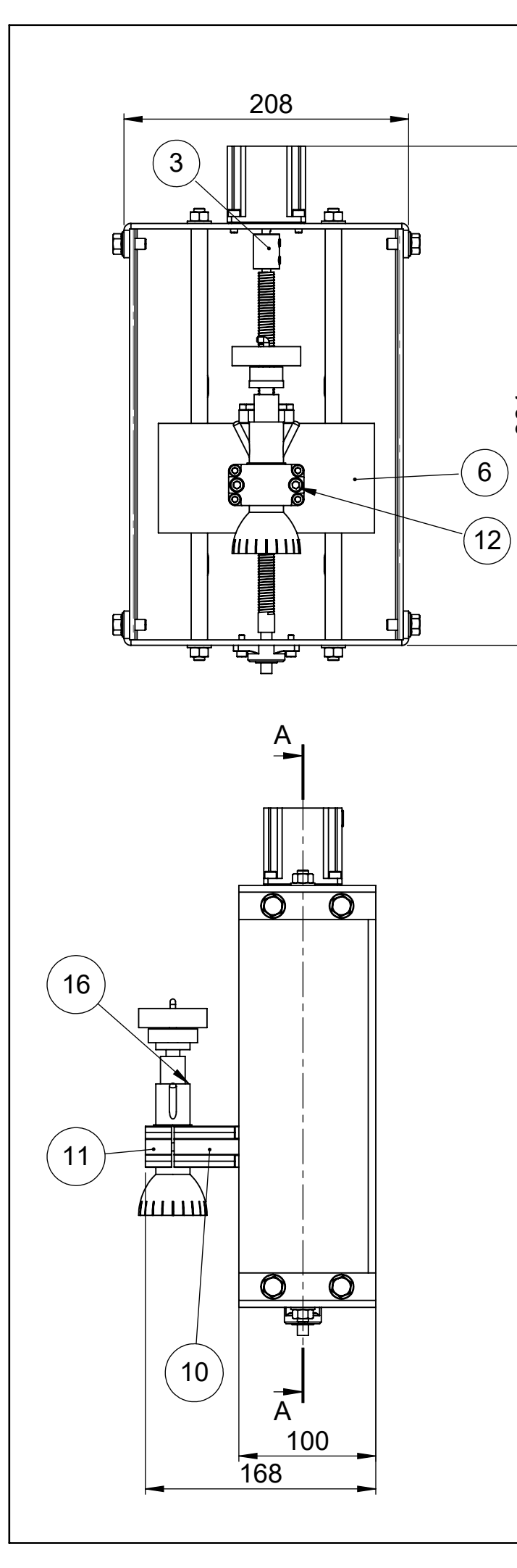

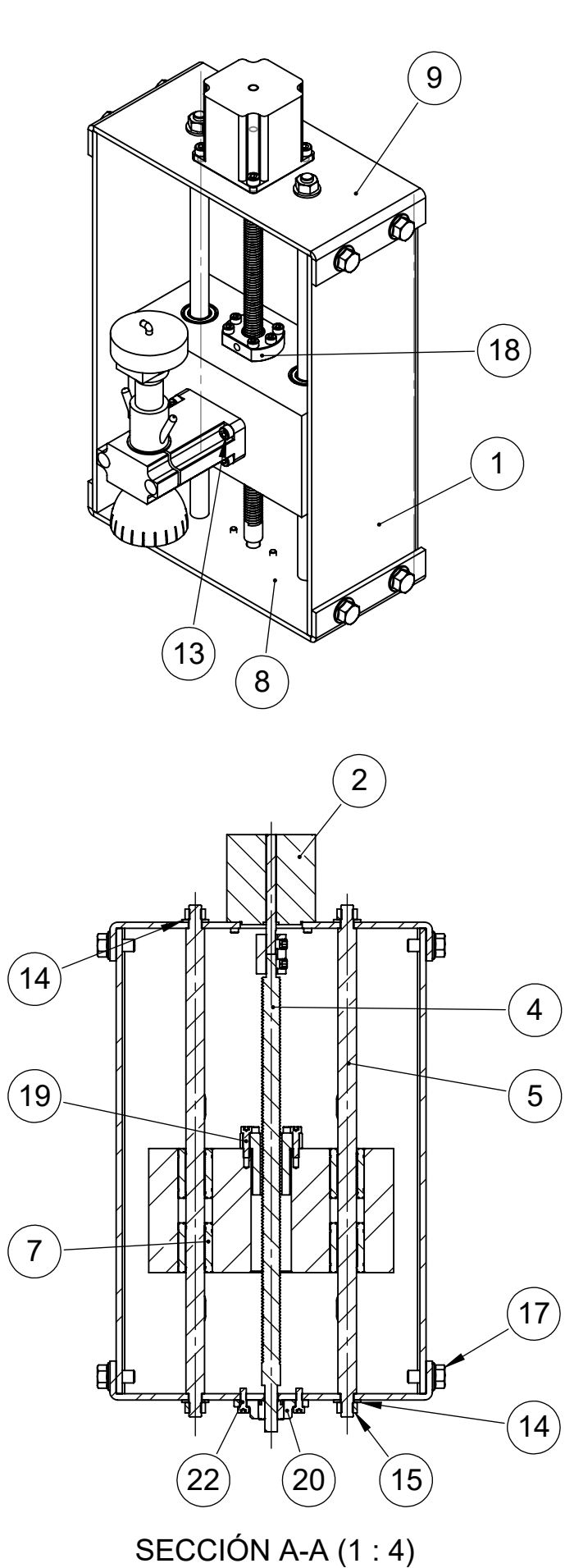

 $(20)$   $(15)$ 

 $(22)$ 

 $\left(\overline{17}\right)$ 

 $\binom{5}{ }$ 

 $\left( \overline{14}\right)$ 

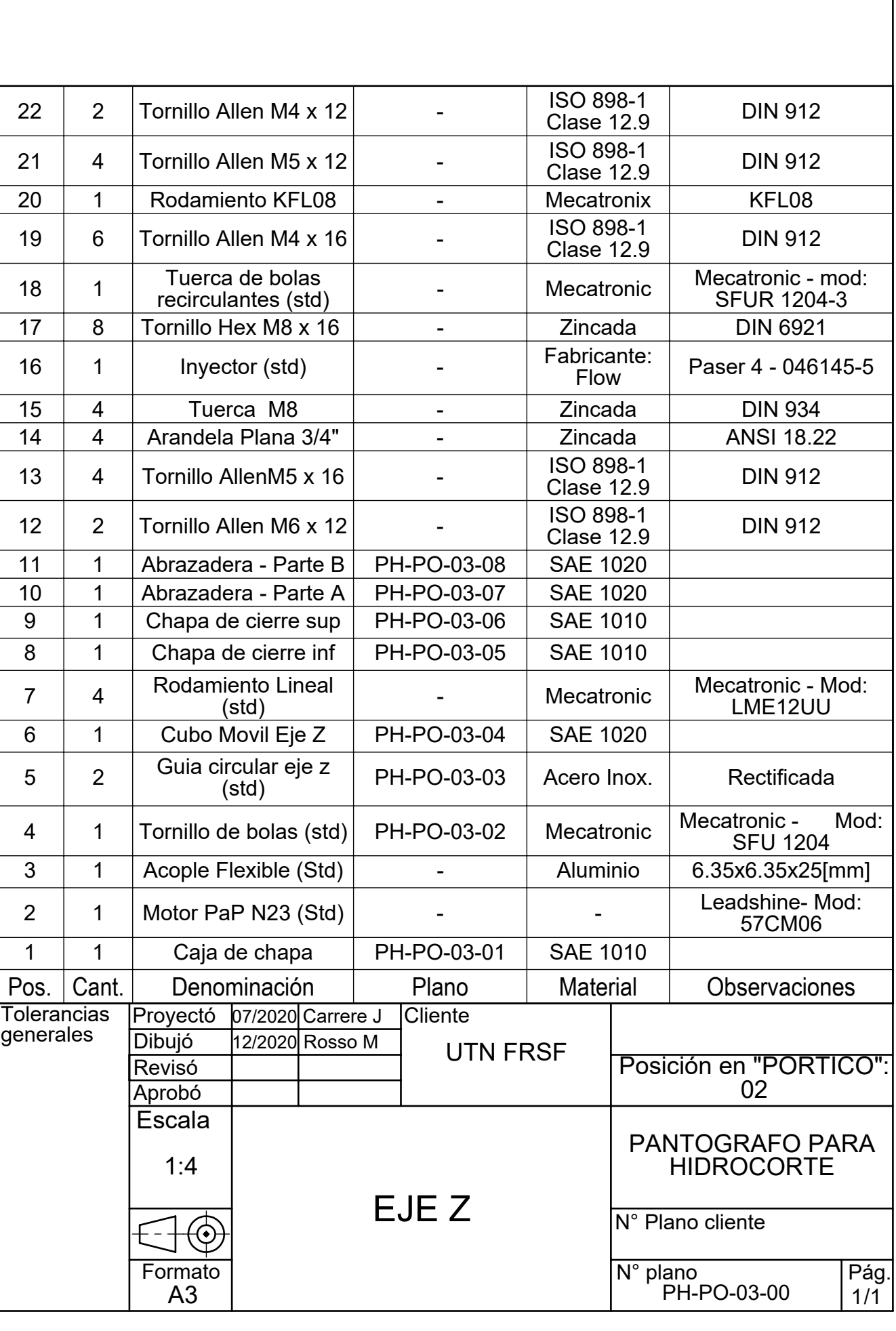

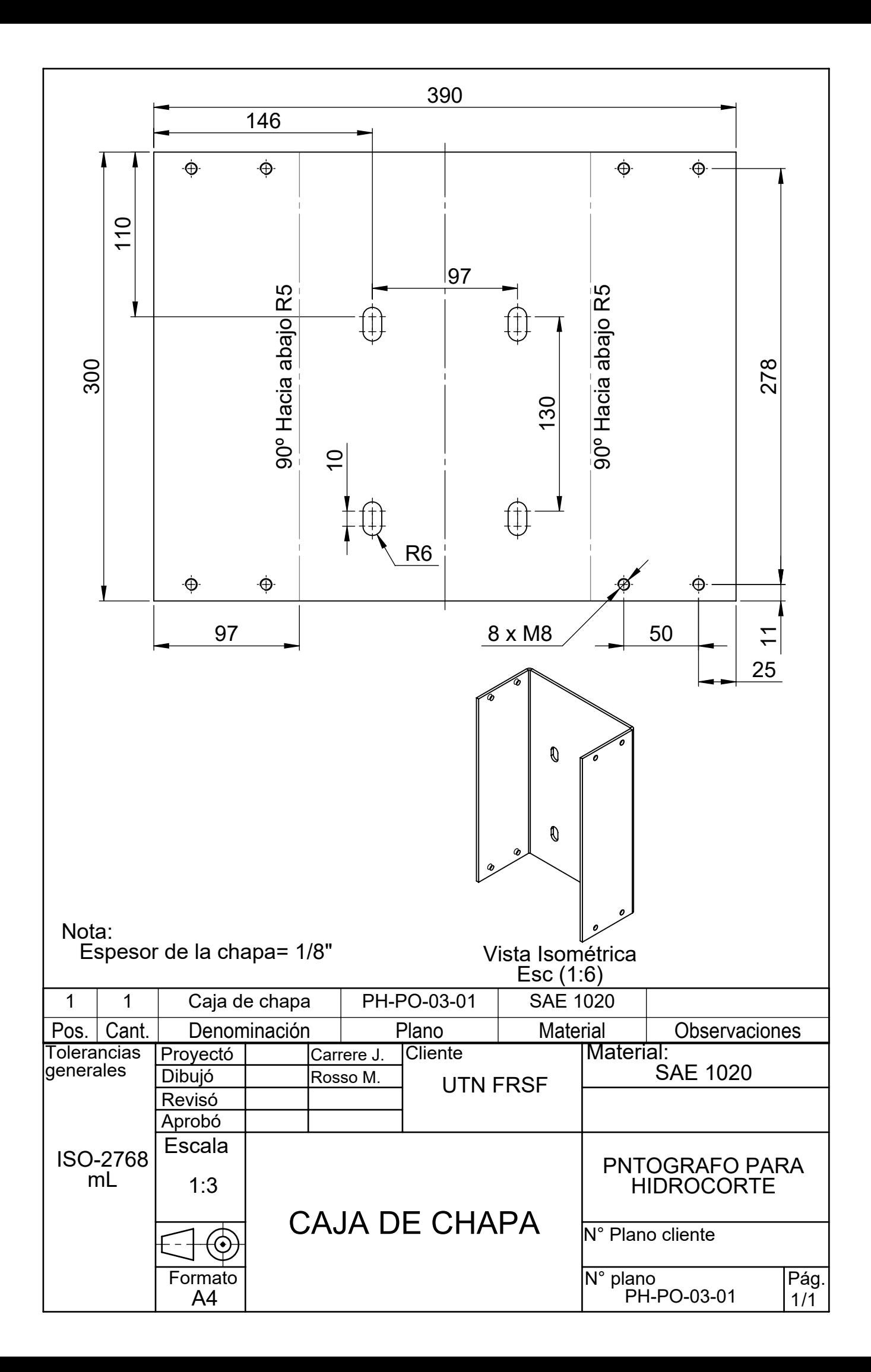

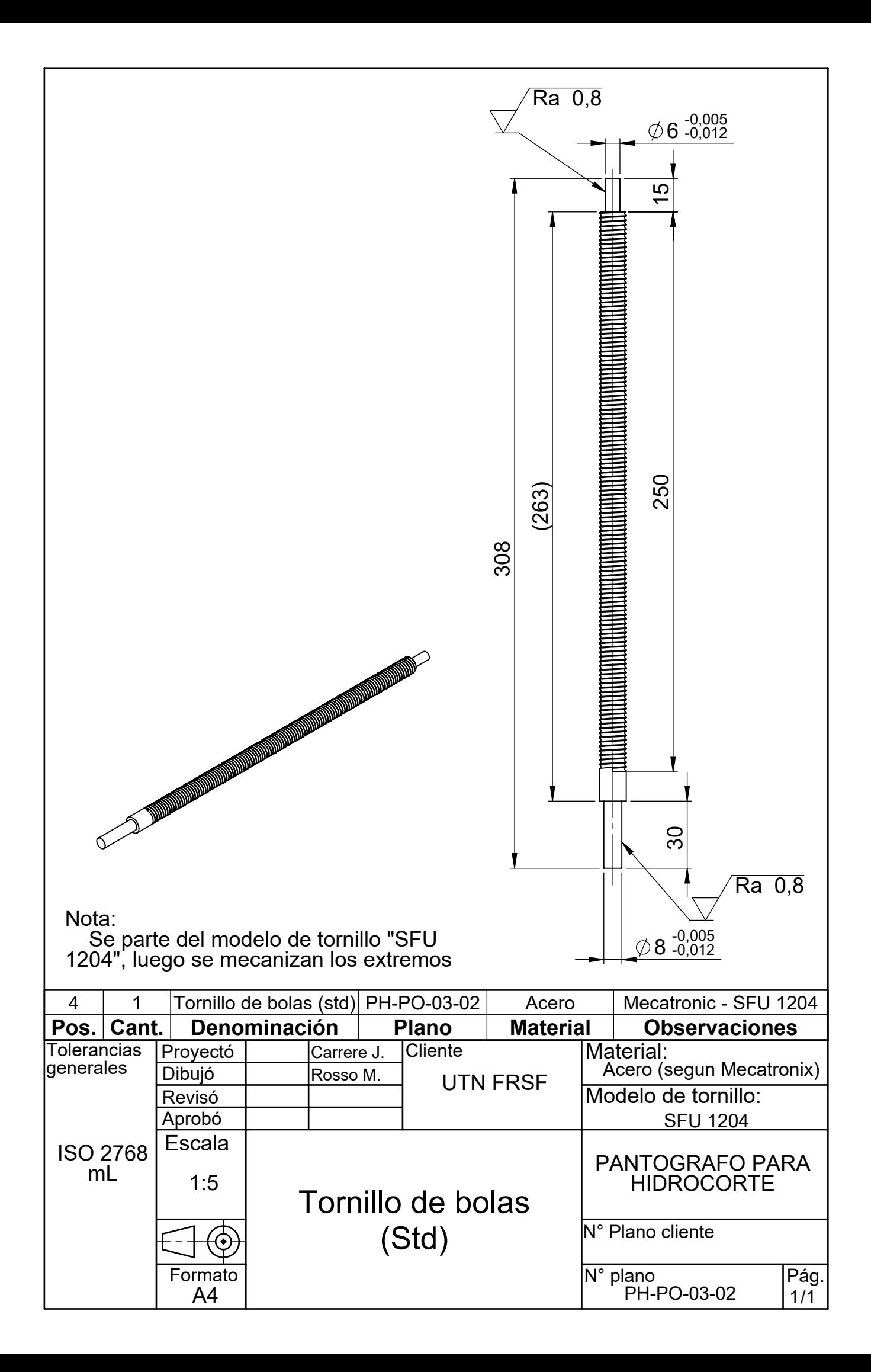

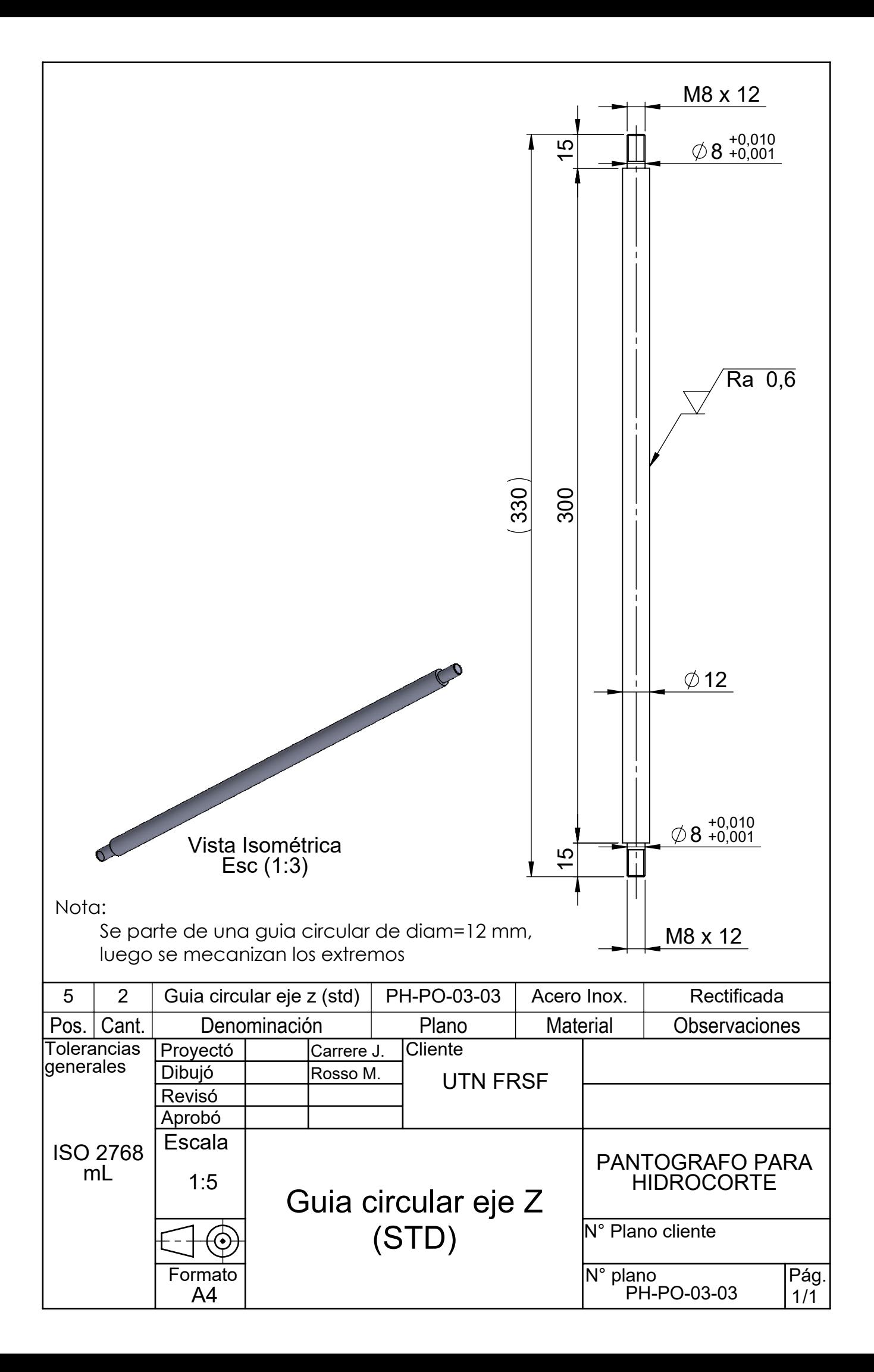

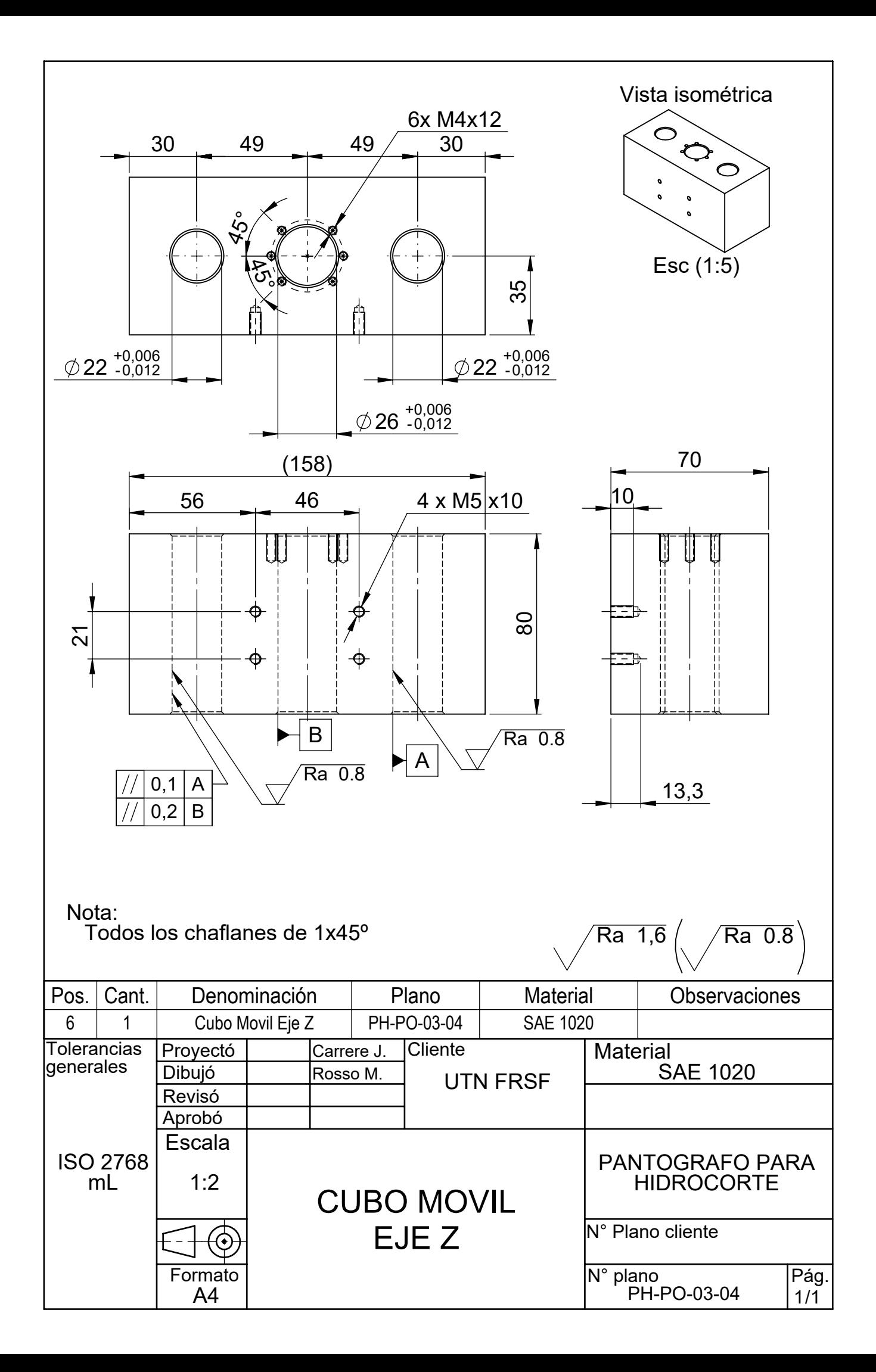

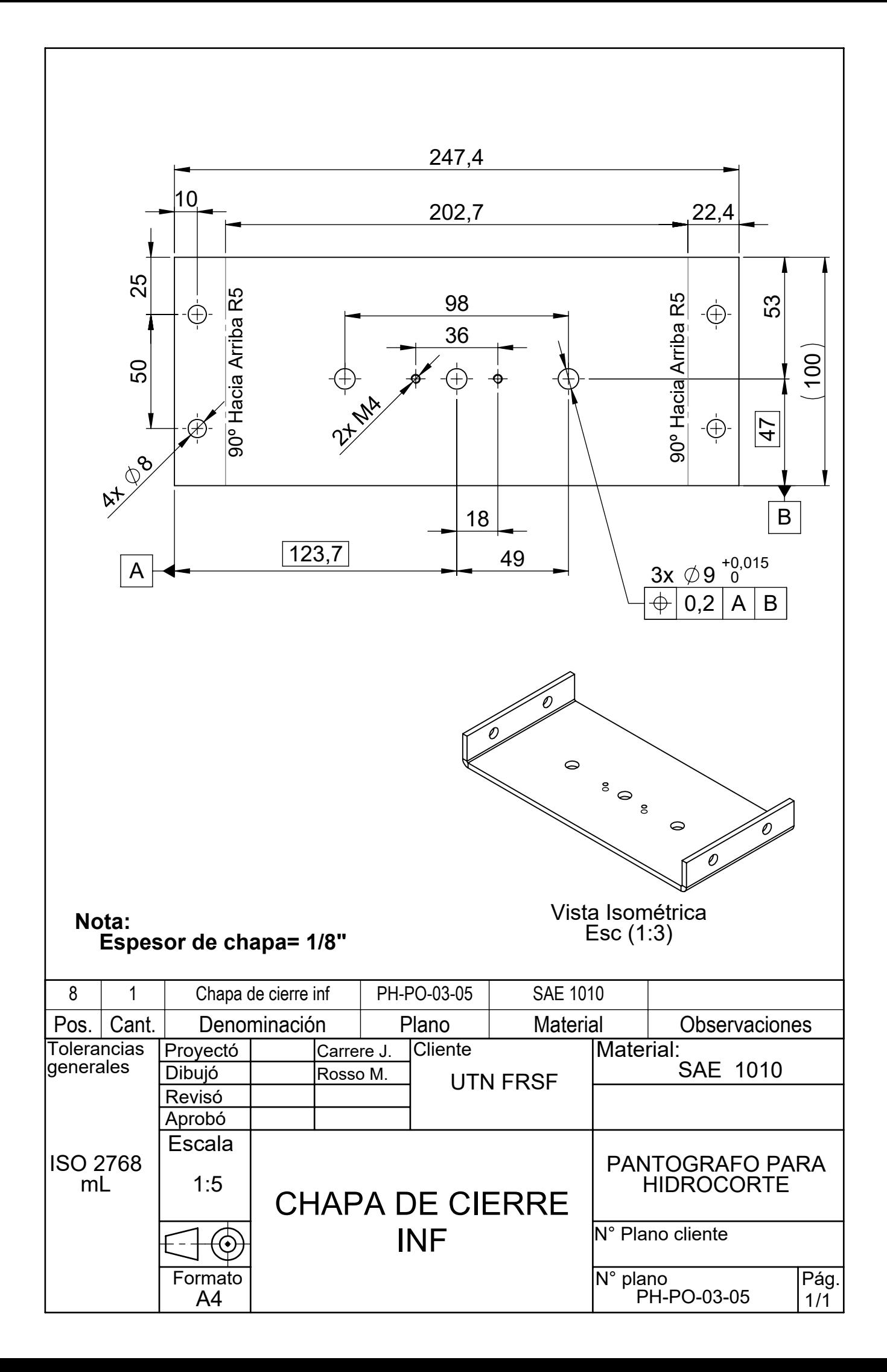

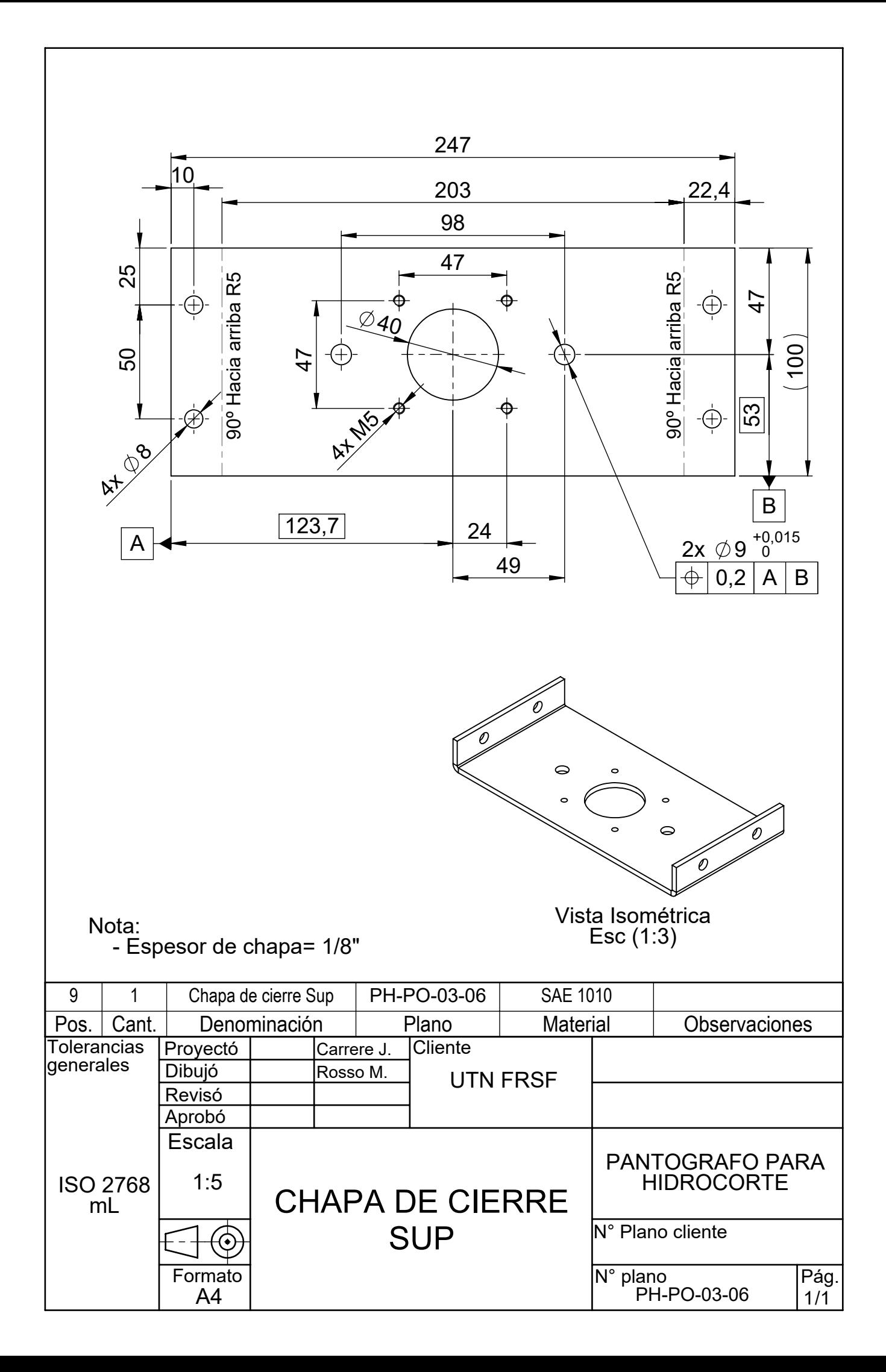

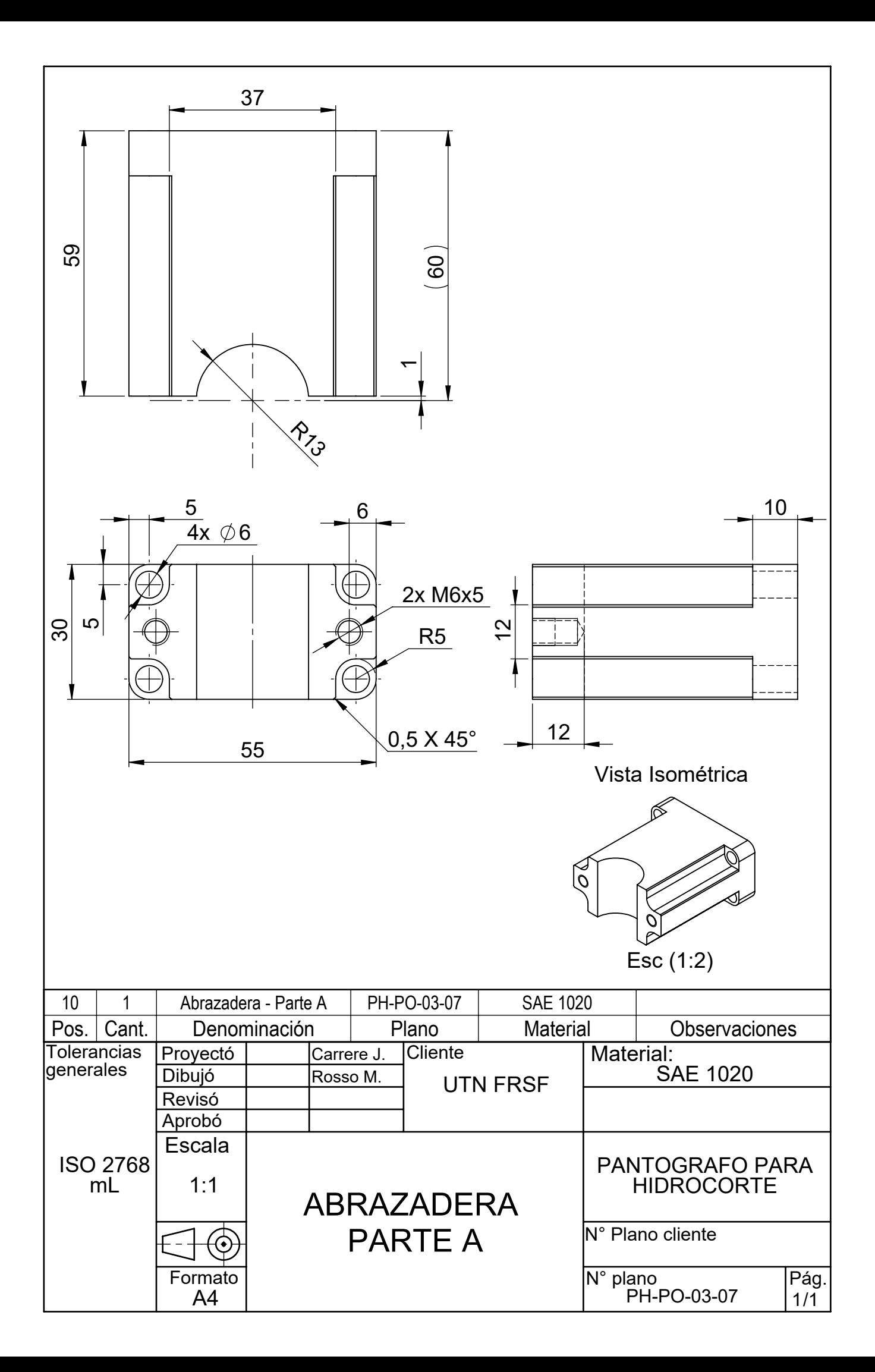

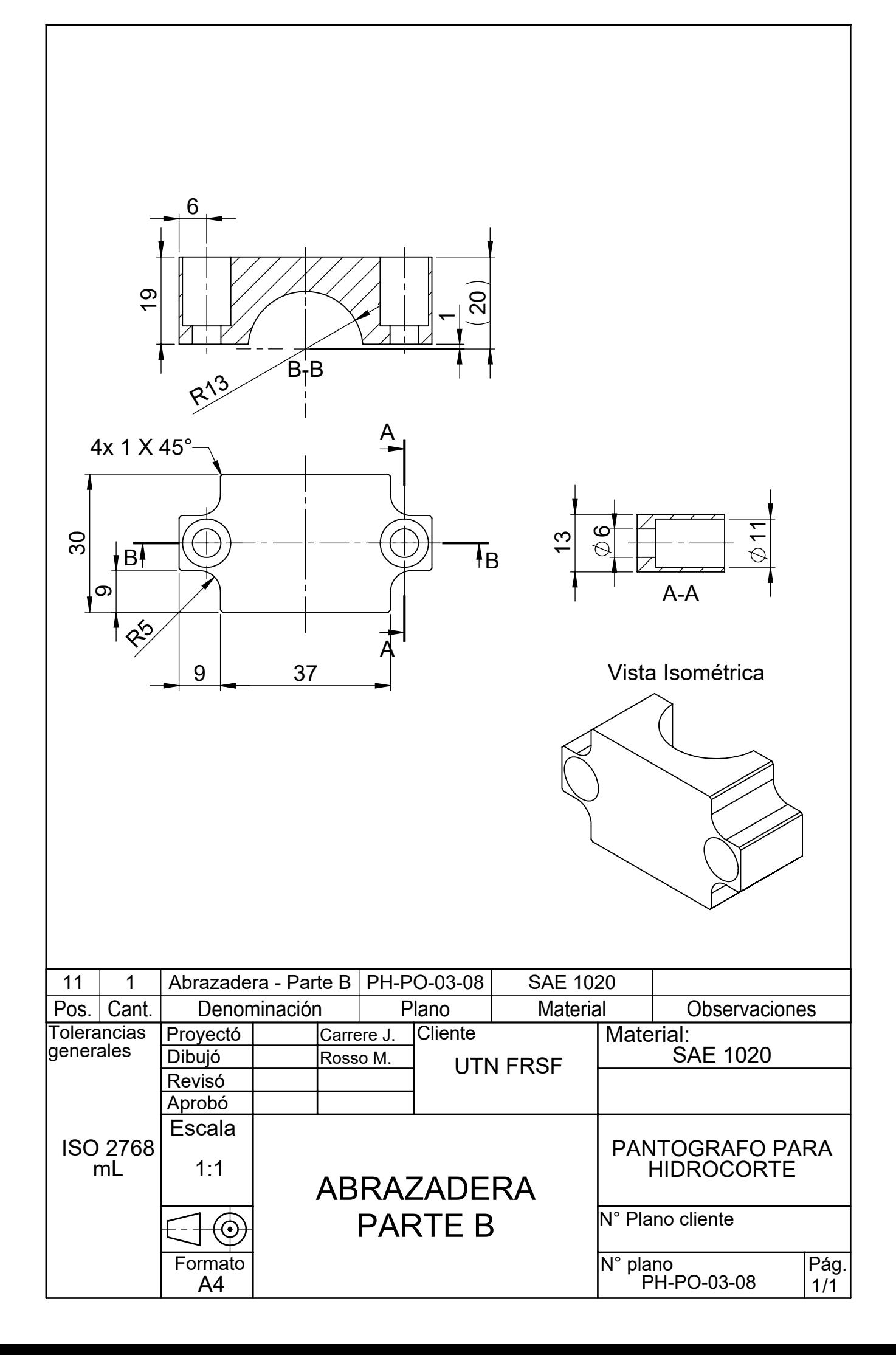

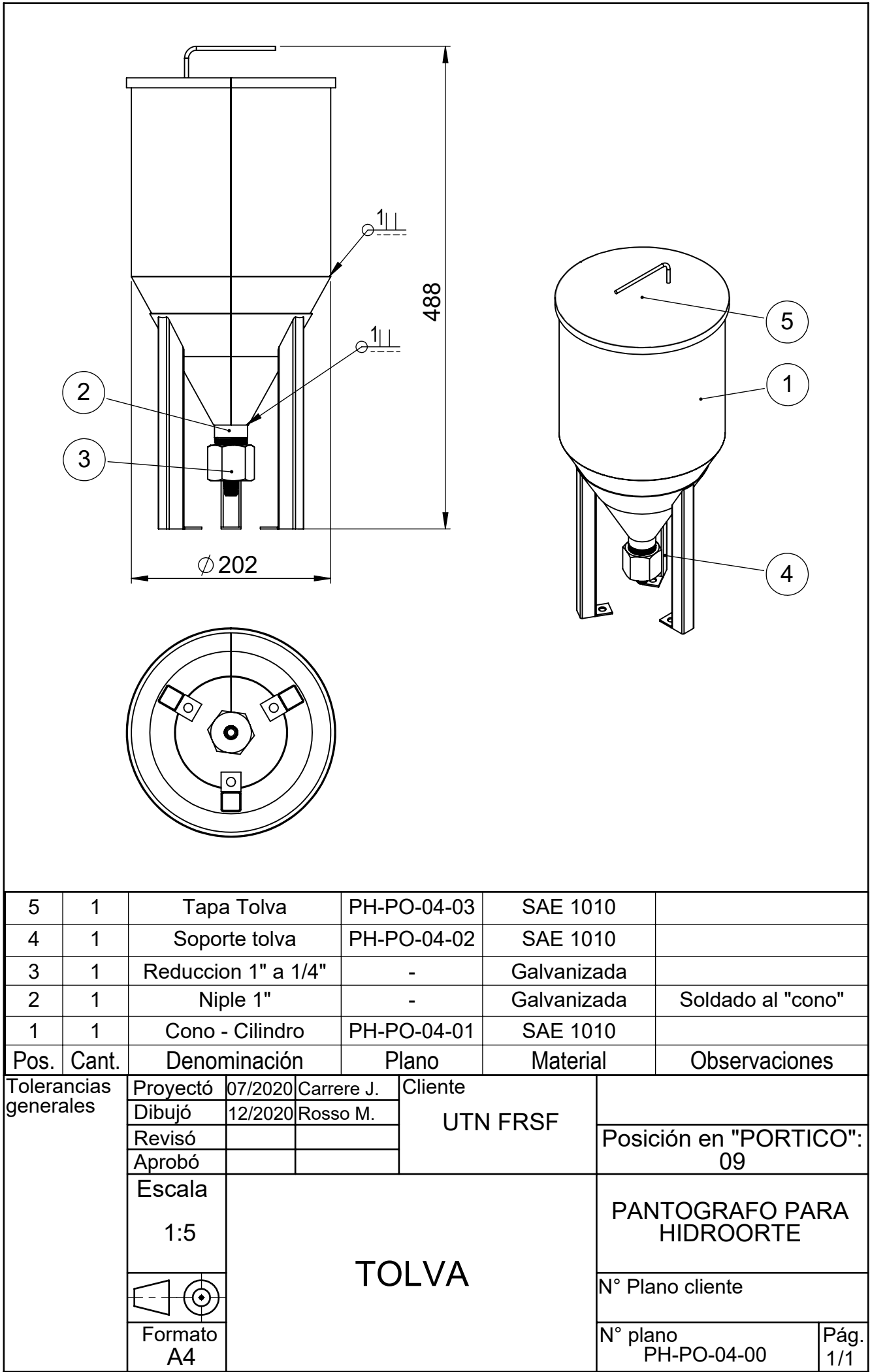

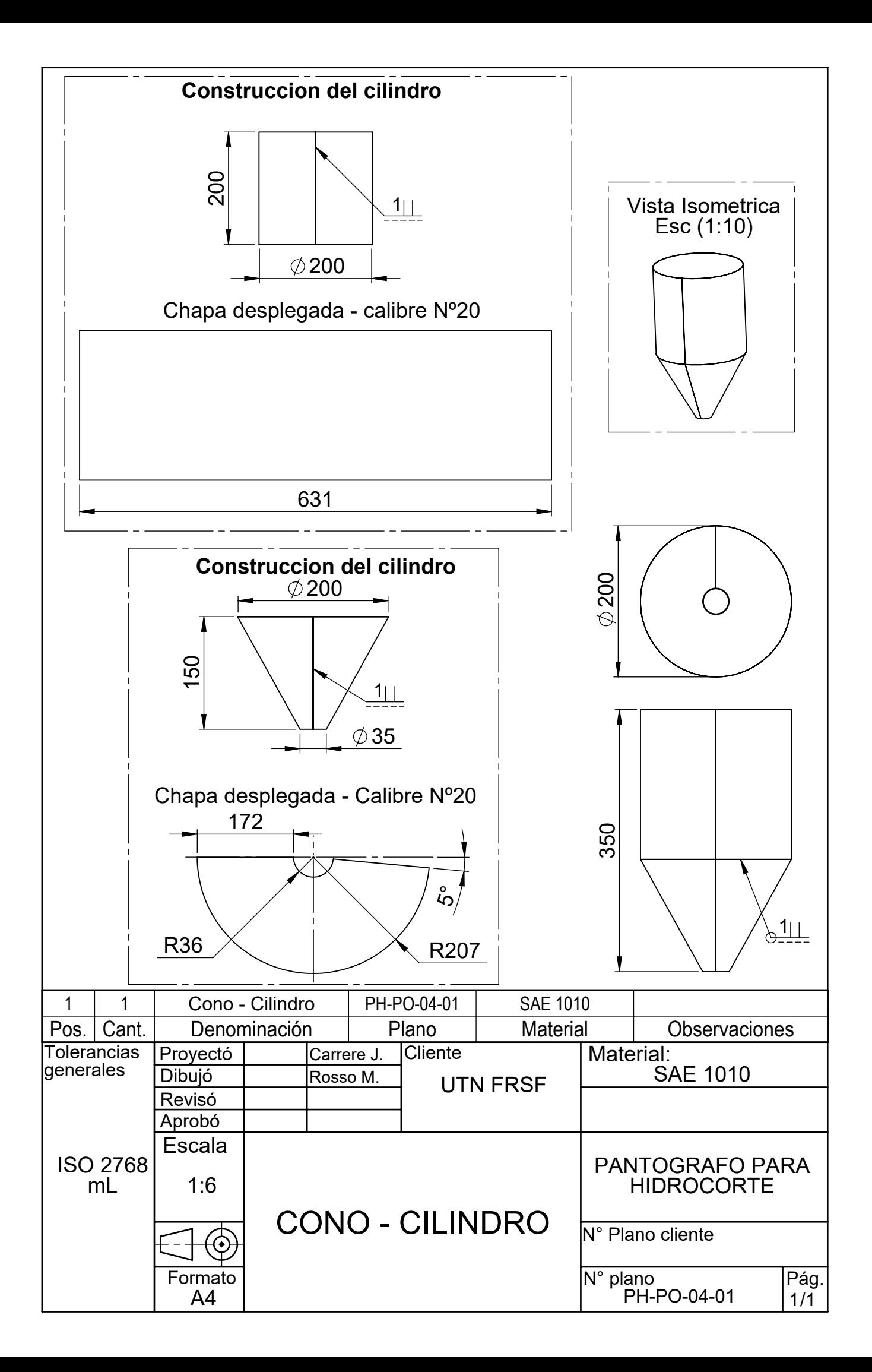

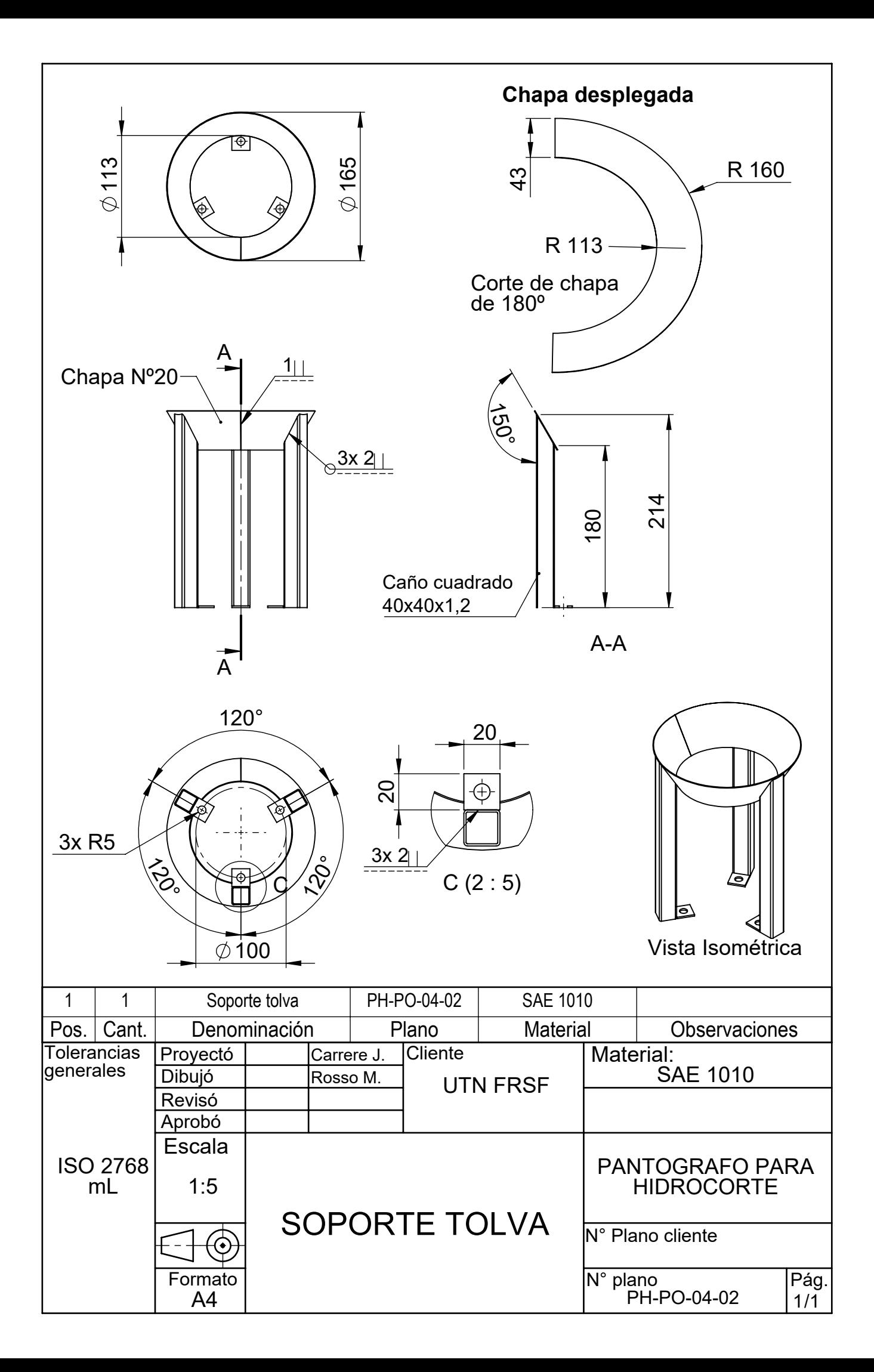

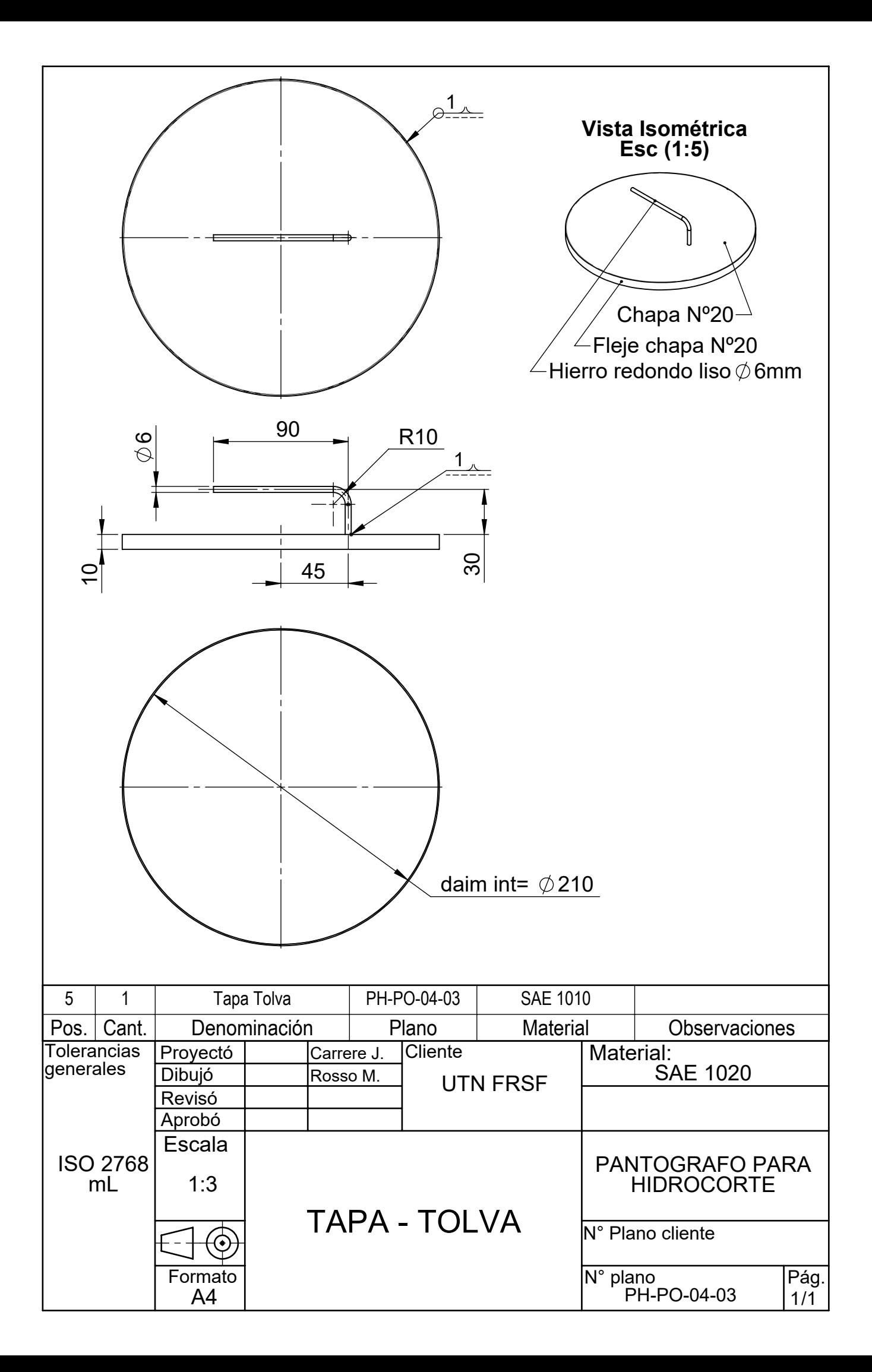

## **C (1 : 20)**

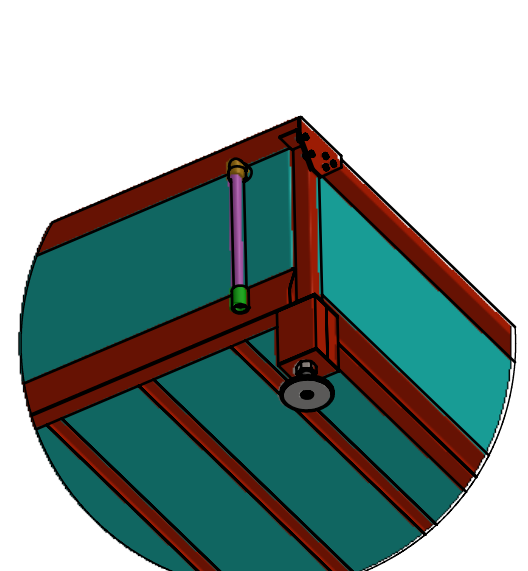

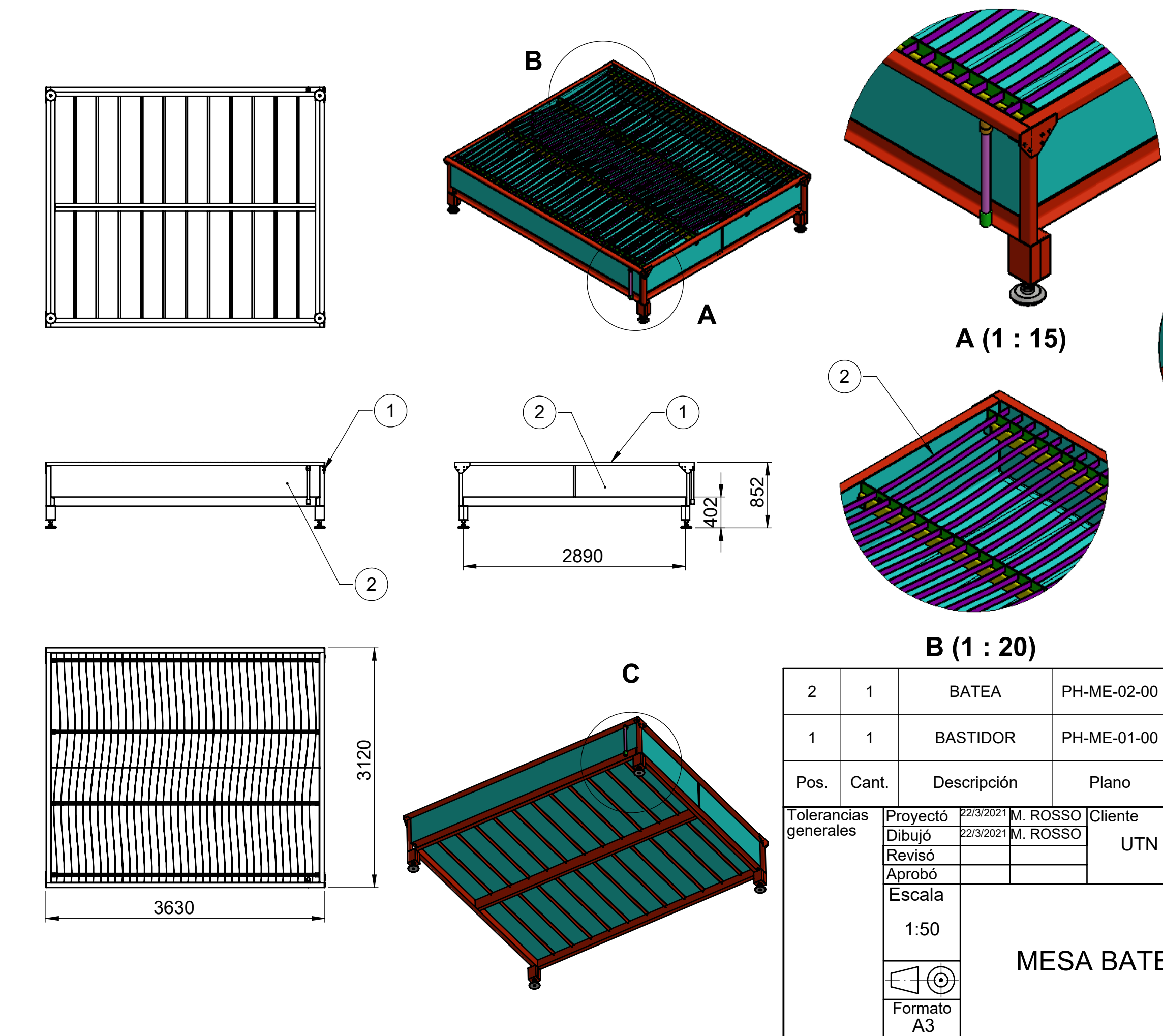

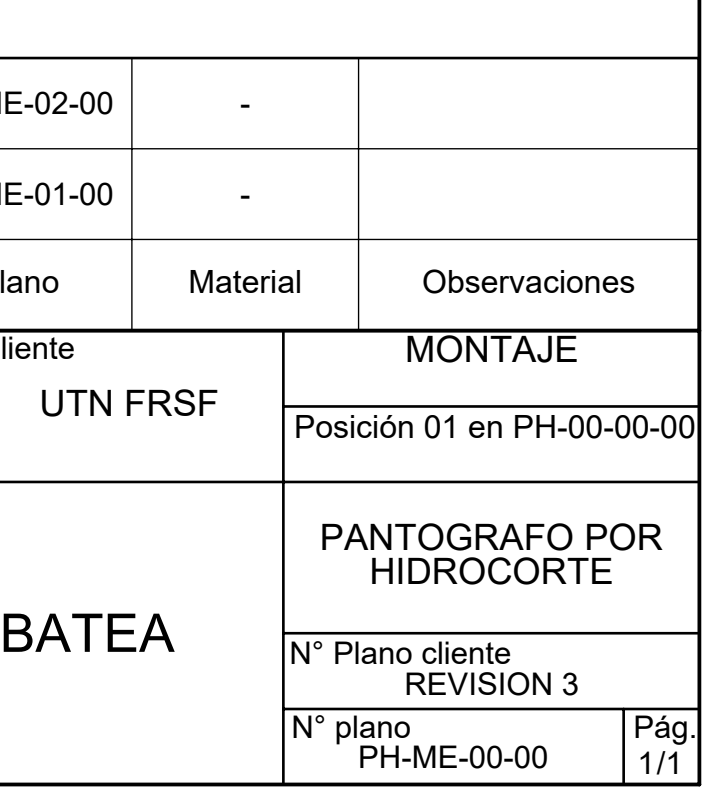

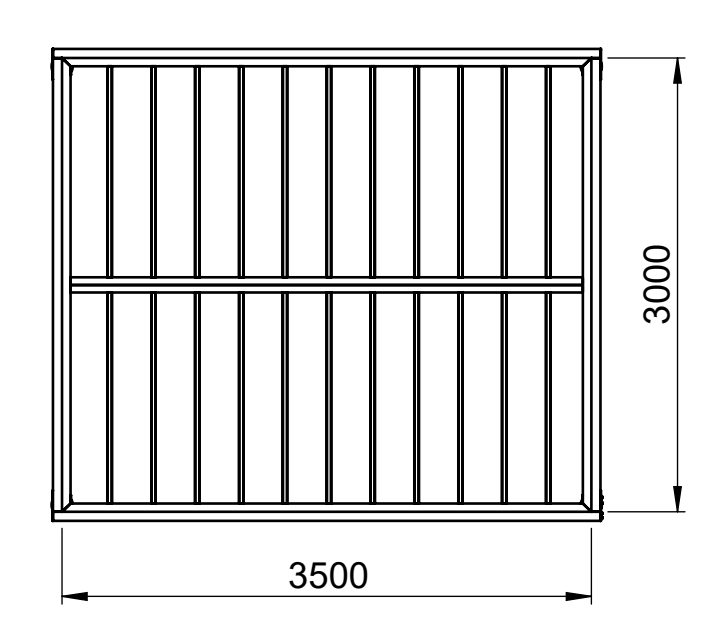

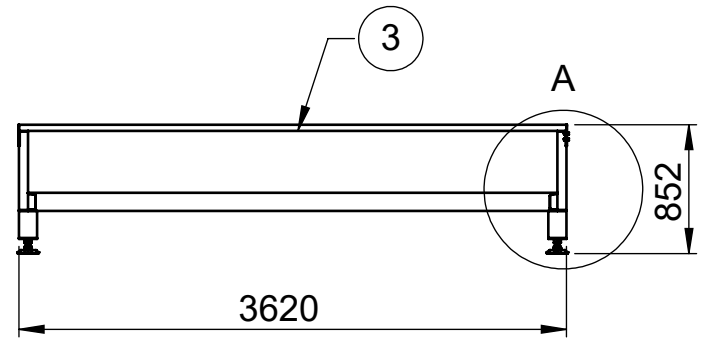

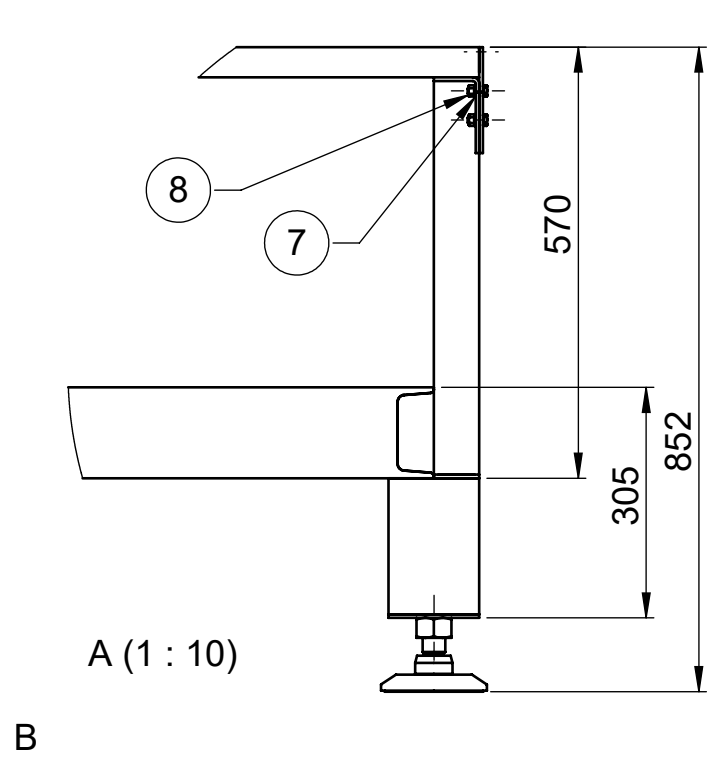

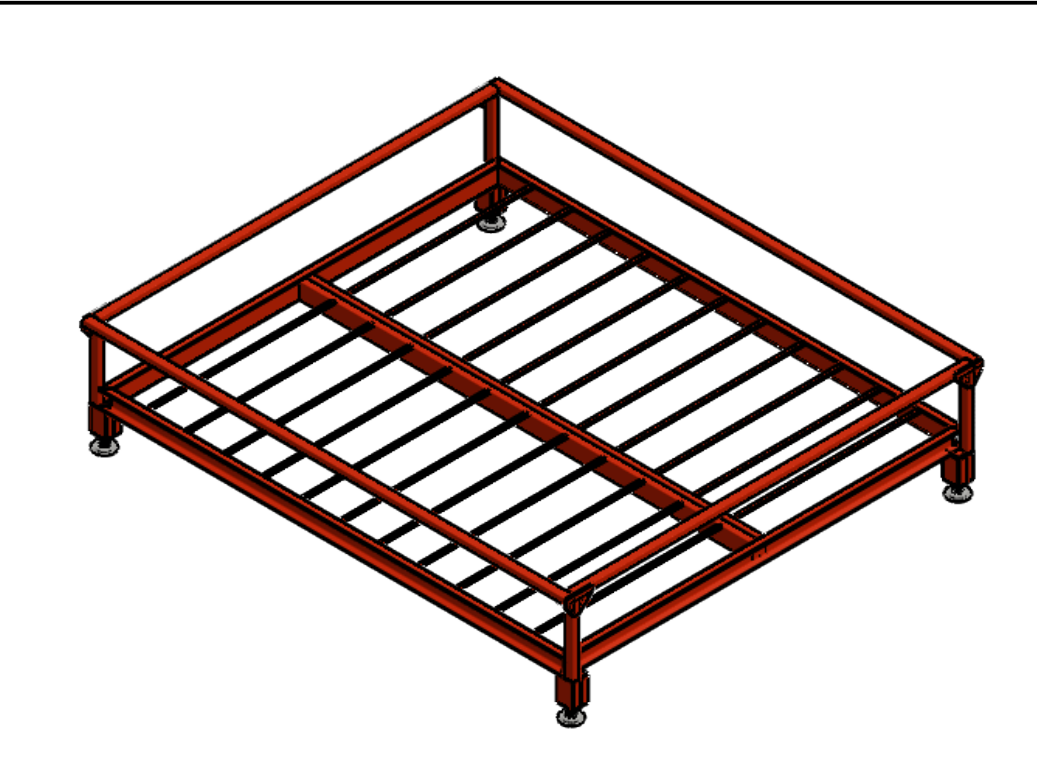

B (1 : 15)

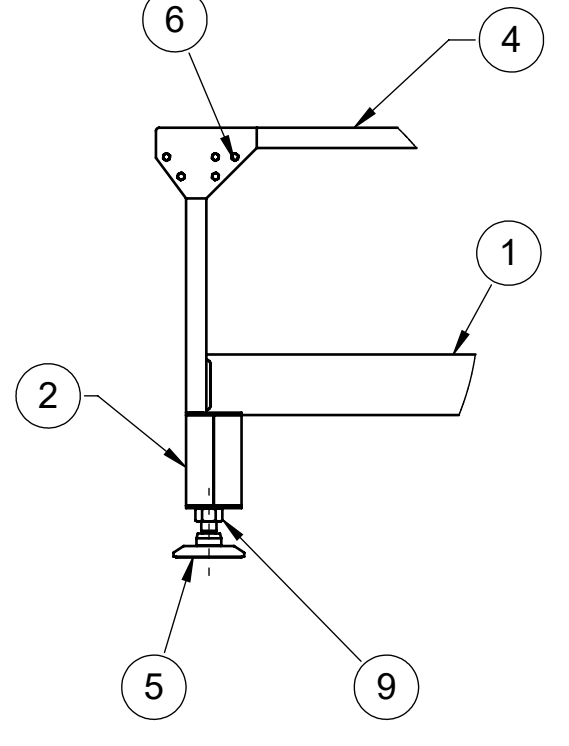

ರ್

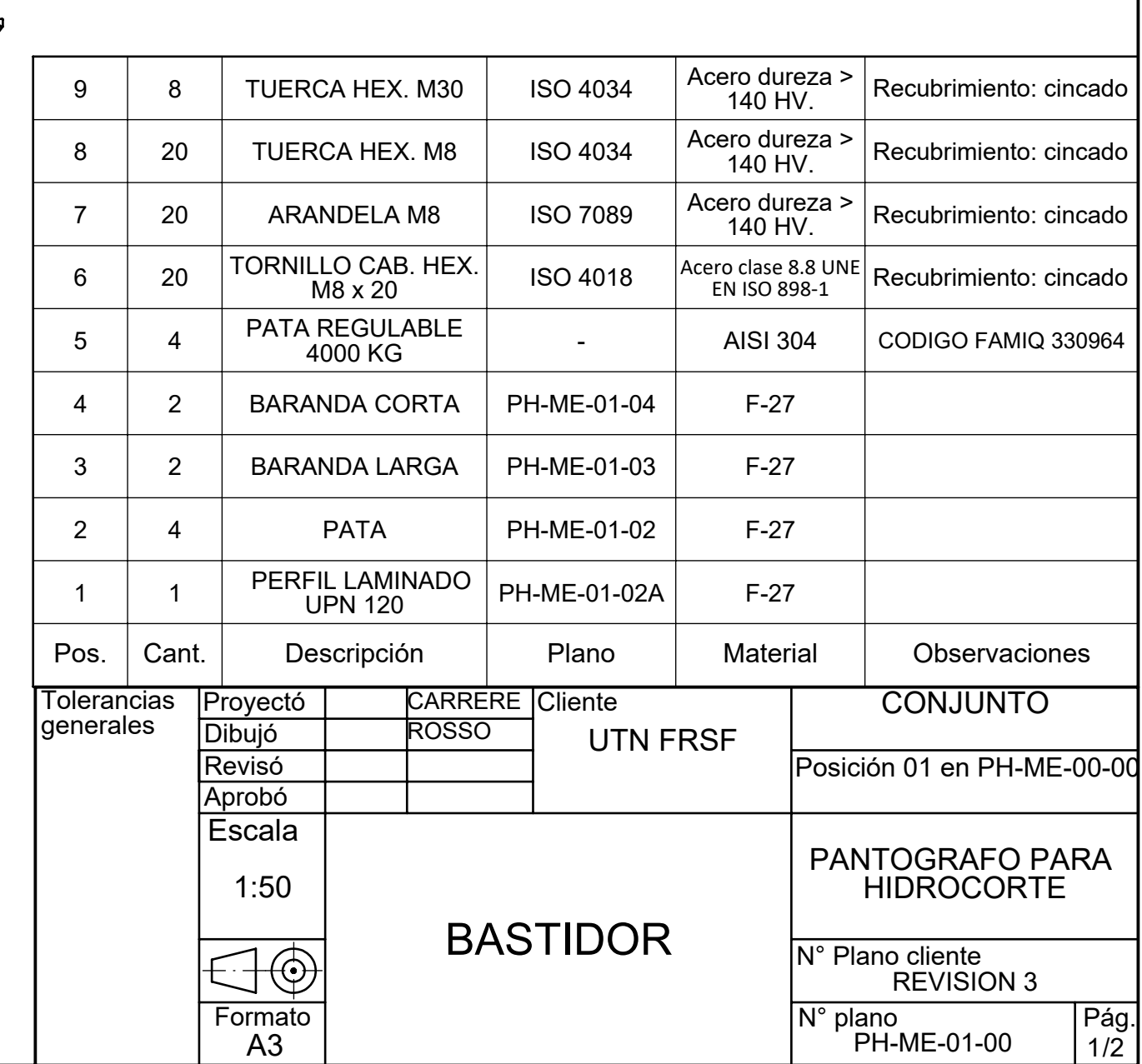

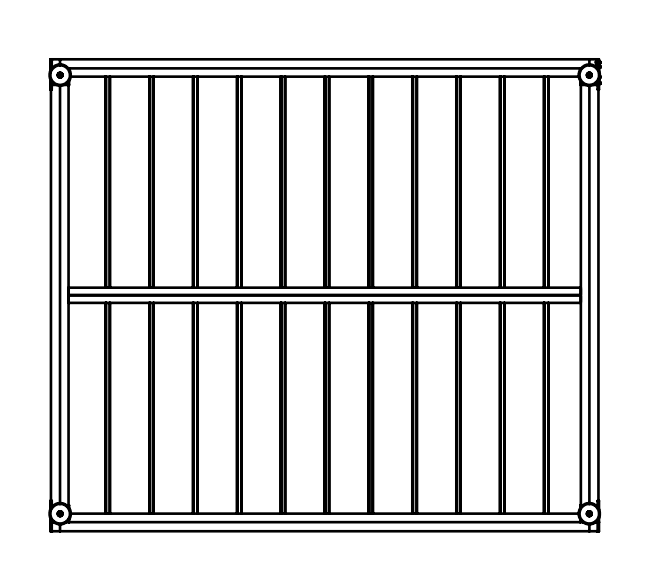

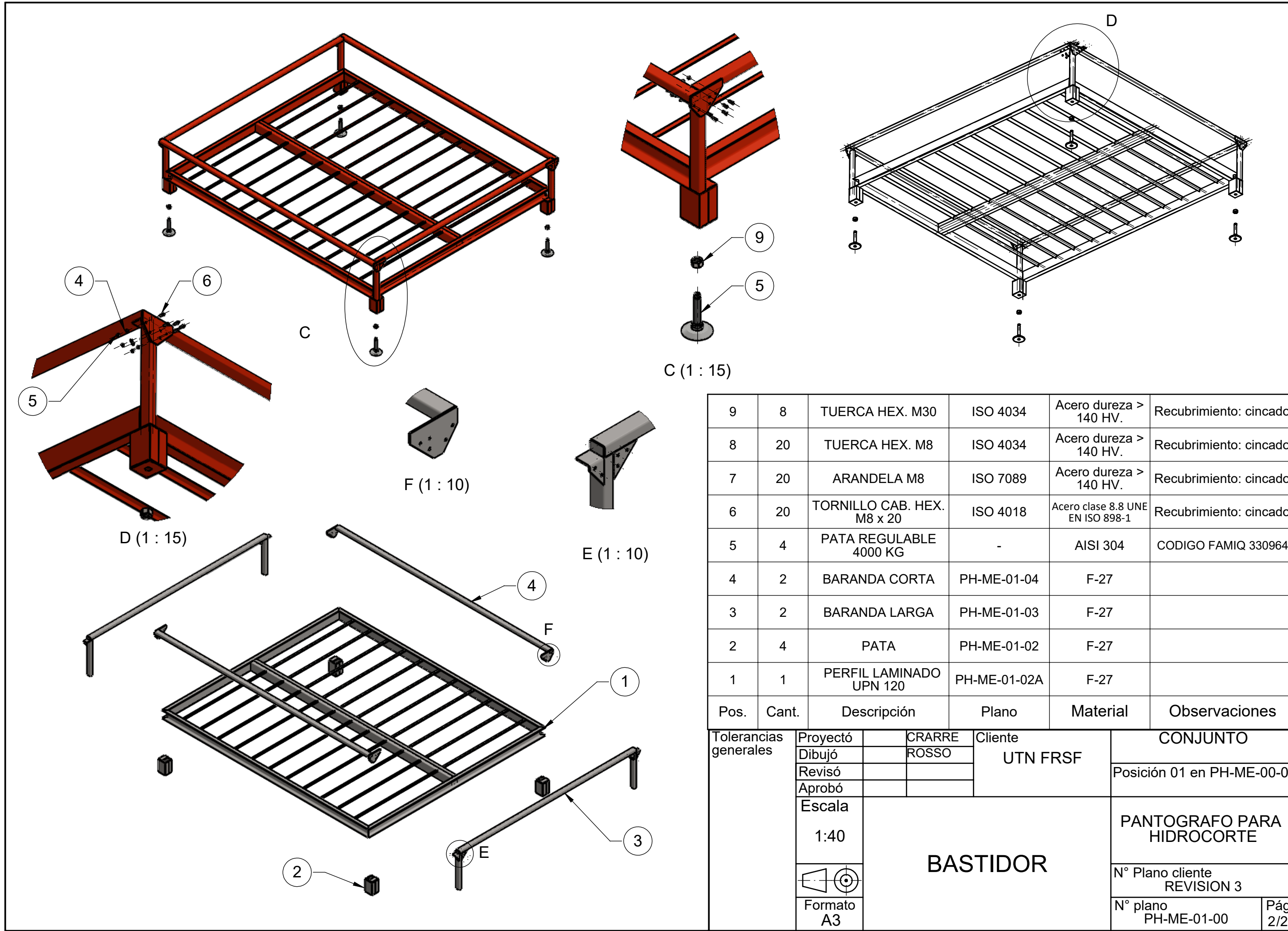

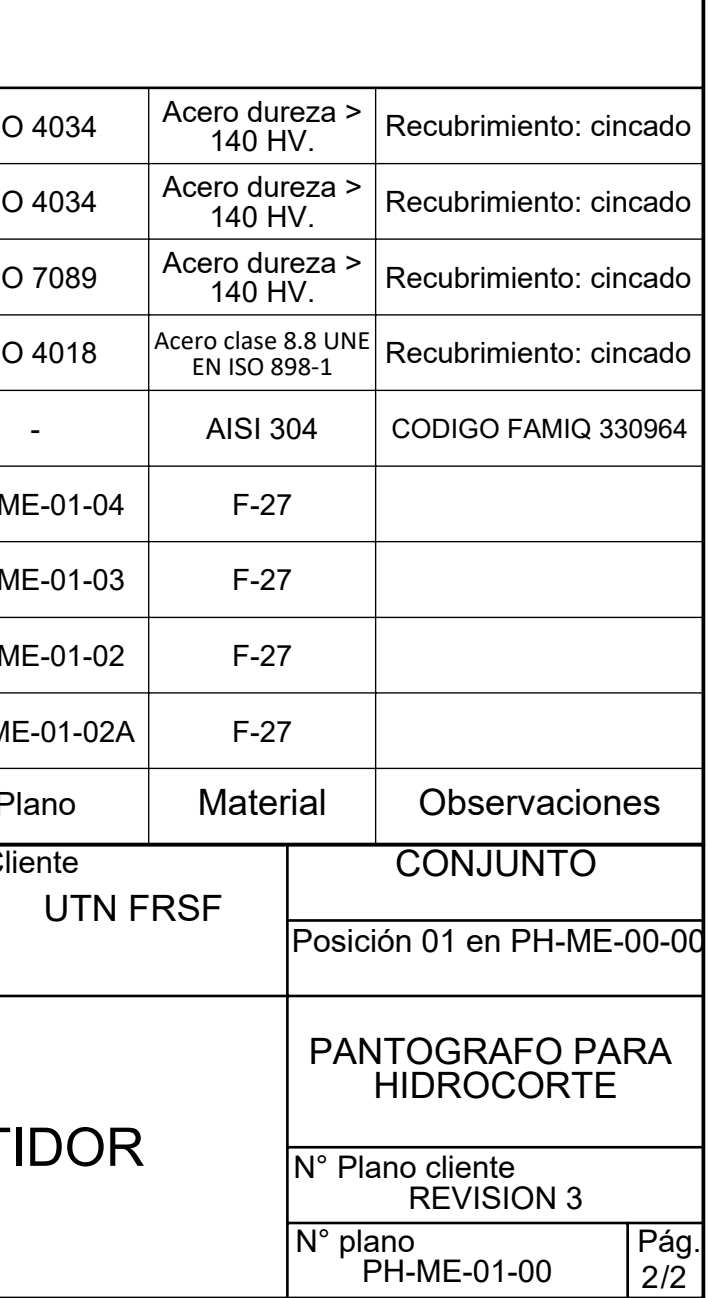

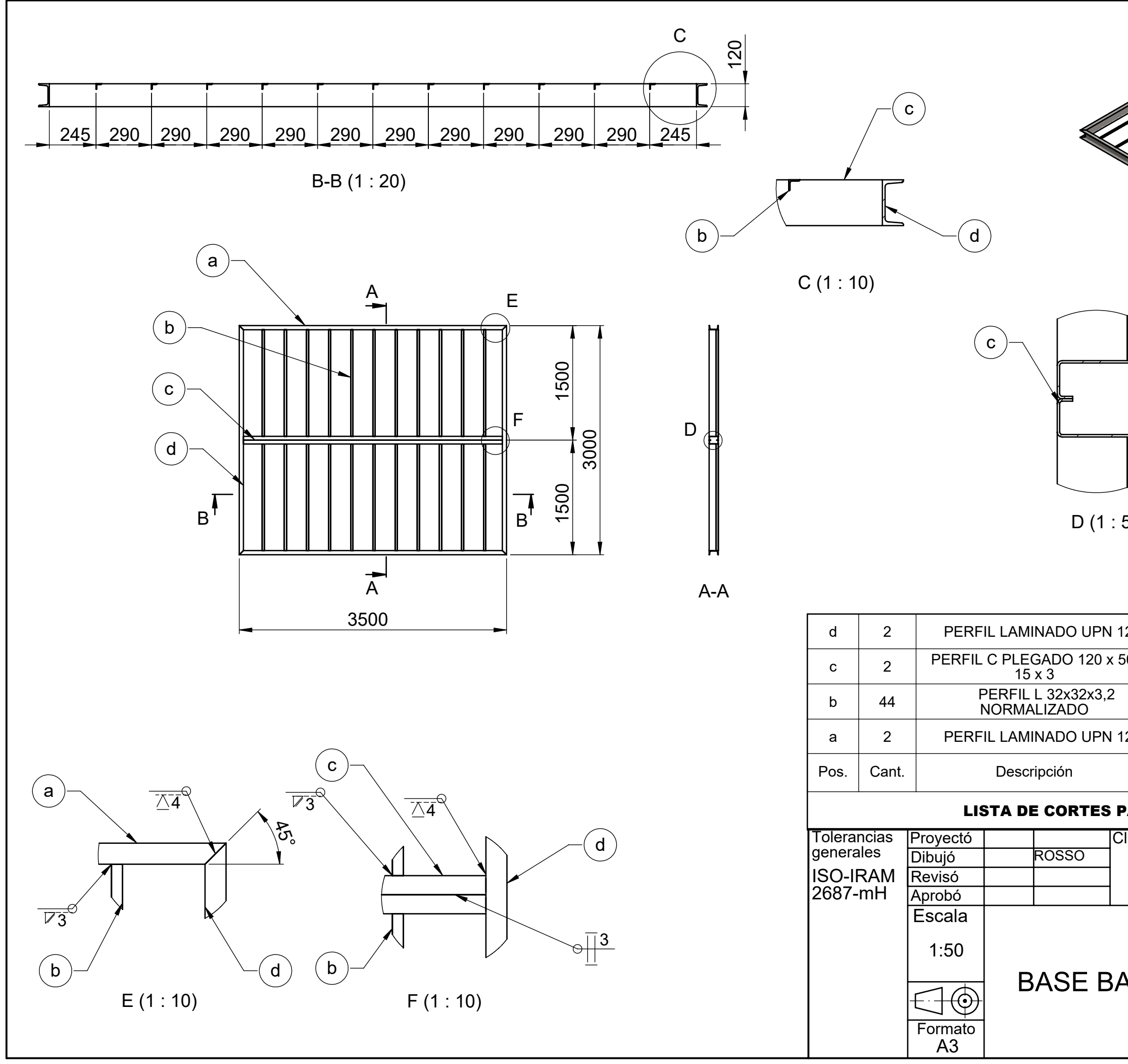

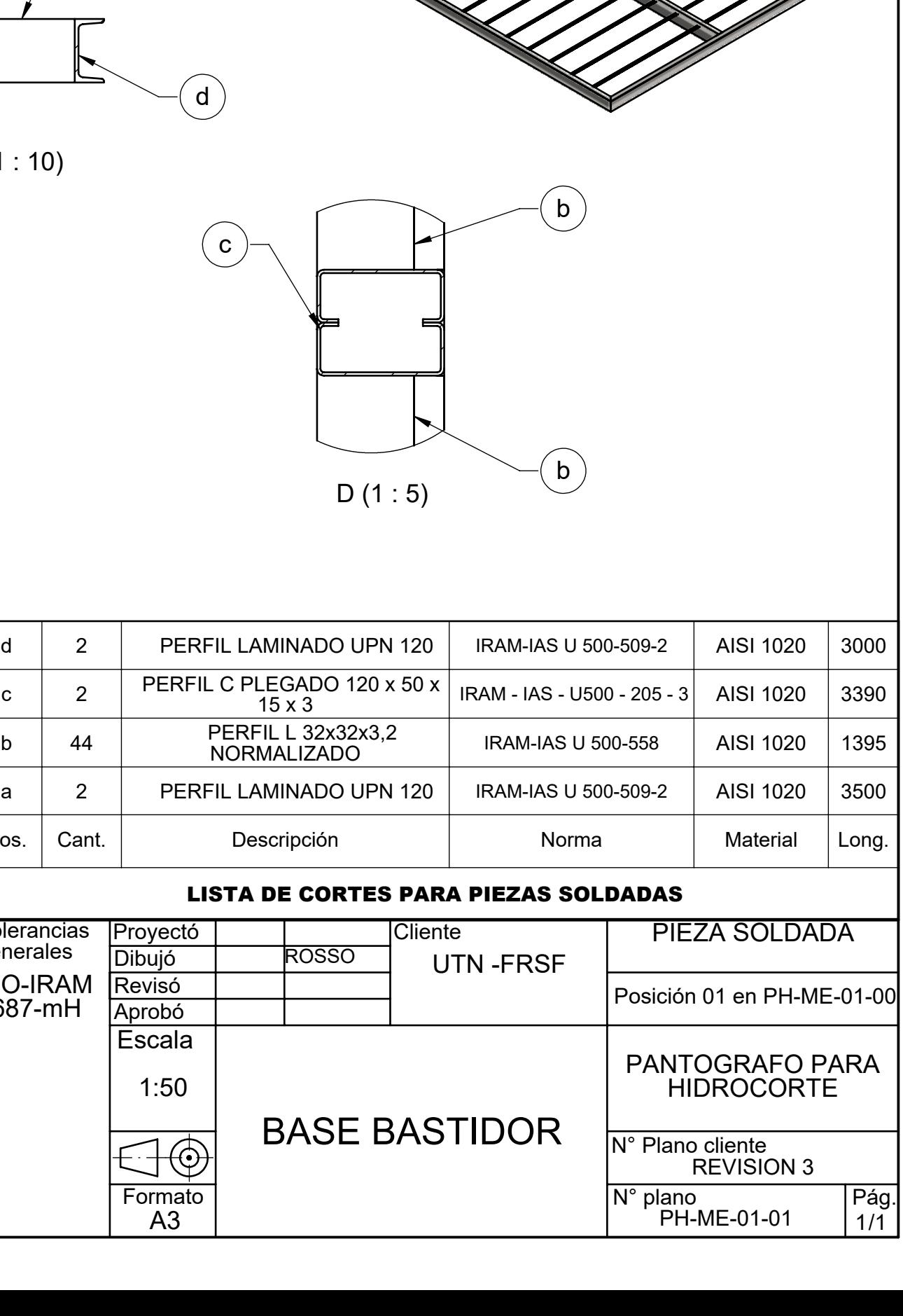

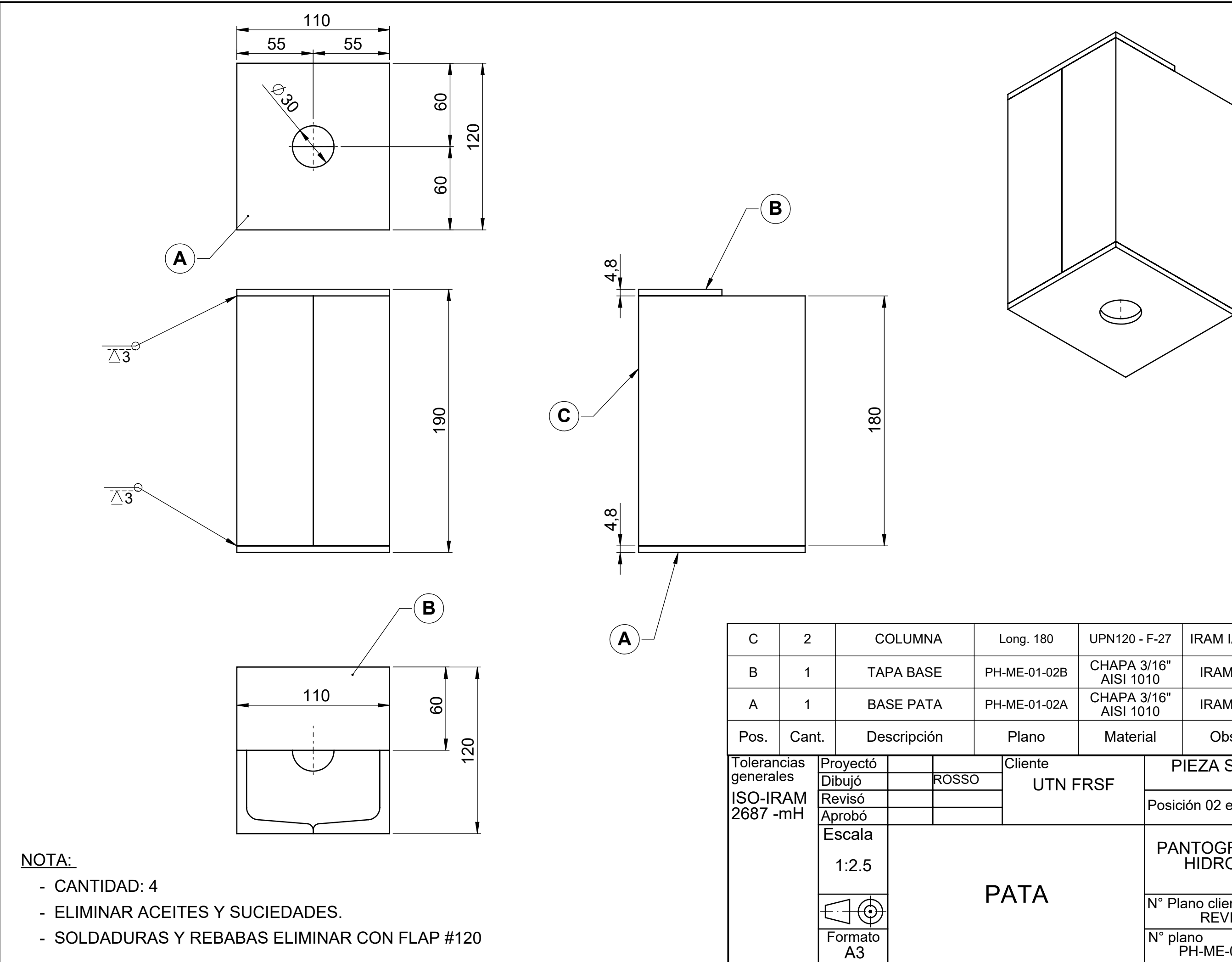

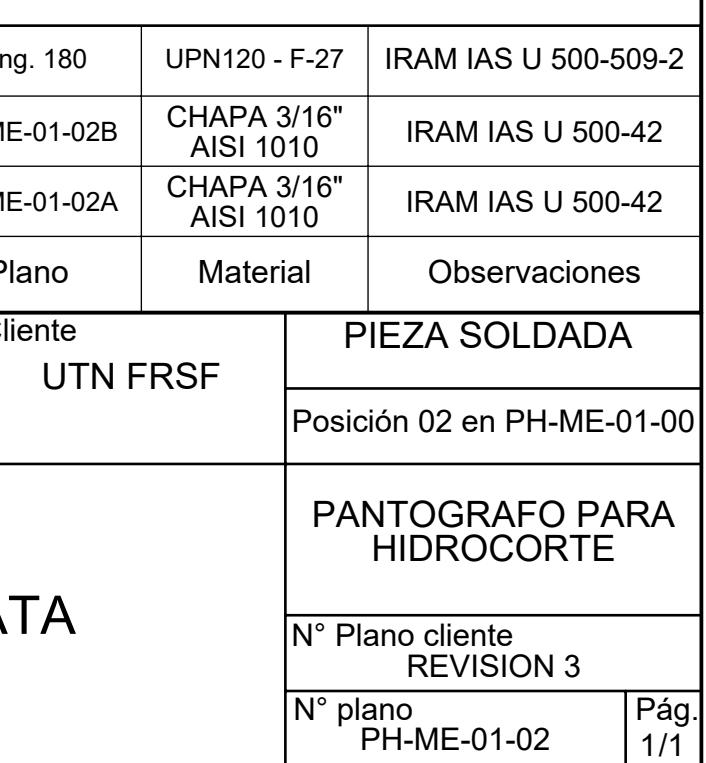

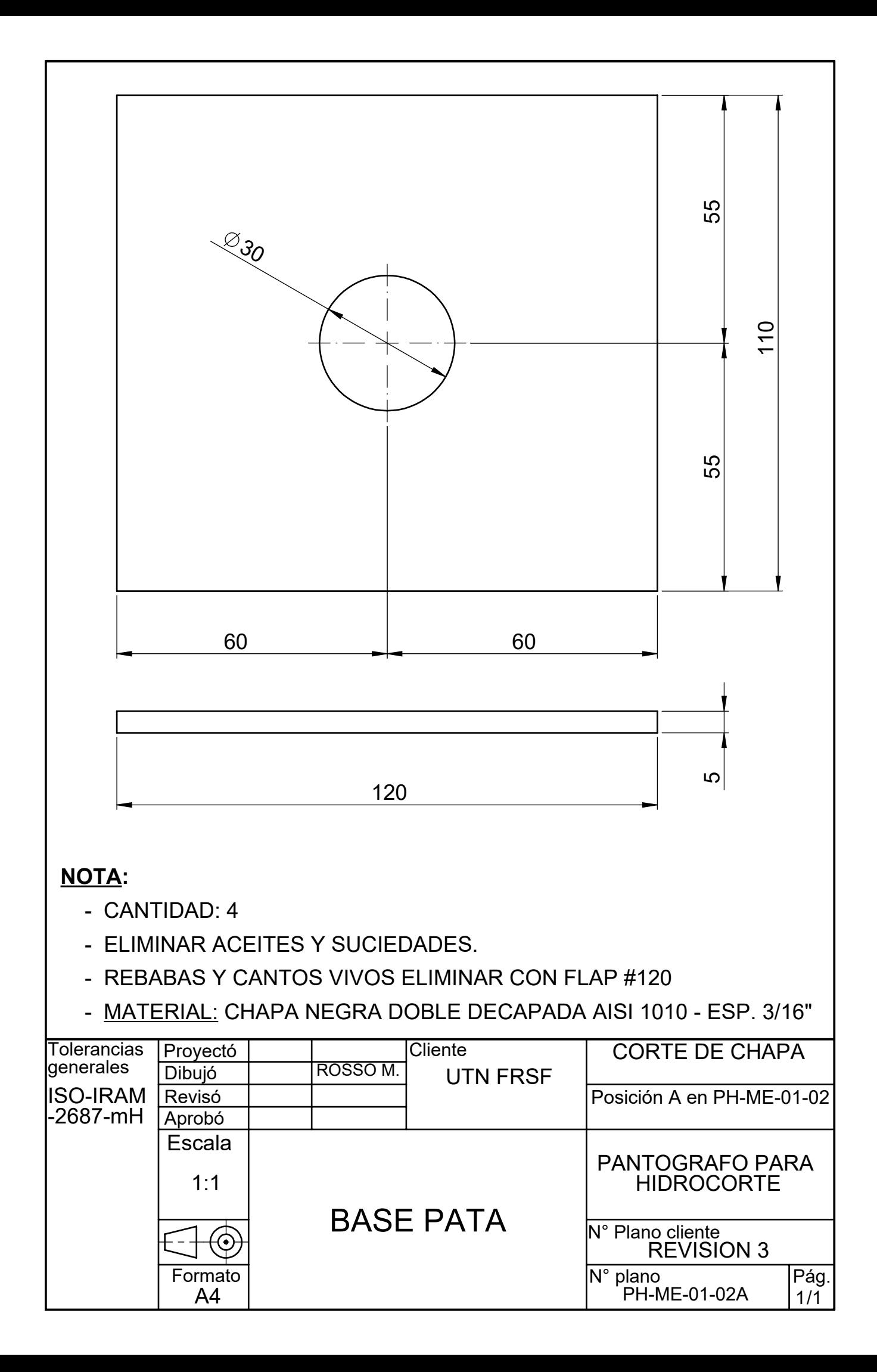

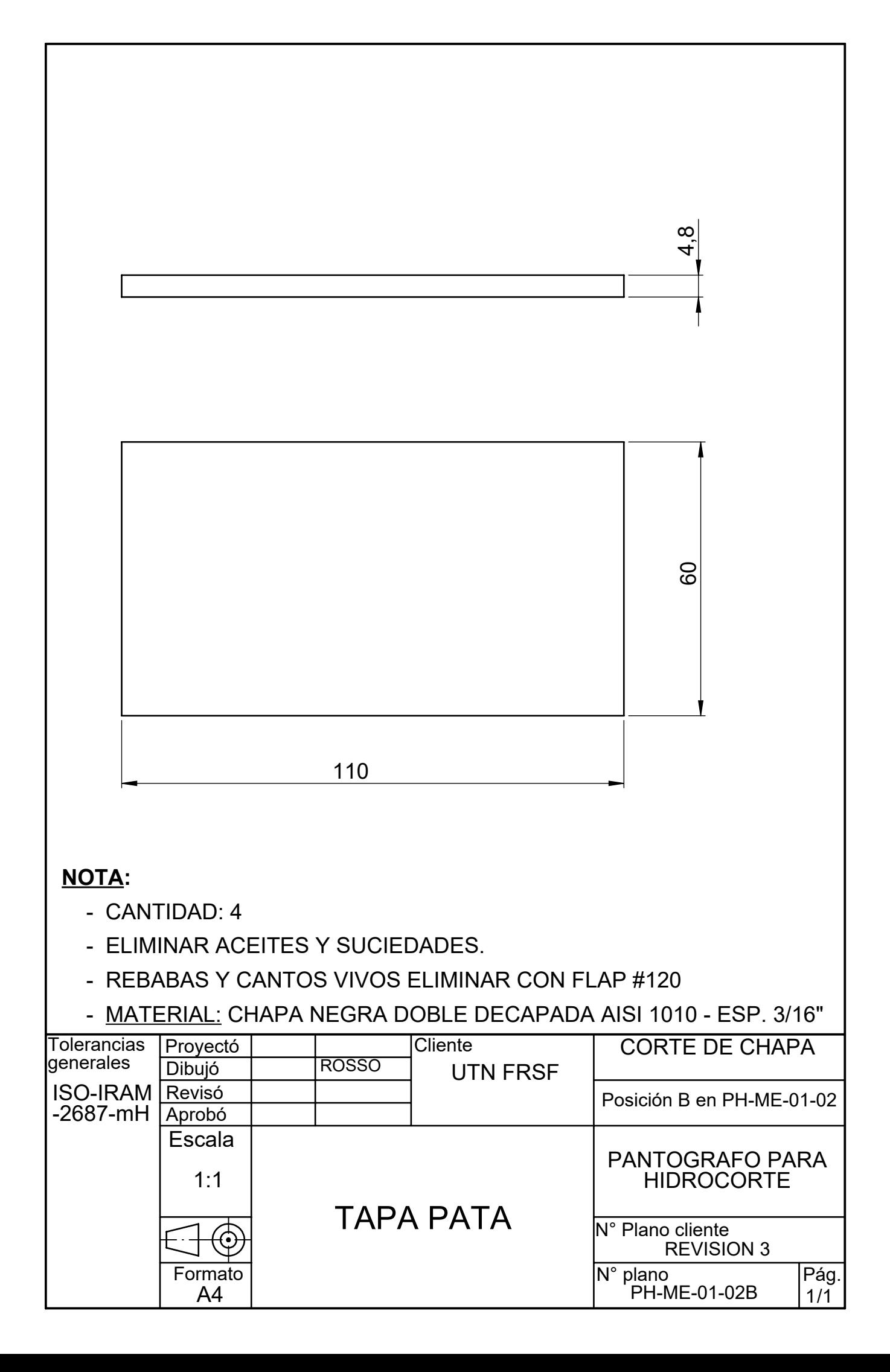

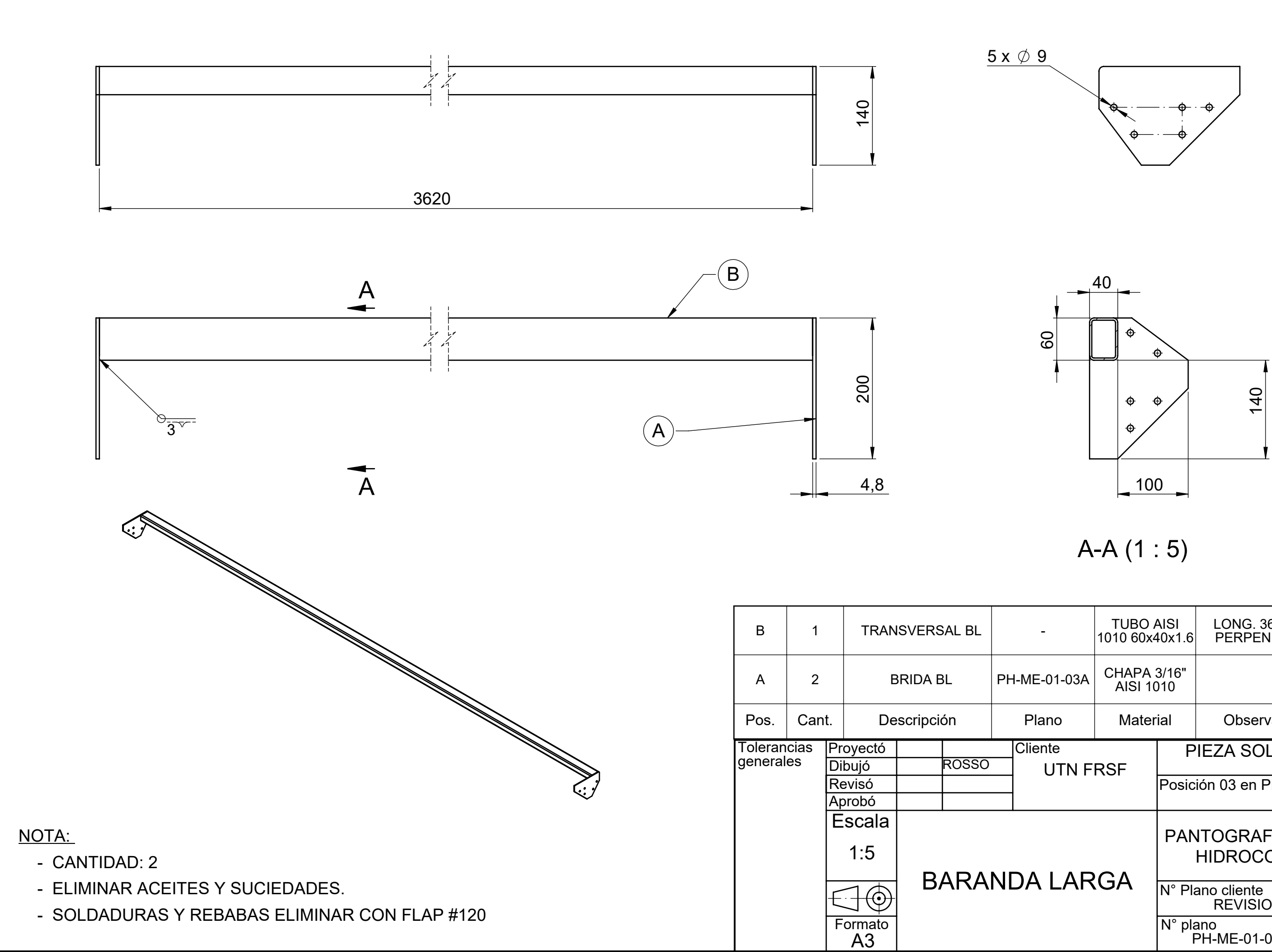

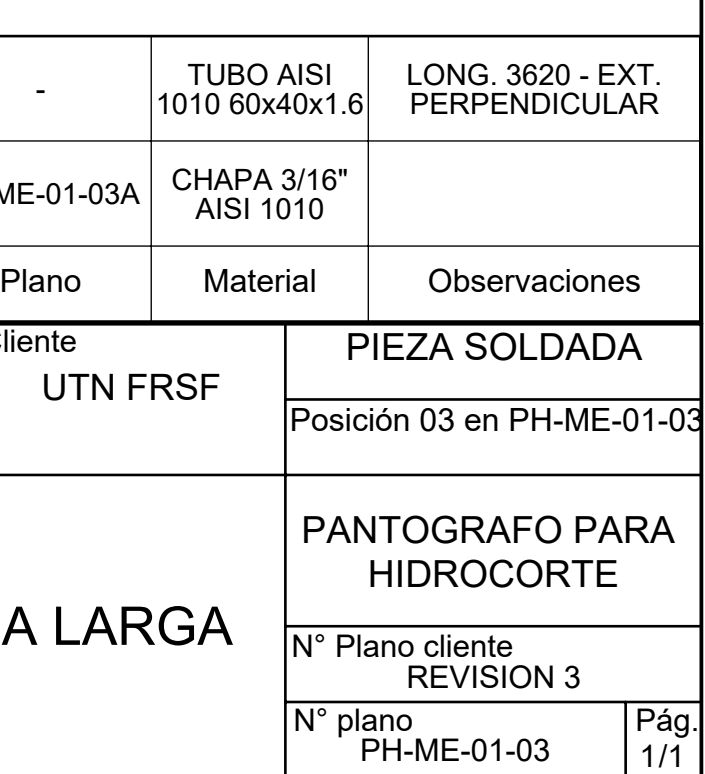

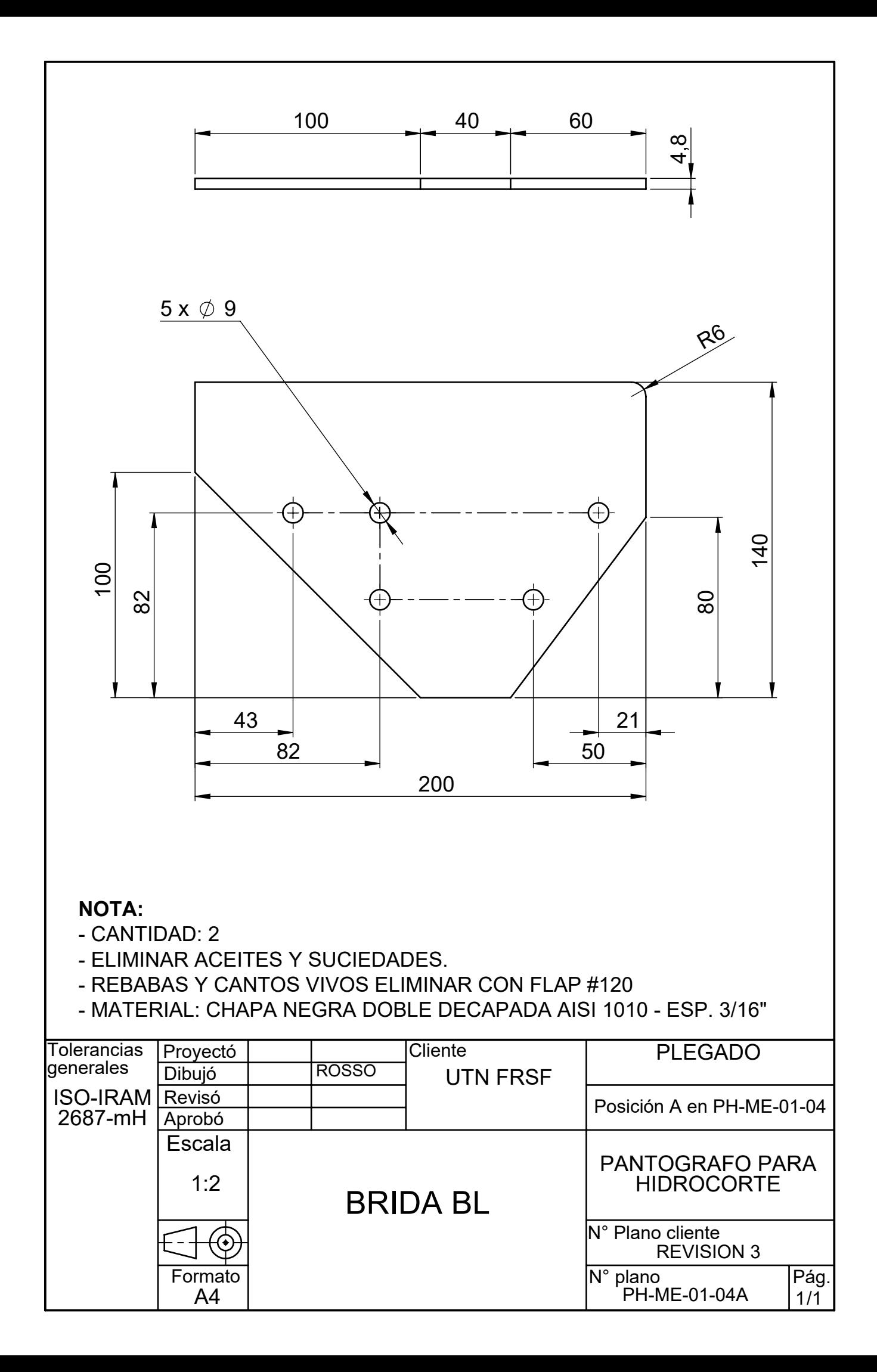

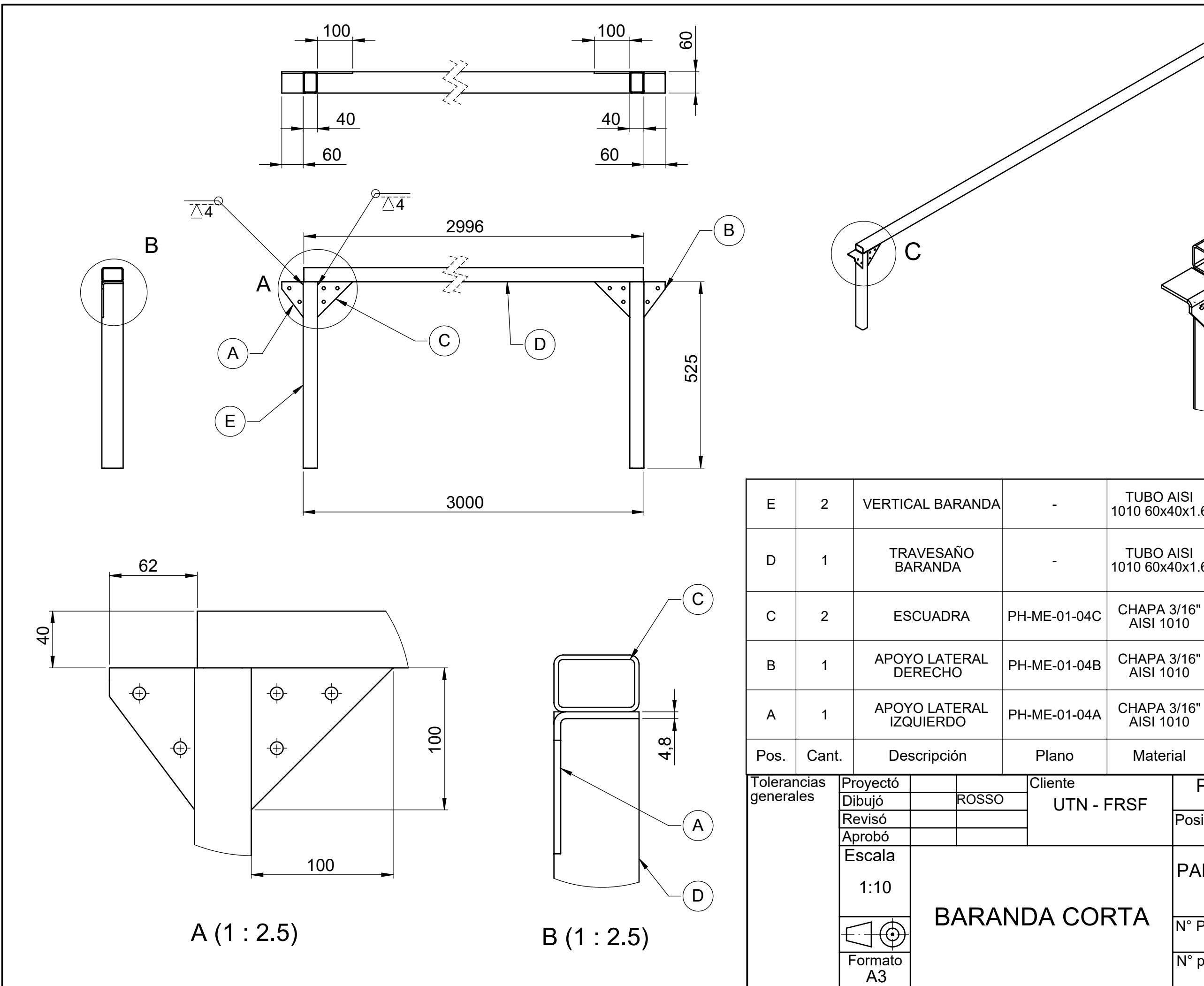

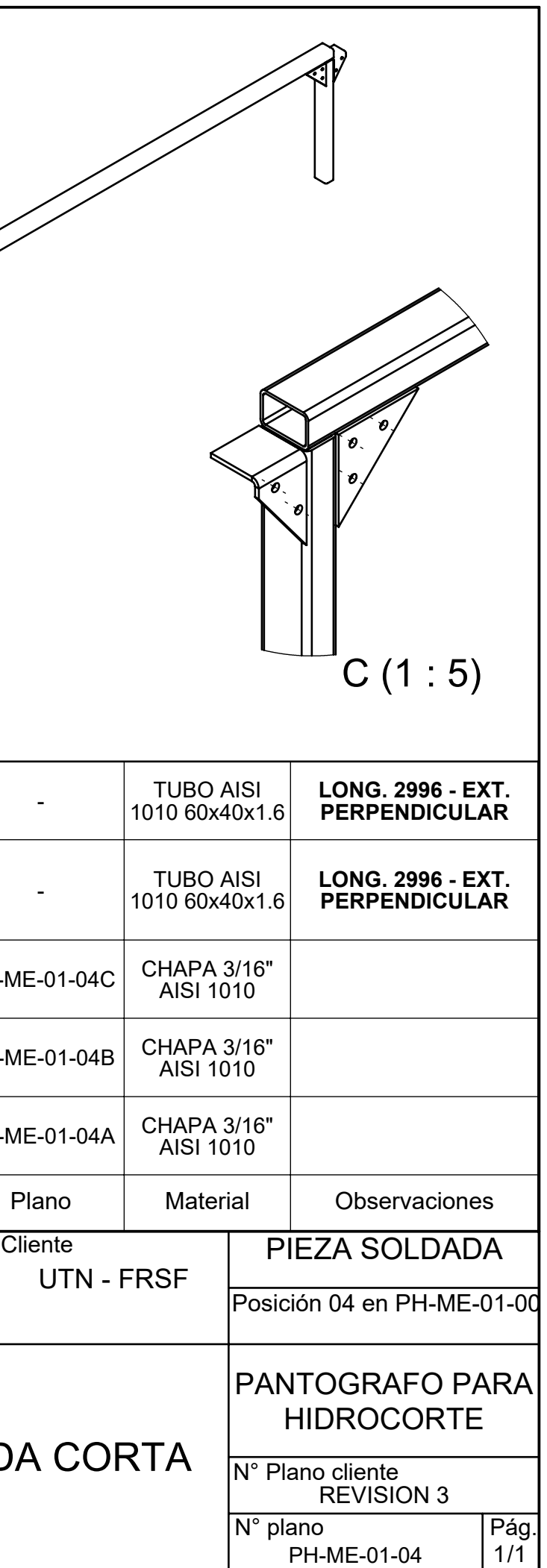
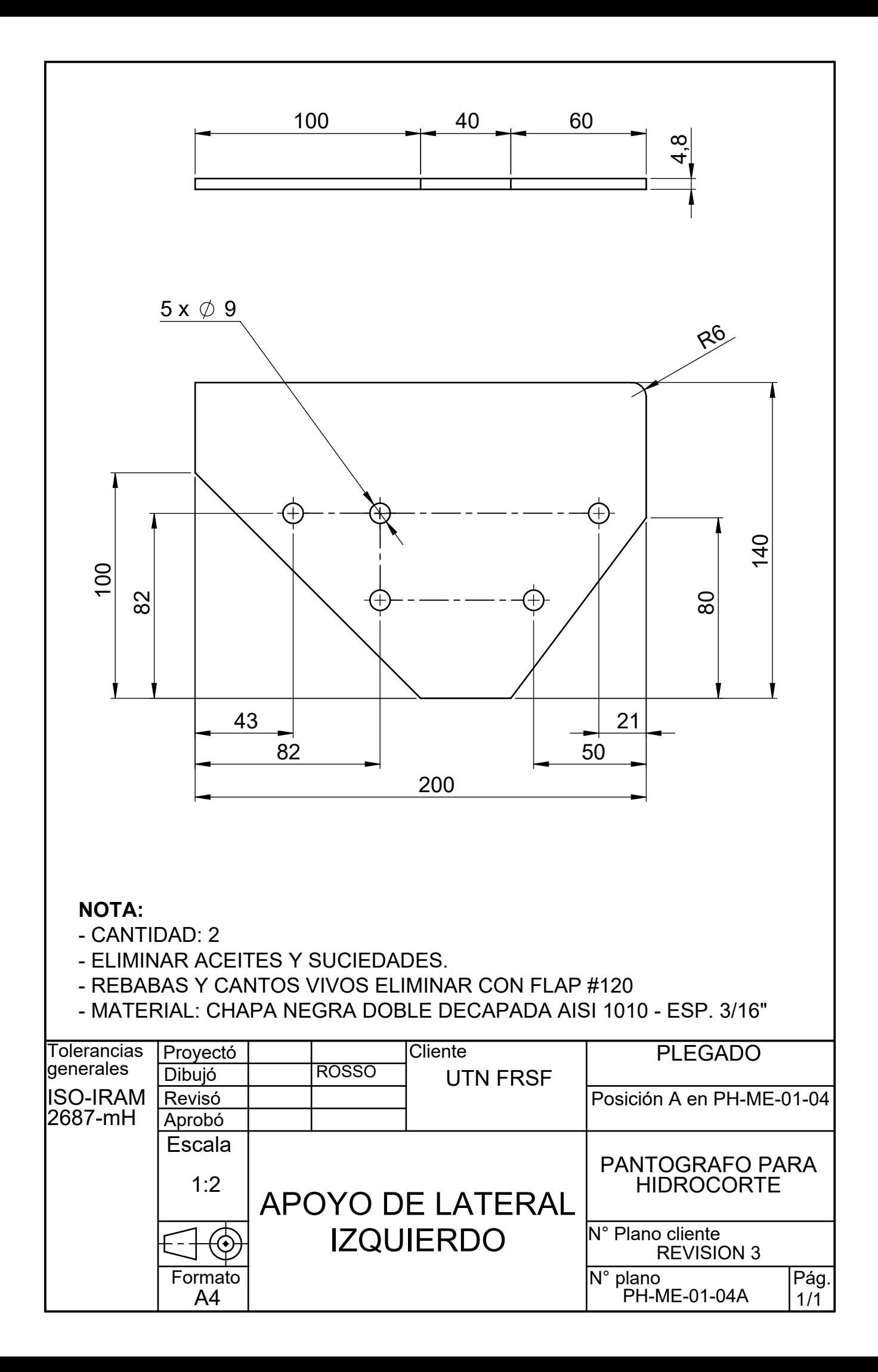

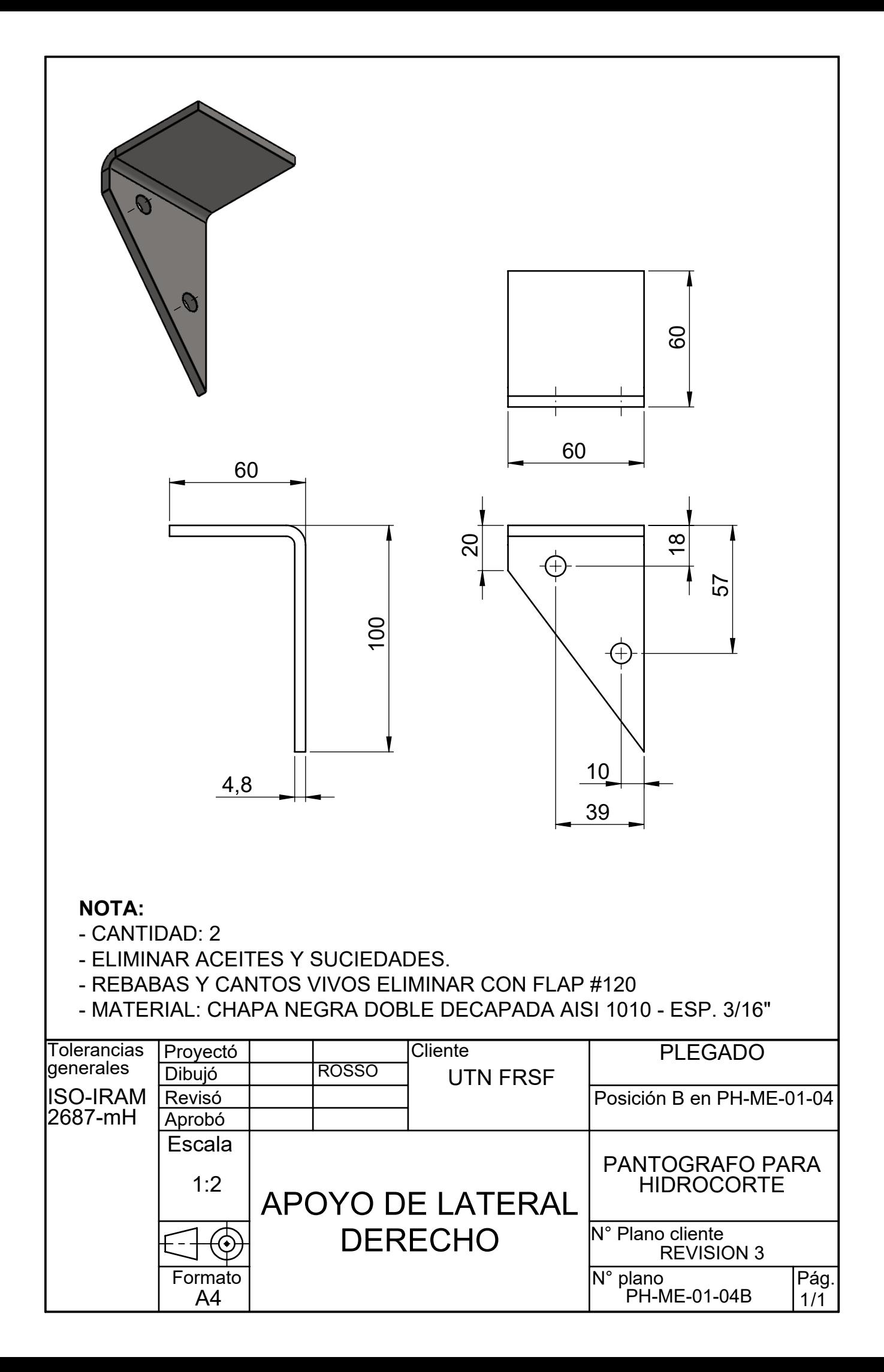

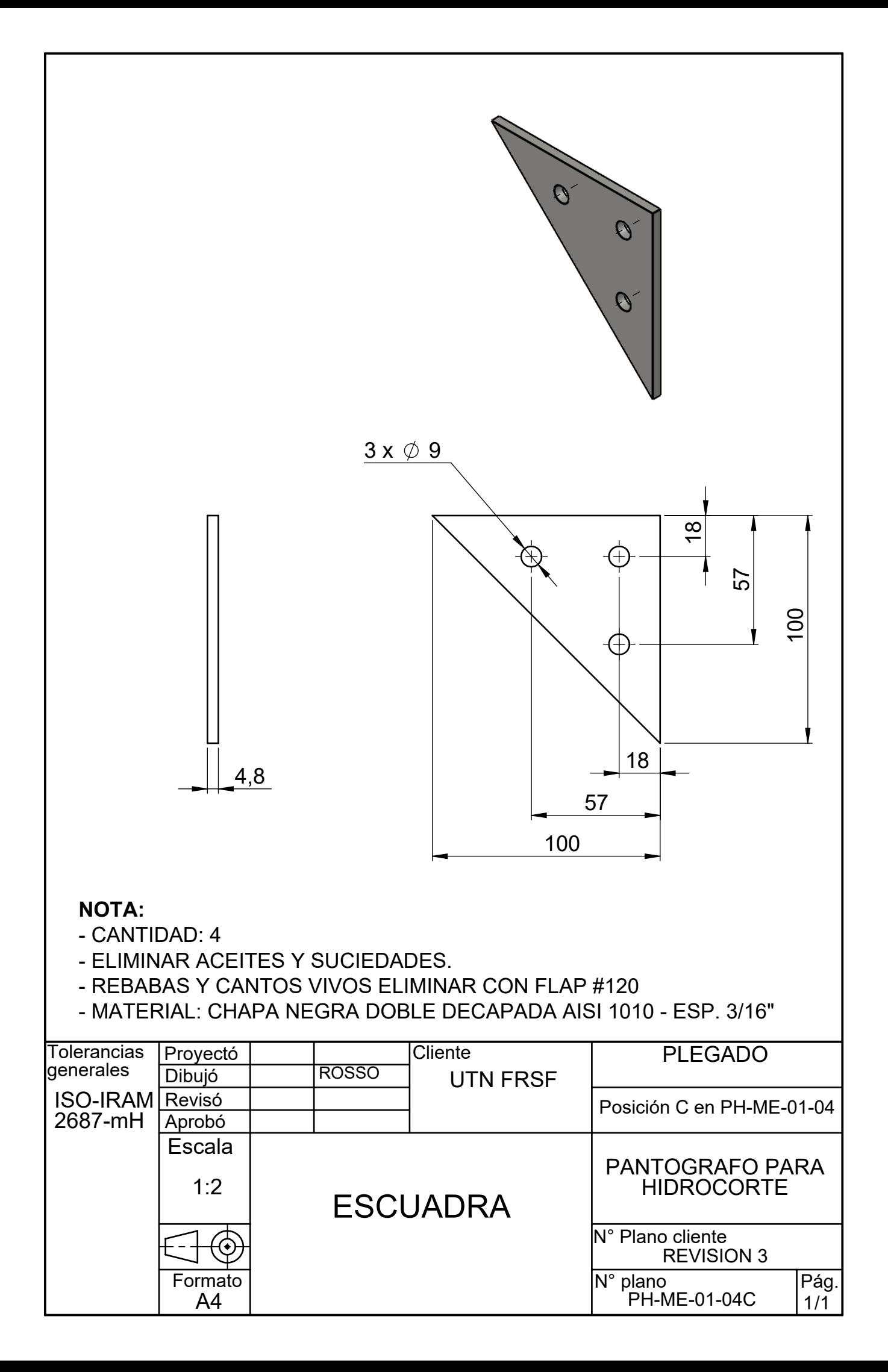

4

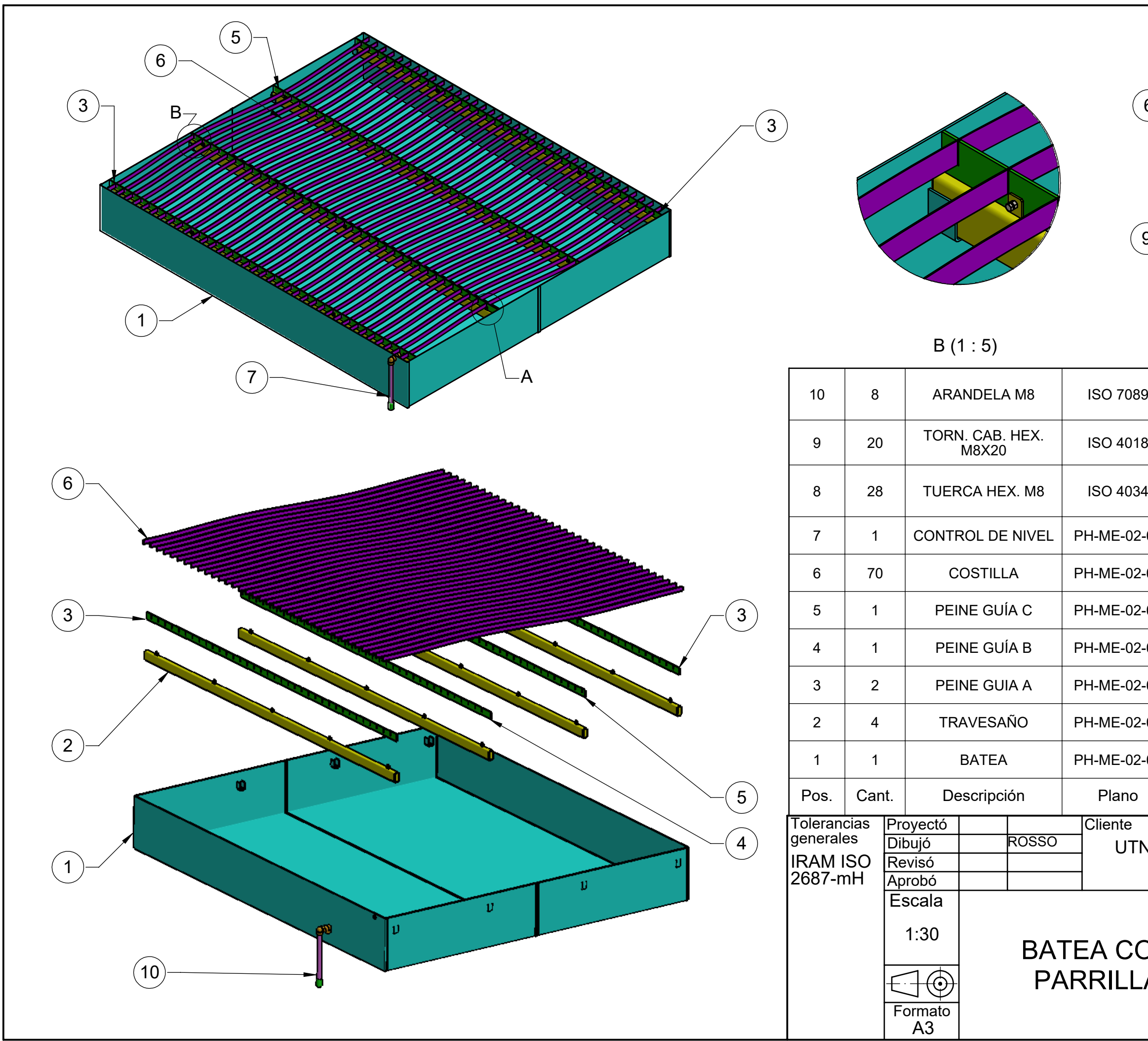

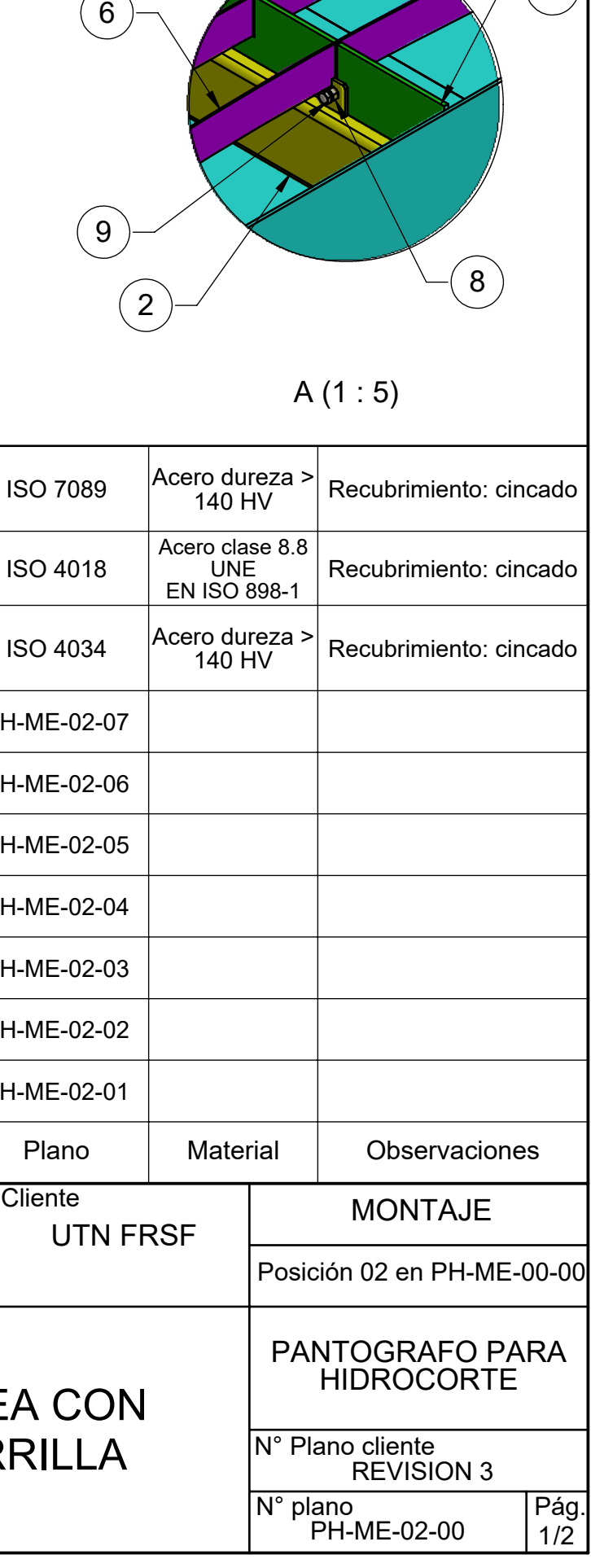

 $6\overline{6}$ 

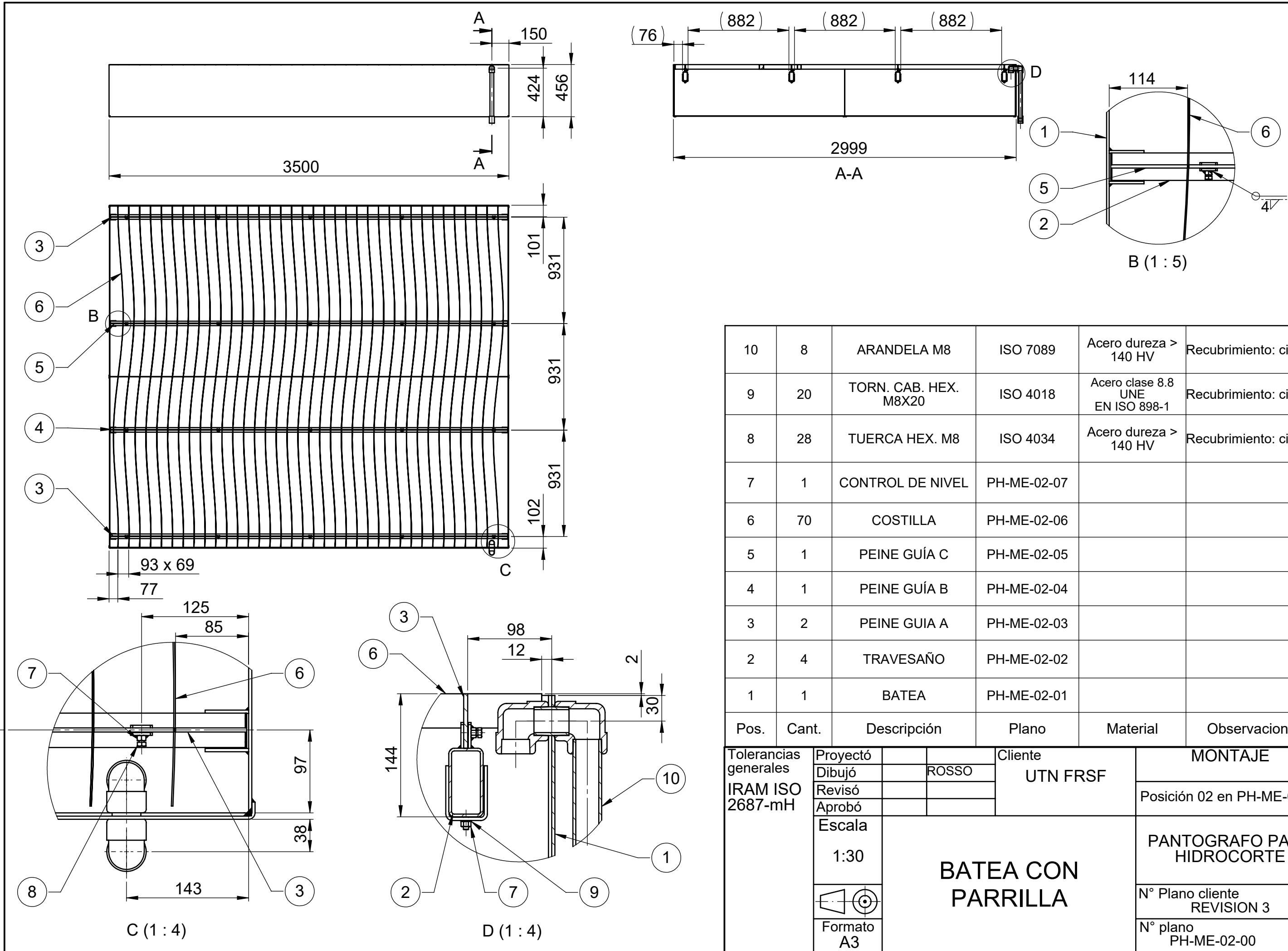

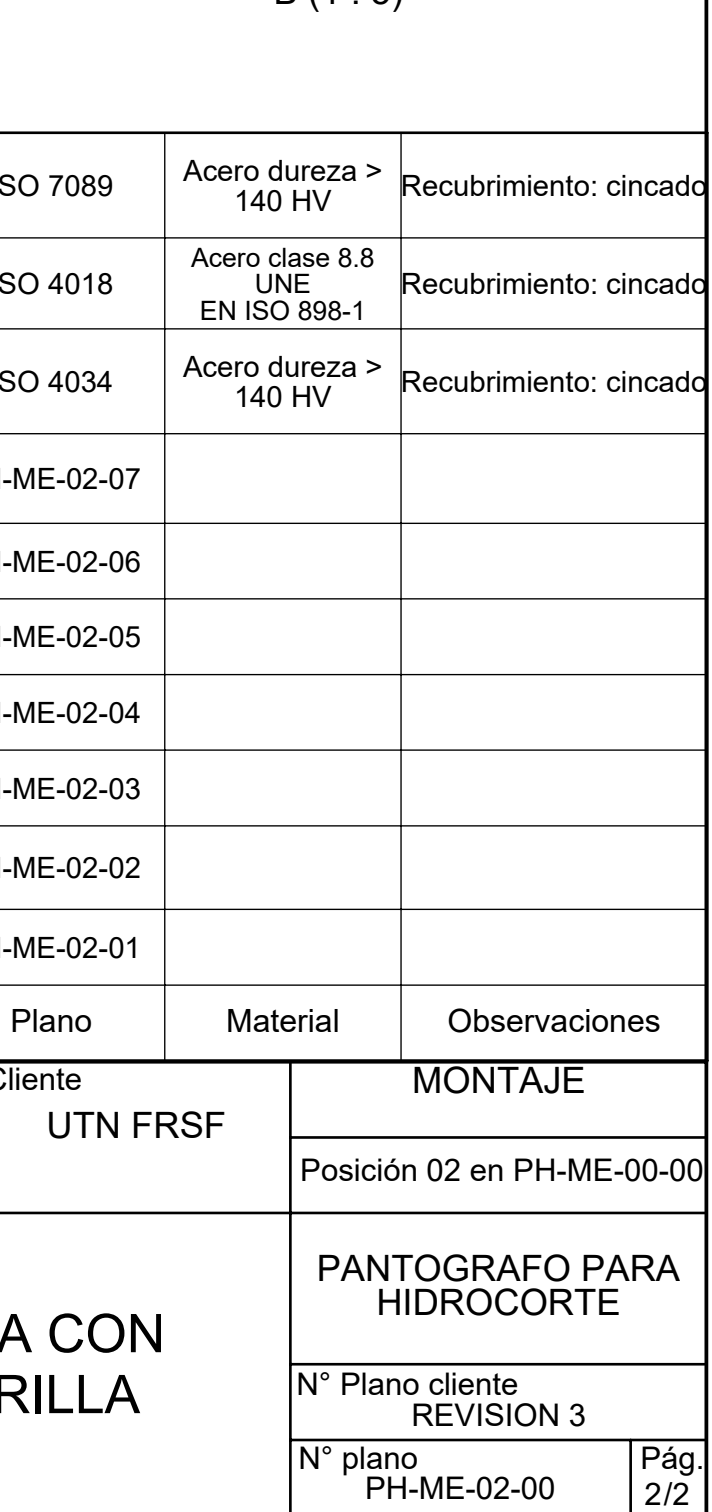

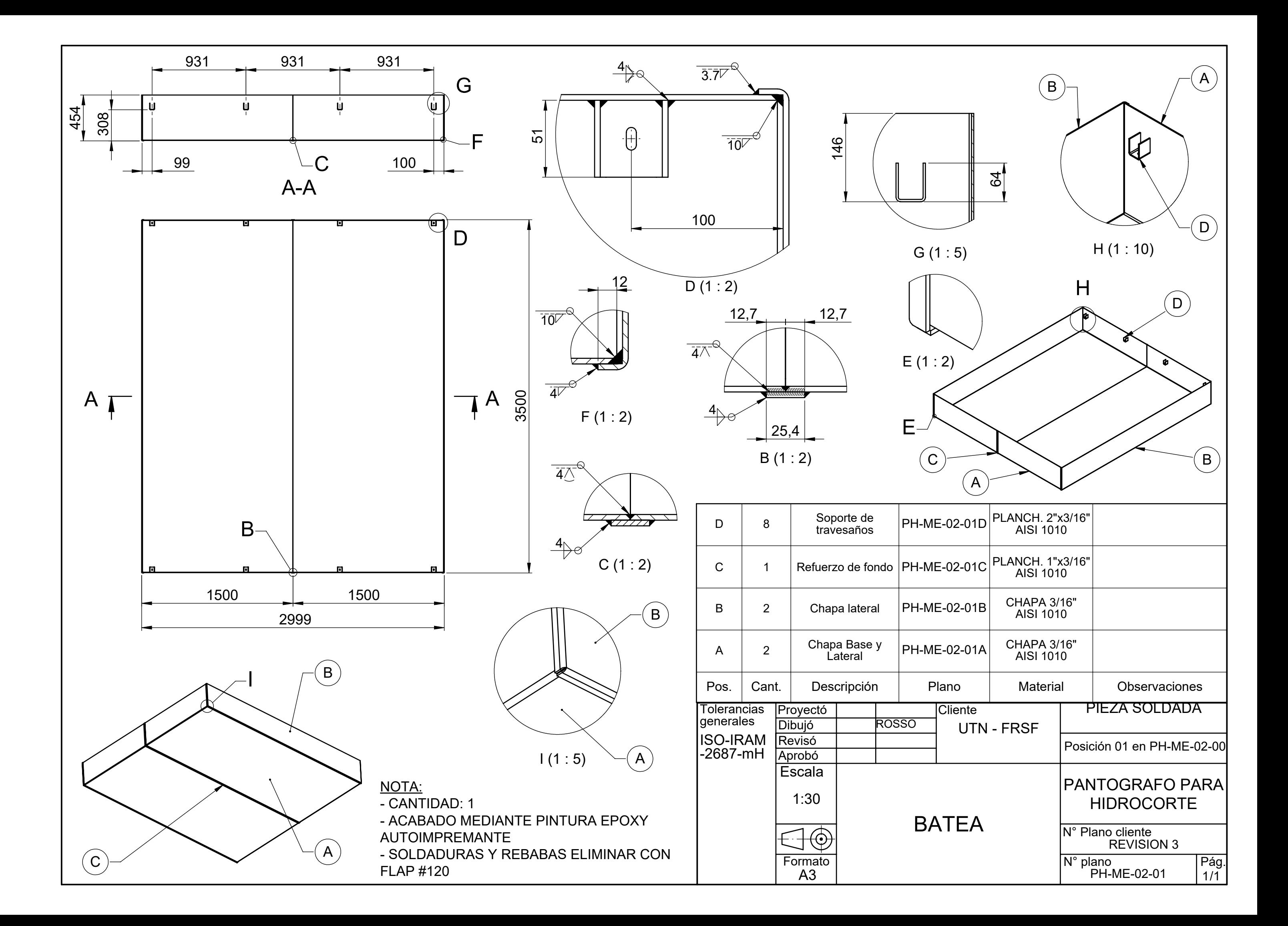

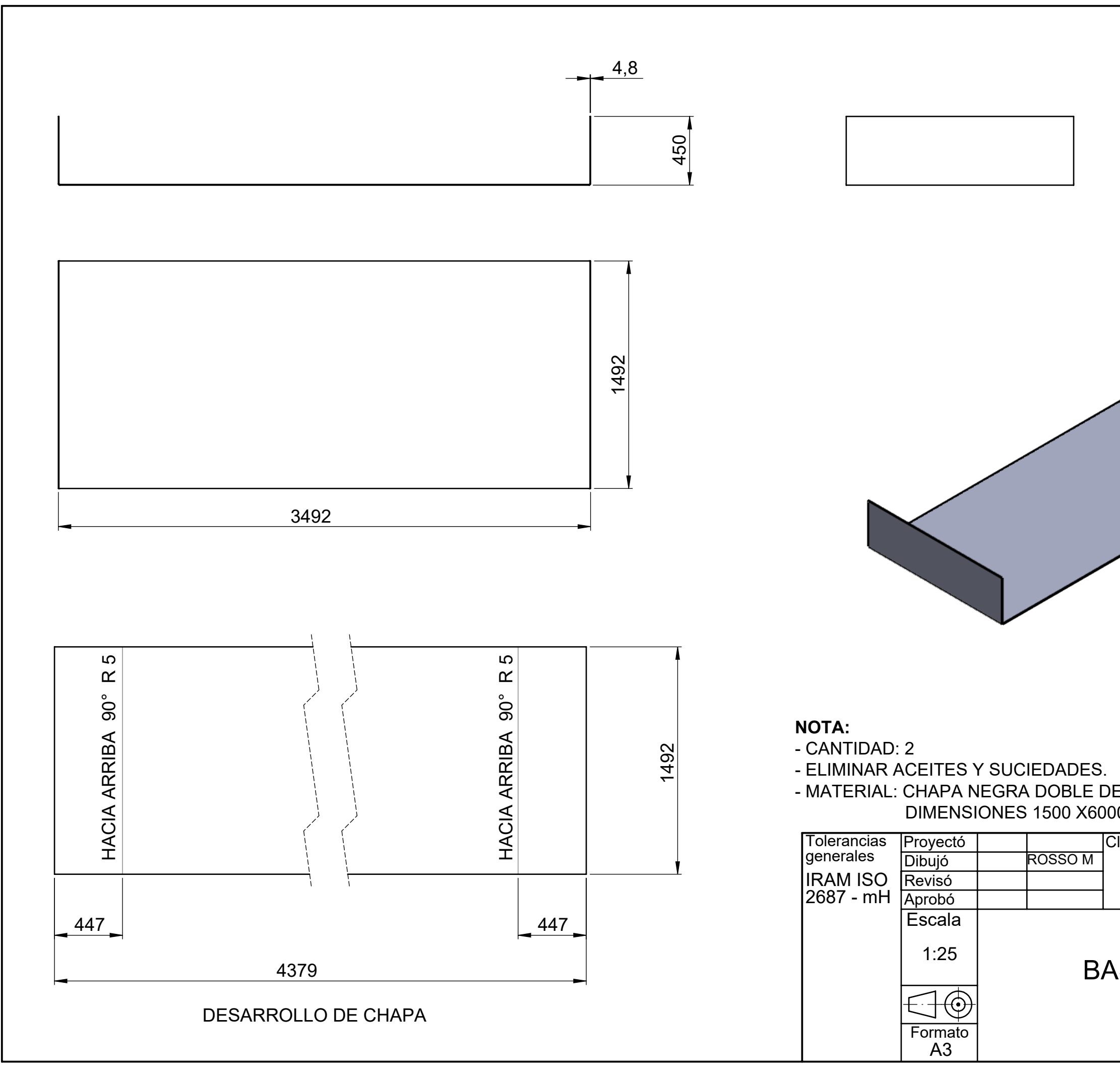

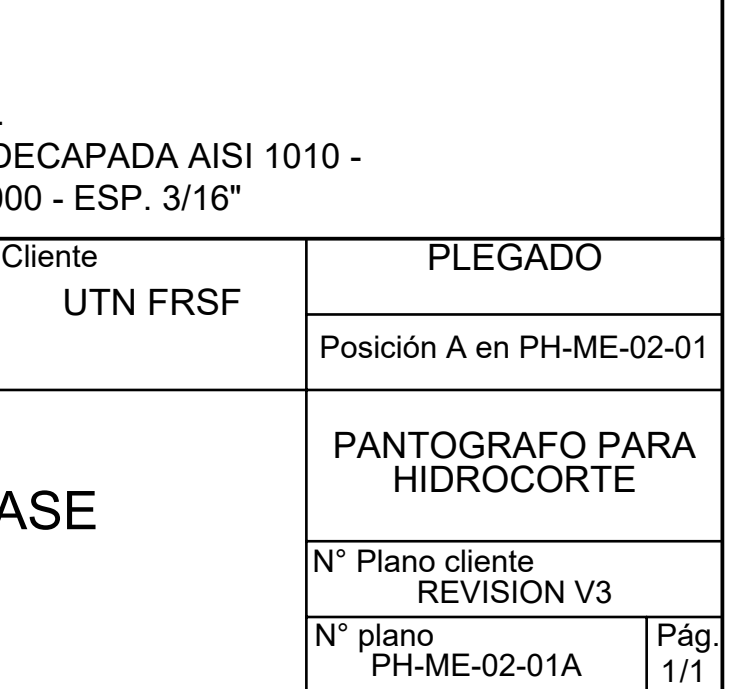

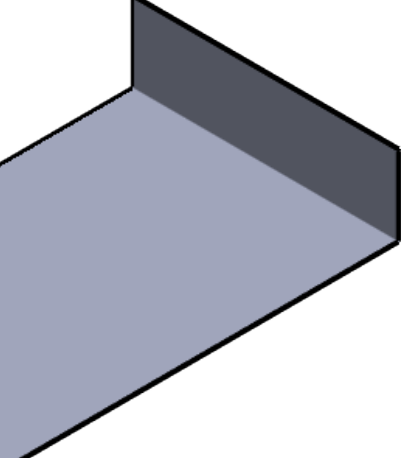

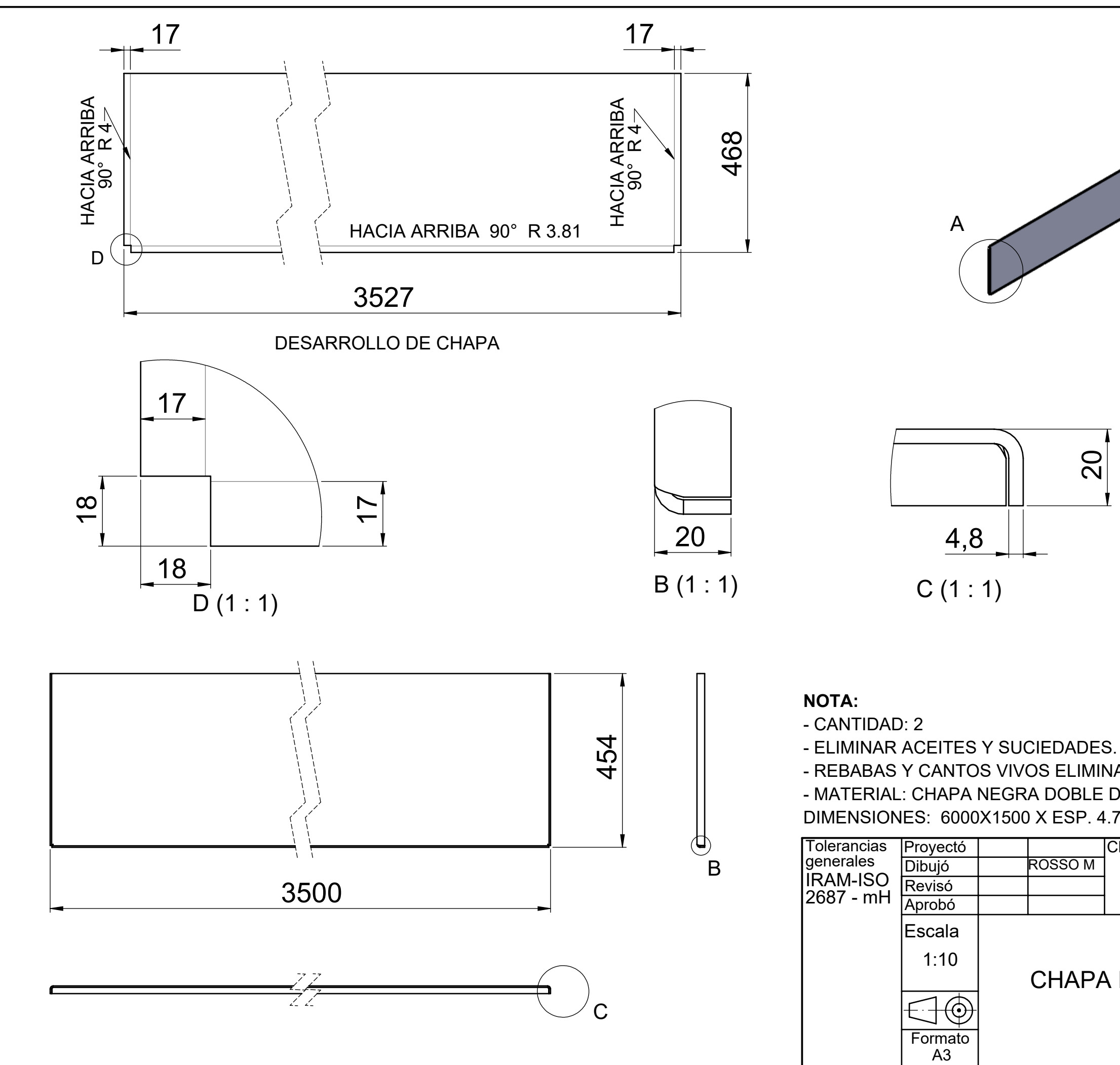

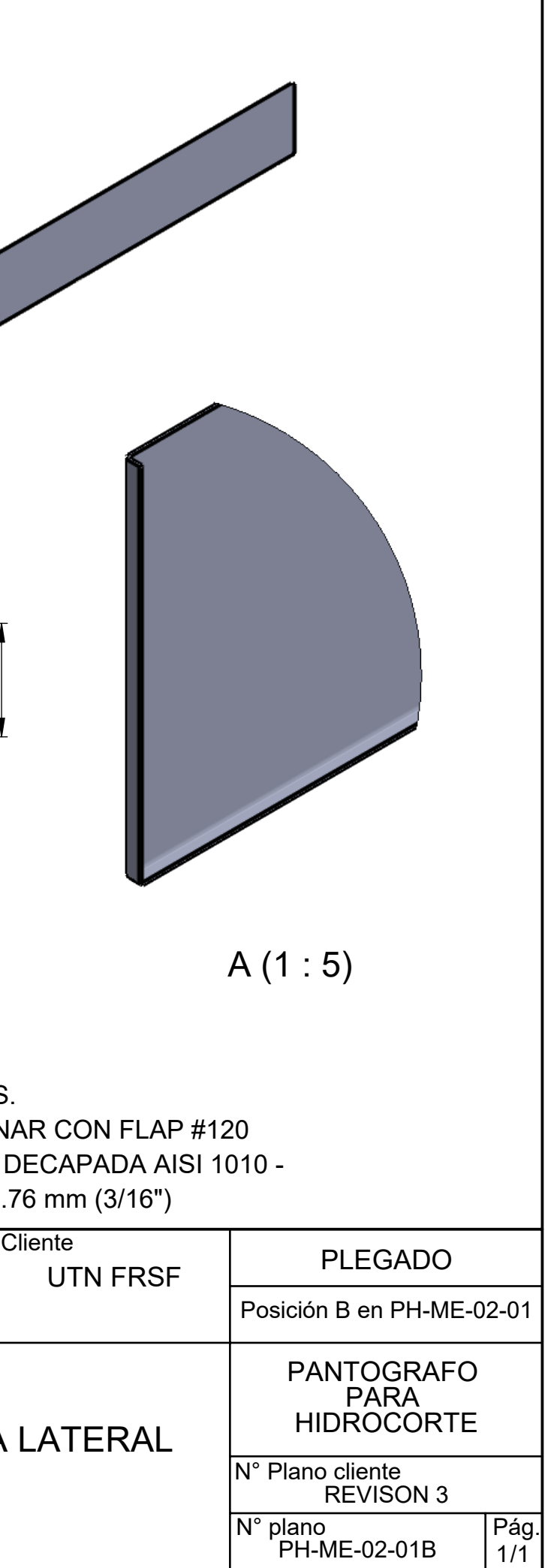

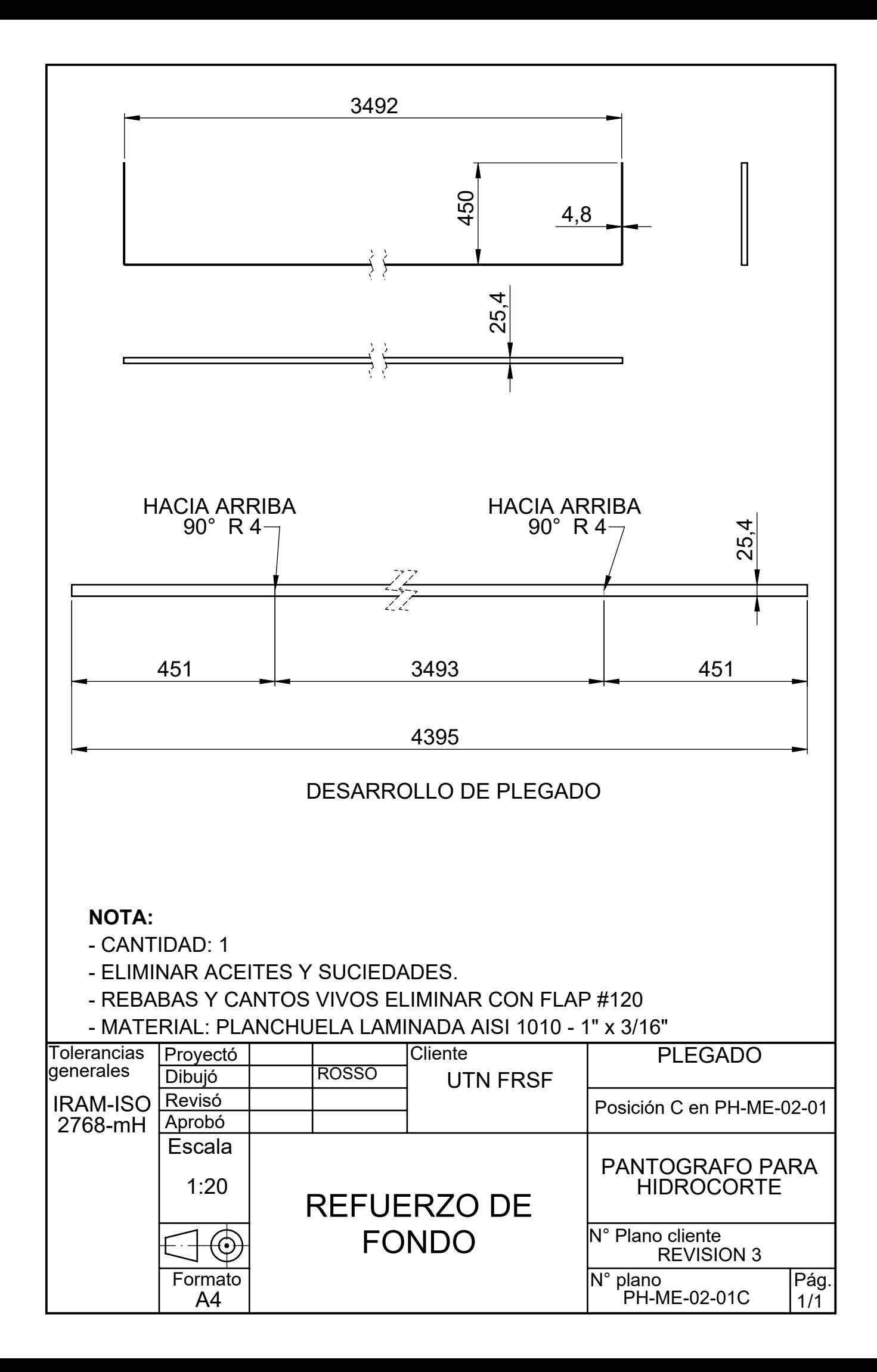

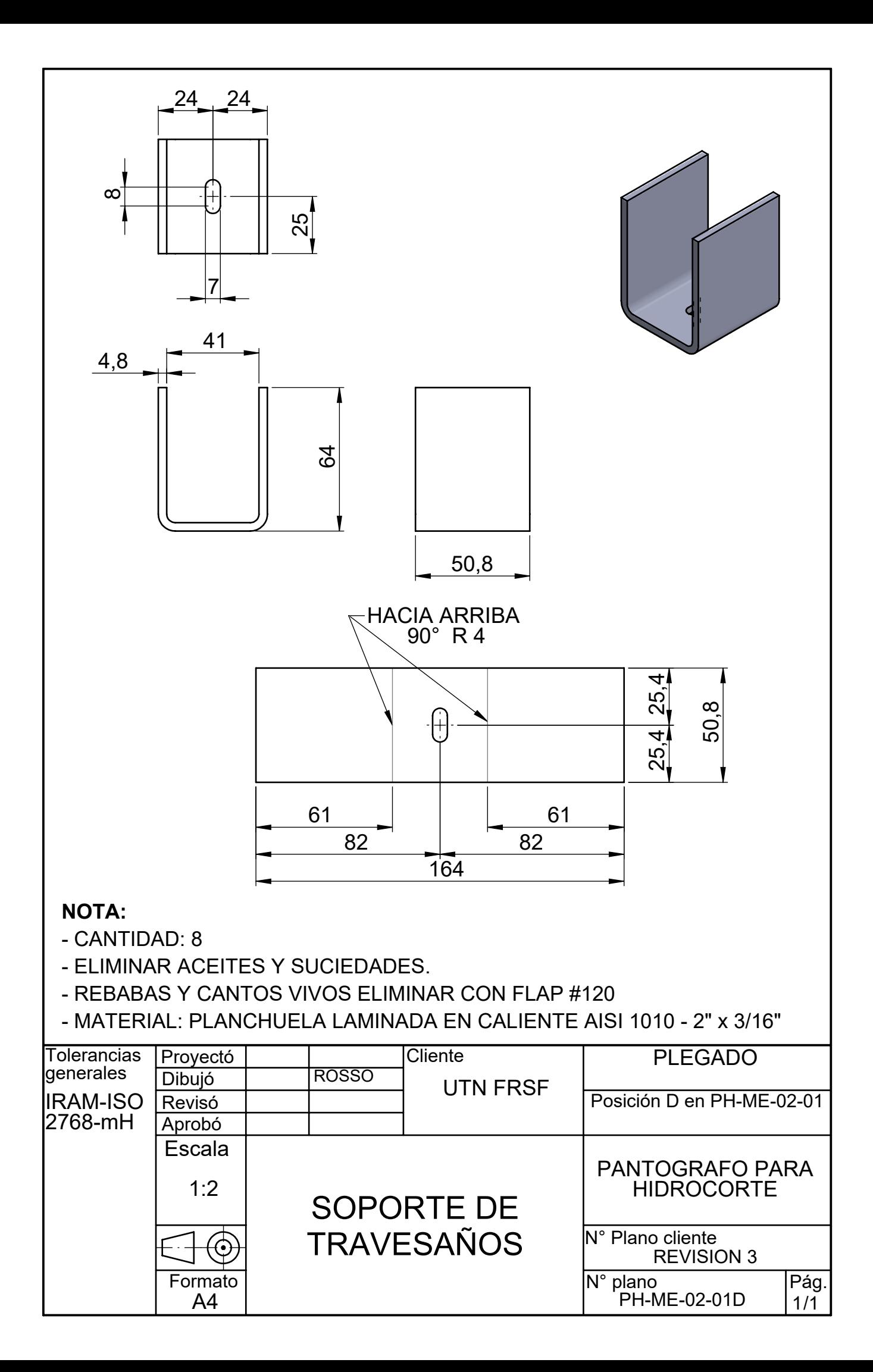

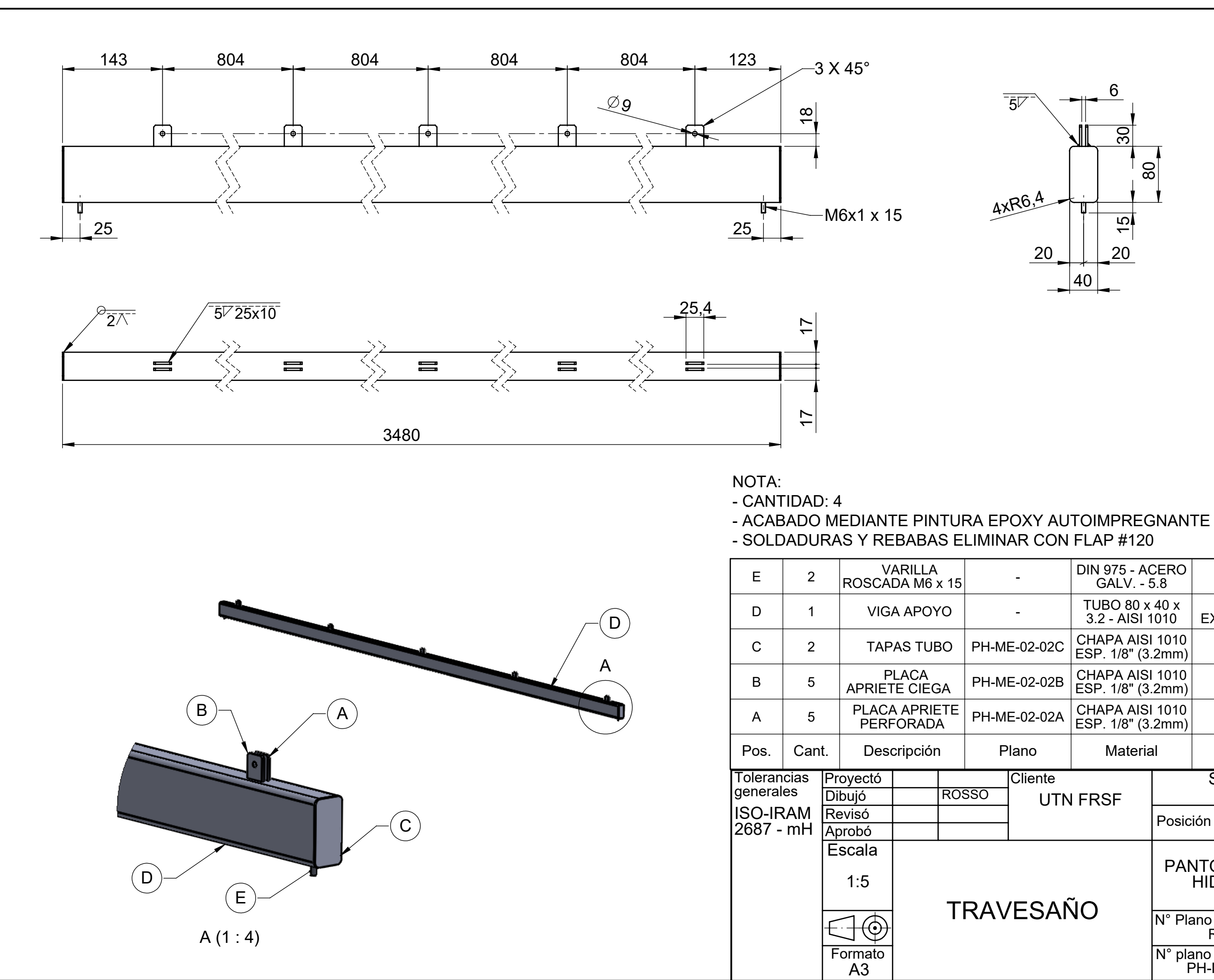

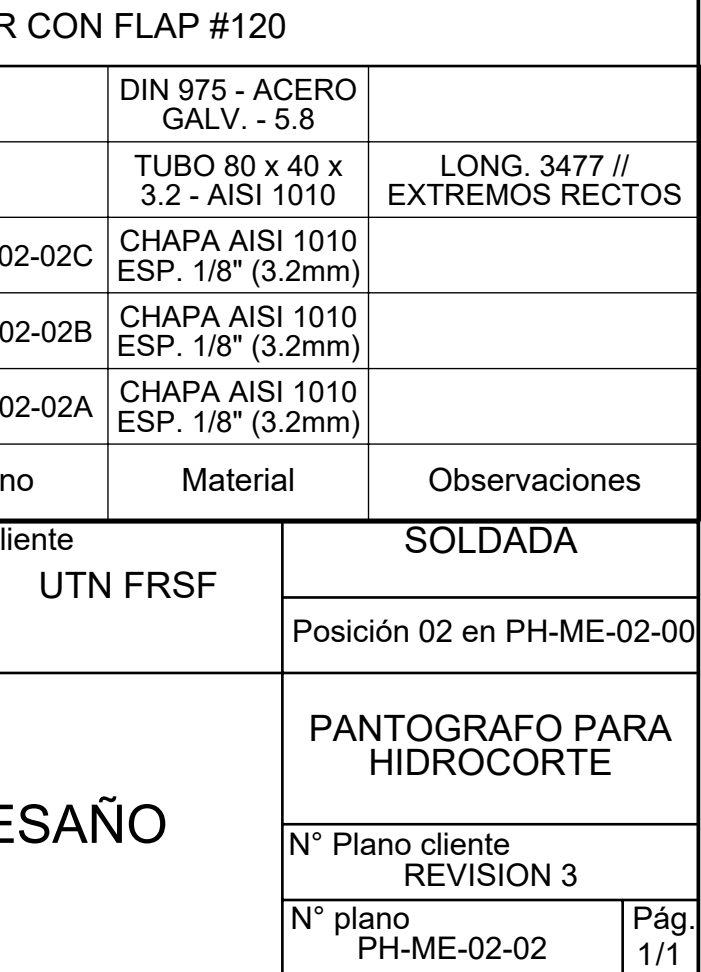

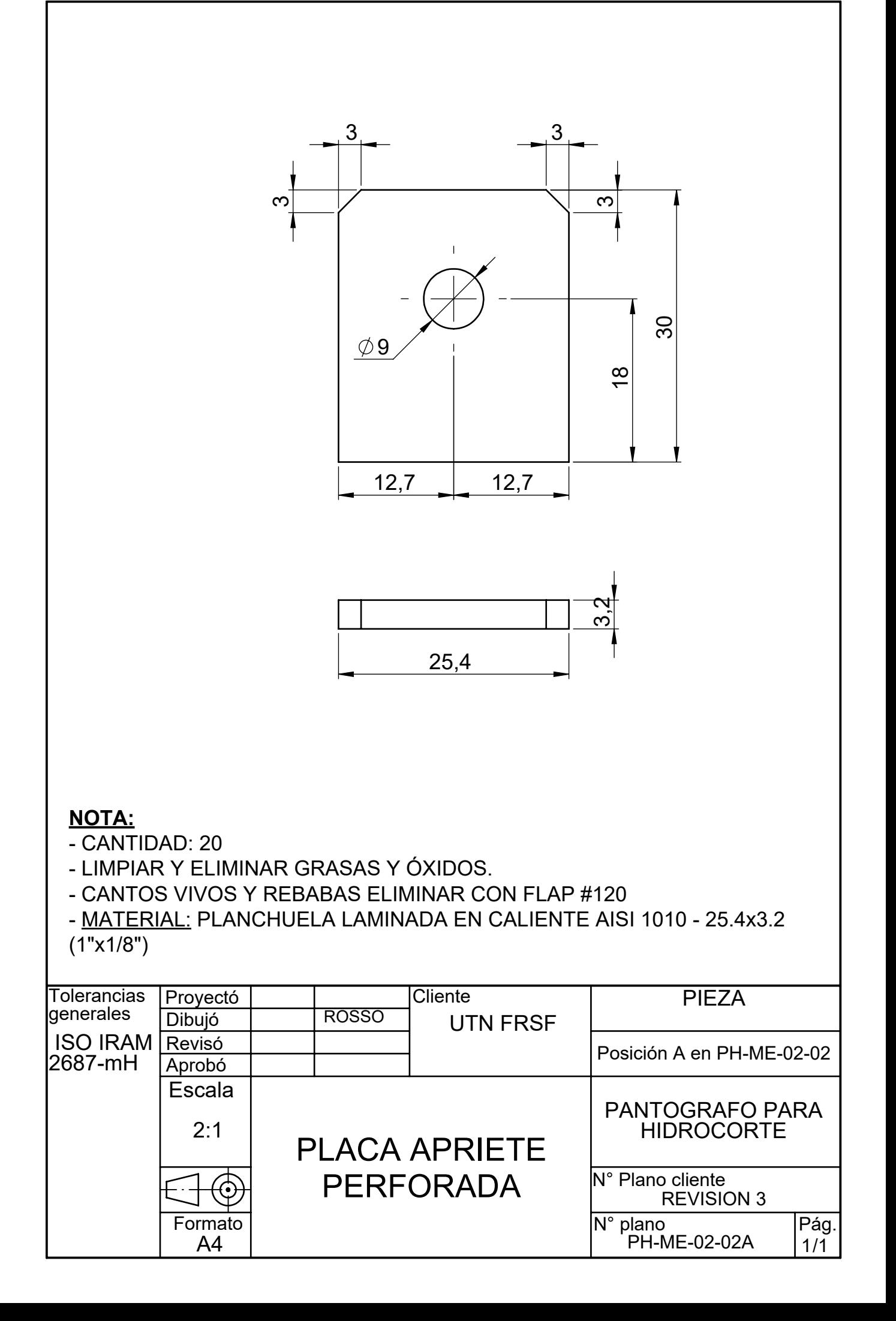

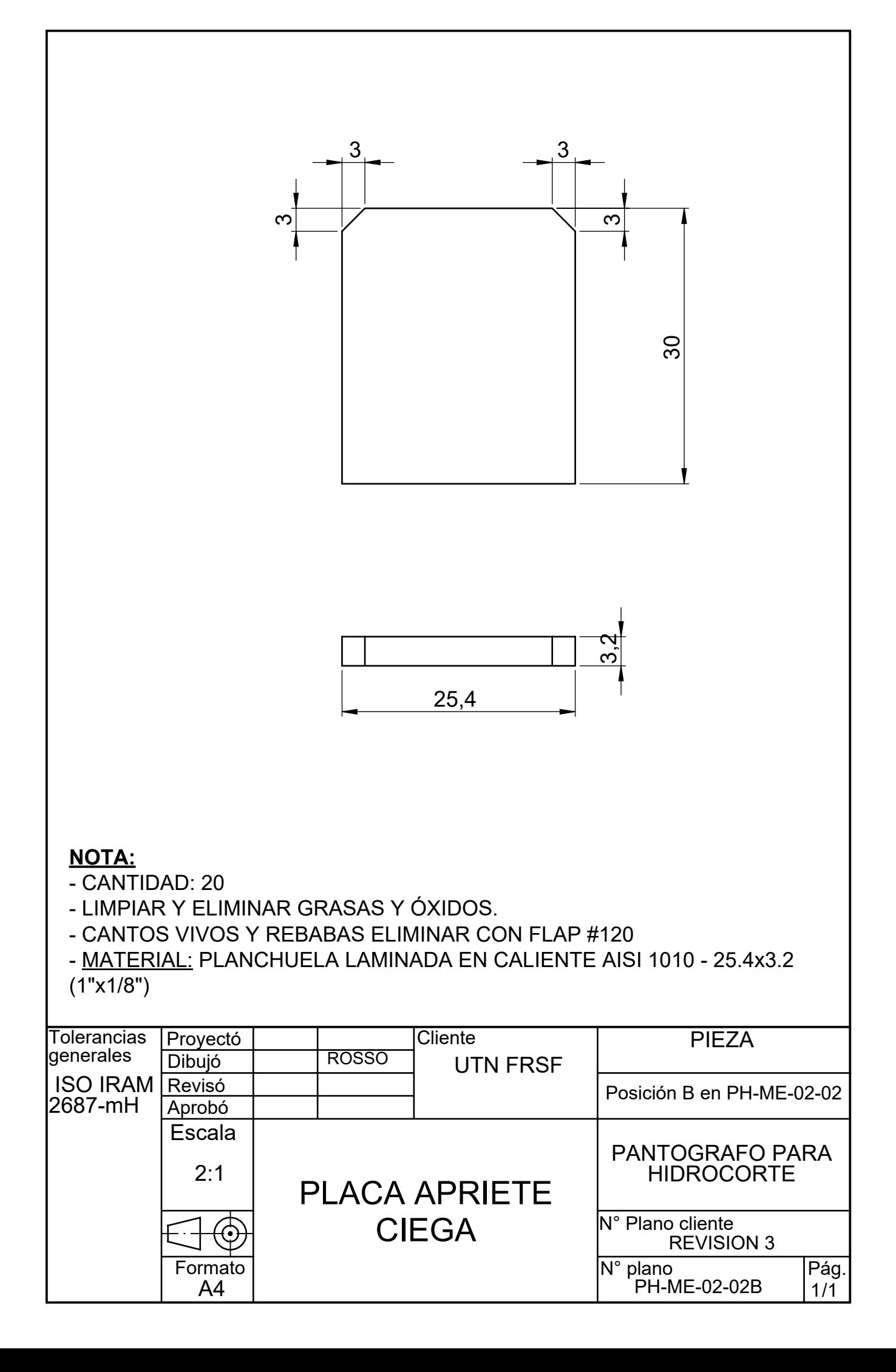

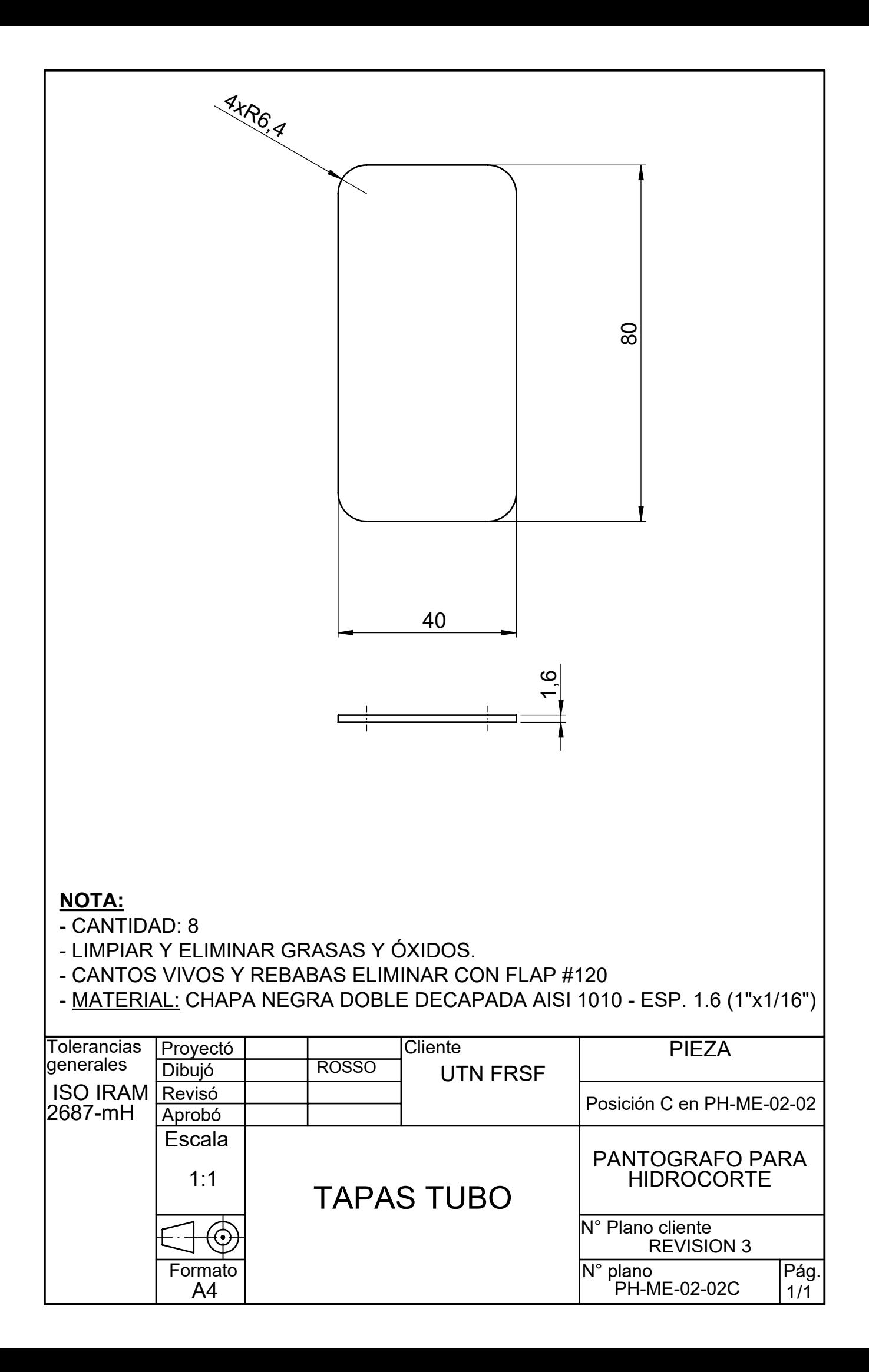

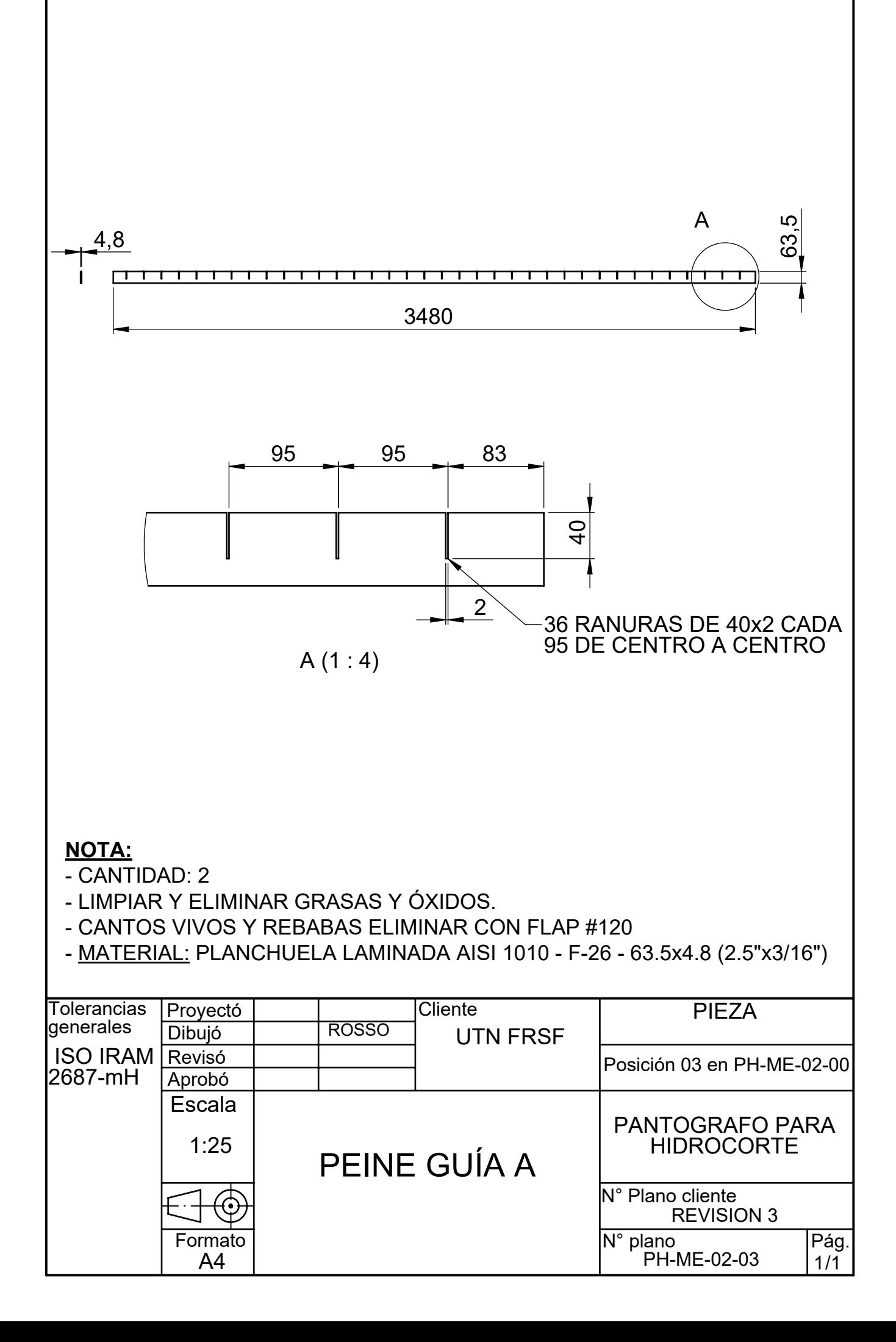

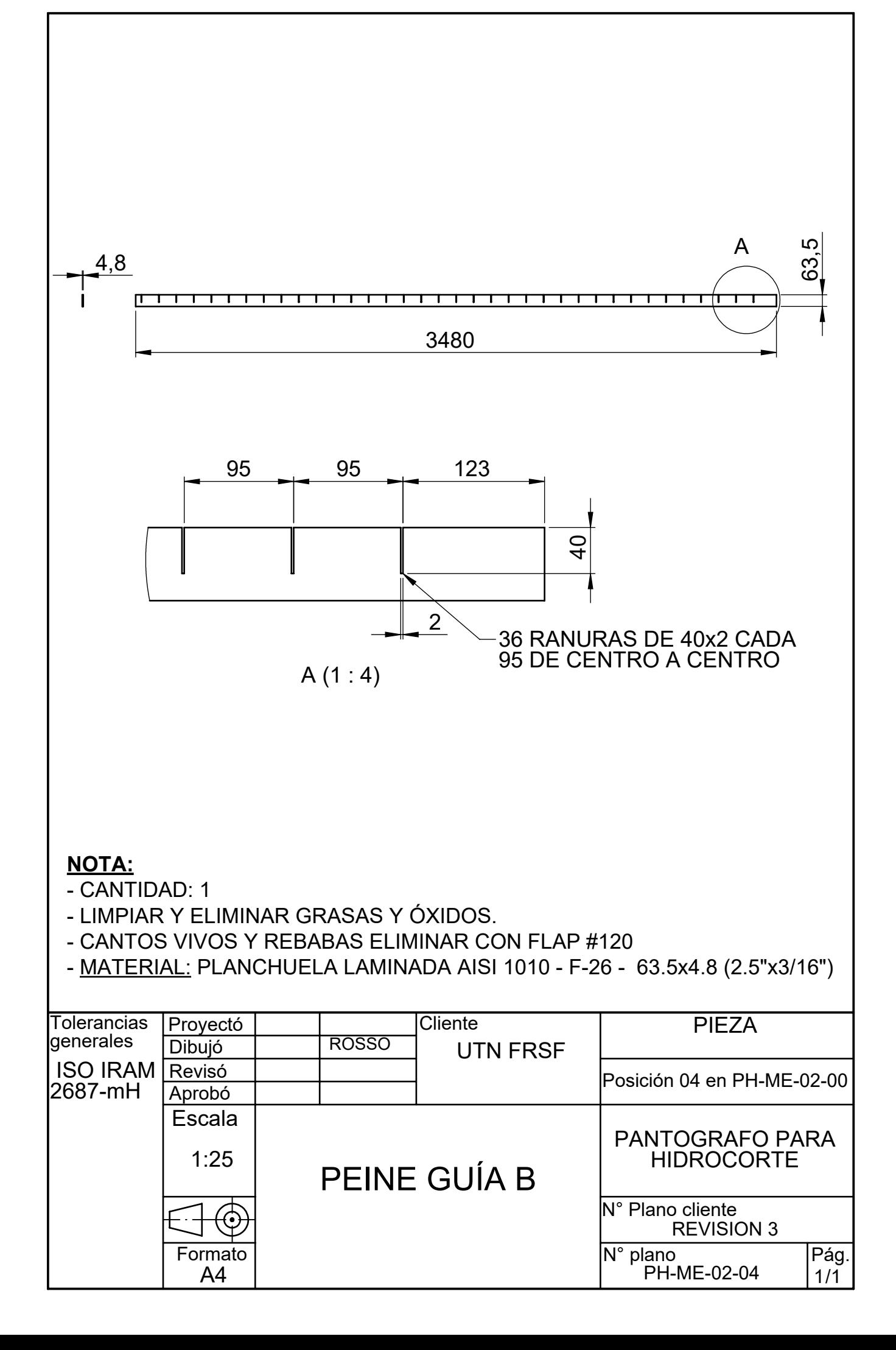

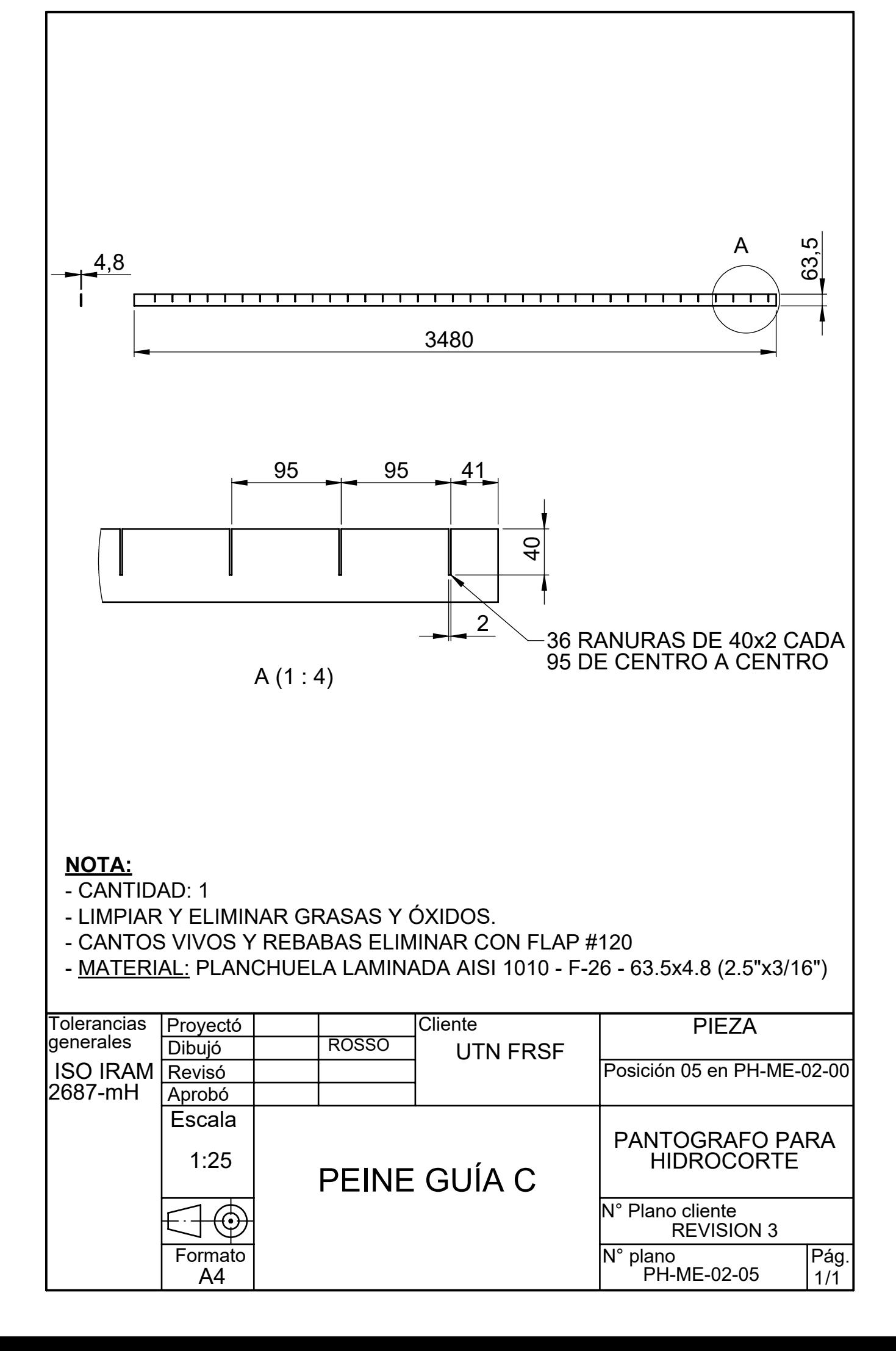

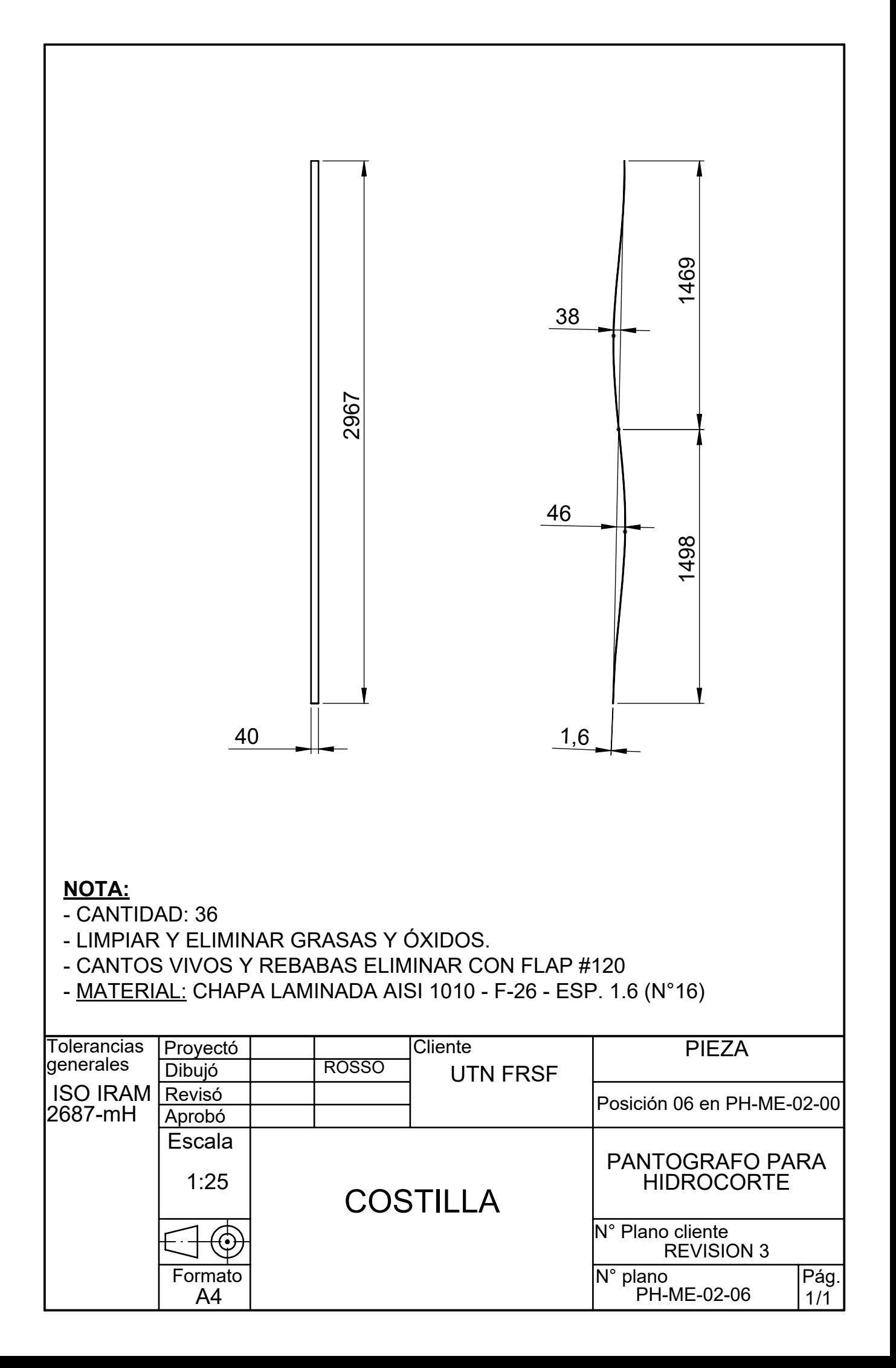

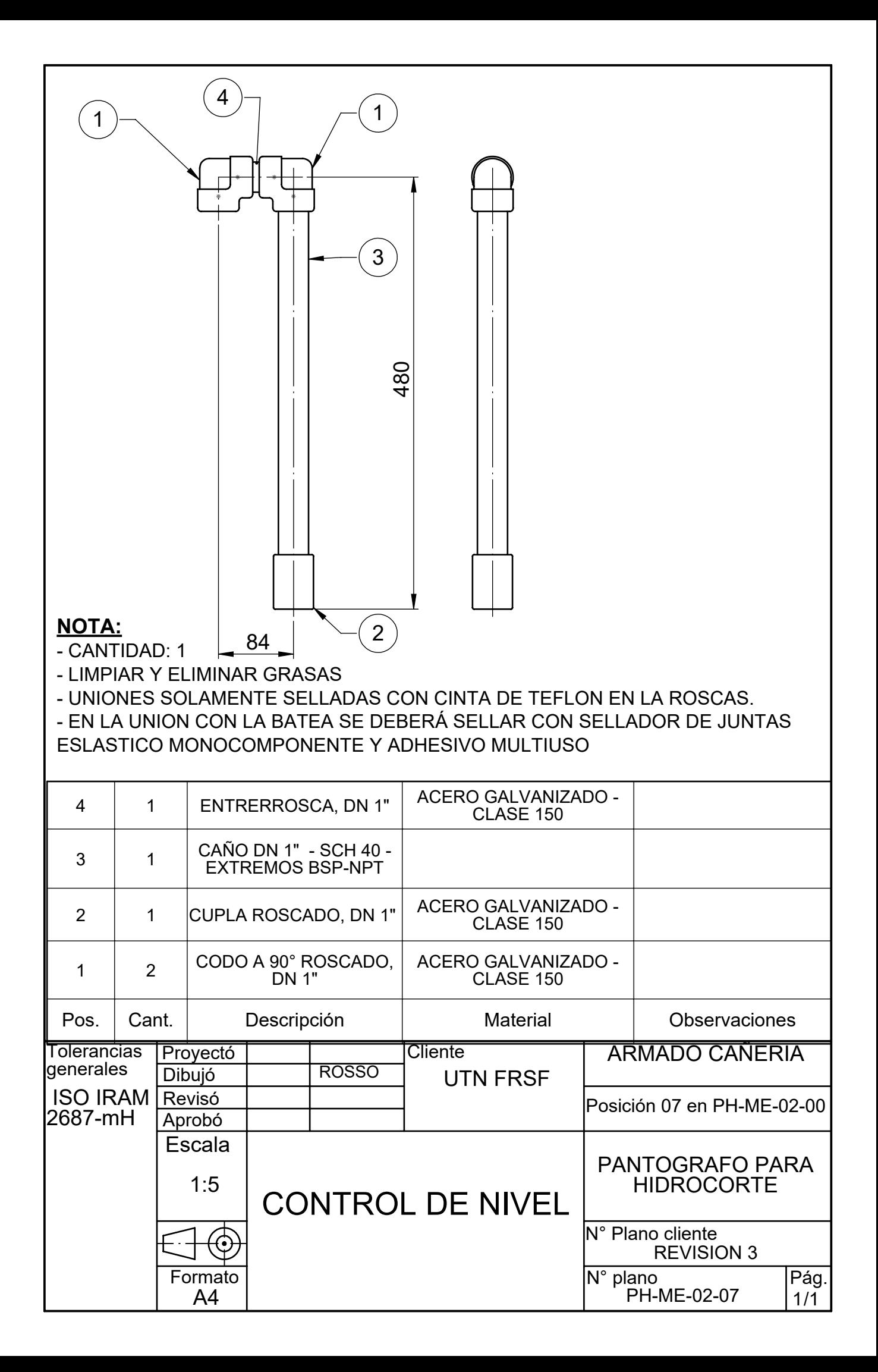

## **ANEXO 6**

# **"Lista de Materiales"**

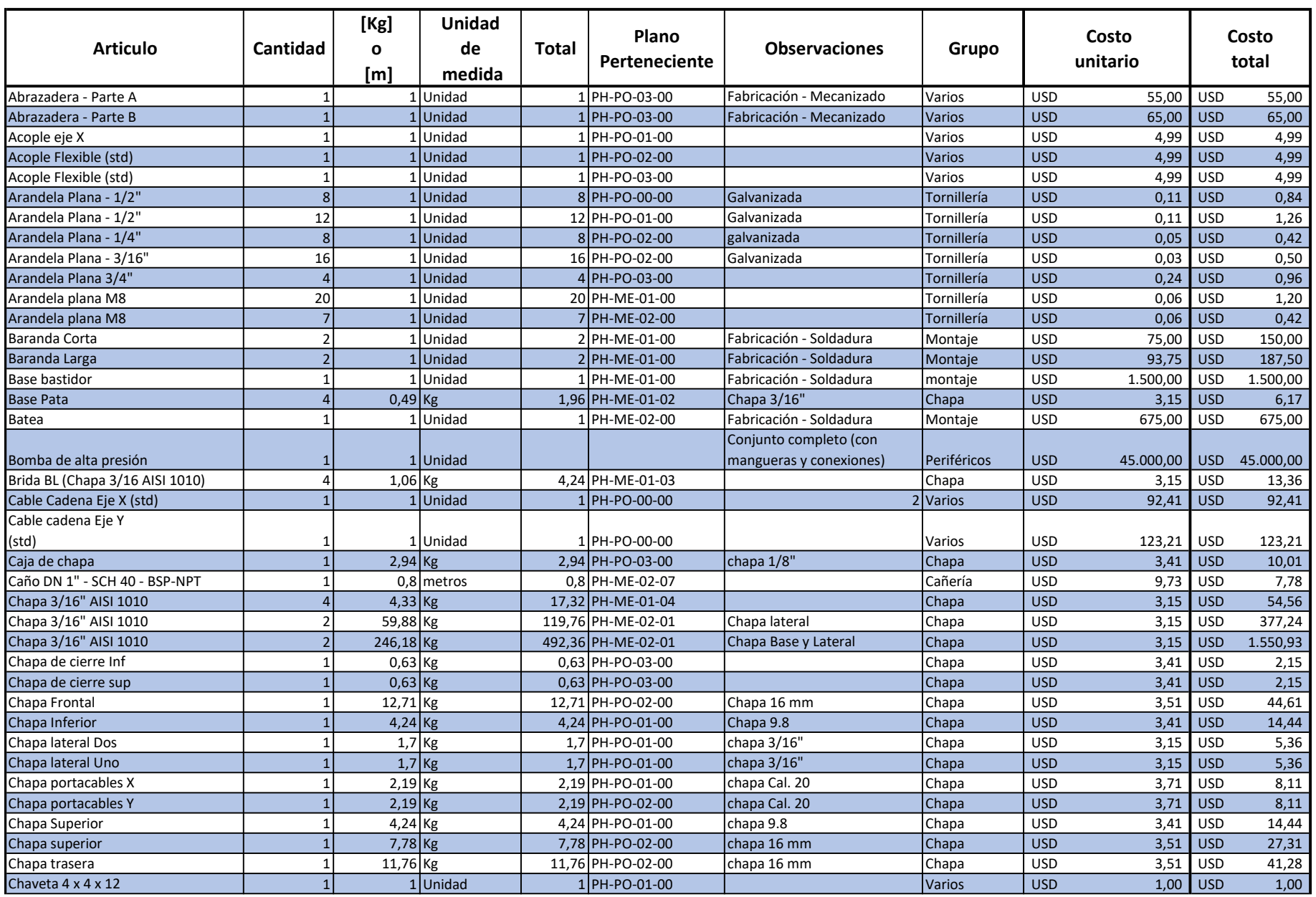

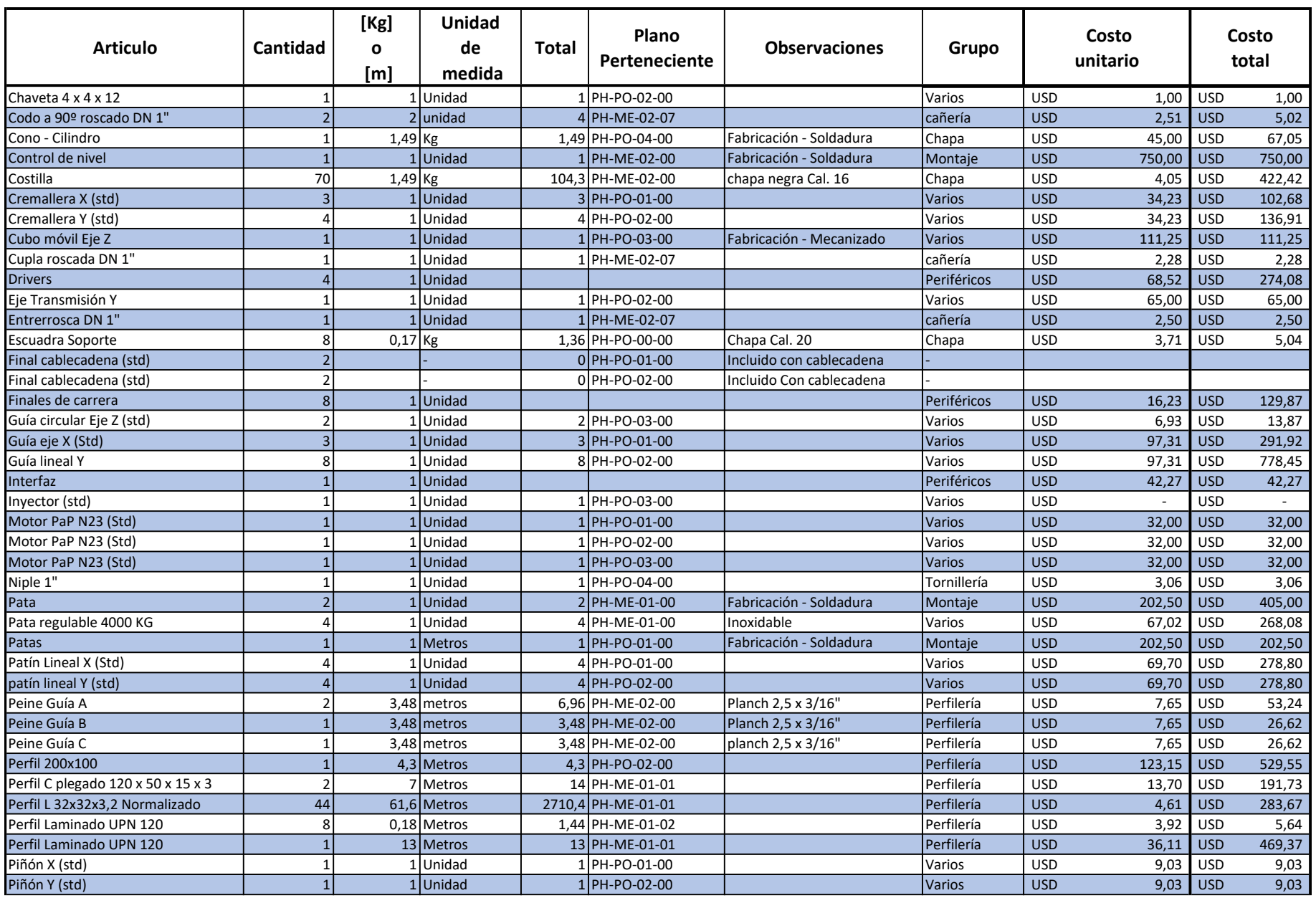

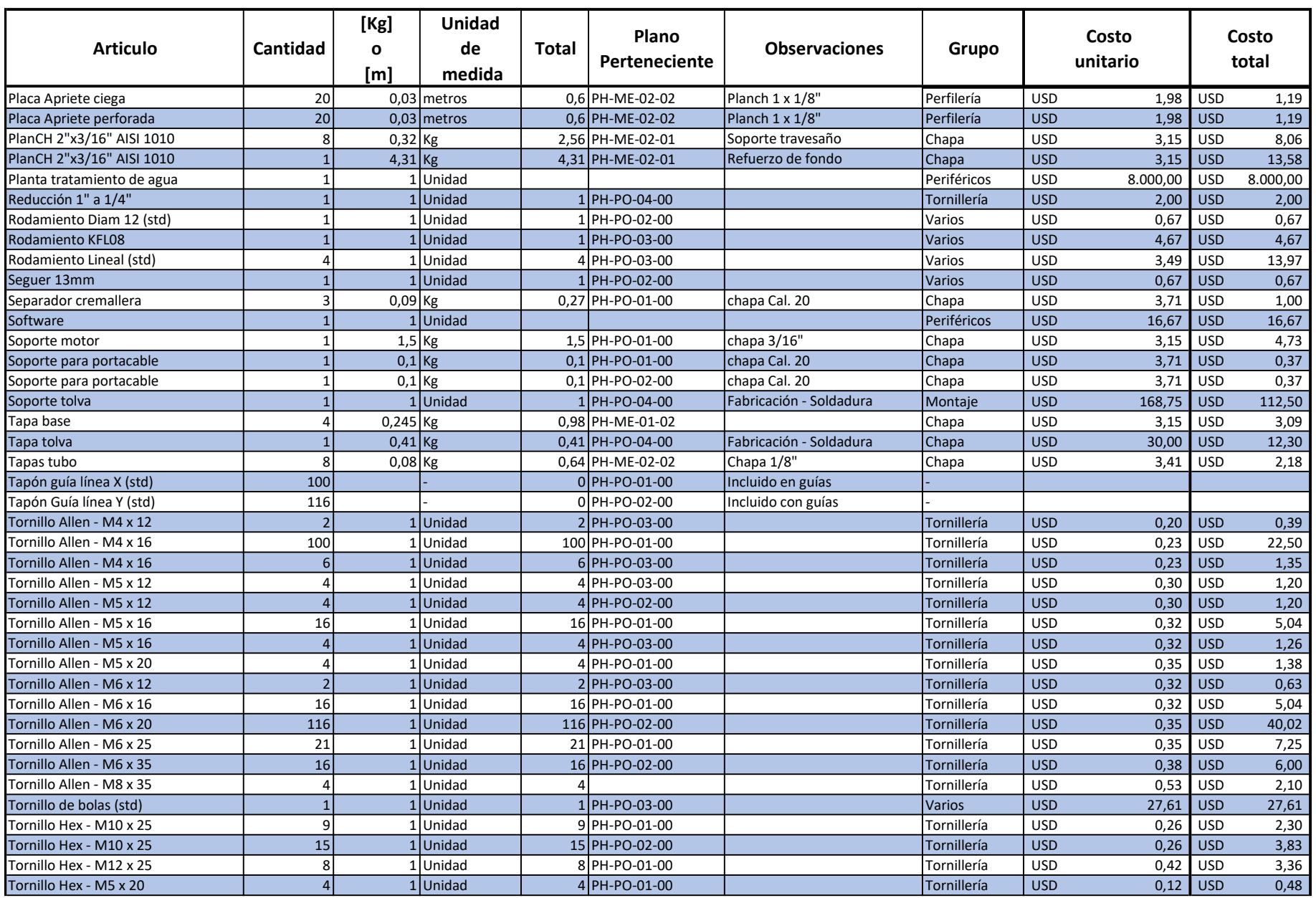

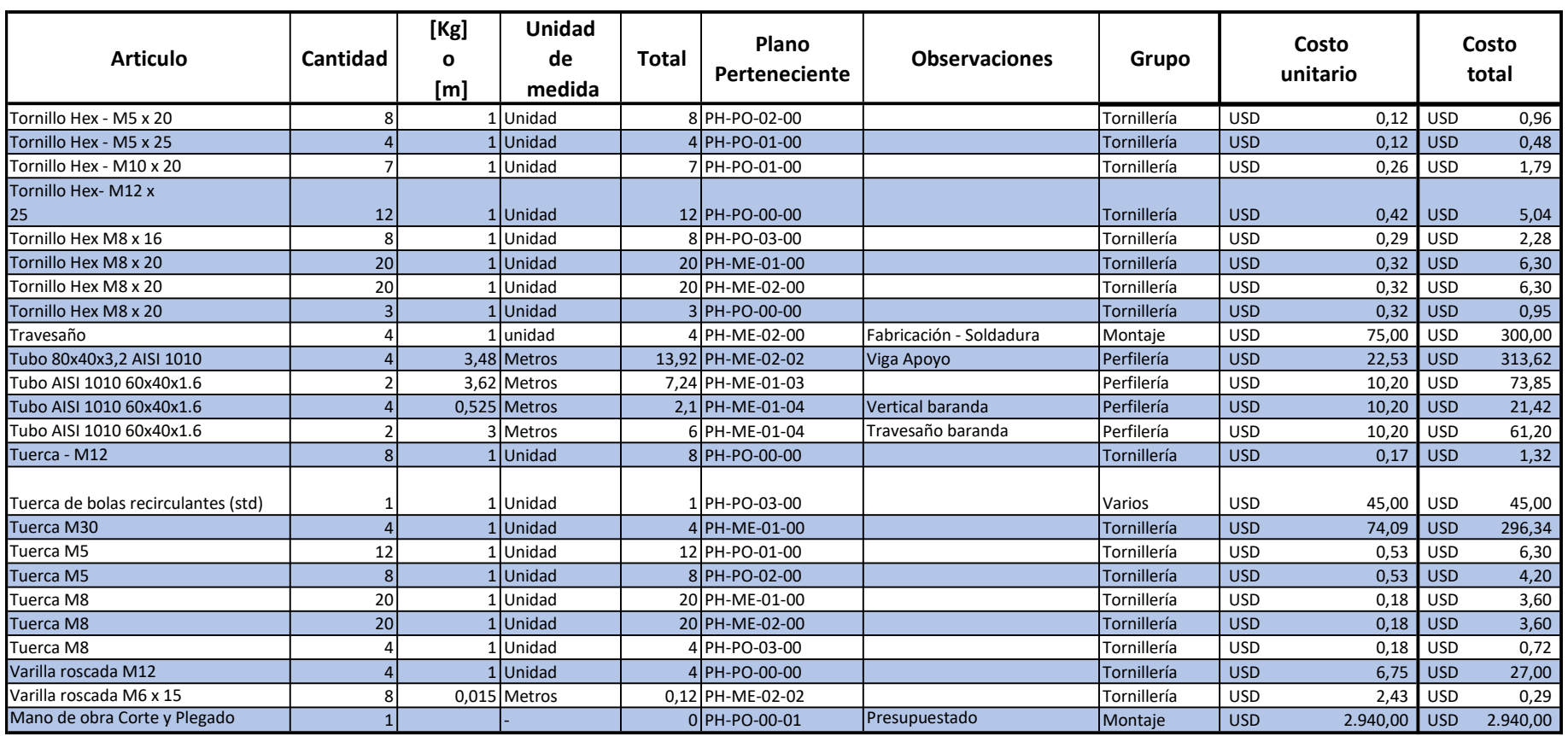